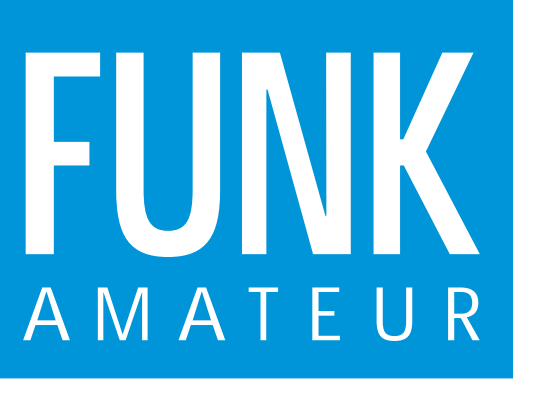

44. JAHRGANG · FEBRUAR 1995 5,40 DM · 2A 1591 E

2·95

# Das Magazin für Funk Elektronik · Computer

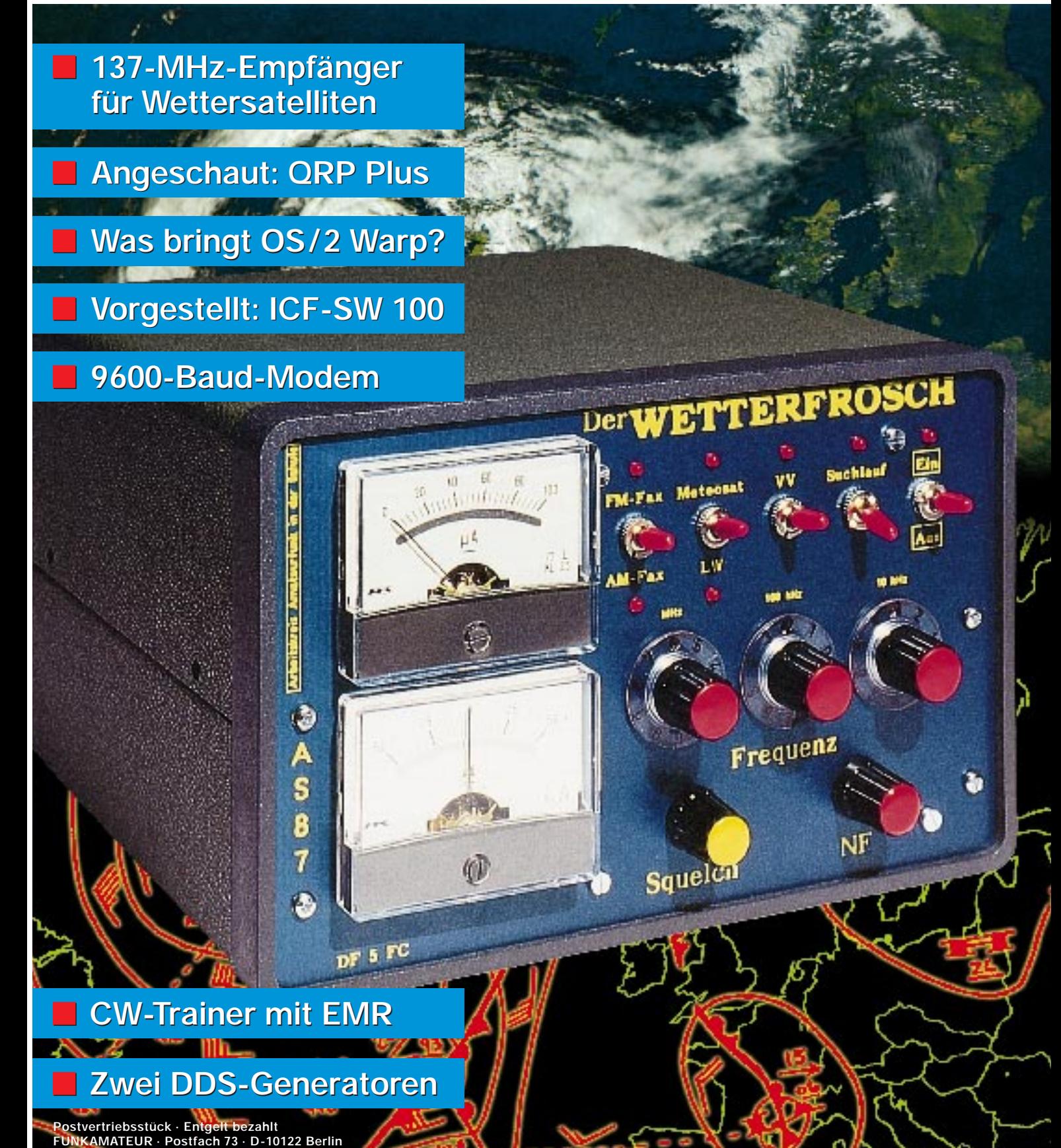

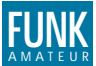

#### **FUNKAMATEUR FUNK Editorial**

**Magazin für Funk · Elektronik · Computer**

**Herausg**  $Redakti$ 

Telefon-**Redaktio** 

**Postans** 

**Verlag** 

Abo-Ver **Vertrieb** 

**Anzeiger** 

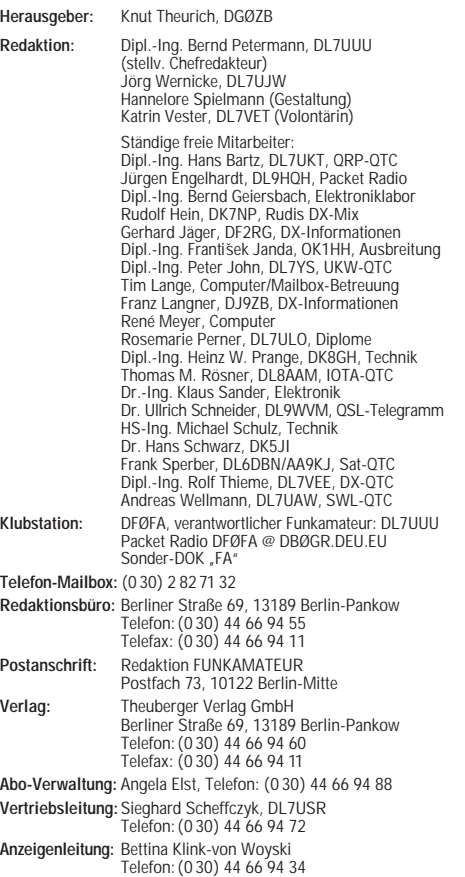

**Satz und Repro:** Ralf Hasselhorst, Matthias Lüngen, Andreas Reim **Druck:** Oberndorfer Druckerei, Oberndorf bei Salzburg

**Vertrieb:** ASV GmbH, Berlin (Grosso/Bahnhofsbuchhandel)

**Manuskripte:** Für unverlangt eingehende Manuskripte, Zeichnungen,<br>Vorlagen u. ä. schließen wir jede Haftung aus. Wir bitten vor der Erarbeitung umfangreicher Beiträge um Rück-sprache mit der Redaktion – am besten telefonisch – und um

Beachtung unserer "Hinweise zur Gestaltung von technischen<br>Manuskripten", die bei uns angefordert werden können. Wenn Sie Ihren Text mit einem IBM-kompatiblen PC, Macintosh oder Amiga erstellen, senden Sie uns bitte neben einem Kontrollausdruck den Text auf einer Diskette (ASCII-Datei sowie als Datei im jeweils verwendeten Textverarbeitungssystem).

**Nachdruck:** Auch auszugsweise nur mit schriftlicher Genehmigung des Verlages und mit genauer Quellenangabe.

**Haftung:** Die Beiträge, Zeichnungen, Platinen, Schaltungen sind urheberrechtlich geschützt. Außerdem können Patent- oder Schutzrechte vorliegen.

Die gewerbliche Herstellung von in der Zeitschrift veröffentlichten Leiterplatten und das gewerbliche Programmieren von EPROMs darf nur durch vom Verlag autorisierte Firmen erfolgen.

Die Redaktion haftet nicht für die Richtigkeit und Funktion der veröffentlichten Schaltungen sowie technische Beschreibungen. Beim Herstellen, Veräußern, Erwerben und Betreiben von Funksende- und -empfangseinrichtungen sind die gesetzlichen Bestimmun-

gen zu beachten. Bei Nichtlieferung ohne Verschulden des Verlages oder infolge von Störungen des Arbeitsfriedens bestehen keine Ansprüche gegen

den Verlag. **Erscheinungsweise:** FUNKAMATEUR erscheint monatlich, jeweils

am letzten Mittwoch des Vormonats. **Preis des Einzelhefts: 5,40 DM**

**Jahresabonnement: 55,20 DM für 12 Ausgaben (monatlich 4,60DM)** In diesem Preis sind sämtliche Versandkosten enthalten. Studenten gegen Nachweis 46,80 DM. Schüler-Kollektiv-Abonnements auf Anfrage. Bei Versendung der Zeitschrift per Luftpost zuzüglich Portokosten. Jahresabonnement für das europäische Ausland: 55,20 DM, zahlbar nach Rechnungserhalt per EC-Scheck. **Bestellungen für Abonnements** bitte an den Theuberger Verlag

GmbH. Kündigung des Abonnements 6 Wochen vor Ende des Be-stellzeitraumes schriftlich nur an Theuberger Verlag GmbH.

### **Bankverbindung:** Theuberger Verlag GmbH, Konto-Nr. 13048287 bei der Berliner Sparkasse, BLZ 10050000

**Anzeigen:** Anzeigen laufen außerhalb des redaktionellen Teils der Zeitschrift. Zur Zeit gilt Anzeigenpreisliste Nr. 7 vom 1.12.1994. Für den Inhalt der Anzeigen sind die Inserenten verantwortlich. **Private Kleinanzeigen:** Pauschalpreis für Kleinanzeigen bis zu einer<br>maximalen Länge von 10 Zeilen zu je 40 Anschlägen bei Vorkasse<br>(Scheck, Bargeld oder Angabe der Kontodaten zum Bankeinzug)<br>10 DM. Jede weitere Zeile kos

**Gewerbliche Anzeigen:** Mediadaten, Preislisten und Terminpläne können bei der Anzeigenleitung des Verlages angefordert werden. **Vertriebs-Nr. 2A 1591 E · ISSN 0016-2833**

**Redaktionsschluß:** 12.Januar 1995 **Erscheinungstag:** 25.Januar 1995 **40.800 Exemplare** 

## **Denkpause**

*Nachdem bis zum Herbst vergangenen Jahres eine Fülle von Problemen die Funkamateure bewegte, neue Durchführungsbestimmung zum Gesetz über den Amateurfunk, Neufassung des Gesetzes selbst, CB-Funk im 70-cm-Band, S 6 und vieles andere mehr, begann im Vorfeld der Bundestagswahl eine gewisse Flaute. Die Wahl ist gelaufen und angesichts ihres Ausgangs allgemein Kontinuität zu erwarten. So dürfte die Diskussion allmählich wieder intensiver in Gang kommen – dort anknüpfend, wo sie abebbte.*

*Dann ist keine rückgewandte Verteidigungsstrategie am Platze, sondern eine Positionsbestimmung und mehr noch eine möglichst realistische Einschätzung der weiteren Entwicklung.*

*Entscheidende Impulse für die technische Entwicklung wie in seiner Anfangszeit wird der Amateurfunk nicht mehr geben können, worüber bestimmte Innovationen, etwa in der Satellitentechnik, nicht vergessen sein sollen. Technisch-experimenteller Funkdienst zu sein bleibt aber ein hoher Anspruch. Auch heute gibt es in unseren Reihen Pioniere, die zumindest mit der technischen Entwicklung Schritt halten und im Amateurfunkbereich adäquate Lösungen vorantreiben.*

*Wichtige Faktoren für die Daseinsberechtigung des Amateurfunks bleiben seine immateriellen Werte, so die Bildungsfunktion. Er schafft Technikbegeisterung und –verständnis, baut Vorbehalte gegen Ausländer ab, gibt (nicht nur Jugendlichen) eine interessante Betätigungsmöglichkeit ... Das alles müssen wir auch Außenstehenden begreiflich machen.*

*Aber wie geht es weiter? Gegenüber der Gründerzeit gibt es viel mehr Funkamateure, Sende- und Betriebsarten, dazu Packet-Netze, DX-Cluster, ATV-Relais usw. Der technische Trend geht, wie auch in der kommerziellen Nachrichtentechnik, zur digitalen sowie zu immer mehr, ausgefeilteren und leistungsfähigeren Verfahren mit hoher Übertragungsrate; damit u.a. auch zu höheren Frequenzen.*

*Das Ganze spielt sich in einer Landschaft ab, die, Stichwort Daten-Highway, zur totalen Kommunikation, vielleicht zum Informationskollaps strebt. Ob man dadurch glücklicher wird? Deutet sich doch schon im gegenwärtigen Packet-Radio eine Verschiebung vom persönlichen Kontakt, wie in Telefonie, SSTV, ATV, auch Telegrafie, zur unpersönlichen Text-, Daten- oder auch Bildübertragung an.*

*Zumindest aus der Perspektive eines Industrielandes hat sich durch aktuellste Nachrichten in Rundfunk und Fernsehen, weltweite Telefon- und Datennetze, C-, D-, E-Netz-Telefone sowie eine Fülle von Unterhaltungsmöglichkeiten die Attraktivität des Amateurfunks, vor allem für junge Leute, verringert. Was also kann heute den Nachwuchs für den Amateurfunk begeistern?*

*Ansatzpunkte sind vielleicht die unkonventionelle Kontaktaufnahme mit den Funkamateuren aus anderen Ländern und Kulturkreisen, Wettbewerbe, persönliche Kontakte bei Fielddays und ähnlichem, schnelle Integration und Akzeptanz von neuen technischen Entwicklungen, hoffentlich noch der Selbstbau von Geräten und – der Ham Spirit.*

*Bald wird das BMPT die Bedingungen festlegen, unter denen wir bis ins 21. Jahrhundert hinein funken dürfen. Möge es gelingen, ihm die Lebenskraft und den Nutzen des Amateurfunks in einer kommerzialisierten Welt erneut nahezubringen.*

*Beste 73!*

Bend Pelemann, DI74114

*Bernd Petermann, DL7UUU*

## **Amateurfunk** *Rudis DX-Mix: DX is? – DX is!* **120** *Der QRP Plus – ein Erlebnisbericht* **122 DXpedition:** *Die 50-MHz-Multihop-Sporadic-E-Expedition nach Jordanien* **125** *"Gäste" ohne Gastlizenz Besatzungsfunk in Österreich* **128 Für den Praktiker:** *Contestkalender 1995 (1) – Januar bis Juli* **169** *CW-Trainer mit EMR* **180** *"... Mobilstation, five and five!"* **183** *9600-Baud-Modem für die Centronics-Schnittstelle (1)* **185** *Preiswerter 50-MHz-Empfangskonverter mit NE 612* **188** *Ausbreitung Februar 1995* **216 Beilage: In dieser Ausgabe** *Neu auf dem Markt und trotz einiger Kinderkrankheiten wohl das Nonplusultra für den passionierten QRPer ist der QRP Plus – ein vollwertiger Transceiver mit 120 mA Stromaufnahme bei Empfang. Foto: 3U Die Baycom-Schmiede hat es geschafft: Mit dem Modem PAR 96 kann man auch ohne TNC auch mit 9600 Baud funken. Foto: DG3RBU*

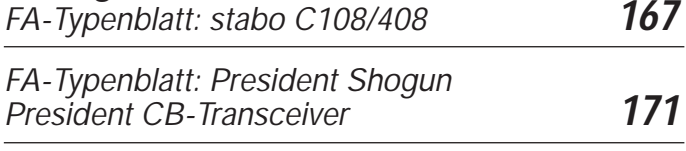

## **Bauelemente**

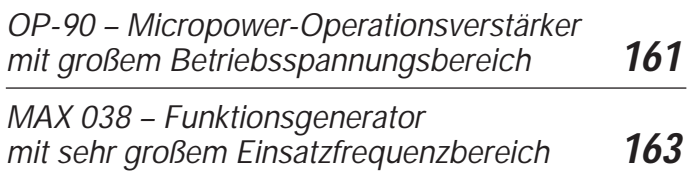

## **Aktuell**

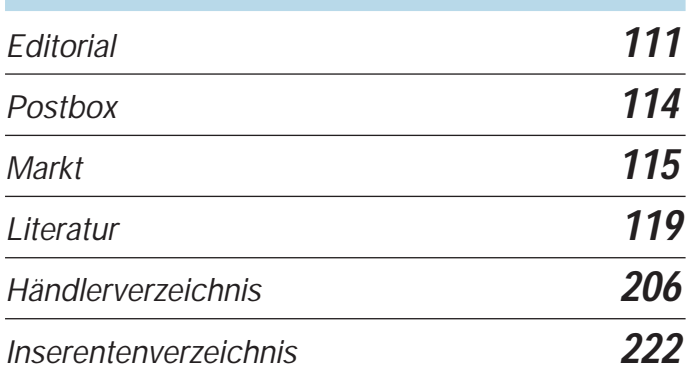

## **QTCs**

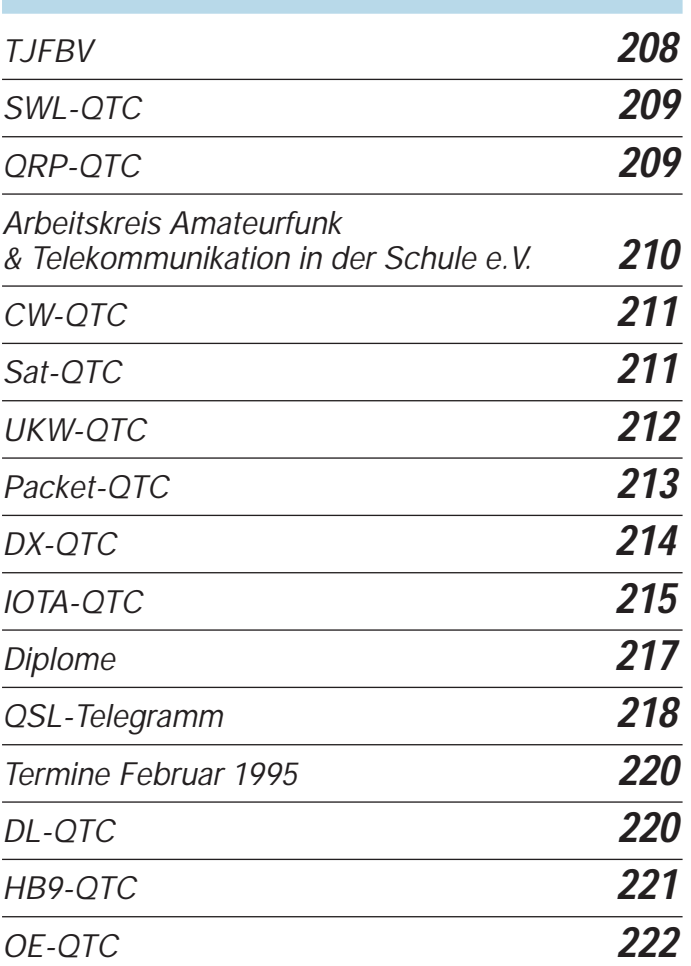

### **Titelbild**

*Der Empfang von Fax-Wetterbildern wird selbst für Amateure immer lukrativer. Beispiel dafür ist unter anderem der "Wetterfrosch" von DF5FC, ein 137-MHz-Satellitenempfänger, der ohne großen Aufwand relativ einfach aufzubauen ist. Fax-Konverter und passende Software sind ebenfalls in vielen Varianten auf dem Markt.* 

*Wir danken an dieser Stelle dem Deutschen Wetterdienst, insbesondere Herrn Döpke, für die freundliche Unterstützung zur Titelgestaltung.*

*Foto: G. Borchert, Farbbild: Deutscher Wetterdienst*

## **Computer**

*Computer-Marktplatz* **139**

*Angeschaut: OS/2 Warp Version 3* **140**

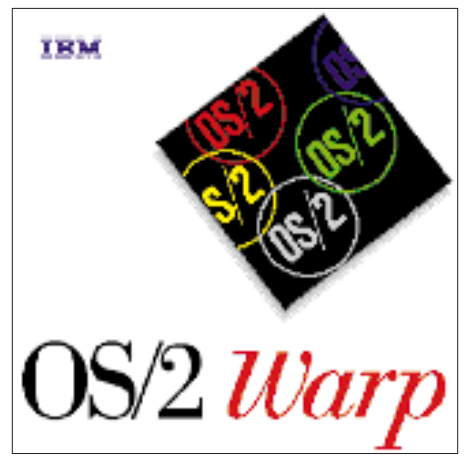

*Analog/Digital-Wandler mit der Centronics-Schnittstelle* **144**

*Mit großem Werbeaufwand von IBM gepusht: OS/2 Version 3 Warp* 

*PC-Betriebssystem, das sein Geld wert ist.*

*ist ein* 

## **Einsteiger**

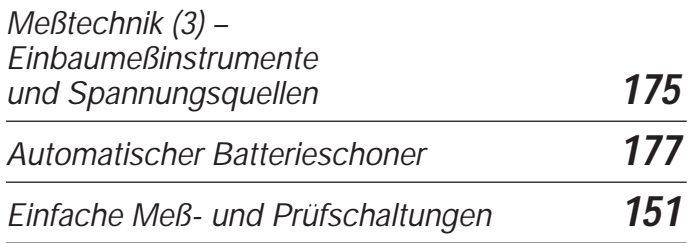

## **Elektronik**

.....<br>əszill

CLKout10  $CLKout20 - 2$ DGND c LATI<sub>c</sub>

 $SD = 0$ 

*Digitaler Sinusgenerator DDS 102 (1)* **146**

*Sinusgeneratoren mit ML 2035 und ML 3036 (1)* **148**

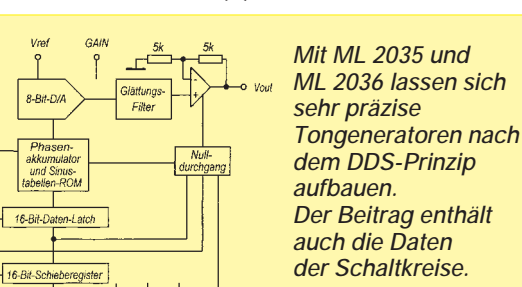

*Einfache Meß- und Prüfschaltungen* **151**

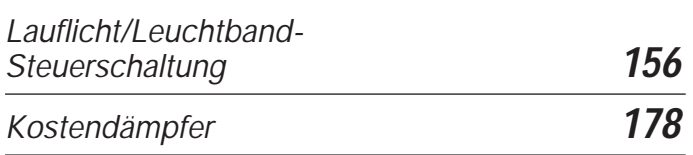

ddddddd<br>Voc AGND Vss P<sub>DN</sub>-INH

# **BC-DX**

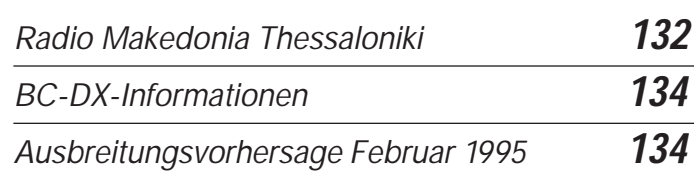

## **Funk**

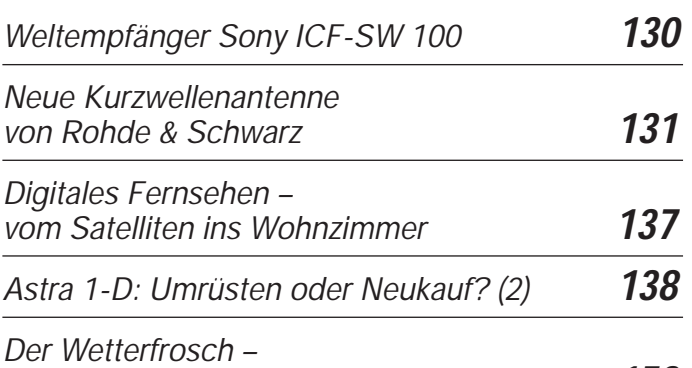

*ein 137-MHz-Satellitenempfänger (1)* **153**

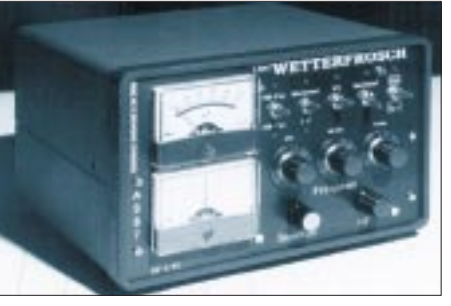

*Dieser "Wetterfrosch" ist ein preisgünstiger, aber leistungsfähiger und nachbausicherer Empfänger für 137 MHz, der direkten Zugriff auf Wolkenbilder bietet. Foto: DF5FC*

## **Geschichtliches:**

*Europäischer Rundfunk in der Nachkriegszeit (7) Ade – Mittelwelle von der Saar* **135**

## **CB-Funk:**

*Mit preiswerten Magnetantennen problemlos QRV* **136**

# **In der nächsten Ausgabe**

*Neues von Phase 3D NF-Filter DSP-59+ in der Praxis Packet Radio im CB-Funk Atomzeituhr im PC Kopplung von PCs AT-ROM-BIOS angepaßt Temperatur/Spannungs-Wandler für Digital-Multimeter DCF-Funkuhrempfänger SSB-Aufbereitung mit Standardquarzen*

## **Heft 3/95 erscheint am 22.Februar 1995**

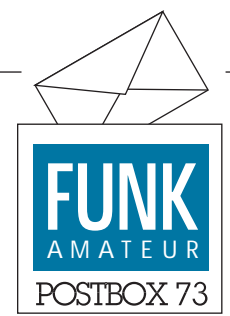

**Redaktion** FUNKAMATEUR Postfach 73 10122 Berlin

### **Rufzeichenmißbrauch**

*Immer wieder muß man feststellen, daß auf den CB-Kanälen 24 und 25, die für digitale Übertragungen freigegeben wurden, Packet-Stationen auftauchen, die Amateurfunk-Rufzeichen verwenden. Gibt es da keine Regelung? Ich warte nur darauf, daß einer mein Call verwendet, das mir von staatlicher Seite zugeteilt wurde!*

### **E. Schüttle, Dortmund**

Sie haben Grund zur Verärgerung, obwohl diese Sache geregelt ist. In den Bestimmungen über den CB-Funk ist im § 9 ganz klar gesagt, daß Rufnamen frei zugelegt werden dürfen. Dies gilt nicht für Rufzeichen, die Stationen, ob kommerziell oder Amateurfunk, eindeutig identifizieren und von der Fernmeldebehörde zugewiesen sind. Mit einem Mißbrauch macht man sich strafbar und der entsprechende CB-Funker kann dafür strafrechtlich verfolgt werden!

Aus diesem Grund hat der Deutsche Arbeitskreis für CB- und Notfunk e.V. eine Regelung mit dem Bundesministerium für Post und Telekommunikation geschaffen. Es können beim DAKfCBNF Rufzeichen beantragt werden, die mit DC beginnen und mit einer Nummer zwischen 100 und 99.999 enden. Solch ein CB-Rufzeichen kann – auch frei gewählt – von den Packet-Leuten auf den CB-Bändern genutzt werden, ohne in Gesetzeskonflikte zu kommen.

### **Verpackung**

*Bravo, Ihre Verpackung (Umschlag) für den Funkamateur finde ich sehr gut! Endlich kommt das Heft sauber und unbeschädigt an! Endlich verschandelt der Adressaufkleber nicht mehr die Titelseite!* **Rudolf Haug, DJ1EO**

### **Urlaub und internationale Funktreffen**

*Friedrichshafen und Weinheim, Hannover und Bentheim bieten viele Gelegenheiten. Ich möchte auf einige skandinavische Veranstaltungen hinweisen, um deren Veranstaltungstage herum sich schöne Ferienund Campingtage organisieren lassen. Jedes Jahr findet in der 29. Woche das internationale HAM-CAMP auf der Insel Bornholm, die sowieso ein ganz besonderes Urlaubsziel ist, statt. Die Anreise* *und konkrete Vorbereitungen erfolgen am Ende der Vorwoche. Kontaktpersonen sind Leif, OZ1LUR, und Bjarne, OZ1ECS. Die dänische Klubstation OZ6EDR funkt im Sommer eine Woche lang von einem schönen Campingplatz. Informationen sind*

*bei Villi Hansen, Kronhederveg 4, DK-7200 Grindsted, erhältlich.*

*Ein langes Amateurfunk-Wochenende plant der Amateur-Radio-Klub Malmö in Höörs Nygard, Sjöbo, Schweden. Informationen sind bei Olle, SM7LBB, erhältlich. Viel Spaß bei der Urlaubsplanung wünscht* **Jürgen Schad, DL3UI**

### **Ableitungen zu Murphys Gesetzen**

Toleranzen summieren sich stets in eine Richtung, die dann die maximalen Schwierigkeiten bei der Fertigung verursachen.

Wenn man für ein Projekt n Bauelemente benötigt, werden mit Sicherheit n-1 Bauteile am Lager sein.

### **Kleiner Fehler – große Hysterie**

Zu dem Beitrag von René Meyer, Heft 1/95, S.36, erreichte uns folgende Anmerkung:

*Wenn der 486-SX 5505001 : 294911 = 18,66665197297 rechnet und auch der 486- DX 5505001 : 294911 = 18,66665197297, aber der Pentium 5505001 : 294911 = 18,66600092909, so ist das wohl schon kein "kleiner Fehler" mehr! Mein zehnstelliger Taschenrechner errechnet da 18,6666197 und ist somit genauer als der Pentium. In der Luftfahrt zum Beispiel kann ein Rechenfehler an der vierten Stelle hinter dem Komma unter Umständen schon verhängnisvoll sein. Aber bei solchen Berechnungen wird wohl kaum ein PC mit einem Pentium benutzt. Man denke auch an die Berechnungen von Satellitenbahnen usw.* **Hans Dreyer, DL1ZQ**

### **KC-Klub**

*Der KC85/4-Club arbeitet unter neuer Leitung weiter. Verantwortlicher Leiter des Klubs ist Jörg Lindner, Küstriner Str. 68, 15306 Seelow. Vom 7. bis 9.5. 95 findet im Raum Seelow des 1. Treffen des KC-Klubs statt. Interessenten wenden sich bitte an die oben genannte Adresse!* **Lothar Stephan**

### **Schaltungsunterlagen**

*Suche Schaltungsunterlagen für Monitoransteuerung des Computers A 5120 oder A 5130. Auch leihweise.*

**Lothar Stephan, H.-Marchwitza-Str. 3, 16227 Eberswalde**

### **FA-Preisausschreiben**

Hier ist sie, die Chance! Mit nur fünf richtigen Antworten können Sie sich ein zusätzliches Taschengeld verdienen! Sie müssen nur die richtigen Felder auf der Antwortkarte ankreuzen und diese bis spätestens **1. 3. 95** (Poststempel) an uns zurückschicken. Mitarbeiter des Verlages und der Redaktion sind nicht teilnahmeberechtigt. Die Ziehung der Gewinner geschieht unter Ausschluß des Rechtsweges. Die Gewinner werden in der Ausgabe 4/95 veröffentlicht. Als Preise winken ...

### **1. bis 3. Preis: je 100 DM**

### **4. bis 10. Preis: je eine Broschüre aus der FA-Bibliothek nach eigener Wahl**

Diese Fragen sind richtig zu beantworten:

### **1. DDS-Generator erzeugen Signale** ...

a) ... mit Hilfe einer PLL.

- b) ... aus abgespeicherten Digitalwerten.
- c) ... durch Mischung digitaler Signale.

### **2. Wozu dient ein Preselektor?**

- a) zum Empfang von CW und SSB
- b) zur Erhöhung der NF-Verstärkerleistung
- c) zur Verbesserung der Vorselektion

#### **3. Wofür braucht man keine Prüfung ?**

a) CB-Funk

- b) Flugfunk
- c) Amateurfunk

#### **4. Packet Radio ist** ...

a) ... ein digitales Übertragungsverfahren.

- b) ... ein kleiner Transistorempfänger.
- c) ... ein Netz von Rundfunkstationen.

#### **5. Ist OS/2 Warp** ...

a) ... der Nachfolger von MS Windows?

b) ... ein Pendant zum Norton Commander?

c) ... ein PC-Betriebssystem?

### **Viel Glück**!

#### **In eigener Sache**

Wenn Sie diesen FUNKAMATEUR mit einer Ausgabe von vor zwei Jahren vergleichen, werden Sie feststellen, daß sich die Seitenzahl verdoppelt hat, ein großer Teil davon im Vierfarbdruck. Die inzwischen 16 Beilagenseiten bestehen aus festem Karton, und unsere Abonnenten bekommen ihre Hefte gut geschützt im Kuvert.

Wovon Sie nichts wissen können sind zwei Portoerhöhungen, die wir zwischenzeitlich zu verkraften hatten. Und 1995 begann mit der unerfreulichen Nachricht, daß der Papierpreis ab sofort um über 30 Prozent steigt. Da wir, was unschwer zu erkennen ist, in der Vergangenheit im Interesse unserer Leser äußerst knapp kalkuliert haben, kommen wir leider nicht umhin, den Heftpreis dieser unvorhersehbaren Kostensteigerung anzupassen: So kostet der FA ab dieser Ausgabe im Abo 70 Pfennige mehr, am Kiosk steigt der Preis um 90 Pfennige. Trotzdem dürfte sich das Preis/Leistungs-Verhältnis seit 1993 deutlich verbessert haben.

Im voraus bezahlte Hefte bekommen Abonnenten selbstverständlich noch zum alten Preis.

## **Funk**

## *Neuer Dualbander von YAESU*

Der neue FT-51R von **Yaesu** ist schmaler als beispielsweise der FT-470, besitzt aber dennoch eine große, übersichtliche Fensterdarstellung, auf der viele Funktionen angezeigt werden. Unter anderem ist eine Benutzerhilfe integriert, die den Operator durch die verschiedenen Menüs führt und sämtliche Schritte auf dem LC-Display darstellt.

Ebenfalls sind über DTMF kurze Mitteilungen von maximal 12 Zeichen aussendbar, wobei sämtliche Zeichen im unteren Fenster als Laufschrift sichtbar sind. Maximal zehn sendbare und neun empfangbare Mitteilungen sind speicher- bzw. abrufbar. Als Option lassen sich auch in Morsekodes gesendete Message kodieren.

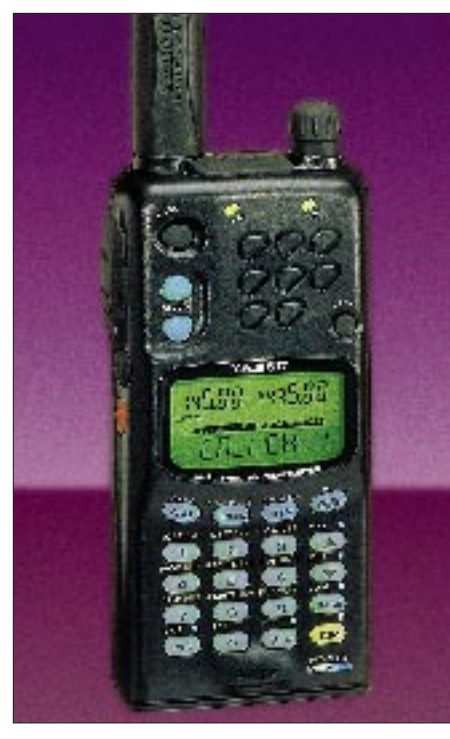

Ein weiteres Features bietet das Spektrumskope. Ausgehend vom eingestellten Kanal, werden acht Nebenfrequenzen als Symbole dargestellt, die deren Belegungen in Signalstärken anzeigen.

Insgesamt sind 120 Speicherplätze vorhanden, wobei es auch möglich ist, jedem acht alphanumerische Zeichen zuzuordnen. Diese Funktion reduziert die Anzahl der verfügbaren Speicher dann aber auf 40.

Das FT-51R liefert sowohl im 2-m- als auch im 70-cm-Band maximal 5 W Sendeleistung, die in verschiedenen Schritten reduzierbar ist. Die MOSFET-Senderendstufe kann selbst bei einer Batteriespannung von 9,6 V noch die volle Leistung abgeben.

### *Im Zeichen von Charles Lindbergh*

Nostalgie ist im Kommen. Unter der Bezeichnung "Spirit of St. Louis" sind von **INOTEC** Radio/Kassettenmodelle zu haben, die im Design an die 20er Jahre erinnern und bei deren Ausstattung man trotzdem auf moderne Technik nicht verzichten muß.

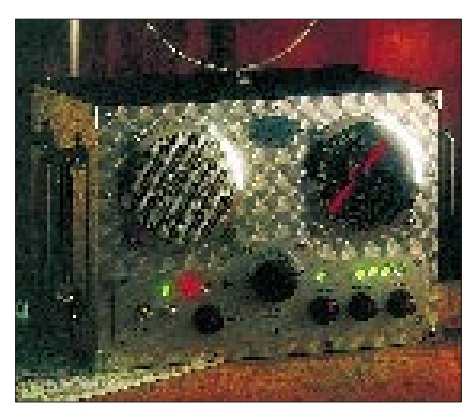

Das Bild zeigt das "Field-Radio", welches einen Empfänger für UKW, MW und LW beherbergt sowie ein integriertes, solides Kassettenabspielgerät bietet.

Das Gerät ist mit brossierter, alufarbener Frontplatte, soliden Metallgriffen und robusten Bedienelementen ausgestattet.

Der besondere Clou ist die drehbare Ringantenne, die per Drehknopf um 180° schwenkbar ist.

Die Rundskala ist beleuchtbar, sämtliche Funktionen des Geräts werden durch Lumineszenzdioden angezeigt. Als Stromversorgung dienen vier 1,5-V-Monozellen bzw. ein externes 6-V-Netzteil.

Der Preis dieses "Oldtimers" liegt bei 249 DM. Andere Modelle auf Anfrage. Info und Bezugsmöglichkeit: INOTEC, Oberpfortstraße 12, 56299 Ochtendung, Telefon: (0 26 25) 813.

### *Shack-Uhr mit Jumbo-LED-Anzeige*

Nicht zu übersehen ist die neue Uhr aus dem Hause **MFJ Enterprises**, denn die MFJ-114 besitzt eine rote, 5,8 cm hohe LED-Anzeige, die im 12- bzw. 24-Stun-

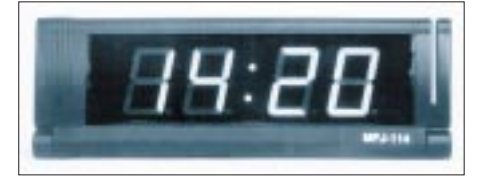

den-Betrieb (12 Stunden lokal, 24 Stunden UTC, umschaltbar) arbeiten kann. Die Displaygröße ist zur Zeit das größte und hellste, das bisher zu sehen war.

Das netzbetriebene Schmuckstück ist mit einer zusätzlichen Batterie ausgerüstet, die bei Netzausfall einen weiteren Weiterlauf garantiert.

Das Gehäuse besitzt die Abmessungen  $34 \text{ cm} \times 16,5 \text{ cm} \times 3 \text{ cm}$ . Durch die flache Bauweise kann die Uhr auch gut an der Shackwand befestigt werden.

### *Aktivantennen von HAMTRONIC*

Mit ihren Aktivantennen für den Innenraumbetrieb und die Außenmontage ist die Firma **HAMTRONIC** neu auf dem Markt. Die Modelle HT504 für außen und HT308 (Bild) für innen sind die ersten, die durch den Einsatz von moderner Technologie äußerst schmalbandig sind. Dadurch wird eine hohe Vorselektion (auf sechs Ebenen) im Bereich Lang- bis Kurzwelle ermöglicht. Innerhalb der sechs Umschaltebenen (50 kHz bis 30 MHz) ist zudem noch eine Feinabstimmung für die exakte Einstellung der Frequenz möglich.

Der Außenantennenstab ist so gestaltet, daß er sehr unauffällig sogar auf Balkone installiert werden kann. Durch eine Fernsteuerelektronik entfällt bei dieser Außen-Aktivantenne das weitere Verlegen einer Steuerleitung.

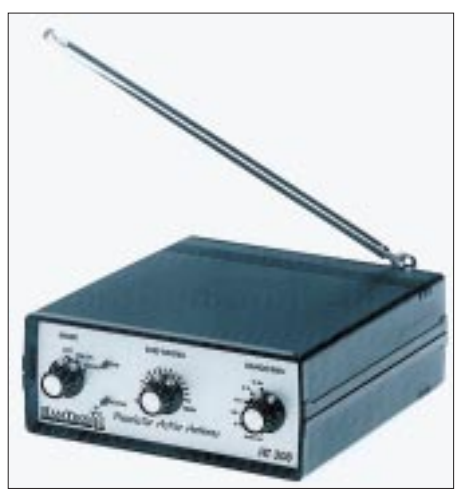

Des weiteren ist noch der Preselektor-Vorverstärker HT102 im Angebot, der ebenfalls in sechs Umschaltbereichen von 50 kHz bis 30 MHz arbeitet und ein exzellentes Großsignalverhalten aufweist. Durch seine High-Level-Verstärkertechnik ist er äußerst rauscharm.

Info: gegen Einsetzung von 5 DM in Briefmarken bei HAMTRONIC Kommunikationssysteme GmbH, Julius-Ludowieg-Straße 106 a, 21073 Hamburg.

## *Mini-Kombination*

Kaum größer als ein EPROM ist die kleine Mikrofon-/Lautsprecher-Kombination HM-P2, die durch **Andys Funkladen** vertrieben wird. Mit Hilfe eine Clips kann der Winzling bequem am Revers oder

Kragen befestigt und das Handy dabei in die Jackentasche gesteckt werden. Das integrierte Mikrofon besitzt eine Impedanz von 1 kΩ bei einer Empfindlichkeit von –64 dB; der Lautprecher 8 Ω und eine Belastbarkeit von 200 mW. Das HM-P2 kostet 59 DM.

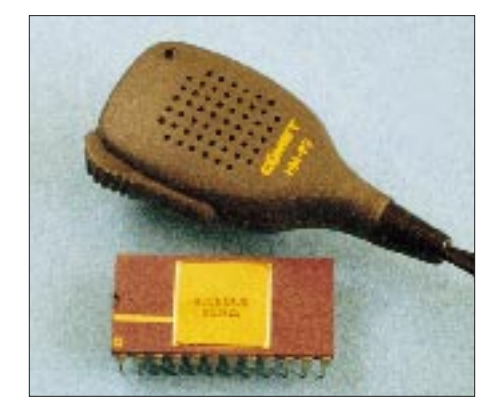

### *GPS-Empfänger von Panasonic*

Bei der genauen Positionsbestimmung helfen moderne Mittel der Satellitennavigation. **Panasonic** bietet hierfür drei GPS-Empfänger an: Den KX-G5520X, ein kleines Handheld-Gerät und den KX-G5700 (Foto), ein kompaktes Handheld mit integriertem Bildschirmplotter. Sie werden schwerpunktmäßig beim Wassersport, im Trekking- und Survivalbereich eingesetzt. Der dritte im Bunde ist der KX-G5200 mit serieller RS-232- Schnittstelle, der ein applikationsorientiertes Produkt für kundenspezifische Lösungen darstellt und in Verbindung mit PCs und Microcontrollern zum Einsatz kommt.

Der Kleinste findet in jeder Jackentasche Platz und bezieht seine Informationen von fünf Satelliten gleichzeitig, wobei vier davon genutzt werden. 99 programmierbare Wegepunkte helfen bei der Routenplanung. Eine Multifunktionsanzeige gibt Aufschluß über die wichtigsten Daten (Position, Entfernungen von Punkt zu Punkt, Abweichungen usw.).

Eine optische Hilfe bietet der Bildschirmplotter des KX-G5700. Auf dem Display

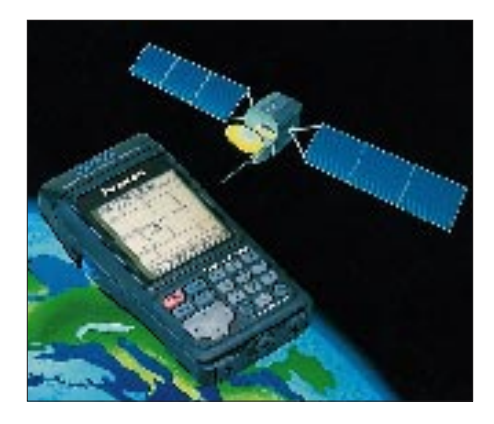

lassen sich z. B. digitalisierte Seekartenausschnitte anzeigen, die als PCMCIA-Cards von der Firma Navionics angeboten werden. Damit erhält der Benutzer konkrete Anhaltspunkte zur Position. 255 Wegepunkte lassen sich programmieren und als Wege- bzw. Abweichkurve auf dem Display anzeigen.

## *Neue Yaesu-Rotoren*

**Yaesu/Kenpro** hat endlich die Nachfolgemodelle der bewährten Rotoren G-400 und G-600 auf dem Markt. Dabei konnten die neuen Rotoren in verschiedenen Punkten verbessert werden: Der Drehwinkel beträgt bei beiden Modellen jetzt 450° mit Überlapp-Anzeige.

Das Anschlußkabel ist jetzt steckbar. Das Steuerkabel kann somit vorkonfektioniert werden; es entfällt das lästige

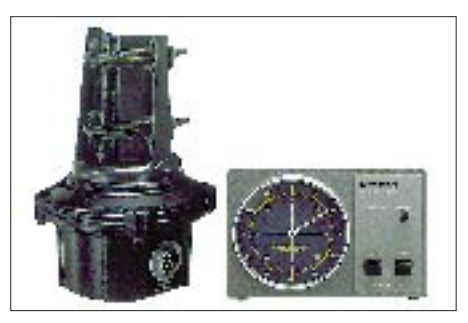

Montieren der Schraubanschlüsse auf dem Dach. Zur Ansteuerung ist jetzt ein fünfadriges Steuerkabel ausreichend (bisher sechs).

Die Steuergeräte werden nun standardmäßig mit der übersichtlichen 360°-Kompaßskala geliefert. Die bisherige, einfache Version mit Drehspulinstrumentanzeige ist nicht mehr erhältlich. Das Bremsmoment der kleineren Version G-450XL (bzw. KR-450XL) wurde auf 300 Nm erhöht (G-400 bisher 200 Nm). Beide Modelle G-450XL und G-650XL verfügen jetzt über integrierte Klemmbacken für das Drehrohr.

Die neuen Modelle sind unter anderem bei WiMo GmbH, Herxheim, ab Lager lieferbar.

### *Universalschnittstelle für Funkgeräte*

Mit dem FUTEL-A von **MHE-electronic** eröffnen sich neue Dimensionen in der Funktechnik, denn das Gerät kann an jedes Funkgerät angeschlossen werden. Die eingebaute Telefonbuchse erlaubt den Anschluß von Telefonen, Anrufbeantwortern, schnurlosen Telefonen und Faxgeräten. Durch den eingebauten Selektivrufauswerter erhält das Funkgerät eine Rufnummer, über welche man durch andere Funkteilnehmer auf dem eigenen Funkkanal zu erreichen ist. Dadurch ist man mit dem FUTEL-A immer standby.

Ein angeschlossener Anrufbeantworter zeichnet während der Abwesenheit alle ankommenden Nachrichten von Gegenstationen auf, und über ein schnurloses Telefon ist es möglich, sich bis zu 300 m

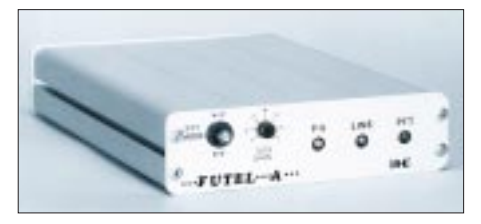

vom Funkgerät zu entfernen und "OSOs" zu fahren. Zum Versenden von Briefen, Grafiken oder Bildern kann ein Telefaxgerät bzw. ein Computer mit Faxmodem angeschlossen werden.

FUTEL-A ist einfach an die Mikrofonund Lautsprecherbuchse eines Funkgeräts anzuschließen. Die eingebaute Modular-Buchse gestattet den Anschluß beliebiger Fernsprechendgeräte.

Info: MHE-electronic, Am Keilchen 8, 63628 Bad Soden-Salmünster, Telefon: (0 60 56) 37 30.

### *Anpaßtöpfe in langer Ausführung*

Zum Zusammenschalten von vier oder acht gleichen, gestockten Antennen werden üblicherweise Anpaßtöpfe verwendet. Bei den herkömmlichen Typen, mit allen Ausgängen an einer Seite, entsteht dadurch regelmäßig ein wilder Kabelwirrwarr.

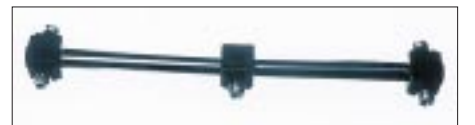

Die Firma **WiMo Antennen und Elektronik GmbH** fertigt jetzt eine neue Familie von Anpaßtöpfen, bei der die Ausgänge zu den Antennen symmetrisch an beiden Enden angebracht sind. Der Anpaßtopf wird waagerecht in die Mitte einer H-förmigen Antennengruppe montiert; die Kabel gehen direkt von den Enden des Anpaßtopfes zu den einzelnen Antennen. Die Anpaßtöpfe sind mit vier oder acht Ausgängen für die Bänder 2 m, 70 cm und 23 cm erhältlich.

## *CDs für Funkfreunde*

Vom **Klingenfuß-Verlag** kommt ein CD-Pack, das verschiedene Funkübertragungssysteme enthält, welche von einem professionellen Abhördienst in Europa aufgezeichnet wurden. Die beiden CDs haben eine Gesamtspielzeit von 2,5 Stunden und ermöglichen den blitzschnellen Zugriff auf den typischen Klang aller konventionellen und exotischen KW-Übertragungsverfahren. Der Ausgang eines CD-Players braucht nur mit dem NF-Eingang eines Dekoders verbunden zu werden, um die verschiedenen Abstimmverfahren auszuprobieren. Die digitale Aufzeichnung garantiert perfekte Synchronisation.

71 verschiedene Aufzeichnungen beinhalten Telefonie, Fax, Telegrafie und zahlreiche Funkfernschreib- und Datensysteme, die alle auf einer beigefügten Liste aufgeführt sind. Die beiden CDs kosten 110 DM. Info: Jörg Klingenfuß Publications, Hagenloher Straße 14, 72070 Tübingen, Telefon: (49 70 71) 6 28 30.

## **Elektronik, Computer**

### *Target neu*

Das bekannte Platinen-CAD-Programm Target 2.1 vom **Ingenieurbüro Friedrich** ist jetzt in einer neuen Windows-Version erhältlich. Softwarevoraussetzung sind MS Windows 3.1 bzw. IBM WinOS/2 2.1. Unter der Bezeichnung Target V3 sind neue und besser zu bedienende Features enthalten, die die Arbeit noch leichter gestalten. Zum Beispiel können jetzt der Schaltplan und die Platine gleichzeitig in verschiedenen Fenstern bearbeitet oder Module von einem Projekt zum anderen über die Zwischenablage kopiert werden. Maximal sind etwa 10000 Bauelemente

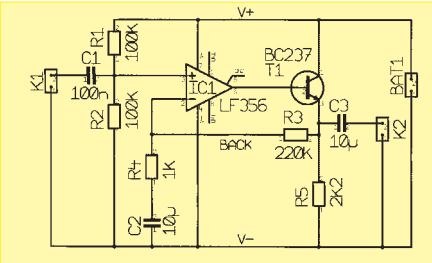

Drücken Sie [F3] um zur Platine zu gelangen?

oder 16000 Pins in der Vollversion möglich. Die Light-Version gestattet etwa 300 Pins und kann maximal Eurokartengröße nutzen. Der Aufbau der Software ist so gestaltet, daß man nur ein Programm erlernen muß (Schaltplan, Platine, Bauteileditor), da alle Module praktisch eine Einheit bilden. Interessant: Target arbeitet mit Weltkoordinaten – bei einem Bildschirmmaßstab von 100 % entspricht die abgebildete Platine genau dem späteren Original.

Die Preise: Target V3 Demo für 25 DM, Target V3 Light (Eurokarte), Vollversion 910 DM. Info: Ingenieurbüro Friedrich, Fuldaer Straße 20, 36124 Eichenzell, Telefon: (0 66 59) 22 49.

### *68HC11E-Emulatormodul*

Das preiswerte und leistungsfähige Emulatormodul kann durch seine geringen Abmessungen (32 mm  $\times$  67 mm) über einen PLCC-Adapter an der Unterseite als Debug-Probe direkt in die Zielhardware eingesteckt werden. Es emuliert einen 68HC11E-Typ im Singlechip-Mode vollständig und besitzt einen 32-KByte-Emulationsspeicher.

Ohne Zielhardware dient das Modul zur Software-Simulation. Der Datenaustausch für Download und Hintergrund-Debug erfolgt seriell bei hoher Baudrate (57 kBaud) mit einem AT-kompatiblen Rechner.

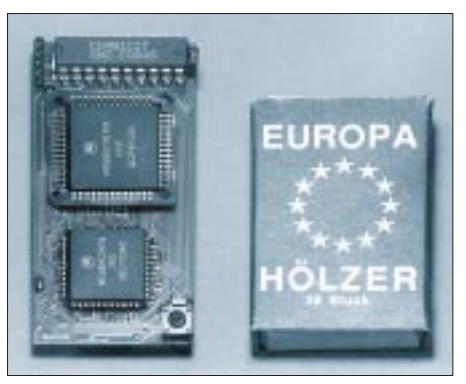

Dazu wird eine Entwicklungsumgebung geliefert, die die Programmerstellung und das Source-Level-Debugging mit verschiedenen Assemblern und Compilern ermöglicht. Mit diesen Tools ist der Entwickler in der Lage, Programme zwischen Singlestep und Breakpoints in Echtzeit zu testen.

Info: Ingenieurbüro Dyra, Naumannstr. 13, 10829 Berlin.

### *Mobiles Navigationssystem von Sony*

**Sonys** kompaktes Mehrzwecksystem besteht aus vier Komponenten: dem Karten-CD-Player, ein Gerät mit einem 8-Kanal-GPS-Parallelempfänger und einem CD-ROM-Laufwerk, das austauschbare Karten- und Datenbank-Scheiben nach NRA-

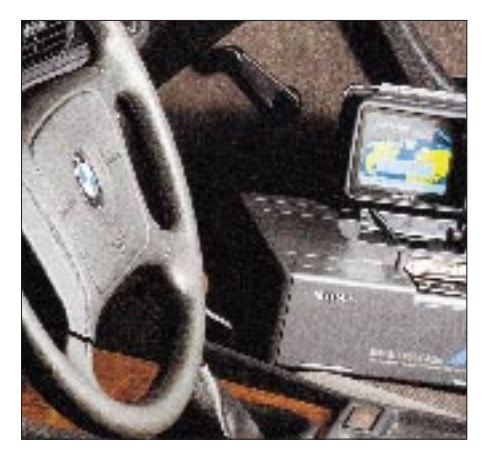

Standard (Navigation Researchers Association) abspielt. Der Karten-CD-Player kann einfach am Zigarettenanzünder angeschlossen werden.

Weitere Komponenten bilden die GPS-Antenne, die durch ihren geringen Durchmesser von etwa 85 mm einfach am oder im Fahrzeug zu installieren ist sowie der LCD-Farbmonitor mit Aktivmatrix und Reflexionsschutzfilter, der überall leicht angebracht aber auch wieder entfernt werden kann. Die drahtlose Fernsteuerung bildet die letzte Komponente zum System. Mit der superflachen Ausführung ist eine schnelle und einfache Bedienung der Bildschirmmenüs und Systemfunktionen möglich.

Die Navigationsanlage ermittelt die Position des Fahrzeugs und zeigt sie auf einer Straßenkarte an. Die Genauigkeit beträgt dabei etwa 100 m. Der GPS-Empfänger aktualisiert den momentanen Standort im Sekundentakt und das System stellt die Fahrzeugbewegung kontinuierlich in Echtzeit auf dem Display dar.

## *Kurz notiert*

Durch die große Nachfrage der beliebten **QRZ! HAM-CD, Ausgabe 12/94**, kam es bei der Lieferfirma besonders um die Weihnachtszeit zu Produktionsengpässen. Hinzu kommen Schwierigkeiten mit der zuständigen US-amerikanischen Behörde, so daß eine Lieferung durch den Theuberger Verlag erst im Februar erfolgen kann.

Wir bitten alle OMs, die diese brandneue CD erwarten, um Verständnis und etwas Geduld.

Die Firma Oppermann bietet zu einem erstaunlich günstigen Preis von 54,75 DM unter anderem die UKW-Senderöhre SRL 460 (Vergleichstyp 4 CX 250 B) an. Bei einer Frequenz von 500 MHz besitzt diese Tetrode eine Anodenverlustleistung von 250 W.

Von Computer & Communication, Spezialist für Marktnischenlösungen im Telekommunikationsbereich, kommt ein gebührenfreies Funkmodem mit 9600 Baud zum Anschluß an die V.24/RS-232-Schnittstelle. Auf einem der 70 gebührenfreien Kanäle im 433-MHz-Bereich lassen sich mit etwa 10 mW rund 100 m Reichweite erzielen. Das Mini-Modem kostet inklusive HF-Teil 998 DM.

Der neue Katalog '95 von Profi-Electronic, dem Spezialanbieter von HF-Bauteilen, ist für 7 DM in Briefmarken bei Profi-Electronic, Hammer Straße 157, 48153 Münster, zu haben.

## SCHWARZ CYAN MAGENTA GELB **FA 2/95 119**

### **Literatur**

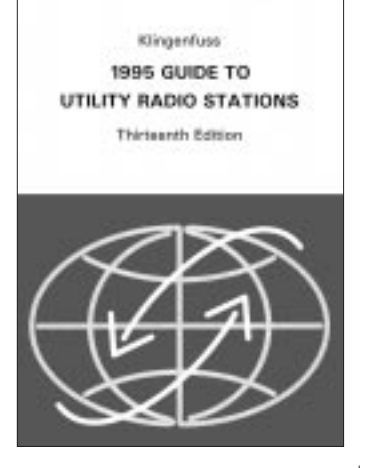

**Klingenfuss, J.: 1995 Utility Radio Stations**

Wer sich beispielsweise mit dem interessanten Gebiet des Wetterfax-Empfangs beschäftigen, dabei aber viel Zeit bei der Suche nach Signalen sparen möchte, sollte zu dem Handbuch über Funkdienst-Radiostationen greifen, das 1995 nunmehr in seiner 13. Auflage erschien.

Das Werk umfaßt auf 564 Seiten den gesamten Grenz- und Kurzwellenbereich von 1,6 bis 30 MHz sowie das Langwellen-Frequenzband von 0 bis 150 kHz. In der Frequenzliste findet der Interessierte 15 000 Frequenzen von Funkdienst-Radiostationen, die 1994 weltweit empfangen wurden.

Aufgeführt sind die bis auf 100 Hz genau gemessene Frequenz, das Rufzeichen und der Name der Station, das ITU-Landsymbol, die Modulationsart(en), Empfangszeiten sowie weitere Einzelheiten. Aktuelle militärische und politische Konflikte in der Welt wurden vollständig berücksichtigt.

Listen und Tabellen enthalten Sendepläne einer Vielzahl verschiedenster Funkdienst-Stationen, Dienstschlüssel und Abkürzungen, Q- und Z-Schlüssel-Gruppen, Stationsklassen und Funkdienstarten von AL bis TZ, Frequenzzuteilungspläne für den Flugund Seefunkdienst und vieles mehr.

**Klingenfuss Publications, Tübingen 1995, 560 Seiten, 80 DM, ISBN 3-924509-95-6**

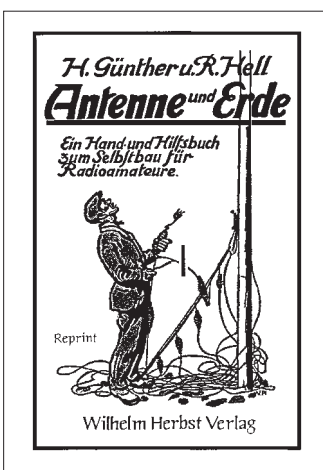

**Günther, H., Hell, R.: Antenne und Erde**

Das Buch "Antenne und Erde", erstmalig 1926 in der Franckh' schen Verlagshandlung, Stuttgart, erschienen, führt den Leser zurück zu den Anfängen der Radiotechnik vor gut 70 Jahren.

Die Veröffentlichung soll dem praktisch arbeitenden Radioamateur die Grundlagen für den Antennenselbstbau vermitteln, gleichviel, ob es sich um eine Hoch-, Ersatz- oder Rahmenantenne handelt.

Mit besonderer Sorgfalt wurde der Bau für Masten von Hochantennen besprochen, da bis 1926 über dieses Thema in der deutschen Radioliteratur noch nichts zu finden war.

Des weiteren wurden die Ersatzantennen eingehend behandelt. Wenngleich die Vorschriften des Reichspostministeriums von 1925 und die Vorschriften des Verbands Deutscher Elektrotechniker aus dem gleichen Jahr längst nicht mehr aktuell sind, gehören sie einfach dazu und runden das Bild ab.

Die Ausführungen des Autors zu den einzelnen Kapiteln vermitteln ebenso wie die 302 Fotografien und liebevollen Zeichnungen ein Stück Pioniergeist. Gibt es eine bessere Möglichkeit, die Entwicklung der Rundfunkgeschichte an Hand alter Schriften zu verfolgen?

**Wilhelm Herbst Verlag, Köln 1994, 334 Seiten, 40 DM, ISBN 3-923925-54-9**

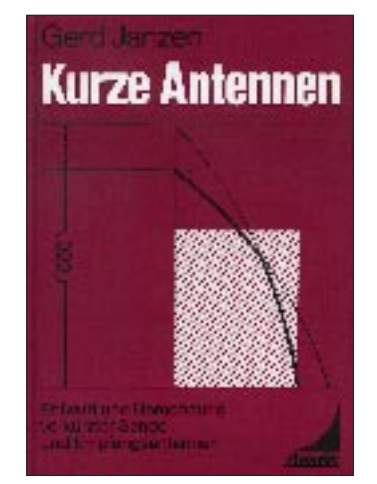

**Prof. Janzen, G.: Kurze Antennen**

Das Antennenbuch charakterisiert die elektrischen Eigenschaften von Sende- und Empfangsantennen, die kürzer sind als Viertelwellenmonopole und Halbwellendipole. Geschrieben wurde es für all diejenigen, die nicht die Möglichkeit haben, Viertel- und Halbwellenstrahler zu errichten.

Die in dem Buch gegebenen Hinweise, Berechnungsgrundlagen und Rechenprogramme ermöglichen dem Leser, die Besonderheiten unterschiedlicher kurzer Antennen kennenzulernen, sie selbst zu entwerfen und die dazugehörigen Kompensations- und Anpassungsschaltungen zu berechnen. Besonderer Wert wurde dabei auf die ausführliche Erläuterung wichtiger Formeln gelegt. Damit wendet sich das Werk nicht nur an den Fachmann, sondern auch an den interessierten Laien.

Fertig ausgearbeitete Konzepte hält der Autor für die Amateurfunkbänder von 160 m bis 10 m bereit. Weitere Hinweise zu Schaltungsumwandlungen, zur komplexen Rechnung und Normierung, mathematische Hilfsmittel, Nomogramme und ein Lexikon der verwendeten grundlegenden Begriffe vervollständigen das Buch.

Amateuren, die in die Materie einsteigen oder sich näher mit ihr beschäftigen möchten, sei dieses Werk empfohlen.

**G. Janzen, Hochvogelstraße 29, 87435 Kempen, 408 Seiten, 54 DM**

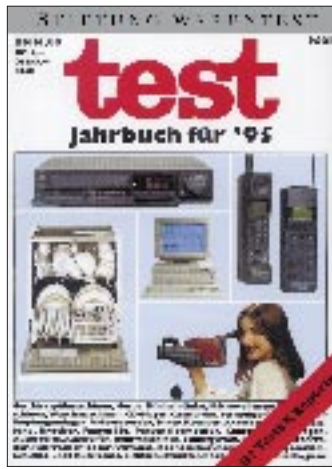

### **Stiftung Warentest test – Jahrbuch für '95**

Guter Rat kostet 16,80 DM. Autowerkstätten, Bausparkassen, Personalcomputer, Versicherungsgesellschaften, Zahnbürsten – unabhängig davon, ob es sich um eine einmalige Anschaffung oder um Artikel des täglichen Bedarfs handelt ... niemand möchte sein Geld zum Fenster hinauswerfen. Deshalb wurden in der aktuellen Ausgabe wieder 112 Warentests und Service-Leistungen zusammengefaßt.

Neben Klassikern wie Haushaltgeräten, HiFi-Anlagen und Fotoapparaten nimmt das Buch diesmal verstärkt elektronische Rechner, Drucker und Disketten unter die Lupe. Aber auch die Qualität von Fugendichtstoffen, das Telefonieren im D-/E-Netz, die Zuverlässigkeit von Kondomen und die Sicherheit beim Telefonbanking wurden geprüft. Sogenannte test-Kompasse ermöglichen den direkten Vergleich zwischen einzelnen Produkten, Preisen und Testurteilen.

Als besonderen Service findet der Verbraucher im Anhang ein Adressenverzeichnis mit den wichtigsten Anlaufstellen – von Beratungsstellen in den Ländern und Kommunen bis zur Bundeszahnärztekammer.

Das Jahrbuch der STIFTUNG WARENTEST ist ein kompetenter Ratgeber, dessen Anschaffung sich wirklich lohnt.

**Stiftung Warentest, Berlin 1994, 240 Seiten, 16,80 DM, ISBN 3-924286-82-5**

## **Amateurfunkpraxis**

# **Rudis DX-Mix: DX is? – DX is!**

### *RUDOLF HEIN – DK7NP*

*Ist es Ihnen auch schon so ergangen, daß Sie die Bandpunktzahlen von DK8NG erschauern lassen oder im Pile-Up von Rudis (DK7PE, nicht ich!) Expedition Nummer 100 nach Kongo oder Swaziland unwillkürlich denken: Das sind doch die wahren DXer. Sind sie das wirklich? Wenn ja – bin ich dann keiner?*

Die Zeit zwischen den Jahren bietet sich ideal dafür an, Stapel von ungelesenen Zeitschriften zu durchstöbern und nach Verwertbarem zu suchen. Dabei stieß ich in der QST 11/94 auf interessante Fundsachen wie diese:

### ■ **The World's Greatest DXer: W4DR**

Sie kennen den Mann nicht? Nur die Ruhe – ich kannte ihn auch nicht. Bob Eshleman, ebenjener W4DR, mußte sich auch lange überreden lassen, diesen Ehrentitel anzunehmen. Was hebt ihn nun aus der Masse?

K1TN, Chefredakteur der QST bei der ARRL, stand vor dem Problem, für das DXCC Yearbook (das demnächst an alle aktiven DXCC-Mitglieder versandt werden wird) einen Leitartikel zu obigem Thema schreiben zu müssen. Seiner Meinung nach kam für die Rolle des "King of DX" *nicht* infrage, wer nur unterwegs ist, um seltene Länder zu aktivieren oder der fanatische Contester, der seine Station lediglich zu wenigen Gelegenheiten aktiviert – und sie dann den Rest des Jahres repariert. Es sollte auch nicht der Oberspezialist für SSB oder CW sein, genausowenig wie der Stubenhocker, der seit Jahren die Sonne nicht mehr gesehen hat – kurz: gesucht war der Generalist, das Allroundtalent, die eierlegende Wollmilchsau.

Bei Bob wurde er fündig. Natürlich hält der 59jährige Zahnarzt und Lehrer aus Virginia die Top of the Honor Roll in CW, SSB und Mixed, das schafften außer ihm aber noch

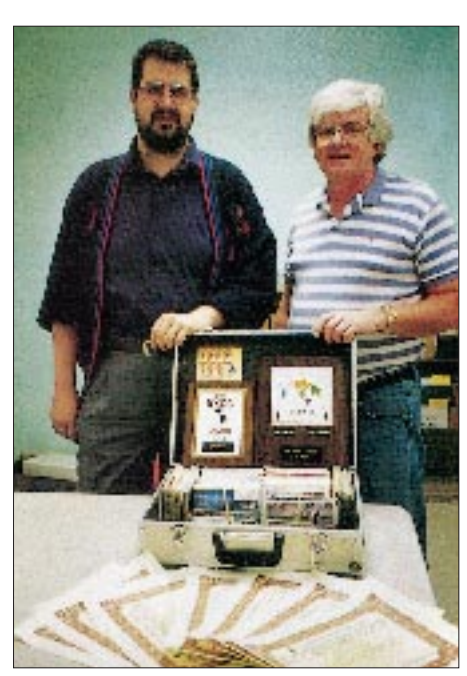

**Dieter Stumpp, DL1SDN, links, und Bill Kennamer, K5FUV, DXCC-Manager, im ARRL-Hauptquartier in Newington**

**Foto: KB1IE via QST**

viele. Sein aktueller Bandpunktestand von 1,8 bis 28 MHz (249/320/326/281/326/303/ 325/297/324) liegt mit 2751 Punkten (326 wertbare Länder) schon deutlich über dem Durchschnitt, seine Antennenanlage ist vom Feinsten – ersparen Sie mir die Aufzählung, die Tränen der Enttäuschung über all das, was mir entgeht, würden mir die Tastatur ruinieren.

Was ihn auszeichnet, ist seine Beständigkeit. Bis auf eine eineinhalbjährige Pause während seiner Ausbildung hat er immer alles gearbeitet, was ging, sein 5-Band-DXCC trägt die laufende Nummer 1 (die Nummer 2 ging übrigens an DL7AA), seine Frau und die beiden Söhne sind lizenziert, kurzum, Amateurfunk – speziell DX – war und ist ein zentrales Element im Leben der ganzen Familie Eshleman.

Weitere Bonuspunkte: Er war der erste Amerikaner, der von Navassa aus funkte, er aktivierte das Land Westsahara (damals noch Rio de Oro) als erster in CW, er war der erste Vorsitzende des ARRL DX Advisory Committee. In Zukunft will er sein Hauptaugenmerk auf 6 m (bis jetzt 104 Länder) richten, sein Traum wäre EME.

### ■ **Definitionsversuch Nr. 1**

*Ein DXer ist jemand, der sich ein Leben lang beständig und mit aller Kraft diesem Hobby widmet.*

Dies scheint auch Dieter Stumpp, DL1SDN, vorzuhaben, der am 2.5.94 mit einem Aluköfferchen im ARRL-Zentrum in Newington, CT, vorsprach und dem DXCC-Manager 1700 QSLs vorlegte. Lohn der Mühe: sieben DXCCs für 80, 40 und 10 m, für Fone, CW, RTTY und Mixed, das 5-Band-DXCC mit Stickern für 12 und 17 m sowie selbstverständlich auch noch der Eintrag in die Honor Roll für Fone und Mixed. Congrats.

Wie sieht es nun die Expeditionärsseite? Für Martti J. Laine, weltweit bekannt als OH2BH, ist DX eine Glaubenssache, die ewige Suche nach der Erleuchtung, nach dem Moment, an dem man erkennt: Nun bin ich ein echter DXer. Die Suche geht einher mit ständig wachsender Körperfülle (beste Erkennungszeichen für einen wahren Gläubigen sind eine weitgeschnittene Hose und ein T-Shirt in Größe Extra-Extra-Large) und dem unablässigen Bestreben, alles zu lernen, zu erfahren und

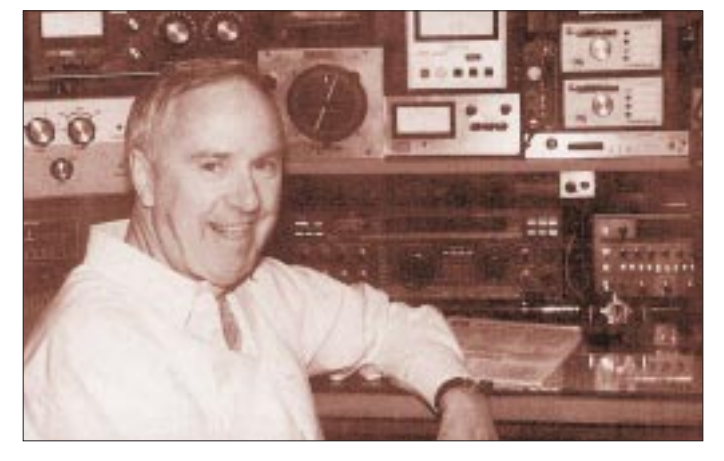

**The World's Greatest DXer Bob Eshleman, K4DR, an seiner Station. Foto: K1ST via QST**

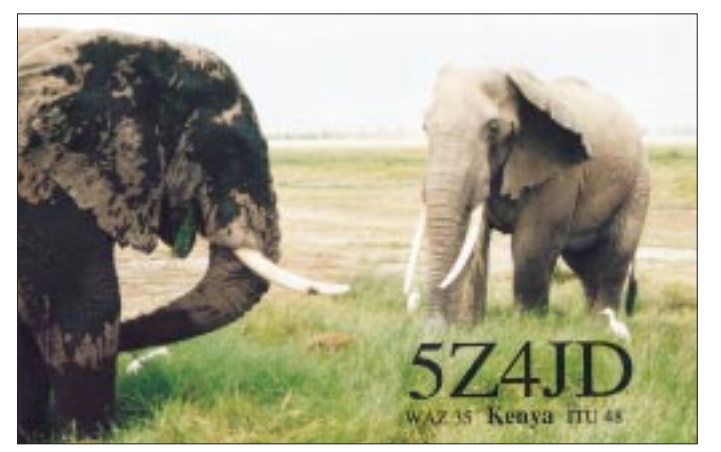

**Eine der QSLs von Gerard Jacot, F2JD, der mit etwa 30 Rufzeichen zu den bekannteren Expeditionären gehört**

**Amateurfunkpraxis**

zu erleben, was das Hobby bietet. Mithin gehören also auch die andere Seite des Pile-Ups, die Teilnahme an den wichtigsten Contesten, der Besuch auf allen größeren Veranstaltungen und der dadurch mögliche Erfahrungsaustausch mit anderen "Profis" im DX-Geschäft und die Lektüre aller einschlägigen Literatur zum Entwicklungsgang eines "Believers".

Wenn dann noch die philosophische Abgeklärtheit und Größe dazukommen, die einen Rückschläge, wie z. B. schlechte Bandöffnungen in Richtung Peter I., übelwollende Nachbarn und uneinsichtige Familienmitglieder mit Gelassenheit und Gleichmut ertragen lassen, ist das Ziel erreicht: Man erhebt sich über die Menge, trägt gleichsam den ganzen Erdball in seiner Hand, man zählt zu den Big Guns.

Was Martti leider unerwähnt läßt, ist die Tatsache, daß nicht jedermann den familiären und finanziellen Hintergrund aufweisen kann, der ihm seine unbestreitbaren Erfolge erst möglich machte.

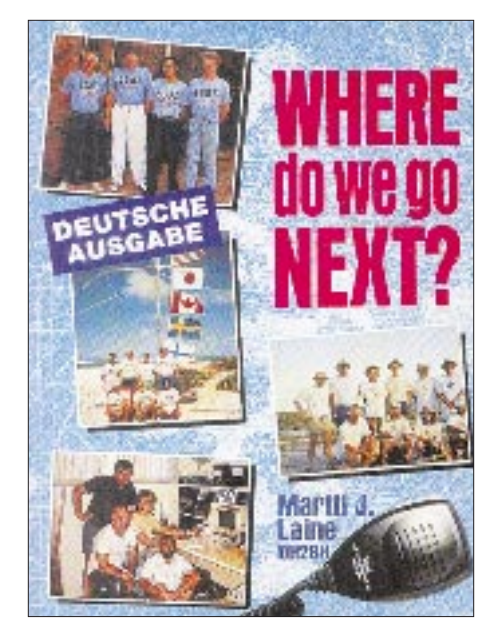

### ■ **Definitionsversuch Nr. 2**

*Ein echter DXer sieht sein Hobby als Religion und Lebensinhalt, dem alles andere untergeordnet ist.*

Den Verfechtern dieser Sichtweise sei der Erwerb eines \$-17,95-T-Shirts aus amerikanischer Produktion ans Herz gelegt, dessen Aufdruck es auf den Punkt bringt: I transmit – therefore I am: Ich sende, also existiere ich – eine zwar verlockend einfache, bei näherer Betrachtung leider nicht sehr beständige Lebensphilosophie.

Bob Locher, W9KNI, sieht in seinem absolut lesenswerten Buch "The Complete DXer" die Sache nicht so verkniffen. Bei ihm ist jemand schon dem Virus DX verfallen, wenn er das erste Mal zählt, wie viele Länder er gearbeitet hat. Was dann zu tun bleibt, ist weniger Sache des Glaubens noch der Philosophie, sondern ein solides Handwerk, das eine gründliche Ausbildung erfordert – und viel Sitzfleisch. Das Handwerkszeug liefert Bob gleich mit. Wer seine Ratschläge beherzigt, kann auch mit eher bescheidenem Einsatz von Technik und Geld zu einem passablen Mitglied der erlauchten Gemeinde werden. Aus der genannten T-Shirt Kollektion wäre hier zu empfehlen: Just work it.

#### ■ **Definitionsversuch Nr. 3**

*Ein guter DXer versucht, mit den ihm gebotenen Mitteln die bestmöglichen Ergebnisse zu erzielen.*

**Wer die DX-Philosophie von Martti Laine, OH2BH, vollständig erfassen möchte, sollte dieses Buch lesen.**

**Einige Druckmuster für die von CQ Communications Inc. vertriebenen T-Shirts, die mehr oder weniger markige Sprüche für DXer wiedergeben**

Eine der treffendsten Beschreibungen für einen DXer stammt eigentlich gar nicht aus der Welt des Amateurfunks, sondern betrifft die Mitglieder des Vereins MENSA, einer Vereinigung von Leuten mit Köpfchen:

SCHWARZ CYAN MAGENTA GELB **FA 2/95 121**

"Im übrigen können sie (die DXer) laut und leise, schön und häßlich, bedacht und leichtsinnig, faul und fleißig, groß und klein, arm und reich, klug, weltoffen, albern, bieder, erotisch, nett, taktlos und einfach komisch sein; sie unterscheiden sich in fast nichts von der Mehrheit."

DX ist also eine Variante unter vielen im facettenreichen Hobby Amateurfunk. Nicht weniger und nicht mehr. Unverständlich ist mir deshalb, mit welcher Inbrunst wahre Glaubenskriege um pazifische Steinhaufen oder antarktische Einöden geführt werden.

Aber ähnlich inhaltsschwere Streitigkeiten finden sich wohl überall, wo Menschen miteinander umgehen.

### ■ **Definitionsversuch Nr. 4**

*Bei abschließender Betrachtung ist ein DXer keine komplexere oder eigenartigere Persönlichkeit als jedes andere menschliche Wesen; DXer sind nur anders. (OH2BH)*

Genauso geheimnisvoll und kurz faßt es unser T-Shirt Designer zusammen: DX is.

Wer könnte dem widersprechen.

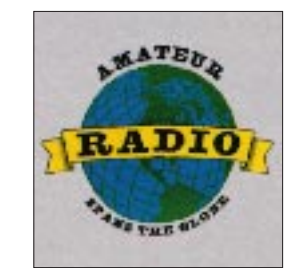

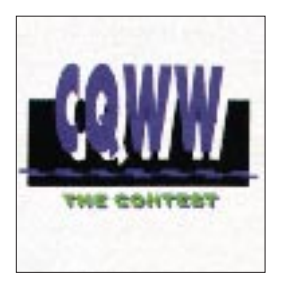

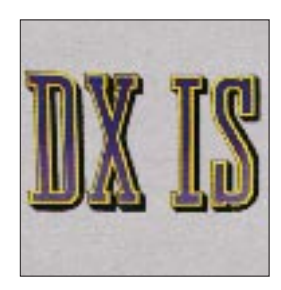

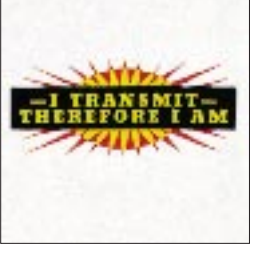

..my wife said, if I didn't get off the radio, she'd leave me OVER<sup>®</sup>

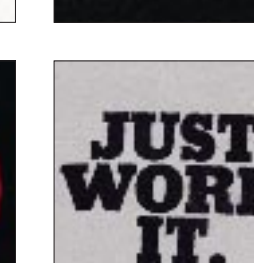

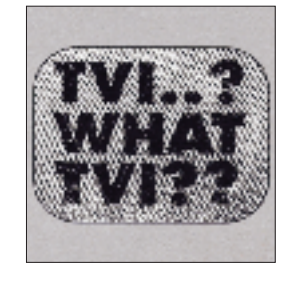

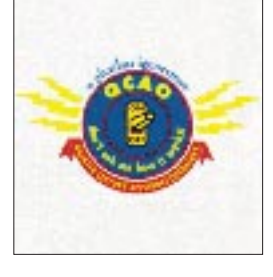

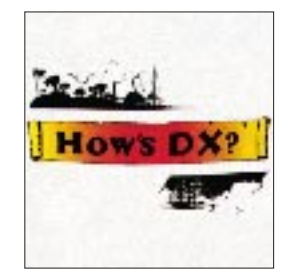

### **Amateurfunk**

## **Der QRP Plus – ein Erlebnisbericht**

### *PETER ZENKER – DL2FI*

*Brandneu in Deutschland ist der QRP Plus, ein echter QRP-Transceiver mit der nach inzwischen allseits anerkannter Definition maximalen HF-Ausgangsleistung von 5 W. Einige der ersten Geräte mit Seriennummern unter 300 wurden von DL2FI, DL7APP, DL7ARY, DL7ASD und DL7UUU ausprobiert.*

Amateurfunk ist ein Hobby mit vielen Facetten. Eine Spielart, der Funkbetrieb mit kleinen bis kleinsten Leistungen, hat in den letzten Jahren erheblichen Zulauf erhalten. Mag es an einer gewissen Unzufriedenheit am Erfolg durch käufliche Leistung liegen oder an dem Reiz, mit kleinstem Aufwand größte Entfernungen zu überbrücken.

Kleinleistungsfunker, im Jargon QRPer genannt, setzen selbstbewußt dem zynischen Werbespruch eines Endstufenherstellers "Life is too short for QRP" ein fröhliches "QRPer sind die Härtesten" oder "Funken mit der Endstufe ist wie Fischen mit Dynamit" entgegen. Die zahlreichen, international organisierten QRP-Interessengruppen wie G-QRP Club oder ARCI vertreten inzwischen eine fünfstellige Mitgliederzahl.

Waren die für QRP-Betrieb benutzten Geräte in Europa und USA bisher mit einigen wenigen Ausnahmen, wie z. B. dem legendären Ten Tec Argonaut 505/509, Eigenbaugeräte oder mit Hilfe von Bausätzen oder Baumappen selbst zusammengebaute Geräte (Heathkit HW 7/HW 8/ HW 9, RFT ASE 1302 usw.), so sind jetzt kurz nacheinander einige Fertiggeräte auf den Markt gekommen. In Japan stellt sich die Frage dagegen offensichtlich anders, da es von den meisten kommerziellen Geräten für den innerjapanischen Markt QRP-Versionen gibt.

### ■ **Im Trend**

Eines dieser im Trend liegenden neuen Geräte ist der QRP Plus der Fa. Index Laboratories, der zum ersten Mal 1994

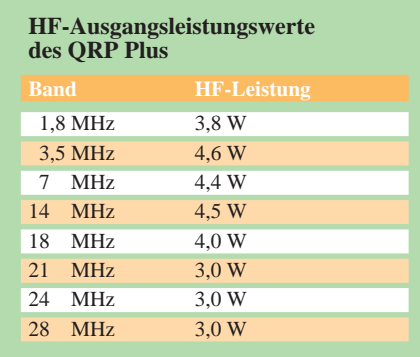

in Dayton vorgestellt wurde. Von Anfang an erzeugte dieses Gerät in der QRP-Gemeinde heftiges Rumoren, kann es doch einige Daten vorweisen, die bisher der Eigenbauklasse vorbehalten waren: Bei etwa 2,4 kg Masse, 139 mm ×  $104 \text{ mm} \times 158 \text{ mm}$  Größe (Bild 1), SSBund CW-Betrieb auf allen Kurzwellenbändern beträgt der Stromverbrauch im Empfangsbetrieb nur sensationelle 120 mA.

Verglichen mit anderen am Markt erhältlichen Mehrband-QRP-Geräten, die im Empfangsbetrieb zwischen 800 mA und 1,2 A bei 12 V schlucken, macht das im Portabelbetrieb den kleinen Unterschied von etwa 15 kg Gepäck aus – soviel Masse hat nämlich der zusätzliche Akkumulator mindestens, den man benötigt, um diese Geräte längere Zeit betreiben zu können.

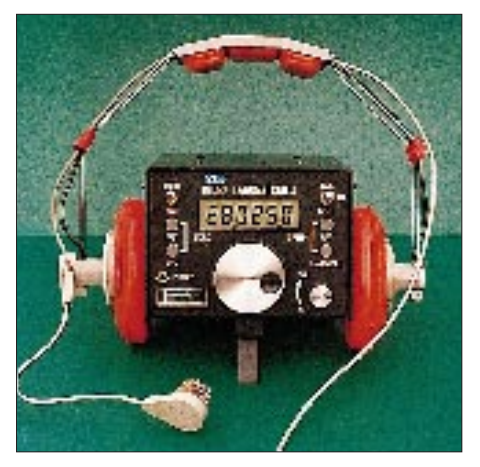

**Bild 1: Frontansicht des QRP Plus im Größenvergleich**

### ■ **Früher Kontakt**

Zur Ham Radio in Friedrichshafen 1994 brachte Rev. George Dobbs, G3RJV, der weltweit wohl bekannteste QRPer, ein erstes Testexemplar mit an den Stand des G-QRP-Clubs. Der erste Eindruck: klein und äußerst robust. Der folgende Praxistest abends auf dem Ham-Radio-Campingplatz beim internationalen Fieldday.

Telegrafisten aus England, Kroatien, der Slowakei, Litauen und Deutschland tranken in einem litauischen Zelt das Bier einer türkischen CB-Gruppe und funkten auf 14 MHz mit dem amerikanischen QRP Plus an einem russischen Armeedipol. Der Empfänger überraschte eingedenk der heftigen Sendeaktivitäten auf allen möglichen Frequenzen um uns herum durch seine sehr guten Eigenschaften, und in der folgenden Nacht gab es wohl keinen beteiligten OM, der nicht von dem kleinen QRP Plus träumte.

### ■ **Das erste Gerät**

Zwei Liefermonate später stand dann der erste unserer QRP Plus auf dem Stationstisch von DL0AQB, der Arbeitsgruppe QRP Berlin. Die bewährte 73 m lange Stromsummenantenne in 16 m Höhe sollte gleich von Anfang an für Klarheit sorgen.

Erster Versuch: 7 030 MHz, internationale QRP-Frequenz für Telegrafieverbindungen. Sauberer Empfang, auch ohne Abschwächer keine Intermodulationsstörungen durch den gefürchteten RIAS oder andere Rundfunkstationen. UA1AAH, Andy aus St. Petersburg, ebenfalls QRPer und alter Bekannter, gab uns unseren ersten Rapport: 569; für knapp 5 W Ausgangsleistung völlig O.K.

Zweiter Versuch: 3,6 MHz, SSB-Bereich. Klarer, sauberer Empfang, das übliche QRM im Vergleich zum an derselben Antenne betriebenen FT-1000 auch nicht schlimmer, der Klangeindruck etwas dumpfer und daher etwas weniger verständlich. Der Kopfhörer brachte dabei eine deutliche Verbesserung. Kurze Zeit später hörten wir DL0TUD mit einem 59+20-Signal CQ rufen. Der Griff zum Mikrofon bewirkte ein erstauntes QRZ?.

Erneuter Anruf, erneutes QRZ? – beim vierten oder fünften Versuch hatte Eike das Rufzeichen klar, attestierte aber eine völlig verzerrte Modulation. Der Kontrollempfänger, auf dieselbe Frequenz gestellt, bestätigte die Aussage, und als höfliche OMs beendeten wir das QSO mit dem alten ASE 1302. Ein Test mit dem Zweitongenerator zeigte bereits bei knapp 1 W stärkste Verzerrungen der Ausgangsleistung.

Ein Fax an Bruce Franklin, KG7CR, Mr. President der Index Laboratories, brachte einen Tag später den Tip, die Leiterplatte mit der NF-Aufbereitung zu untersuchen. Dort sei ein Transistor zu finden, der wohl entgegen dem Platinenaufdruck eingelötet sein müsse. War er nicht, aber der Aufdruck unkorrekt! Transistor ausgelötet, umgedreht, eingelötet, gemessen: 2 W verzerrungsfrei am Ausgang, also immer noch nur die Hälfte der versprochenen Leistung im SSB-Betrieb. Nun zeigte sich der Wert der Aussage in den Garantiebedingungen

der Firma Index: Laboratories "Modifikationen ziehen nicht den Verlust der Garantie nach sich".

Nach dem Motto "QRPer sind härter", wurde das nagelneue Gerät zerlegt. Zur Freude aller Beteiligten hält der QRP Plus innen alles, was er außen verspricht: Solide und stabil sind vier Leiterplatten über Aluminium-Zwischenböden gestapelt, Schalter, Trimmer usw. machen den Eindruck von Qualitätsteilen, das Layout selbst sieht großzügig und servicefreundlich aus (Bilder 2 und 3). Messungen am Balancemodulator zeigten, daß im Verhältnis zur Ansteuerung im Telegrafiebetrieb extrem wenig Spannung vom Mikrofonverstärker lag. Eine Änderung des Widerstandes am ALC-Abgriff brachte den gewünschten Effekt, 5 W verzerrungsfreie Ausgangsleistung; QSOs mit diversen Stationen auf 80, 40 und 20 m bewiesen, daß man mit dieser Leistung auch in SSB sehr schön Amateurfunk betreiben kann. Erstaunlich, wie der Empfänger auch in den Abendstunden auf 40 und 80 m den starken Hochfrequenz-Smog der europäischen Rundfunkstationen ohne nennenswerte Intermodulationen verkraftet, obwohl er doch einen "scheunentor"-breiten Eingang ohne jedes Vorfilter hat.

Versuche auf 10 m fielen trotz extra organisierter Bodenwellen-Partner in der Nachbarschaft aus, da der erste QRP Plus

### ■ **Mehrfach hält besser**

Durch diese Erfahrungen angestachelt, bestellten, von echtem Pioniergeist beflügelt, vier weitere OMs der Arbeitsgruppe QRP Berlin je einen QRP Plus. Nach wiederum knapp zweimonatiger Wartezeit trafen zwei davon in ordentlichen, stabilen Verpackungen per Air Fracht ein. Das ermöglichte uns nun endlich Vergleichsmessungen; kann man doch weder in positiver noch in negativer Hinsicht ohne weiteres von einem Exemplar auf alle schließen. Auch die Redaktion FUNK-AMATEUR erhielt dankenswerterweise von der Fa. VHT ein Gerät zum Testen (ein erster Eindruck, der auch einige Details vermittelt, die hier nicht wiederholt werden sollen, finden Sie im QRP-QTC des vorigen FA [2]).

Ein schneller Blick ins Innere zeigte, daß der bewußte Transistor in den beiden neuen Exemplaren richtig herum eingelötet war. Somit stand einem ersten Test in SSB auf dem 28 MHz nichts im Wege und beide Sender zeigten keinerlei Tendenz zum Schwingen, brachten aber in SSB die bereits bekannten knapp 2 W Ausgangsleistung und nicht mehr! Also wurde, wie gehabt, die Modifikation des ALC-Einsatzes eingebaut und siehe da, 5 bis 6 W Ausgangsleistung bringen sie locker. Das erste QSO auf 29,045 in SSB per Bodenwelle machte dann allerdings eher den

**Bild 2:** 

**wird.**

**Blick auf den soliden Innenaufbau des QRP-Plus. Die übereinanderliegenden Leiterplatten lassen sich überraschenderweise recht gut demontieren, ohne daß das Gerät funktionsunfähig**

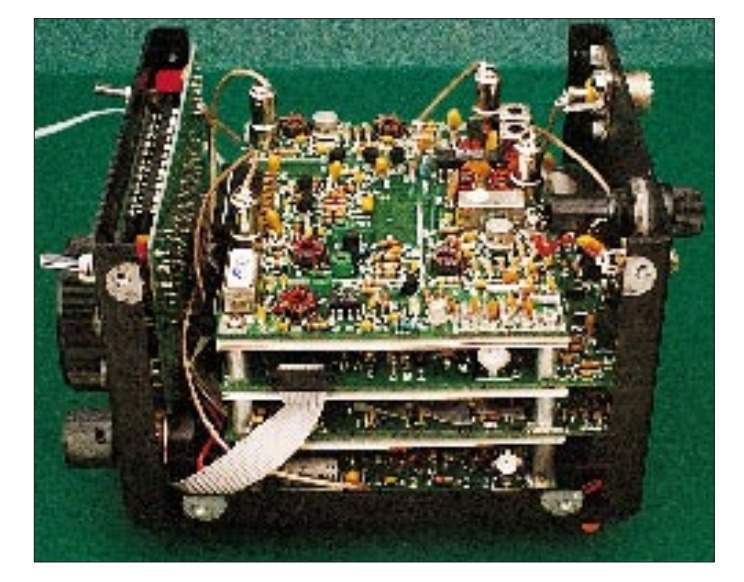

auf den Frequenzen oberhalb 28 MHz in wilde Schwingungen verfiel, sobald er auch nur die Matchbox und die Hühnerleiter an Stelle der Dummy Load am Ausgang sah. Ein erneutes Fax an Bruce Franklin zu diesem Problem bewirkte das Versprechen, die Senderplatine und einige V-MOS für die Endstufe zu schicken. Wie gesagt, die Garantie wird von eigenen Eingriffen nicht unbedingt berührt.

**Bild 3: Seitenansicht von rechts. "Hosenträgerkabel", wie in der Computerei üblich, und genügend lange, gesteckte Koaxialleitungen verbinden die fünf Leiterplatten miteinander.**

**Fotos: 3U**

Zweiton-Bedingungen zeigte, daß der Einsatz der ALC auf allen Bändern so justiert werden mußte, daß die Ausgangsleistung unter 5 W blieb. Da sich die Ruhestromeinstellung als sehr stark versorgungsspannungsabhängig zeigte, wurde sie über einen zusätzlichen Spannungsregler und neue Widerstände eingestellt. Es stellte sich heraus, daß für SSB nun dieselbe Ausgangsleistung verzerrungsfrei erzielbar war wie für CW (Tabelle 1). Mit dieser Leistung wurden in beiden Betriebsarten viele Funkverbindungen auf allen Frequenzen, zu allen möglichen und unmöglichen Tageszeiten hergestellt. RIT, Splitmöglichkeit sowie 20 Speicher bieten

SCHWARZ CYAN MAGENTA GELB **FA 2/95 123**

Eindruck eines Aurora-QSOs; die Endstufe klang nicht unbedingt linear. Ein Nachjustieren des ALC-Einsatzes unter

dabei nützlichen Komfort. Der Empfänger begeisterte alle Beteiligten, wobei in Telegrafie besonders das SCF-Filter überzeugt: Es macht einfach Spaß, nach Drücken der Bandbreitetaste mit dem Hauptabstimmknopf die Bandbreite herauf- und herunterzustellen.

Alle vier Exemplare zeigten kleinere Unzulänglichkeiten. Unsere inzwischen häufigen Kontakte mit Bruce Franklin von Index Laboratories lassen uns aber sicher sein, daß es sich um Kinderkrankheiten handelt, die in folgenden Serien ausgemerzt sein werden (s. u.; die Geräte haben alle Seriennummern unter 300!).

#### ■ **Empfänger**

Der ganze Transceiver ist rund um einen 80 C 39-Mikroprozessor aufgebaut. Es werden drei VCOs benutzt, die in den Bereichen 40 bis 50 MHz, 60 bis 70 MHz und 70 bis 80 MHz schwingen. Die Umschaltung vom ersten zum zweiten erfolgte bei den ersten Geräten noch bei einer Transceiver-Nennfrequenz von 7,3 MHz, wodurch sich unterhalb dieser Frequenz zwangsläufig das untere, dar-

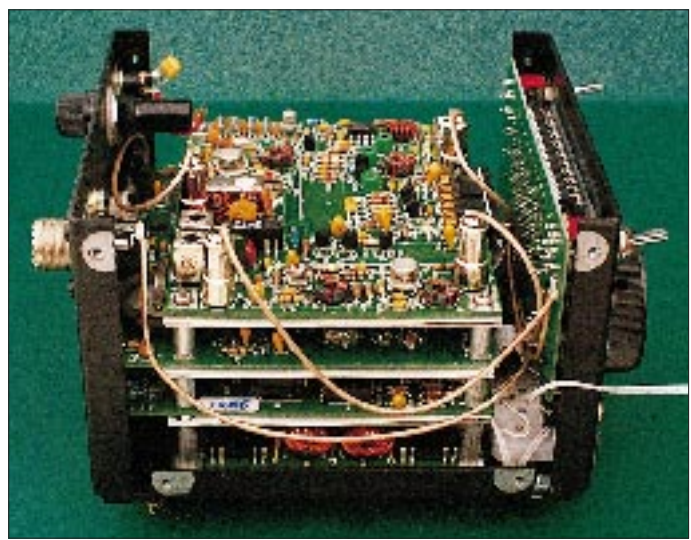

### **Amateurfunk**

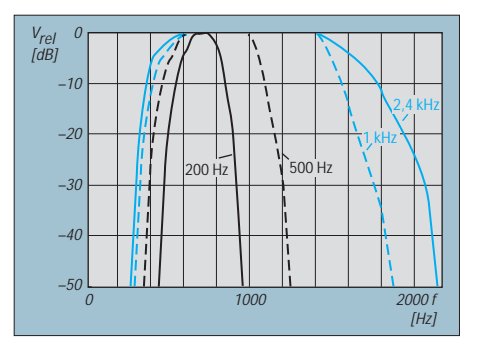

**Bild 4: Empfänger-Durchlaßkurven über alles (Parameter – eingestellte Bandbreite)**

über das obere Seitenband ergibt. Insgesamt gibt es 20 Speicher, die jeweils auf die CW- und SSB-QRP-Frequenz der einzelnen Bänder voreingestellt sind.

Das VCO-Signal wird über eine zweistufige Entkopplung einem Ringmischer zugeführt, der damit das Empfangssignal in einem Ringmischer SBL-1 auf die ZF von 50 MHz umsetzt. Ein Pi-Glied paßt den diskret aufgebauten 1. ZF-Verstärker an das sechspolige 50-MHz-Quarzabzweigfilter an. Nach weiterer Verstärkung durch einen geregelten MC 1350 (Regelspannung aus der NF generiert) entsteht in einem weiteren Ringmischer SBL-1 die NF. Erstaunlich ist, daß die Antennenspannung ohne jede Vorfilterung direkt über eine Mittelwellensperre an den Mischereingang gelangt.

Der Prozessor erzeugt, obwohl nicht gesondert abgeschirmt, keine oder so schwache "Birdies", daß sie in der Praxis nicht relevant sind.

Auf Grund der Frequenzaufbereitung der VCOs zeigt der QRP Plus im Abstand von 2 kHz Sprungstellen; d. h., beim quasikontinuierlichen Verändern der Frequenz (in 10-Hz-Schritten) gibt es alle 2 kHz einen kleinen Frequenzsprung. Bei unseren drei Geräten lag der Sprung in der Größenordnung 20 bis 40 Hz, beim FA-Gerät über 100 Hz.

Das hervorragende SCF-Filter-läßt sich in 100-Hz-Bandbreitestufen (ab 800 Hz in 200-Hz-Stufen) einstellen. Die Wirkung bei SSB ist nicht sehr auffällig, da der NF-Frequenzgang auch in Stellung 2,4 kHz-Bandbreite wegen der Lage des BFO-Quarzes in den Höhen schon deutlich abfällt. Beim Empfang von Telegrafie wirkt das SCF-Filter in Verbindung mit dem 50-MHz-Quarzfilter besser als so manches Telegrafiefilter bekannter Geräte (Tabelle rechts und Bild 4). Die Sendeartenumschaltung bewirkt eine Verschiebung der angezeigten Frequenz um 700 Hz.

Der Empfänger-Interceptpunkt 3. Ordnung, gemessen mit zwei HF-Signalen auf 14 MHz in 100 kHz Abstand, schließlich ist  $+16$  dBm.

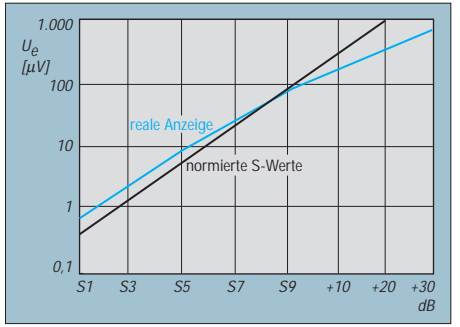

**Bild 5: Die S-Meter-Kurve verläuft ist unter S 9 (= 100 µV) fast exakt normgerecht.**

Das S-Meter stellte sich bei allen Geräten als erstaunlich genau heraus (vgl. Bild 5). Bis S 9 verläuft die Kurve mit etwas mehr als 5 dB/S-Stufe, darüber werden jedoch 6 dB Zunahme als 10 dB angezeigt. Allerdings ist der S-Meter-Nullpunkt stark versorgungsspannungsabhängig. An dieser Stelle wird auch eine Änderung erforderlich sein.

### ■ **Sender**

Im Sendefall gelangt bei SSB-Betrieb das Mikrofonsignal über einen zweistufigen Vorverstärker und einen Regelverstärker MC 3340 P (ALC-geregelt) auf den Balancemodulator mit zwei Dioden HP 2800 SBL-1. Bei Telegrafie wird dieser Balancemodulator mit einer Gleichspannung desymmetriert und die BFO-Frequenz um 700 Hz in den Filterdurchlaßbereich geshiftet. Das 50-MHz-Doppelseitenbandsignal durchläuft das Quarzfilter, das gewünschte Seitenband wird im SBL-1 mit der VCO-Frequenz gemischt und nach einem Tiefpaß in drei Stufen verstärkt dem Endstufen-VMOS IRF 510 zugeführt, der es auf den Ausgangspegel anhebt.

Über einen von sechs (vom Prozessor geschalteten) Bandpässen erreicht das Signal schließlich die Antennenbuchse. Da ein erheblich überdimensionierter Endstufentransistor eingesetzt wurde, erübrigten sich Maßnahmen zur Herabsetzung der Aussteuerung bei fehlangepaßter Antenne, wie man sie in Transceivern der 100-W-Klasse durchweg findet. Der Hersteller empfiehlt für solche Fälle trotzdem ein Antennenanpaßgerät, um unerwünschte Nebenaussendungen zu vermeiden.

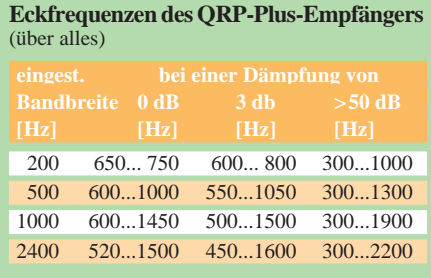

Die ersten Geräte hatten noch eine Sperre, die Senden strikt auf die (amerikanischen) Amateurbänder beschränkte; unter z. B. genau 18 068 kHz konnte man also nicht senden.

Telegrafisten werden sich über den eingebauten iambic Keyer (von Tempo von 50 bis 225 Z/min in 25er-Schritten einstellbar) und Voll-BK freuen, allerdings auch die einzige Möglichkeit zur Sende/ Empfangs-Umschaltung. Da zwei CW-3,5-mm-Klinkenbuchsen vorhanden sind, läßt sich auch eine externe Elbug oder eine Handtaste benutzen. Sendepegel und Mithörlautstärke lassen sich an der Rückseite einstellen.

Für SSB ist wiederum eine 3,5-mm-Klinkenbuchse vorhanden, an der auch die Spannung für das (nicht mitgelieferte) Elektretmikrofon liegt. Über den dritten Kontakt läuft die S/E-Umschaltung. Zur SSB-Vollaussteuerung genügen reichlich 10 mV am Mikrofoneingang. Eine Vox gibt es nicht. Die Mikrofonverstärkung ist ebenfalls an der Rückseite einstellbar, verbleibende Differenzen gleicht die ALC aus.

### ■ **Fazit und Verbesserungen**

Wir halten den QRP Plus für eine hervorragende Entwicklung für den wachsenden Markt der QRP-Geräte. Kleinere, noch vorhandene Kinderkrankheiten, auf S. 122, scheinen uns nicht sehr gravierend, da im Grunde alle bisher vorhandenen Geräte zumindest für Telegrafie ohne Einschränkung nutzbar waren. Der Ausnahmefall bei einem Gerät (wilde Schwingungen im 10-m-Band) wird durch das kulante Umgehen der Firma Index Laboratories mit solchen Problemen relativiert.

Alle Berichte zum QRP Plus im Internet zeigen, daß dieses "ham like" Verhalten, das wir bei anderen, "großen" Herstellern oft vermissen, hier Standard ist.

Nach Informationen via VHT sind neuere Geräte bis 10 MHz (bisher bis 7,3 MHz nur unteres Seitenband) im Seitenband umschaltbar, liefern mit Sicherheit mehr als 5 W Ausgangsleistung und können von 1,8 bis 30 MHz durchgehend senden. Weiter denkt man bei Index Laboratories über die Integration eines (zur Stromersparnis abschaltbaren) automatischen (DSP-)Notchfilters nach. Allgemein ist festzustellen, daß der Hersteller Kundenhinweise offenbar sehr ernst nimmt, so daß die kleinen Mängel sicher bald behoben sind.

#### **Literatur**

- [1] Handbuch QRP Plus, Index Laboratories, Gig Harbour, WA, USA
- [2] QRP-QTC, FUNKAMATEUR 44 (1995), H. 1, S. 95
- [3] Dobbs, G.: Index QRP PLus HF All Bander, Radio Communications, 70 (1994), H. 11
- [4] QRP, CQ magazine 49 (1994), H. 11, S. 105

## **Die 50-MHz-Multihop-Sporadic-E-Expedition nach Jordanien**

### *THOMAS MOLIERE – DL7AV*

*Bis zum Beginn der neuen Sporadic-E-Saison ist es nicht mehr weit und die deutschen Sondergenehmigungen wurden bis zum Ende des Jahres 1995 verlängert. Dieser Bericht über die JY7SIX-Expedition der UK Six Metre Group möchte zeigen, wie faszinierend das 50-MHz-Band auch im Zeichen des Sonnenflecken-Minimums sein kann. Zweisprung-Bedingungen über die sporadische E-Schicht kommen offensichtlich viel häufiger zustande als erwartet.*

### ■ **Idee**

Die Expedition, über die hier berichtet wird, fällt aus dem Rahmen. Für eine KW-Expedition ist Jordanien zu alltäglich und für UKW zu weit. Der maximal 2300 km lange Einsprung-"Skip", der im Sommer im 2-m-Band bisweilen auftretenden Verbindungen über die sporadische E-Schicht (Es) reicht nicht bis Deutschland. Auf dem 50-MHz-Band werden jedoch häufiger stabile Mehrsprung-E<sub>s</sub>-Verbindungen beobachtet, die weitesten z.B. im Juli 1992 von Deutschland nach Japan und im Juni 1994 nach New Mexico (jeweils zwei "hops")! Die unten gezeigte Darstellung der ersten beiden Skipzonen von Jordanien läßt auf günstige Bedingungen für Norddeutschland, Skandinavien, Großbritannien, Frankreich und Spanien schließen.

Insofern war die Idee einer 50-MHz-Expedition nach Jordanien nicht abwegig, stellte jedoch eine echte Herausforderung dar. Zwei Hauptziele sollten erreicht werden, erstens möglichst vielen 50-MHz-Fans ein neues Land zu geben, das dazu noch nie vorher aktiviert wurde, zweitens herauszufinden, wie häufig Mehrsprung-6-m-Verbindungen eigentlich sind. Aussagen dazu waren bisher schwierig, denn in der Zweierhop-Entfernung von Mitteleuropa befanden sich z.B. im Jahre 1994 nur vier (!) wirklich aktive 6-m-Stationen (4X1IF, 5T5JC, 9K2ZR und CU1EZ).

### ■ **Probleme**

**Zeitplanung:** Die Expedition sollte natürlich mit mindestens einer guten 6-m-Öffnung zeitlich zusammenfallen. Der beste Zeitraum dafür liegt etwa zwischen dem 20. Mai und dem 20. Juli. Die Expedition mußte sich also über mehrere Wochen erstrecken.

**Die Lizenz:** Eine 50-MHz-Lizenz wurde in Jordanien trotz mehrerer Anträge noch nie erteilt.

**TVI am Ort:** In der Hauptstadt arbeitet ein lokaler 55-MHz-Fernsehsender.

**TVI über die Ionosphäre:** Bei Bandöffnung nach Europa werden die Bildseitenbänder vieler 48- und 49-MHz-Fernsehsender empfangen, die mit Sicherheit leistungsstärker als 25 W ERP (die deutsche Leistungsbegrenzung), bezogen auf eine SSB-Bandbreite sind.

### ■ **Verwirklichung**

Von der Idee bis zur Lizenzerteilung vergingen sechs Monate, in denen unzählige Faxbotschaften ausgetauscht wurden. Im Dezember 1993 hatte die "UK Six Metre Group", die größte Vereinigung von 50- MHz-Interessenten, endlich die Zusage vom Büro des jordanischen Königs Hussein (Rufzeichen JY1) in der Hand. Danach verging noch einige Zeit, bis in der Hauptstadt Amman ein Standort gefunden, das Sonderrufzeichen (JY7SIX) erteilt, die zoll-

ein Team zusammengestellt worden war. Während der geplanten Dauer der Expedition vom 29.5. bis 27.6.94 sollte die Station durchgehend besetzt sein. Eine so

freie Einfuhr des Funkgepäcks geregelt und

lange Zeit auf einem meist toten Band zuzubringen, konnte für einen einzelnen Operator nicht zumutbar sein. Außerdem wollte natürlich auch jeder Teilnehmer selbst von zu Hause aus Jordanien als neues Land abhaken! Deshalb wurde ein Team von sieben Operateuren (G3KOX, G3SED, G3WOS, G4CCZ, G0JHC, GJ4ICD, DL7AV) gefunden, die sich die Zeit überlappend aufteilten, so daß sogar Gelegenheit für touristische Ausflüge im Lande blieb.

Der Funkstandort mit 45 m Antennenhöhe auf dem Marriot-Hotel im Zentrum von Amman garantierte zwar freie UKW-Sicht in alle Richtungen, aber auch den Empfang von "Man-Made-Noise" aller Art (Kfz-Zündanlagen sind dort nicht unbedingt entstört) und den besonders starken Empfang des 100-kW-Fernsehsenders des Ortes auf 55,25 MHz.

Selbstverständlich wurden aus Redundanzgründen zwei komplette 50-MHz/100-W-Stationen mitgenommen, ergänzt durch eine Kurzwellenstation mit Drahtantennen für alle Bänder. Der Kurzwellenbetrieb sollte aber immer zweite Priorität behalten. Den einheimischen Amateuren wurde ferner eine komplette Bake übergeben, die inzwischen hoffentlich Dauerbetrieb auf 50 075 kHz unter dem Rufzeichen JY6ZZ macht.

### ■ **Die ersten Tage auf dem Band: Sporadic-E plus Meteor-Scatter**

Natürlich sind die ersten Operateure G0JHC und GJ4ICD, die von JY4MB am 28.5. wie Staatsgäste mit Mercedes-Limousine des königlichen Palastes und Chauffeur vom Flughafen abgeholt wurden, noch am selben Abend mit einem 50-MHz-Fiberglas-Fensterdipol vom Hotelfenster im 15. Stock QRV geworden. Problemlos konnte Griechenland erreicht werden. Außerdem wurde über Transäquatorial-

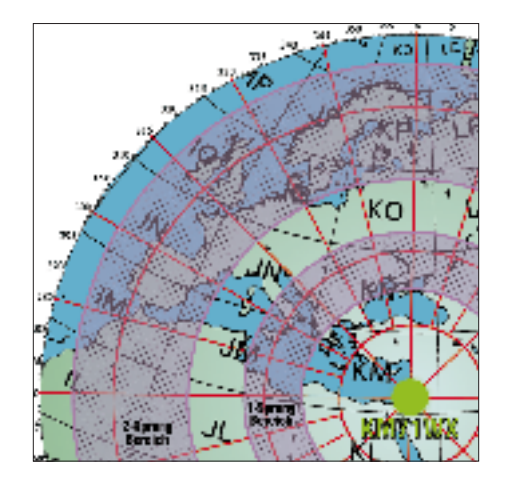

**von Jordanien nach Mitteleuropa auf 50 MHz**

**Die Skipzonen** 

**Die QSL-Karte von JY6SIX**

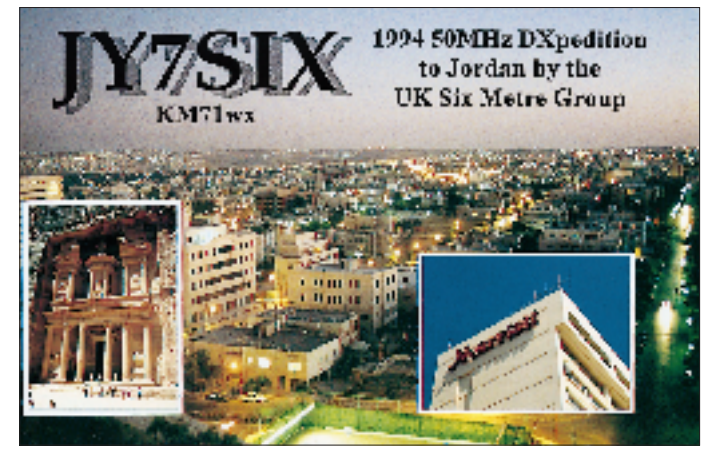

Skip Malawi, 7Q7RM, gehört – beachtlich bei einer solaren Fluxzahl von nur 85. Leider ist es später mit 7Q7 nicht mehr zu einem QSO gekommen.

Nach Aufbau des 5-Element-Beams und einiger Kurzwellen-Drahtantennen mit Hilfe des Hotelpersonals füllte sich das elektronische Logbuch in den nächsten Tagen nur schleppend. Neben den wenigen "Einhop-Ländern" 9A, ER, I, LZ, SV, SV9, YO (übrigens der erste "DL" DL1MHO/YO7), YU und Z3 sowie 5B4 und JY4MB über direktem Weg, kam es erst zwei Tage später zu den ersten Doppelhop-QSOs. Auffallend bei ihnen war der extrem sporadische Charakter. Nach weniger als einer Minute war meistens alles vorbei.

Bald wurde klar, daß es sich um die Verlängerung der Einhop-Ausbreitung durch Meteor-Spuren handelte. Auch das erste QSO mit Deutschland, mit DJ4SO am 31.5., kam so zustande. Der Mechanismus dieser Verbindungen ist auf Seite 127 dargestellt. Reflexionen über Meteorspuren und sporadische E-Schicht finden übrigens in gleicher Höhe von etwa 60 bis 100 km statt.

Langweilig ist es den Operateuren nie geworden. Schlimmstenfalls konnte man bei totem Band einen Ausflug zum nur 30 km entfernten Toten Meer machen. Nicht uninteressant: Der Auftrieb im Salzwasser ist so groß, daß man bei Aussteigen aus dem Wasser die Beine nicht auf den Grund bekommt!

Spaß hat es auch gemacht, schier unglaubliche Pile-Ups besonders auf 10 MHz und 18 MHz abzuarbeiten. Außerdem hatte sich inzwischen der Raum 1533 des Marriot-Hotels zu einem Treffpunkt der lokalen jordanischen Funkamateure und SWLs entwickelt.

Erst am 2.6. kam es zu weiteren 16, diesmal "regulären" QSOs mit Norddeutschland. Bei 1000 Sonderlizenzen in DL war der Bedarf damit natürlich noch längst nicht gedeckt.

### ■ **Der Charakter von Zweisprung-Es-Verbindungen**

Es ist eigentlich klar, daß eine Zweisprung-Verbindung unregelmäßiger abläuft als eine Einsprung-E<sub>s</sub>-Verbindung. Eine feste Regel gibt es jedoch nicht. Manche Signale schwankten derartig schnell in der Feldstärke, daß man immer nur Teile des Rufzeichens entziffern konnte und annehmen mußte, daß mehrere Meteorspuren beteiligt waren. Andere hatten verbrummten Aurora-Charakter, wiederum andere waren stabil wie Orts-QSOs. Eine Rolle könnten auch Reflexionen an vorbeifliegenden Flugzeugen gespielt haben.

### ■ **TVI**

Nachdem wir frühzeitig festgestellt hatten, daß wir trotz 500 W Strahlungsleistung kein TVI in der Hotel-Fernsehverteilanlage verursachten (das JY-TV wurde offenbar von einem der UHF-Füllsender für die Stadttäler von Amman aufgenommen) und uns freuten, daß das Band relativ störungsarm war, kam die unvermeidliche Enttäuschung. Ab 1100 UTC war das 6-m-Band mit Videosignalen zugestopft. Eine gewaltige E<sub>s</sub>-Bandöffnung nach Mitteleuropa?

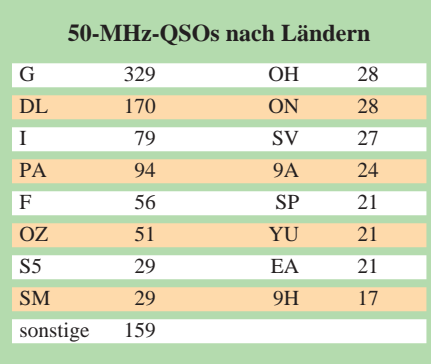

Leider nicht, es handelte sich um das unterdrückte Bildseitenband des Fernsehsenders Suweili in 12 km Entfernung mit 104 kW Sendeleistung auf 55,250 MHz. Alle 15 kHz verbrummte Videosignale weit über S9, dazwischen ging das S-Meter nicht unter S8! Das ist TVI andersherum, ein Problem, das nur 50-MHz-Operateure (und Kabelfernsehgeschädigte) kennen. Mancher wird jetzt verstehen, warum er in diesen Tagen JY7SIX vergeblich gerufen hat. So mußten wir einige Tage mühsam gegen

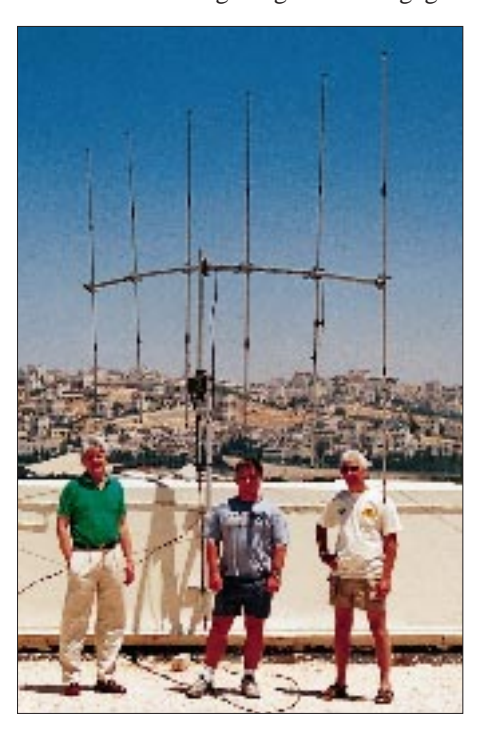

**Der Vertikalbeam mit dem englisch-deutschen Team G3SED, G4CCZ und DL7AV (v. l. n. r.)**

die QRM-Mauer ankämpfen, wobei CW meistens die einzig mögliche Betriebsart war. Dann wurden wir von JY4MB darauf aufmerksam gemacht, daß er viele Anrufer hörte, die wir nicht aufnehmen konnten. Mohammed verwendete damals eine einfache Vertikalantenne. Es mußte etwas geschehen, und plötzlich war die Lösung des Problems klar: Der Beam mußte vertikal gedreht werden. Für Signale, die über die Ionosphäre hereinkommen, ist es ja gleichgültig, mit welcher Polarisation man arbeitet, aber das lokale Signal eines horizontal polarisierten Störsenders kann durch eine vertikale Empfangsantenne um mindestens 25 dB gedämpft werden.

Einziges Problem: Weil der Tragemast der Antenne ebenfalls vertikal ist, könnte der Beam verstimmt werden. Nachdem der inzwischen eingetroffene G3KOX den 5- Element-Beam bei waghalsiger Klettertour um 90° gedreht hatte, war die Begeisterung groß, unverändert gutes VSWR und Störsignale auf S2 abgesunken! Gerade rechtzeitig, denn schon am übernächsten Tag kam es zu einer phantastischen Bandöffnung. Der im Bild gezeigte Vertikalbeam befand sich in nur 3 m Höhe über dem Dach, aber an der Westeuropa zugewandten Kante, so daß gute Flachstrahlung gewährleistet war.

TVI über die Ionosphäre? Nach Lösung aller technischen Probleme bleibt dies das Problem aller 50-MHz-DXer. Bei besten Bedingungen erreichen die Bildträger auf 48,25 MHz (Westeuropa) oder 49,75 MHz (Osteuropa) Signalstärken von S 9 + 50 dB. Die Videomaxima im Amateurband liegen dann bei etwa S 9 + 20 dB, mit unregelmäßiger Feldstärke, je nach Bildinhalt. Dazwischen sind Minima von etwa S5 festzustellen.

Wegen der verschiedenen Frequenzen der Bildträger (des sogenannten Offsets) überlagern sich allerdings Minima und Maxima, so daß es manchmal schwer ist, eine einigermaßen störungsfreie Frequenz zu finden. Ein Glück ist, daß die Funkausbreitung meistens so ortsselektiv ist, daß nur wenige Fernsehsender gleichzeitig einfallen. Als freieste Frequenz stellte sich erstaunlicherweise die internationale Anruffrequenz 50,110 MHz heraus.

### ■ **Sendeleistung**

Die von uns verwendete Strahlungsleistung von 500 W erleichterte natürlich den Empfang in Europa. Sie führte leider auch zu vielen vergeblichen Anrufen schwächer ausgestatteter Stationen, aber in CW hatte fast jeder Anrufer eine Chance. Immer wieder drängte sich die Frage auf, ob das 6-m-Band ein KW- oder ein UKW-Band ist und ob eine allgemeine Freigabe auch für die C-Lizenz wirklich wünschenswert ist.

Bemerkenswert waren Verbindungen mit PE1NHO und ON7UC, die beide nur 1 W Sendeleistung verwendeten und immerhin S 6 am S-Meter des FT 650 erzeugten. Entscheidend ist natürlich nicht die Sendeleistung, sondern die Strahlungsleistung, die bei diesen Stationen je nach Antennenanlage knapp unter 10 W gelegen haben dürfte.

### ■ **Betriebstechnik**

Erfreulich war, wie viele Stationen verstanden hatten, daß es uns auf möglichst kurze Verbindungen ankam. So wurde weitgehend auf den Austausch des Locators verzichtet, der sonst für die meisten obligatorisch zu sein scheint. In Fällen, in denen JY7SIX das Band absuchte, wurden typischerweise wieder Stationen mit sehr langen CQ-Rufen beobachtet. Meistens war dabei der "Skip" am Ende des CQ-Rufs schon vorbei! Einmal das CQ und zweimal das Rufzeichen wäre besser gewesen.

Daß wir längere Zeit auf der Anruffrequenz 50,110 MHz verweilten, hat zu einigen Beschwerden und sogar absichtlichen Störungen geführt. Die angekündigte Expeditionsfrequenz von 50,117 MHz ließ sich aber wegen der Video-QRM-Situation einfach nicht einhalten.

Ein wichtiger Hinweis für künftige Expeditionen: Die Vorausangabe einer festen Arbeitsfrequenz einer 50-MHz-Expedition ist wegen der Video-QRM-Situation nicht möglich. Außerdem sollte stets dieselbe Frequenz für CW und SSB verwendet werden.

Zumindest das USA-QSO wäre auf einer anderen als der internationalen Anruffrequenz nicht zustandegekommen. Auf dieser Frequenz lassen viele DXer ihren Empfänger ununterbrochen im Hintergrund durchlaufen.

### ■ **Die großen Öffnungen**

Wie man an dem im Bild unten rechts gezeigten Aktivitätsprogramm sieht, können die Bedingungen sporadischer kaum sein. An einem einzigen Tag wurde etwa ein Drittel aller QSOs der vierwöchigen Expedition erreicht! Am 9.6., an dem es zu dem USA-QSO kam und außerdem 109 DLs erreicht wurden, herrschten in Mitteleuropa nicht bessere 50-MHz-Bedingungen als an den anderen Tagen. Das läßt sich anhand

E<sub>s</sub>-Schicht

 $MUF = 50 MHz$ 

**Der Ausbreitungsweg bei Es-MS-Verbindungen**

Me<br>ZZZZZZZ

MS-Signal

Meteor-Spur

MUF -

 $MUF < 50 MHz$ 

der Packet-Radio-DX-Cluster-Eingaben heutzutage leicht feststellen.

Der Tag begann um 0420 UTC mit Video-QRM aus dem Osten. Trotz aller Bemühungen wurde wieder kein Japaner gehört. Bald kamen die Rumänen und Italiener zum Zuge und um 0657 UTC PB0ALN, gefolgt von DL2NO als ersten Doppelhop-QSOs. Zwei Tage vor seiner Abreise nach Jordanien konnte endlich auch DL7AV sein QSO verbuchen. Um Mitternacht (2100 UTC) waren 434 QSOs im Log. Die Operateure vergaßen das Essen. Erst am Abend, als die Anrufe weniger wurden, ließen sie sich vom Zimmerservice ein paar Steaks bringen.

Die weiteren Bandöffnungen waren weniger spektakulär. Der 17.6., an dem immerhin 120 neue Rufzeichen ins Log gelangten, wurde von DL7AV allein bewältigt. An diesem Tag herrschten hervorragende Ost-West-Ausbreitungsbedingungen. Aus dem Westen waren mehrere portugiesische Stationen zu hören, aus dem Osten Kuwait mit S 9. 9K2ZR konnte im QSO mit Portugal über 5300 km beobachtet werden. Eine Verbindung mit PY5CC, der auf 28 MHz S 9 ++ erreichte, kam leider nicht zustande. Das wäre eine Entfernung von 11 000 km gewesen!

### ■ **USA** über vier Hops

Die weiteste Verbindung am 9.6. tagsüber war 5T5JC über 5004 km – wahrscheinlich über zwei Ionosphärensprünge mit Tropo-Verlängerung, bei der Lage von 5T5JC mitten in der Sahara leicht vorstellbar. Erst nach Mitternacht kam es zur Sensation.

Als Nick und Jeff, G3KOX und GJ4ICD, schon träge auf der Couch lagen und über den erfolgreichen Tag sprachen, aber die Morsetaste im Hintergrund auf 50,110 weiter CQ rief, hörten sie auf einmal einen sehr leisen Anrufer. Daß es sich um ein amerikanisches Rufzeichen handelte, war sofort klar, aber es brauchte zwei volle Minuten, bis das Rufzeichen vollständig identifiziert war: WD4KPD in North Carolina, Entfernung 9775 km.

**Das Aktivitätsdiagramm – sporadischer geht's kaum! Helle Balken – Doppel-QSOs**

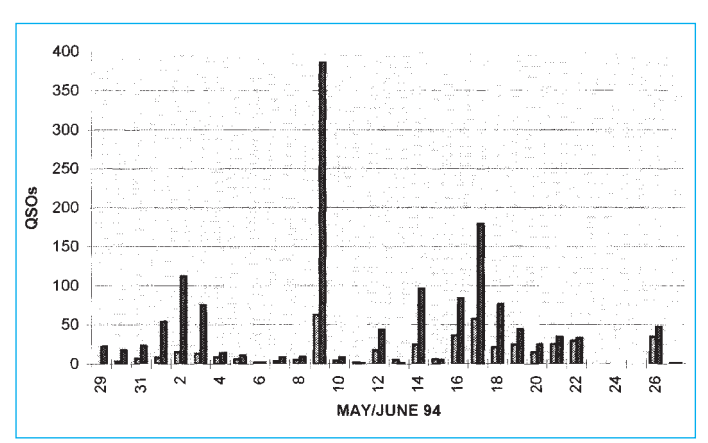

WD4KPD war übrigens zu dieser Zeit das einzige Signal auf dem Band. Versuche von Geoff, weitere USA-Stationen telefonisch zu alarmieren, führten zu keinem Erfolg. Lediglich ein Holländer und ein Belgier gelangten einige Minuten später noch ins Logbuch. WD4KPD verwendete 1 kW Strahlungsleistung bei 9 m Antennenhöhe, für amerikanische Verhältnisse nichts Herausragendes. Es gibt dort EME-fähige Stationen, die legal 50 kW Strahlungsleistung verwenden. Zur Zeit des QSOs waren an der amerikanischen Ostküste europäisches Video-QRM sowie Zweisprung-Signale von den Azoren zu hören.

### ■ **Königlicher Besuch**

Es wurde uns versichert, daß König Hussein, JY1, die Station besucht hätte, wenn er nicht durch einen Staatsbesuch in den USA verhindert gewesen wäre. So kam es am 6.6. "nur" zu einem offiziellen Besuch des Prinzen Raad, JY2RZ. Seinen Worten während des Begrüßungskaffees im Raum 1533 des Hotels braucht nichts hinzugefügt zu werden:

"Wir sind sehr glücklich, Sie hier in Jordanien begrüßen zu können, daß Sie bei uns sind und uns Ihre technische Kompetenz vermitteln. Danke für Ihr Kommen, für uns ist es eine große Ehre; im Namen Seiner Majestät freue ich mich, Sie kennenzulernen."

### ■ **Endergebnis: 1850 QSOs und 170 DLs**

Das Endergebnis übertraf alle Erwartungen: 1850 QSOs, 1250 verschiedene Rufzeichen, 49 Länder, 170 DLs. In der Tabelle auf Seite 126 sind die erreichten QSOs nach Ländern sortiert dargestellt.

Damit hat jeder sechste Besitzer einer deutschen Sonderlizenz JY7SIX erreicht! Beachtlich war der hohe Anteil deutscher Rufzeichen mit dreistelligem Suffix. Während sich die DX-Aktivität der ersten Sonderlizenz, an der Ostdeutschland noch nicht beteiligt war, fast unter "Oldtimern" abspielte, wurden im Log von JY7SIX immerhin 77 dreistellige deutsche Suffixe festgestellt!

## **Amateurfunk**

## **"Gäste" ohne Gastlizenz Besatzungsfunk in Österreich**

### *WOLF HARRANTH – OE1WHC*

*Die umfangreiche Sammlung der QSL Collection enthält auch interessante Belege aus der Nachkriegsgeschichte des Amateurfunks in Österreich. Die abgebildeten Karten stammen von OE1SJ und aus den Nachlässen von DJ1XW, HB9KD und VK2FM.*

Das Ende der Ersten Republik bedeutete in Österreich 1934 auch das vorläufige Aus für den Österreichischen Versuchssenderverband ÖVSV. In der "Ostmark" gab es zwei Landesverbände "Donaulande" und "Alpenlande" des DASD. Mit Kriegsausbruch 1939 wurden – bis auf drei Ausnahmen – auch im Deutschen Reich sämtliche Lizenzen eingezogen.Der DASD stand wiederholt vor der Auflösung, und nur wenige der nach 1940 und dann wieder Anfang1943 aus Propagandagründen ausgegebenen, Kriegsfunkgenehmigungen" wurden "Ostmärkern" zugeteilt. 1945 entstand die Zweite Republik, aber die Fernmeldehoheit blieb bei den "vier Elefanten", den alliiertenBesatzungsmächten, und die sehnlich erhoffte legale Lizenzierung von OEs erfolgte nicht. Nach bewährter Methode wurden daher bald die ersten illegalen Stationen aktiv und bauten das österreichische Amateurfunkwesen sozusagen im Untergrund auf – mit selbstgewählten Rufzeichen.

Der 1946 wiedergegründete ÖVSV war offiziell ein Verband reiner Empfangsamateure. Zu ihren QSLs kamen die "Schwarzfunker" – 1952 waren es immerhin schon an die zweihundert – oft nur auf abenteuerlichen Umwegen. Erst im Frühjahr 1954 wurde eine neue Amateurfunkverordnung verlautbart und das selbst ge-

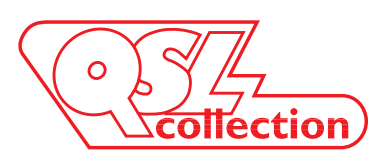

wählte Rufzeichen durch ein offizielles ersetzt.

Auch bei den Soldaten und dem Verwaltungspersonal der Alliierten gab es Funkamateure, und für einige wenige von ihnen galten die Einschränkungen nicht, denen die Österreicher unterlagen.

Die Briten hatten für alle Militärstützpunkte den Präfix MB9, der auch für die Klubstation der "Royal Signals in Southern Austria" galt. Als einziger Österrei-

**Auf allen QSL-Karten von Robert Dussault, FKS8AD, der aus der französischen Besatzungszone Österreichs funkte, findet sich der handschriftliche** Vermerk: "Ich hoffe, **daß OE bald wieder autorisiert wird."**

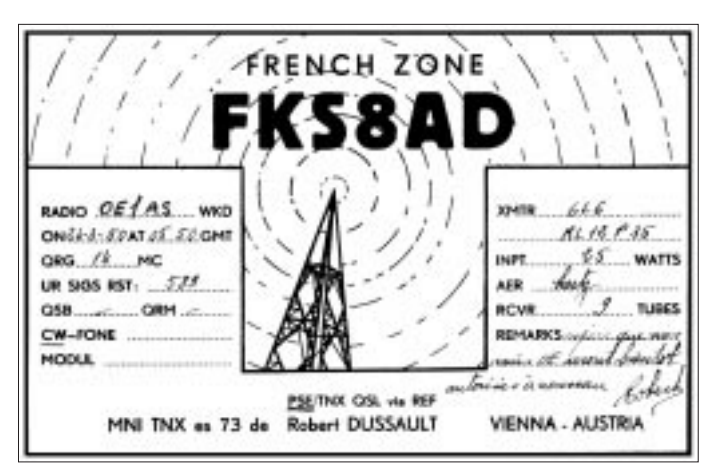

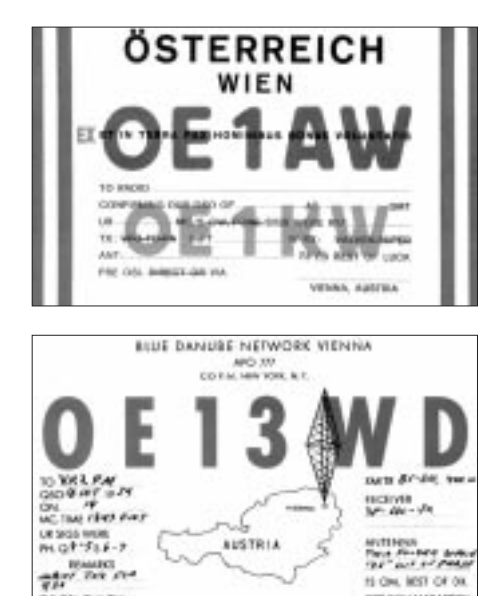

to circ, lest or on

ORLINGUAMEARDEN

**Das Internationale Konsortium QSL Collection sammelt QSLs von den Gründertagen bis heute, archiviert sie, um sie wissenschaftlich und publizistisch auszuwerten, sie öffentlich auszustellen und als wertvolle Belege für die Zukunft zu sichern.**

**Gesammelt werden nur QSLs lizenzierter Stationen (für Zweiwegverbindungen oder als Bestätigung von Hörberichten), aber keine SWL-QSLs nach 1950. Die QSL Collection ist dankbar für die Überlassung aller aussortierten Karten sowie Konvoluten von Klubstationenoder QSL-Managern und vollständiger Nachlässe. Sie ersucht vor allem um vorsorgliche künftige Widmung von Sammlungen noch zu Lebzeiten.**

**Informationen via: QSL COLLECTION, Postfach 11, A-1111 Wien. Paketanschrift: QSL COLLECTION via ROI, ORF, 1-1136 Wien**

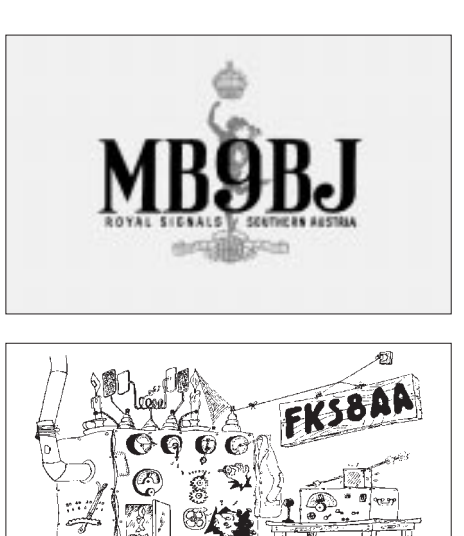

cher erhielt Gendarmeriemajor Franz Kardasch in Kärnten eine Lizenz und das Rufzeichen MB9CA.

In der französischen Besatzungszone legte sich Georges Gruet, der in Tirol stationiert war, das Rufzeichen FKS8AA zu, und aus dem Hochkommissariat in Wien (eigentlich das Rufzeichengebiet 1) meldete sich Robert Dussault als FKS8AD. Auf allen seinen QSLs ist der handschriftliche Vermerk zu finden: "Ich hoffe, daß OE bald wieder autorisiert wird."

Die Amerikaner reaktivierten – wohl aus propagandistischen Gründen – den alten Landeskenner OE. William Darden, der bei der legendären Radiostation der US-Streitkräfte "BDN – Blue Danube Network" als Disc-Jockey tätig war, funkte als OE13WD.

Den Angehörigen der sowjetischen Besatzungsmacht war jede Amateurfunk-Aktivität untersagt.

Am 15.5.55 wurde der österreichische Staatsvertrag unterzeichnet. Von diesem Zeitpunkt an stellten die Funkamateure der Alliierten den Funkbetrieb ein. Der letzte Besatzungssoldat verließ das Land im Oktober des Jahres.

5 GSL THE OH

## **Weltempfänger Sony ICF-SW 100**

### *Dipl.-Ing. KLAUS WEINHOLD*

*Der erste Eindruck des neuen Weltempfängers von Sony ist eher der eines komfortablen Reisewecker-Radios: Die kleinen Abmessungen, das Gerät ist im zusammengeklappten Zustand nicht größer als eine normale Audiokassette, und das auf diesem Sektor völlig neuartige Design erregen Aufmerksamkeit. Deshalb schauen wir uns den Mini etwas näher an.*

Bereits bei genauerer Betrachtung fallen die vielfältigen Anschlußmöglichkeiten und eine übersichtliche Tastenbelegung auf. Vor allem die Tasten "SYNC" und "SSB" lassen auf ein "besseres Innenleben" des ICF-SW 100 schließen. Hinzu kommt: Für einen Verkaufspreis um 500 DM war ein Empfänger mit integriertem Synchrondetektor bislang nicht zu bekommen.

### ■ **Technische Konzeption**

Das Gerät ist im Stil eines Notebooks aufgebaut. Dabei enthält der hochgeklappte Teil neben dem großflächigen Mulnamen) möglich. Ein integrierter Zweifachtimer mit Sleep-Funktion ersetzt den Reisewecker für unterwegs.

### ■ **FM-Bereich**

Bemerkenswert ist der erweiterte Empfangsbereich von 76,0 MHz bis 108,0 MHz. Neben der Direkteingabe der Frequenz kann die Einstellung noch durch manuelle Abstimmung, durch Abruf eines Speicherplatzes oder auch durch Aktivierung der Scan-Funktion realisiert werden. Die Abstimmung ist in 50-kHz-Schritten durchführbar und erscheint auch in dieser Auflösung auf dem LC-Display.

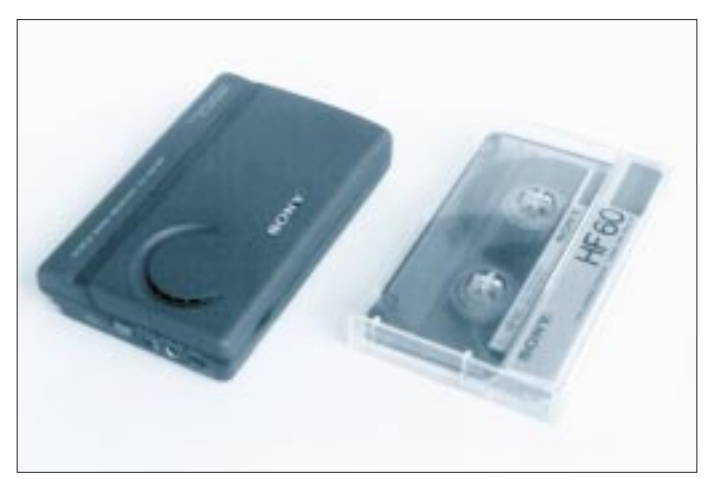

**Der ICF-SW 100 ist kaum größer als eine Kompaktkassette**

tifunktions-Display auch den Lautsprecher und die Beleuchtungstaste. Sämtliche sonstigen Bedienelemente sind im Geräteunterteil angeordnet.

Während die Tastatur in übersichtlicher Weise von oben zugänglich ist, befinden sich seitlich neben einigen Bedienelementen noch Buchsen für folgende externe Anschlüsse: 3-V-Anschluß, Aktivantenne, Line out (für Tonaufzeichnung), Kopfhörerausgang (2 × 15 Ω). Batterien und die Teleskopantenne sind im hinteren Geräteteil untergebracht.

Der AM-Teil wurde als Doppelsuper ausgelegt und arbeitet mit 55,845 MHz in der 1. ZF und 455 kHz in der 2. ZF. Im UKW-Bereich wird die allgemein übliche Zwischenfrequenz von 10,7 MHz eingesetzt.

Zur Komplettierung wurde noch eine komfortable Weltzeituhr integriert. Damit ist eine schnelle Umschaltung zwischen den Zeitzonen mit Anzeige der Region (StädteDer sehr kleine Lautsprecher erzeugt ein verhältnismäßig klares und transparentes Klangbild. Das wird durch die günstige Anordnung (genau auf den Bediener gerichtet) und die nach hinten offene Bauweise erreicht. Dadurch ist der Empfänger auch im zusammengeklappten Zustand weiterhin betriebsfähig. Bei dieser Anwendung sind der seitlich angebrachte Lautstärkeregler und der Ausschalter noch bedienbar.

Mit angeschlossenem Kopfhörer ist Stereobetrieb möglich. Der Mono/Stereo-Umschalter ist ebenfalls seitlich angeordnet. Im UKW-Bereich kann mit angeschlossenem Kopfhörer sogar auf die Teleskopantenne verzichtet werden. In diesem Fall übernimmt das Kabel des Kopfhörers diese Funktion.

Das Gerät ist somit im zusammengeklappten Zustand als hochwertiges Walkradio einsetzbar.

### ■ AM-Bereiche (LW, MW, KW)

Bei AM-Betrieb wird lückenlos der Frequenzbereich von 150 kHz bis 30 MHz empfangen. Dabei sind die Abstimmung sowie das Anzeigen der Frequenz im 1-kHz-Raster möglich. Die Abstimmung kann natürlich auch wahlweise in den für den jeweiligen Bereich üblichen Rasterschritten vorgenommen werden. In diesem Fall betätigt man die äußeren Abstimmtasten. Längeres Drücken bewirkt den Start der Suchlauffunktion. Dabei wird jede empfangswürdige Station für etwa 2 s kurz angespielt. Durch Betätigung einer der Abstimmtasten wird der Suchlauf jederzeit gestoppt.

Bei schwierigen Empfangsbedingungen ist es möglich, zur Demodulation wahlweise den Synchrondetektor zuzuschalten. Dabei ist per Tastendruck das untere oder das obere Seitenband anwählbar. Wenn der Synchrondetektor eingerastet ist, wird das im Display angezeigt.

Ein Abstimmraster in 100-Hz-Schritten ist automatisch bei SSB-Betrieb vorgegeben (innere Abstimmtasten). Mit den äußeren Tasten sind dann Abstimmschritte im 1-kHz-Raster ausführbar.

### ■ **Betriebserfahrungen**

Die Bedienung ist übersichtlich und gut durchdacht. Im UKW-Bereich fiel die exakte Arbeitsweise der Scan-Funktion auf. Sowohl in positiver als auch in negativer Richtung stoppte der Suchlauf immer genau auf der Stationsfrequenz trotz des 50-kHz-Rasters.

Starke Feldstärkeeinbrüche, wie sie bei einem transportablen Gerät häufig vorkommen, erzeugen aufgrund der hohen ZF-Verstärkung immense Rauschstörungen. Für einen Reiseempfänger dieser Klasse wäre deshalb eine schaltbare Rauschsperre wünschenswert. Dadurch würde auch der erweiterte UKW-Bereich besser zur Geltung gebracht werden.

Das NF-Signal ist allgemein etwas höhenbetont. Als Kopfhörer sei deshalb ein Exemplar mit guter Baßwiedergabe empfohlen. Die mitgelieferten Ohrhörer erwiesen sich als nicht optimal.

Bei AM- Betrieb wird eine für diese Geräteklasse durchaus als gut zu bezeichnende Empfindlichkeit erreicht. Das gilt übrigens nicht nur für den Kurzwellenbereich. Auch die über die eingebaute Ferritantenne empfangenen Bereiche (LW, MW) konnten überzeugen.

Die für den KW-Bereich ein wenig zu breit geratene ZF-Bandbreite ist durch den Einsatz des Synchrondetektors mehr als kompensiert worden. Bei schwierigen Empfangssituationen wählt man mit der Taste "SYNC" einfach das weniger ge-

**Funk**

störte Seitenband aus. Das Ergebnis ist in den meisten Fällen ein wesentlich verbessertes Tonsignal mit transparenter Höhenwiedergabe, was bei Kurzwellenbetrieb nicht unbedingt als typisch zu bezeichnen ist.

Etwas dürftig ist dagegen die Abstimmanzeige ausgefallen. Der Ja/Nein-Indikator ist für einen Empfänger dieser Klasse schlichtweg als ungenügend zu bezeichnen.

Die 50 Stationsspeicher wurden zugunsten der Übersichtlichkeit in die Speicherseiten 0 bis 9 aufgeteilt. Eine derartige Aufteilung hat sich bereits in einigen Vorgängermodellen, wie z. B. im Sony ICF-SW 55, bestens bewährt. Während die Seiten 1 bis 9 mit jeweils fünf Stationen belegt werden können, ist die Seite "0" mit ihren zwei Speichermöglichkeiten für die Timersteuerung vorgesehen.

Bei der Speicherung von SSB-Sendern geht die Feinabstimmung der 100-Hz-Schritte verloren. Dafür werden sämtliche Betriebsarten (SYNC U, SYNC L, USB und LSB) sowie der Stationsname, bestehend aus jeweils sechs Zeichen, für jede Frequenz mit abgespeichert.

Die zur Verfügung stehenden Speicherplätze können völlig gleichwertig, sowohl mit AM- als auch mit FM-Stationen, belegt sein.

Das Mustergerät zeigte bei Frequenzen um 3,615 und 3,655 MHz einen Störträger. Dieser verschwand sofort beim Umschalten der Eingangsempfindlichkeit auf "LO-KAL". Offenbar ist der Effekt nur auf Schwingneigung in der hoch verstärkenden Eingangsstufe zurückzuführen. Bei Einspeisung des Antennensignals in den Aktivantennen-Eingang war ebenfalls keinerlei Schwingneigung feststellbar.

Die Stromversorgung erfolgt mit zwei Mignonbatterien oder über den externen Anschluß mit 3 V. Bei dieser Spannung war der Musterempfänger im UKW-Bereich mit einem Ruhestrom von 35 mA zufrieden. Bei AM-Betrieb unterscheidet sich die Stromaufnahme zwischen dem KW-Bereich (51 mA) und den LW- bzw. MW-Bereich (55 mA). Offenbar wird bei Betrieb der Ferritantenne eine weitere Vorstufe zugeschaltet. Der gemessene Energiebedarf erscheint angesichts der komplexen Elektronik durchaus akzeptabel.

Auch NC-Akkus sind zur Energieversorgung problemlos einsetzbar. Die Warnschwelle für entladene Batterien wurde am Display des Mustergerätes bei einer Betriebsspannung ab 2,1 V angezeigt. Bei einer Versorgungsspannung unterhalb von 2 V schaltet das Gerät selbsttätig ab. Der Synchrondetektor hatte allerdings schon bei einer Spannung unterhalb 2,4 V seine Probleme.

**Bedienerfreundlichkeit durch Laptop-ähnliche Gestaltung**

**Fotos: Autor**

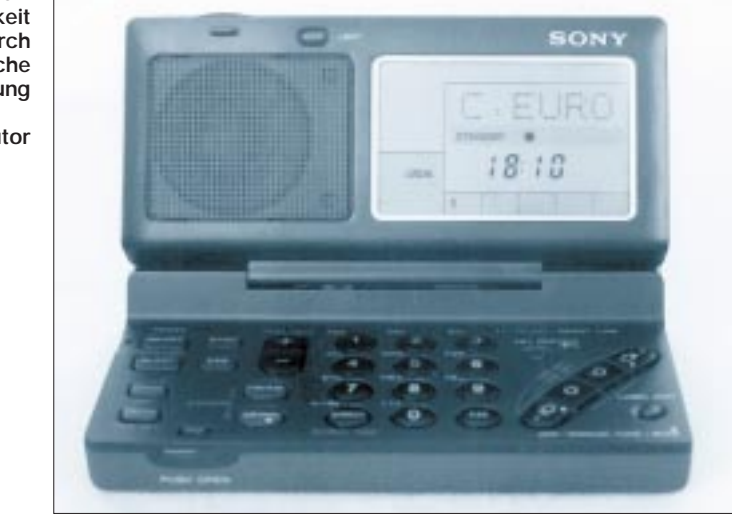

■ **Fazit**

Insgesamt ist dem Winzling von Sony eine gelungene Konzeption zu bescheinigen. Klein, leistungsstark und bedienerfreundlich – das sind die Attribute des neuen Weltempfängers ICF-SW 100.

Seine äußerst kompakte Bauweise, die nur durch konsequente Miniaturisierung erreicht werden konnte, ermöglicht den Einsatz als universellen Reisebegleiter.

Damit trägt Sony dem Trend nach immer mehr Mobilität und Handlichkeit Rechnung. Ob beim Hören von Musik in guter Stereoqualität, beim Wellenbummel über die AM-Rundfunkbänder oder sogar beim Empfang von SSB-Stationen auf den Amateurfunkbändern – das Gerät erweist sich jeder Situation bestens gewachsen.

Selbst bei schwierigen Empfangssituationen, wie Fading oder den berüchtigten 5-kHz-Störungen auf Kurzwelle, ist mit dem eingebauten Synchrondetektor eine merkliche Verbesserung der Tonqualität zu erreichen.

Auch die in der Grundversion mitgelieferte Drahtantenne (Länge etwa 5 m) brachte bei geringen Feldstärken auf Kurzwelle gute Empfangserfolge. Die Eingangsstufe erweist sich als sehr empfindlich und wird auch mit relativ großen Feldstärkeschwankungen fertig. Bei sehr stark einfallenden Stationen besteht die Möglichkeit, die Eingangsdämpfung zu erhöhen.

## **Neue Kurzwellenantenne von R & S**

In der Klasse bis 150 W HF-Leistung setzt Rohde und Schwarz mit der neuen Kurzwellenantenne HX 002 A1 (1,5 bis 30 MHz) wieder einmal Akzente bezüglich Kosteneffizienz, geringem Platzbedarf und Installation, hohem Wirkungsgrad und hoher Verfügbarkeit.

Die als freitragende Konstruktion ausgeführte Antenne arbeitet als kurzer angepaßter Dipol, was in Verbindung mit dem im Antennenfuß integrierten, verlustarmen Anpaßgerät einen ausgezeichneten Wirkungsgrad ergibt, der erheblich über dem von bedämpften Breitband-, Rahmen- und Schleifentypen liegt. Wegen ihrer geringen Querabmessungen von nur 10 m kann sie problemlos auch auf Hausdächern montiert werden. Für den Bodenaufbau ist ein 15-m-Mast erhältlich.

Der Anschluß an den Transceiver erfolgt mit nur einem Kabel; die Leistungsgrenzen sind 100 W Dauerstrich bzw. 150 W Spitzenleistung, so daß sich die Antenne praktisch in allen Geräten dieser Leistungsklasse betreiben läßt. Besonders einfach ist der Betrieb an dem neuen Rohde & Schwarz-Transceiver XK 2100 sowie dem XK 852, da hier die Antenne in das Bedienkonzept eingebunden ist.

Natürlich kann die HX 002 A1 genauso über das Anschlußgerät GX 002 A1 – das beispielsweise zum Betrieb mit dem Transceiver XK 852 verwendet wird – mit Transceivern anderer Hersteller verbunden werden. Zwei Schnittstellen, davon eine RS-232, erlauben Fernbedienung und Einsatz in automatischen Systemen. Damit läßt sich die Antenne sowohl in neue Kurzwellensysteme integrieren als auch in bestehende nachrüsten. Wegen sehr kurzer Auf- und Abbauzeiten eignet sie sich außer für den stationären auch hervorragend für den semimobilen Einsatz.

Rohde & Schwarz erwirtschaftet weltweit einen Jahresumsatz von mehr als 800 Millionen Mark.

### **BC-DX**

## **BC-DX-Informationen**

### ■ **Testsendungen aus Prag**

"Radio Metropolis" nennt sich eine private und unabhängige Radiostation, die aus Prag experimentelle Übertragungen in Tschechisch, Englisch, Deutsch und Russisch ausstrahlt: von 2300 bis 0200 UTC auf 6200 kHz für Nordamerika; von 0300 bis 0600 UTC auf 5905 kHz für Südosteuropa; von 0600 bis 0800 UTC auf 9455 kHz für Nordosteuropa; von 0800 bis 1100 UTC auf 9470 kHz für Westeuropa und Britische Inseln; von 1100 bis 1500 UTC auf 5905 kHz für Mittel- und Westeuropa; von 1600 bis 1800 UTC auf 5940 kHz für Südostasien, von 1800 bis 2000 UTC auf 7250 kHz für den Mittleren Osten und Nordafrika; von 2000 bis 2300 UTC auf 7305 kHz für Nordamerika.

Gehört wurden die Sendungen um 1430 UTC auf 5905 kHz in hervorragender Qualität. "Radio Metropolis" – so die Ankündigung – "unterstützt im Rahmen seines Programms die Ideale der Demokratie, des gegenseitigen Verständnisses und des freien Meinungsaustausches. Es trägt dazu bei, die Kultur- und Handelskooperation zu stärken, neue Kontakte zu knüpfen und das Leben in der Tschechischen Republik besser zu verstehen."

Empfangsberichte sind erwünscht und zu richten an:

Radio Metropolis, Jesenova uliza 38, 13000 Prag 3, Tschechische Republik. Die Einsender erhalten eine QSL-Karte und nehmen an der Metropolis-Lotterie teil, bei der tschechische Souvenirs gewonnen werden können.

### ■ Melbourne zu Mittag

In guter Lautstärke präsentiert sich Radio Australia in Englisch auf 15170 kHz um 1100 UTC mit Nachrichten und Presseschau. Der Empfang ist zeitweise durch Nachbarsender beeinträchtigt.

#### ■ **Radio Nederland über Dushanbe (Tadschikistan)**

Radio Nederland ist über die Relaisstation "Tajik Radio Dushanbe" in Englisch von 0030 bis 0225 UTC für Südasien auf 5905 kHz parallel mit der Relaisstation Alma-Ata auf 7305 kHz auch bei uns zu empfangen.

### ■ **Niederländisch über Kasachstan**

Dem neuesten Programmschema zufolge sendet Radio Nederland über seine Relaisstation Radio Alma-Ata (Almaty) von 1430 bis 1525 UTC auf 7365 kHz in

Niederländisch für Südasien und Australien. Ein Empfangsversuch lohnt. Die Identifikation lautet "Kazak Radio".

### ■ Viermal Deutsch aus Seoul

"Radio Korea International", so die neue Bezeichnung, sendet gemäß Ansage viermal täglich in Deutsch und zwar von 1600 bis 1645 UTC auf 9515 und 9870 kHz; von 1945 bis 2030 UTC auf 7275, 7550, 15575 kHz; von 2045 bis 2130 UTC über die englische Relaisstation Skelton auf 3975 sowie in Wiederholung am anderen Vormittag von 0645 bis 0730 UTC auf 7550 und 15575 kHz.

Am besten ist der Empfang um 1945 UTC auf 7550 kHz und um 2045 UTC auf 3975 kHz. Empfangsberichte sind zu richten an:

KBS Radio Korea International, Seoul (Korea), oder an die deutsche Adresse KBS Radio Korea International, Niebuhrstraße 58, 10629 Berlin.

QSL-Karte wird zugesichert.

### ■ **AWR** in Deutsch

Über die slowakische 250 kW starke Relaisstation Rimavska Sobota sendet AWR in Deutsch täglich eine Stunde um 0700 und 1400 UTC auf 5940 kHz, wo klarer Empfang garantiert ist.

### **Friedrich Büttner**

### **BC-DX im Februar 1995 Ausbreitungsvorhersage**

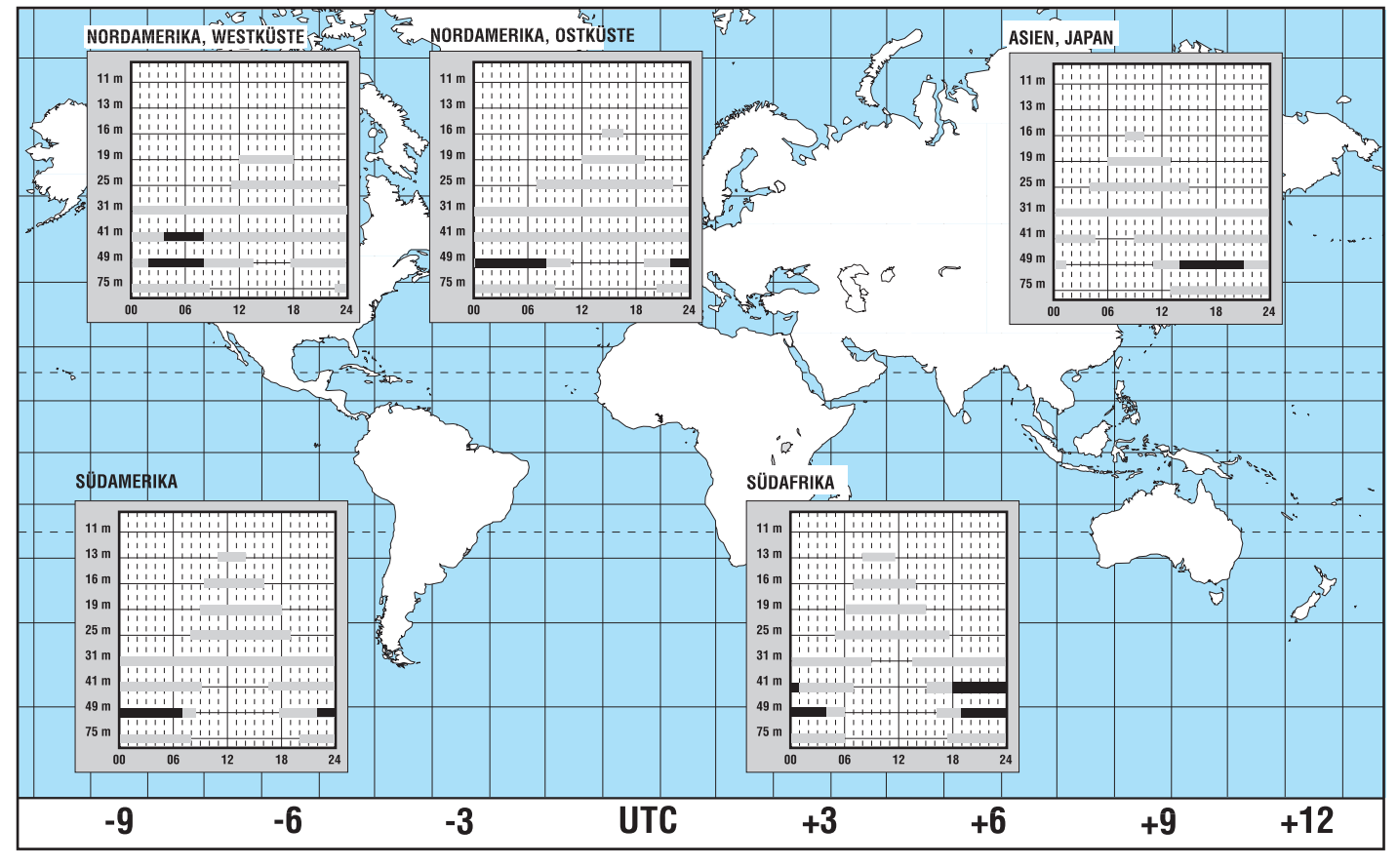

### **BC-DX**

## **Radio Makedonia Thessaloniki**

### *HANS WEBER*

*Neben der "Stimme Griechenlands" gibt es im Land der Hellenen eine zweite Rundfunkstation, die auf Kurzwelle sendet: die "Radiophonikos Stathmos Makedonias", kurz Radio Makedonia genannt. Nachfolgend stellen wir diese Station näher vor.*

Radio Makedonia ist ein Regionalsender für den Norden Griechenlands. Er gehört zwar zur staatlichen Rundfunkgesellschaft ERT, produziert aber in Thessaloniki drei eigene Programme, die von der Zentrale der ERT in Athen unabhängig sind. Der Regionalsender Thessaloniki wurde schon in den dreißiger Jahren gegründet, der Kurzwellendienst besteht seit 1952.

Wortprogrammen aus Athen. Die Station sendet allerdings ausschließlich in Griechisch. Das hat sich auch durch die Spannungen mit Albanien und der ehemaligen jugoslawischen Republik Mazedonien nicht geändert. Den naheliegenden Gedanken, man könnte die Kurzwellenstation für Propagandasendungen in die Nachbarländer mißbrauchen, wies die Pro-

**von** 

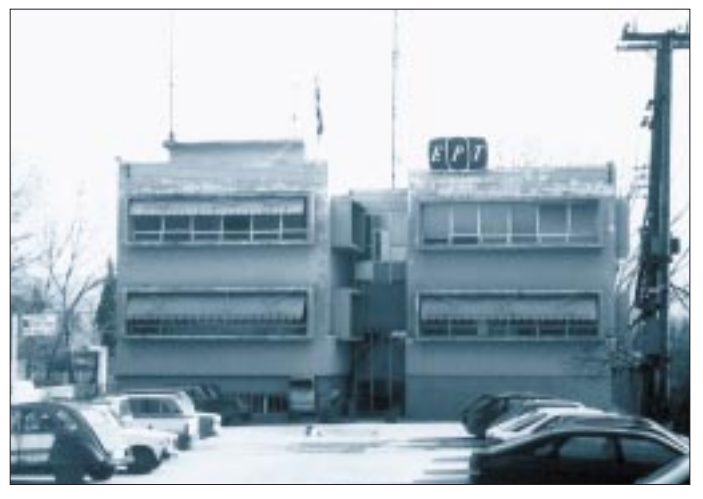

Auf Kurzwelle wird nicht, wie immer noch im World Radio & TV Handbook zu lesen ist, das gleiche Programm übertragen wie auf Mittelwelle und UKW. Das Programm "C" ist ein spezieller Dienst für Auslandsgriechen, die aus der Region stammen oder Verwandte dort haben. Pro Tag werden vier Stunden aus dem ersten Inlandsprogramm übernommen, eine weitere Stunde aus dem zweiten. Der Rest ist Eigenproduktion. Seit Anfang 1994 hat das Auslandsprogramm auch eine selbständige Redaktion mit acht festen Mitarbeitern.

Die Liebhaber griechischer Musik kommen bei Radio Makedonia auf ihre Kosten. Der Musikanteil ist recht hoch, im Gegensatz zu den manchmal etwas trockenen

**Die Sendezeiten und Frequenzen von Radio Makedonia in der Übersicht**

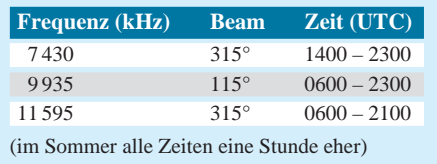

**Die Sendestation Peraia mit den beiden MW-Antennen Fotos: Hans Weber**

**Das Studiogebäude**

**Radio Makedonia**

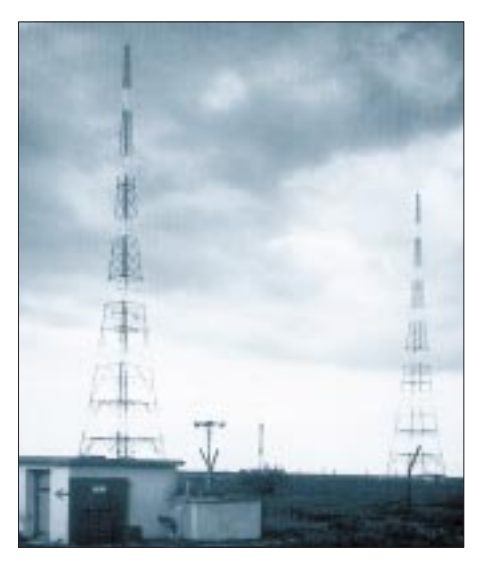

grammdirektorin Tatiana Tsioli jedenfalls im letzten Frühjahr energisch zurück.

Die Sendeanlagen liegen in der Nähe des Dorfes Peraia, etwa 15 km südöstlich von Thessaloniki, nahe dem Flughafen der Stadt. Nach dem zweiten Weltkrieg hatten die Amerikaner hier eine Radiostation errichtet, die später an Griechenland übergeben wurde. Aus dieser Zeit stammt noch ein großer Teil der Einrichtung, unter anderem ein alter Generator zur Stromversorgung, der für den Notfall noch immer betriebsbereit gehalten wird.

Die Station verfügt über vier Kurzwellensender. Sie stammen gleichfalls aus den USA, wurden in den Jahren 1955 und 1956 gebaut und haben eine Leistung von je 35 KW. Jeweils drei von ihnen sind gleichzeitig in Betrieb, während der vierte gewartet wird. Allerdings sind sie nicht mehr im besten Zustand, so daß es gelegentlich zu Ausfällen kommt. Jedes Jahr werden in Athen die Mittel für eine Erneuerung der gesamten Anlage beantragt, bisher immer ohne Erfolg. Vor allem möchte man modernere, stärkere Sender haben. Die Techniker in Peraia hoffen nun, daß die USA demnächst den Standort Kavala (etwa 100 km östlich) aufgeben und daß sie dann einen Teil der bestehenden Anlagen nutzen können. Die Amerikaner betreiben ebenda eine Relaisstation der "Voice of America" mit zehn 250-kW-Sendern. Versuchsweise wurde das Programm von Radio Makedonia auch schon von dort aus übertragen. Die Sendungen wurden aber nach kurzer Zeit eingestellt. Über den einen Sender, der nach der Vereinbarung mit der VoA der ERT zur Verfügung steht, ist seitdem wieder die Stimme Griechenlands zu hören.

Vorerst muß man sich also mit dem Vorhandenen zufriedengeben. Um die geringe Sendeleistung optimal einzusetzen, wird mit Richtstrahlern gearbeitet. Einer der drei Sender strahlt über eine rhombische Antenne mit einem Beam von 115°. Durch ihn sollen Zypern, die Türkei und der Nahe Osten bestrichen werden. Der Empfang auf 9935 kHz ist in Deutschland eher schwach. Die zwei anderen Sender sind mit 315° nach West- und Mitteleuropa gerichtet und bei uns ohne Probleme in meist guter Qualität zu empfangen. Als Antennen dienen hier Dipolfelder.

Etwas für Spezialisten ist der Empfang der Mittelwelle von Radio Makedonia. Auf 1044 kHz wird von 0400 bis 2300 UTC das Inlandsprogramm A ebenfalls aus Peraia mit zwei Sendern à 75 kW abgestrahlt (zwei Masten  $\lambda$ /2). In der Nacht ist der Empfang nicht unmöglich, seit der Sender Wilsdruff in Sachsen seine Leistung stark reduziert hat. Die marokkanische Station auf der gleichen Welle läßt sich mit der richtigen Antenne problemlos "ausnullen".

Radio Makedonia ist an Empfangsberichten, besonders aus entfernteren Gebieten, sehr interessiert und bestätigt sie mit einer QSL-Karte.

Hier die Anschrift der Station: Radiophonikos Stathmos Makedonias Subdirection of Technical Support P.B. 11 312, GR-541 10 Thessaloniki

### **Geschichtliches**

## **Europäischer Rundfunk in der Nachkriegszeit (7) Ade – Mittelwelle von der Saar**

### *LEO H. JUNG – DH4IAB*

*Ohne Vorankündigung kam über Nacht das Aus: Nach fast 60 Jahren Betrieb verlor der Rundfunk an der Saar seinen vertrauten Mittelwellensender, der zuletzt mit 1200 kW als "Europawelle Saar" in ganz Europa gerne gehört wurde.*

*Ab 1.10.94 tönt nun auf der Frequenz 1422 kHz das gesamtdeutsche "Deutschlandradio" mit verminderter Sendeleistung.*

### ■ **Deutsch ist die Saar**

Die Politik brachte dem Rundfunk an der Saar einen eigenen Mittelwellensender, und die Politik nahm ihn auch wieder. Seit 1918 vom Deutschen Reich getrennt, hatten die Rundfunkhörer im damaligen "Saargebiet" keinen eigenen Sender. Man war auf den Empfang aus Kaiserslautern (Pfalz) oder aus Mühlacker (bei Stuttgart) angewiesen. Von dort kam auch die Propaganda der Nationalsozialisten zur Volksabstimmung und zur "Heimkehr der Saar" im Jahre 1935.

Schnell karrte man einen 17-kW-Sender aus Langenberg im Rheinland heran, der dann auf 1249 kHz das Programm des "Reichssenders Saarbrücken" ausstrahlte und auf der Höhe bei Heusweiler aufgestellt wurde (s. FA 11/94, S. 975). Das Aus kam mit der Zerstörung des Heusweiler Senders durch Kriegseinwirkung am 10.3.45.

#### ■ **Ein Sender aus Frankreich**

Nach Versuchssendungen im Dezember 1945 ging es wieder los. In der Stadtmitte von Saarbrücken nahm "Radio Saarbrücken" mit einem fahrbaren französischen Armeesender am 17. 3. 46 sein Programm auf, das unter Kontrolle Frankreichs stand.

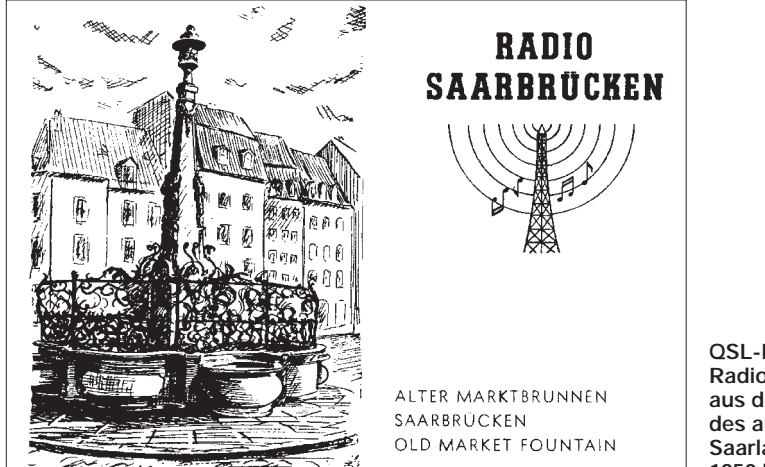

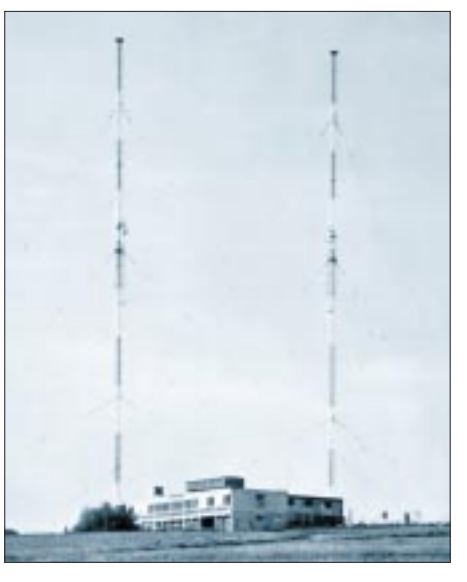

**Sendetürme des Mittelwellen-Großsenders der Europawelle Saar Heusweiler, der tagsüber mit 1200 kW, nachts mit 600 kW sendete Foto: Europawelle Saar**

Zum Programmbeginn spielte man – auf 1348 kHz mit 2 kW – die Marseillaise. Am französischen Nationalfeiertag, dem 14. 7. 48, wurde dann vom Standort Heusweiler ein 20-kW-Sender aus Frankreich in Betrieb genommen.

Die Mittelwellenkonferenz von Kopenhagen wies noch im selben Jahr dem

> **QSL-Karte von Radio Saarbrücken aus der Zeit des autonomen Saarlands 1950 bis 1956**

dann autonomen Saarland die Frequenz 1421 kHz zu, auf der seit dem 15. 3. 50 gesendet wurde. "Kein schöner Land in dieser Zeit" war jahrelang das Pausenzeichen des durchaus beliebten Heimatsenders, der zuweilen in den Abendstunden vom Wellenpartner Radio Algier, auch auf 1421 kHz, überlagert wurde.

Nach der Volksabstimmung 1955 schlug die politische Stimmung um, ein neues Pausenzeichen mußte her: "Glück auf, der Steiger kommt". Man wurde mit dem erneuten Anschluß Anstalt des Öffentlichen Rechts und erhöhte die Sendeleistung im Oktober 1958 mit einem neuen Sender auf 100 kW.

### ■ Aufstieg zur Europawelle Saar

Trotz Einführung der Ultrakurzwelle war die Beliebtheit des Mittelwellensenders ungebrochen, denn nur dort gab es anfangs das Mittelwellenprogramm, auf UKW ein zweites Programm.

Schon vor dem Anschluß nannte man sich "Saarländischer Rundfunk" GmbH, danach gab es drei Hörfunkprogramme. Auf Mittelwelle wirkte Power: 1963 sendete man mit 300 kW, startete 1964 die "Europawelle Saar" und erhöhte auf 400 kW. In den Abendstunden war nun der Sender mit seinen beliebten Hitparaden, Fernfahrersendungen und Botschaften für die Urlauber in fast ganz Europa gut zu hören.

Auch im Saarland, dem benachbarten Luxemburg und in Lothringen stellte man am Autoradio lieber den glasklaren Sound der fadingfreien Mittelwelle ein als die verskatterten UKW-Stationen, was heute etwas anachronistisch wirkt.

1972 gab es einen neuen Sender mit 600 kW, 1973 dann sogar 1200 kW, eine Sendeleistung, die nur bei Tage gefahren werden durfte. Am 23.11.78 wurde die Frequenz des Senders nach der Neuverteilung aller Mittelwellen um 1 kHz auf 1422 kHz erhöht.

Das Ende kam überraschend: Am 1.10.1994 um 0.00 Uhr meldete sich vom Sender Heusweiler das "Deutschlandradio" aus Köln. Mit nur wenigen Zeilen am Rande meldete dies am Tag darauf die "Saarbrücker Zeitung". Ab jetzt gibt es den Rundfunk von der Saar nur noch auf UKW und über die bislang lediglich von einer Minderheit benutzten Kabel- und Satellitenfrequenzen.

So hat die Politik, infolge des Anschlusses der DDR an die Bundesrepublik Deutschland, der Mittelwelle von der Saar ein vorläufiges Ende bereitet. Ade!

#### **Literatur**

- [1] Archiv des Verfassers
- [2] Sammlung P. Hell, Kurzwellenhörerclub Saar
- [3] Saarländische Volkszeitung 1955/56
- [4] Unser Sender an der Saar, SR 1985

### **CB-Funk**

## **Mit preiswerten Magnetantennen problemlos QRV**

### *JAN van WIEK*

*Seit dem 1. Oktober 1994 sind die Antennenbestimmungen für den CB-Funk gelockert worden. Somit sind alle denkbaren Arten von Antennen einsetzbar, wie z. B. auch magnetische Typen. Nachfolgend sei eine Magnetantenne mit preiswerten Komponenten vorgestellt, die speziell Antennengeschädigte interessieren dürfte und mit der man schnell QRV werden kann.*

Sicher gibt es eine ganze Anzahl von CB-Funkern, die die neuen Bestimmumgen mit einer gewissen Gleichgültigkeit aufgenommen haben, weil sie ohnehin nie eine Genehmigung für eine Dachantenne erhalten. Besonders diesen Hobbyfunkern sei die nachfolgend beschriebene, relativ kleine Antenne ans Herz gelegt, da sie sich mit etwas mechanischem Geschick schnell selbst anfertigen läßt, darüber hinaus den Geldbeutel schont und gute Empfangsund Sendeergebnisse bringt.

### ■ Warum eine Magnetantenne?

Über die wesentlichen Vorteile magnetischer Antennen war u. a. in [1] zu lesen. Als kleine Gedächtnisstütze will ich aber fol-

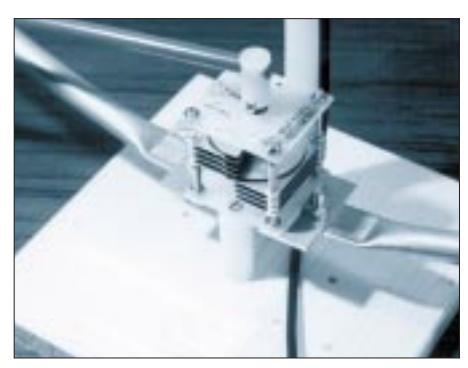

**Bild 1: Ansicht des Antennenfußes mit montiertem Drehkondensator**

gendes noch einmal wiederholen: Der Wirkungsgrad ist groß, obwohl das Verhältnis der mechanischen Abmessungen zur Wellenlänge klein ist. Der theoretische Gewinn von Magnetantennen gegenüber einem Halbwellenstrahler beträgt etwa –0,4 dB. Bei niedriger Aufbauhöhe schneiden magnetische Typen jedoch besser ab als Dipole. Da hauptsächlich nur die magnetische Komponente des elektromagnetischen Feldes aufgenommen wird, bilden Mauern u. ä. keine störenden Hindernisse, so daß sie sich als Zimmer-, Balkon- und Dachbodenausführungen eignen. Außerdem sind weniger TVI- und BCI-Störungen zu erwarten.

Im Gegensatz zu vielen anderen Antennen sind magnetische einfach abzustimmen und kommen ohne Matcher aus. Ihre Schmalbandigkeit verbessert die selektiven Eigenschaften des Empfängers, so daß Nebenkanalstörungen eine wesentliche Minderung erfahren.

### ■ **Das bißchen Material**

Wie zu erkennen ist, lohnen sich Experimente mit dieser Antenne. Dabei hält sich der Material- und Kostenaufwand in moderaten Grenzen. Alles, was zum Aufbau nötig ist, läßt sich an den Fingern einer Hand abzählen: ein Annecke-Drehkondensator 5 bis 18 pF/4,2 kV, der wegen seiner Spannungsfestigkeit und seinem Festkapazitätsanteil unbedingt anzuraten ist; eine Koppelschleife aus 2 mm dickem Draht; eine Windung Kupferrohr (Durchmesser 80 cm,  $15 \times 1$ , in jedem Baumarkt erhältlich) und schließlich eine hölzerne Bodenplatte, einen etwa 85 cm langen Stab aus Polyamid o. ä. und diverses Kleinmaterial, wie Polyamid-Abstandsbolzen, Schrauben usw. Wer Wege sparen und außer dem Kupferrohr (wegen der Abmessungen) alles zusammen bestellen will, kommt auf etwa 95 DM.

Die Firma Annecke kann durch den Einsatz verschiedener Drehkondensatoren Magnetantennen für drei unterschiedliche Frequenzbereiche liefern bzw. realisieren:

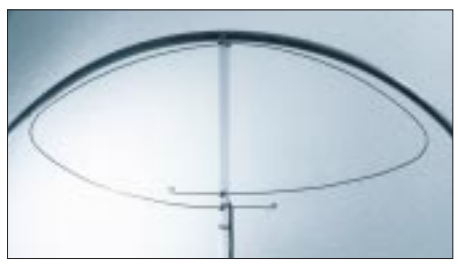

**Bild 2: Die Koppelschleife ist oberhalb des Polyamidstabes befestigt**

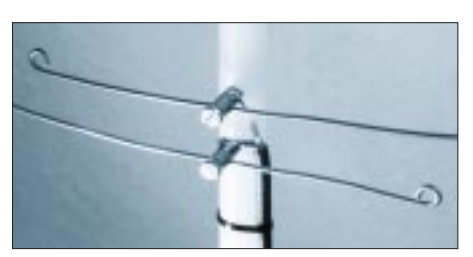

**Bild 3: Detailansicht der Schleifenbefestigung Fotos: v. Wiek**

8 bis 75 pF für 14 bis 30 MHz (68 DM), 6 bis 55 pF für 21 bis 30 MHz (58 DM) und 8 bis 18 pF für 26 bis 29 MHz (58 DM). Die ersteren beiden Typen sind besonders für Funkamateure interessant, letzterer ist speziell auf den CB-Funk zugeschnitten. Alle Drehkondensatoren besitzen eine Spannungsfestigkeit von 4,2 kV (für Leistungen bis 100 W PEP).

Bild 1 zeigt das Abstimmteil der Antenne. Der Kupferring bildet zusammen mit dem Drehkondensator einen abstimmbaren Schwingkreis. Die veränderbare Koppelspule (Bild 2) ist mit Hilfe zweier Bolzen oberhalb des Stabes befestigt, der Drehkondensator direkt mit zwei Polyamidbolzen auf der Bodenplatte montiert. Das erlaubt eine einfache Montage, einen sicheren Sitz der beiden Teile und gestattet ein bequemes Abstimmen. Das RG 85- Koaxialkabel ist mit den Enden an den Bolzen, die die Koppelspule halten, angelötet (Bild 3).

Für diejenigen, die nicht gerade mit zwei linken Händen auf die Welt gekommen sind, ist der Aufbau mit den vorgefertigten Teilen ein Kinderspiel.

### ■ **Allgemeines**

Zur Inbetriebnahme der Antenne ist nicht viel zu sagen: Möglichst nahe am Fenster aufgestellt, erzielt sie im Zimmer das optimale Ergebnis. Eine Abstimmung erfolgt am besten bei gedrückter PTT-Taste, also im Sendebetrieb. Der Handabstimmhebel ist dabei langsam in eine Stellung zu bringen, bei der eine am Drehkondensator montierte Glimmlampe mit maximaler Helligkeit leuchtet bzw. das kleinste Stehwellenverhältnis am zwischengeschalteten SWR-Meter abzulesen ist. Zudem ist durch das Verändern des Durchmessers der Einkoppelschleife eine optimale SWR-Einstellung möglich. Bei Empfang ist auf größte Signalstärke einzustellen. Mit einem Drehkondensator 8 bis 18 pF konnte ich einen Frequenzbereich von 24 MHz bis 30 MHz bei einem SWR-Verhältnis von 1:1,1 überstreichen. Ganz wichtig ist der vorsichtige Umgang mit diesem Antennentyp, denn an den Kondensatorplatten liegt im Resonanzfall eine beachtliche Spannung an, die bei Berührung zu Verbrennungen führen kann. Also: unbedingt Kinder fernhalten!

Wer die Antenne nicht selbst bauen will, kann eine betriebsfertig montierte mit Koaxialkabel und Stecker zum Preis von 159 DM plus Versandkosten bei Annecke HF-Technische Baulemente GmbH, Jäkleinstr. 48, 74080 Heilbronn, Tel.: (0 71 31) 3 49 90, bestellen.

### **Literatur**

<sup>[1]</sup> v. Wiek, J.: Wenn sie kommen... FUNKAMA-TEUR 43 (1994), H. 10, S. 879 und H. 11, S. 977

## **Digitales Fernsehen – vom Satelliten ins Wohnzimmer**

### *Dipl.-Ing. HANS-DIETER NAUMANN*

*In den USA ist es seit April 1994 Realität, aber in Europa läßt es noch auf sich warten – sicherlich bis zur IFA 95, die für Novitäten dieser Größenordnung ja prädestiniert ist. Gemeint ist das digitale Fernsehen, seit geraumer Zeit Thema Nr. 1, wenn es um die TV-Zukunft geht.*

Im April 1994 ging in den USA der Satellit DirecTV-1 (auch DBS-1) auf Sendung, der erste nordamerikanische Satellit für den Direktempfang überhaupt und weltweit der erste Satellit, der ausschließlich digital komprimierte Programme überträgt, inzwischen zusammen mit seinem baugleichen Bruder, der ihm im August 1994 in den Orbit folgte.

Und seitdem schaut die Welt wieder einmal auf das Land der unbegrenzten (TV-) Möglichkeiten.

Indes ist Europa über die amerikanische Vorreiterrolle nicht unbedingt vergrämt. Gestatten doch die amerikanischen Erfahrungen in Sachen Digital-TV möglicherweise noch konzeptionelle Einflußnahme auf europäische Vorhaben und auch die Satelliten selbst, vor allem jene, die in amerikanischen Werkhallen entstehen, wie die Astras.

### ■ **Datenreduktion**

Basis der digitalen Fernsehübertragung ist die Datenreduktion. Nach einer Vielzahl von Vorleistungen, die teils mehr als ein Jahrzehnt zurückreichen, wurde 1993 das sogenannte "European DVB Project" (DVB: Digital Video Broadcasting; DTVB: Digital Tele Vision Bradcasting) ins Leben gerufen, in dem sich inzwischen

etwa 150 Institutionen, Organisationen, Satellitenbetreiber und Gerätehersteller aus 16 europäischen Ländern sowie der USA zusammengeschlossen haben. Seine Zielstellung war und ist es, an der Schaffung eines weltweiten Standards für die Datenreduktion von Ton- und Bildsignalen sowie ihre Integration mit Zusatz- oder Servicesignalen mitzuarbeiten und seine Nutzung durchzusetzen.

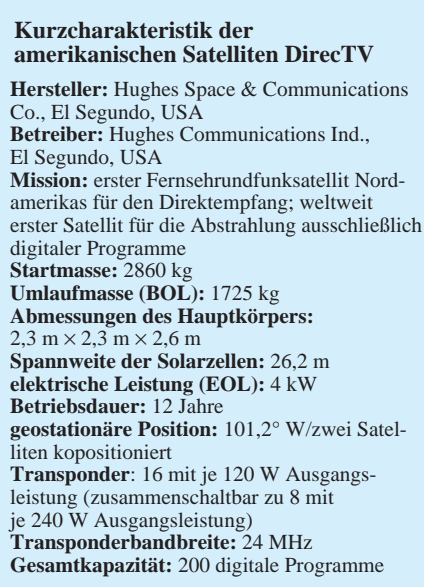

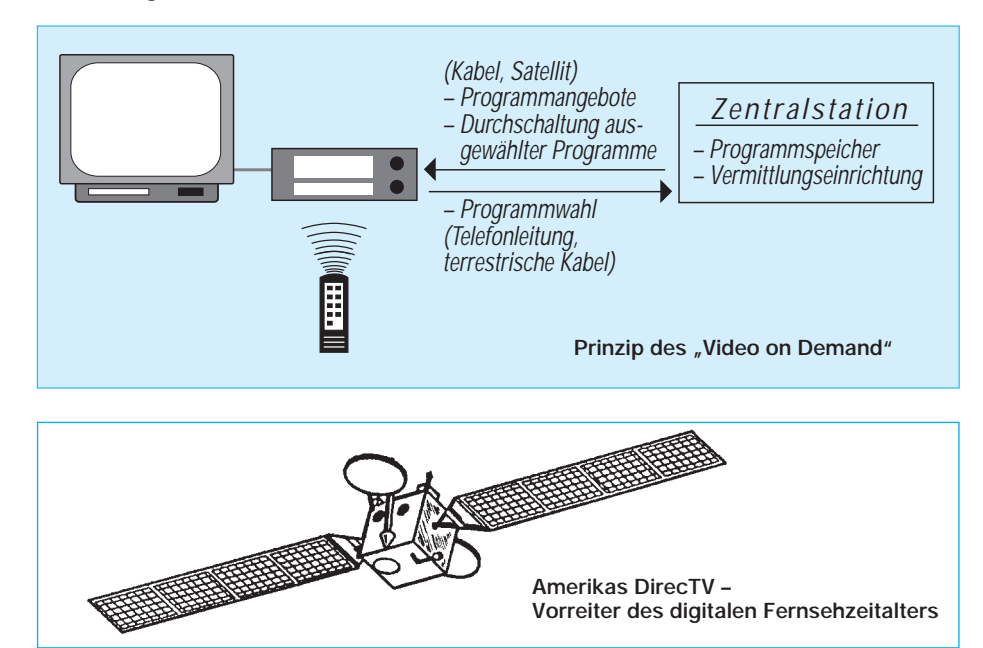

Unter der Bezeichnung MPEG-2 sind diese Regulationen zwischenzeitlich weltweit standardisiert. Dabei mußte davon ausgegangen werden, daß die über Satelliten ausgestrahlten Sendungen auch in terrestrischen Kabelkanälen übertragbar sind. Der Kabelkanal bilanziert damit de facto die Systemauslegung des Satellitenkanals.

SCHWARZ CYAN MAGENTA GELB **FA 2/95 137**

Ferner war zu beachten, daß das digitale Fernsehen via Satellit allein auf Grund seiner neuen Quantitäten und auch die neue Art und Weise der Programmregie und -verwaltung durch den Kunden spezielle Zusatzsignale erfordert, um das Angebot überhaupt beherrschbar zu machen. Vereinfacht ausgedrückt: Ein Programmangebot von 150 oder 200 Programmen erfordert andere Strukturierungen und auch Wahlprinzipien als ein derzeitiges mit 16 oder 30 Programmen.

Anstelle der Übertragung von 200 Mbit/s für ein herkömmliches TV-Programm erlaubt Datenkompression die Reduzierung auf 4 bis 9 Mbit/s ohne sichtbare Qualitätsabstriche. Grundlage des Verfahrens bildet ein sogenannter Datencontainer, der in einem Kabelkanal von 8 MHz Bandbreite bis zu 30 Mbit/s übertragen kann. Dieser Datencontainer ist flexibel gestaltet und gestattet es, auch andere Dienste unterzubringen.

Für terrestrisches Fernsehen sind 24 Mbit/s als Obergrenze anzusehen, so daß es sich ebenfalls über Kabelkanäle verbreiten läßt. Die Übertragungsqualität wurde so festgelegt, daß in einem Datencontainer nur alle 40 min ein fehlerhaftes Bit auftritt.

Ein Satellit mit 18 Transpondern wird künftig rund 700 Mbit/s abstrahlen können, die etwa 120 Programme mit je 6 Mbit/s Datenrate ermöglichen. Diese 700 Mbit/s sind sowohl in "Kabelhaushalten" als auch solchen mit entsprechenden Empfangsequipments verfügbar. Wird ein einziger Transponder für Hörfunkprogramme genutzt, sind bis zu 190 Programme möglich.

### ■ Wohin mit den Programmen?

Die Möglichkeiten der digitalen datenreduzierten Übertragung sind also enorm, sowohl qualitativ als auch quantitativ. Stellt sich für Medienforscher und -politiker und noch mehr für die Programmveranstalter zum einen die Frage, wie und womit diese Kapazität softwareseitig "gefüttert" werden soll, zum anderen aber die letztlich alles entscheidende nach der Akzeptanz beim Zuschauer – nämlich, wer diese Programmflut wie nutzen und verarbeiten will und kann. Für Prognostiker, so scheint es, liegt (wieder einmal) die fernere Zukunft klar auf der Hand, nur die nahe und mittelfristige, der Übergang also dahin, ist verschwommen und nebelhaft.

## **Funk**

Das aber war bei Zukunftsforschern schon immer so, umso verunsichernder werden ihre Weissagungen.

Die fernere Zukunft präsentiert sich heute unter dem Begriff "Multimedia". Grenzenloses interaktives Fernsehen, die Verschmelzung von Heimcomputer und Fernseher und vieles mehr verbergen sich dahinter. Neu ist das jedoch alles nicht! Schon vor etwa 25 Jahren umrissen u. a. der Erfinder des PAL-Systems, W. Bruch, und der damalige RCA-Vizepräsident, Dr. G. H. Brown, diese Idee in ihren realen Konturen, nur damals unter einem anderen Begriff, dem des Heiminformationszentrums (HIZ). Lange Zeit geisterte er als Zukunftsvision der UE- und Telekommunikationsbranche durch die Literatur, ehe er ebenso plötzlich, wie er aufgetaucht war, wieder verschwand und nun seit einigen Jahren als Multimedia seine Wiedergeburt im modernen Gewand feiert.

### ■ Keine Übergangsstrategie

Indes fehlen bis heute für das digitale Fernsehzeitalter klar erkennbare Einführungs-, Übergangs- und Nutzungsstrategien sowie angepaßte Programmstrukturen. Allein schon deshalb sollte eine Parallelität analog/digital von wenigstens zwei Jahrzehnten Bestand haben. Auf keinen Fall aber dürfte die Analogtechnik durch die digitale so schnell verdrängt werden, wie bei der Schallplatte.

Für die Zukunft werden teils Spartenprogramme favorisiert, aus denen der Zuschauer nach Zielgruppen auswählen kann, also Information, Unterhaltung, Oper, Reisen oder Sport, um nur einige mögliche zu nennen. Aber das ist letztlich nur eine Variante einer Programmstrukturierung.

Mehr gefragt werden ganz neue Formen des Fernsehens sein, wie Pay-per-View, bei dem nur die Sendungen bezahlt werden, die – im Gegensatz zu Pay-TV mit Entrichtung von Pauschalen – auch tatsächlich gesehen werden. Als Rückkanal z. B. dient das Telefon, so wird es in den USA mit den DirecTV-Satelliten jedenfalls derzeit erprobt.

Eine große Rolle wird künftig die individuelle Programmregie durch den Zuschauer im Heim spielen, z. B. mit Hilfe von Monitorwänden, über die alle Programme eines Satellitentransponders zur Auswahl dargeboten werden. Dabei wird auch "Video-on-Demand" eine große Rolle spielen, also die Möglichkeit des Zugriffs auf elektronische Videotheken. Home-Shopping, Home-Banking und vieles andere mehr – das digitale TV-Zeitalter ist wieder einmal dazu angetan, der Phantasie um Zukunftsvisionen freien Lauf zu lassen. Nur darf man dabei eines nicht ver-

**Eutelsat plant die Simulcast-Übertragungstechnik, Vorstufe zum digitalen Fernsehen. Im Bild Eutelsat II-F1 und Hot Bird in Ko-Positionierung auf 13° Ost, der zentralen Position für Fernseh- und Hörfunkübertragungen von Eutelsat**

**Foto: Eutelsat**

gessen: Entscheidend letztlich sind Kosten und Preise und die Attraktivität des Gebotenen. Diese Komponenten bestimmen letztlich die Akzeptanz durch den Zuschauer und diese schließlich über Sein oder Nichtsein.

### ■ **Ansatzpunkte für den digitalen Start**

Anläßlich des nordrhein-westfälischen Medienforums im Juni vorigen Jahres in Köln demonstrierte Eutelsat bereits zwei Systeme für die digitale Fernsehübertragung. Beim ersten handelt es sich um ein SCPC-Verfahren (Single Channel Per Carrier) mit Übertragungsraten von 8 MBit/s je Kanal, das sich besonders für TV-Reportageübertragungen und zur Programmzuführung an terrestrische Sender eignet.

Weiterhin ist es für die von Eutelsat geplante Simulcast-Technik verwendbar, bei der ein analoges und ein digitales TV-Programm gleichzeitig über einen 36-MHz-

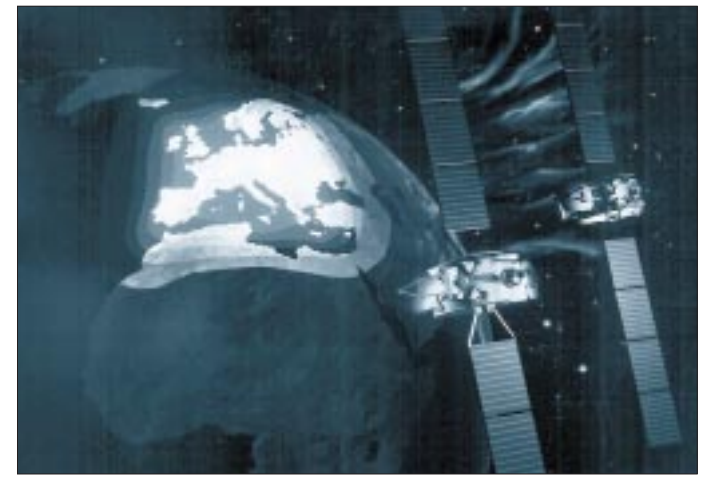

Transponder übertragen werden, als schrittweiser Übergang zur digitalen Zukunft von Eutelsat konzipiert und sicher ein guter Ansatzpunkt für den Start digitaler Übertragungen, erlaubt sie doch für Programmanbieter den digitalen Einstieg zum Nulltarif.

Das zweite System ermöglicht die Übertragung von bis zu zehn Programmen über einen Transponder und ist für die Einspeisung in Kabelnetze und Gemeinschaftsempfangsanlagen ebenso gedacht und geeignet wie für den individuellen Direktempfang.

Inzwischen wurden von zahlreichen Herstellern Empfangsgeräte angekündigt, die den Empfang sowohl von Simulcast-Übertragungen nach DVB-Standard als auch digitaler Programmpakete im DVB-Standard ermöglichen. Nach Einschätzungen von Eutelsat sollen bis Ende 1995 bereits einige zehntausend dieser Empfangsgeräte in Europa verkauft sein.

## **Astra 1-D: Umrüsten oder Neukauf? (2)**

Zum gleichnamigen Beitrag im FA 12/94 sei hier eine Übersicht nachgetragen, die für alle Kombinationen von 10-GHz- und 9,75-GHz-LNBs sowie Sat-Receiver-Empfangsbereichen zeigt, welche Transponder sich damit empfangen lassen. Danach ergibt sich als z. Z. einfachste und zukunftssicherste Lösung ein Receiver mit erweitertem Empfangsbereich 700 bis 2050 MHz. Solche Geräte gibt es auch mit zwei ZF-Eingängen, wodurch Eutelsat-Empfang möglich ist, ohne auf Astra zu verzichten.

### **Gerald Wilcke**

**Astra-Empfangsmöglichkeiten mit verschiedenen Kombinationen von LNBs und Receiver-Empfangsbereichen**

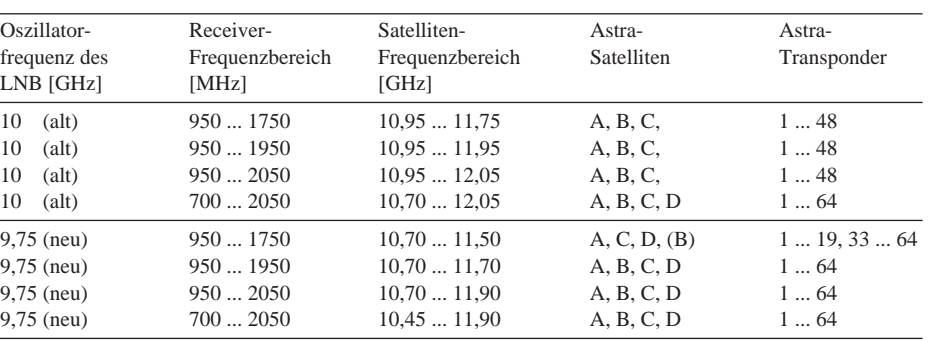

## **Computer-Marktplatz**

### *RENÉ MEYER*

### ■ **Hardware**

Der **alpha 120,** ein tragbarer **Übersetzer** von Langenscheidt, dolmetscht 330 000 Stichwörter und Wendungen vom Englischen ins Deutsche und umgekehrt. Dabei wurde das 1400seitige Langenscheidt-Wörterbuch mit Lautschrift umgesetzt. Mit dem 400 DM teuren und in vier Farben erhältlichen Gerät lassen sich auch Adressen, Termine und Notizen verwalten; weitere Features sind Paßwortschutz,

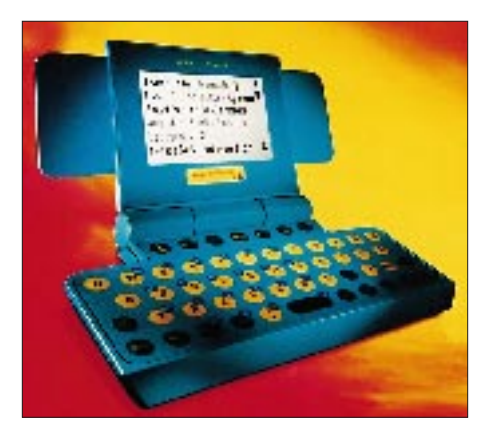

Rechner, Uhrzeit, Umrechnungen von Währungen, Maßeinheiten und ähnlichem sowie vier Wortspiele.

Apple hat eine **CD-ROM-Plattform** für den Consumerbereich angekündigt, die an Fremdhersteller lizenziert werden soll: Mit **Pippin,** basierend auf den PowerPC und Mac OS, will Apple einen neuen Multimedia-Markt eröffnen. Ziel sind CD-ROM-Player, die an den Fernseher angeschlossen werden und die meisten der für den Mac verfügbaren Multimedia-Titel abspielen können. Während Mac-CDs mit geringen Änderungen Pippinkompatibel sind, sollen alle Titel der neuen Plattform auch auf dem Mac lauffähig sein. Der bekannte Spiele-Hersteller Bandai ist der erste Lizenznehmer und will zum Ende des Jahres einen "Power Player" für unter 1000 DM vorstellen. Zu diesem Zeitpunkt sollen bereits 50 geeignete CD-Produkte verfügbar sein.

Panasonic bietet mit dem **KX-SP 100** einen **LED-Drucker,** der auch kopieren und faxen kann und für weniger als 2000 DM verkauft wird. Er kann auch Faxe in LED-Qualität auf Normalpapier empfangen und ist mit einem 70-Seiten-Einzug und 2 MB RAM (verteilbar auf Drucker und Fax) ausgerüstet.

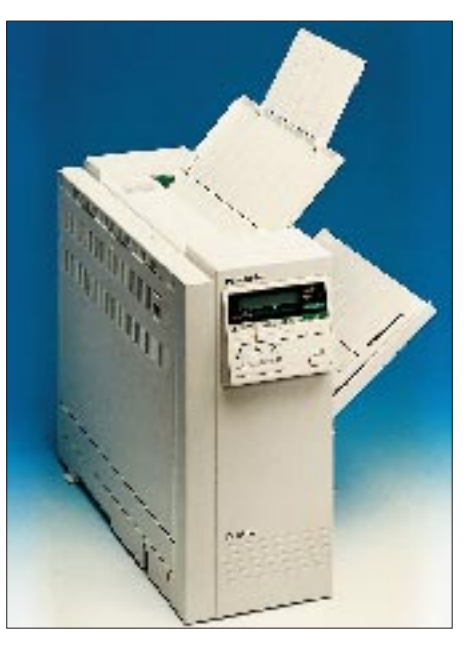

### ■ **Software**

**Europrofit** von KHK wendet sich an Kleinunternehmer. Die 300 DM teure, netzwerkfähige Software umfaßt Auftragsbearbeitung, Buchaltung, Kassenbuch sowie einen Btx-Dekoder für den Zugriff auf das Konto und soll einen schnellen Überblick über die wirtschaftliche Lage des Unternehmens bieten. Ein elektronischer Assistent unterstützt den Einstieg. Info über Tel. (0 69) 5 00 07-0.

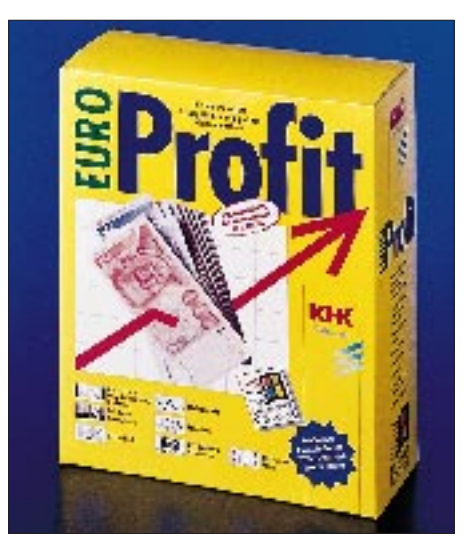

Das objektorientierte Edel-**Betriebssystem NEXTSTEP** ist in der Version 3.3 für Intel- und Motorola-Prozessoren verfügbar.

**CD Blitz Light,** ein **Cacheprogramm** für CD-ROM-Laufwerke, wird für 19 DM von Powersource, Tel. (0 61 42) 6 70 61, vertrieben.

### ■ **Buchtips**

**Gutes Sehen am Computer** ist wichtig, weil keine Tätigkeit die Augen so belastet, wie Bildschirmarbeit. Das Buch erklärt: Warum ist das so, wie richtet man sich eine augenschonende Umgebung ein, wie entspannt man sein Augenlicht zwischendurch? Econ, 14 DM.

SCHWARZ CYAN MAGENTA GELB **FA 2/95 139**

**Literaturverwaltung in Studium und Beruf** enthält viele Tips über das Gestalten von Quellenangaben und Literatur-Recherchen. Verwaltungs-Software auf Diskette und CD liegt bei; die Bedienung steht ausführlich im Buch. Econ, 39,90 DM.

### ■ **Sonstiges**

Das weltgrößte Computerspektakel, die **CeBIT,** wird vom 8. bis 15. 3. 1995 in Hannover in 21 Hallen stattfinden. Die Zahl der Aussteller erhöht sich gegenüber 1994 sichtbar.

Neues vom **Pentium-Bug:** Der Fehler (s. FA 1/95, Seite 36) tritt nicht ab der vierten Nachkomma-, sondern ab der vierten signifikanten Stelle auf, also durchaus auch vor dem Komma. Und der Fehler passiert weitaus häufiger, als von Intel dargestellt – wenn auch nicht so oft, wie etwa IBM beschrieben hat.

Intel hat sich nach Protesten bereit erklärt, jedermann auf Wunsch seinen fehlerhaften Chip zu ersetzen. Eine Serienlieferung wird ungefähr ab März erwartet; allerdings dürften anfangs kaum genügend für den Austausch vorhanden sein. IBM hat erst einmal den Vertrieb von Pentium-Chips eingestellt; andere Hersteller legen einen Bugfix bei – bei Vobis etwa wird der Koprozessor softwareseitig abgeschaltet.

Praktisch nicht nur für Mailbox-Betreiber: Die Telekom garantiert eine **Entstörungsfrist für Telefonanschlüsse** innerhalb von drei, ab dem 1.7. von zwei Arbeitstagen an. Wird dieser Zeitraum um einen Tag überschritten, gibt es eine Gutschrift von 25 DM auf die nächste Telefonrechnung; wird er um drei Tage überschritten, werden 50 DM versprochen.

CompuServe hat in Nürnberg (0911/521 5050), Köln (0221/2406 202) und Karlsruhe (0721/859 818) **Einwählknoten** eingerichtet.

Nach der **Umfrage** eines amerikanischen Marktforschers stellt der Apple PowerBook Notebook-Nutzer am meisten zufrieden.

Die **Computerwoche** gibt's dreimal jährlich aktualisiert. Einstiegspreis für die erste Scheibe 145 DM.

## **Angeschaut: OS/2 Warp Version 3**

### *RENÉ MEYER*

*Keine Software steht zur Zeit so in der Diskussion wie OS/2. Mit einem unglaublichen Werbeaufwand wird jedem ahnungslosen Fernsehzuschauer und Zeitungsleser suggeriert: "Wer's drin hat, hat mehr drauf!" – Was ist dran?*

"OS/2 3.0 holt als führendes 32-Bit-Betriebssystem die volle Power aus Ihrem PC. Erstmals nutzen Sie volles Multitasking – etwa einen Brief schreiben und gleichzeitig einen zweiten –, sind notfalls kompatibel mit DOS und Windows und lachen über all die vielen beschränkten Leute mit den kleinen Köpfen, die sich noch mit einem 16-Bit-System abrackern."

Das meint zumindest IBM, die eine wahnsinnige Summe Geld in diese Botschaft stecken: Kein Fernsehabend, kein Durchblättern einer PC-Zeitschrift und keine Werbebeilage ohne "10 gute Gründe für OS/2" (s. Kasten auf S. 143). Kein Wunder – für Big Blue geht es um die Wurst. Jahrelang war für jeden klar denkenden Menschen OS/2 schon gestorben, aber jetzt hat IBM eine Chance wie niemals wieder: Windows 4.0 alias Windows 95 als einzige Konkurrenz ist noch lange nicht fertig. Als IBM offenkundig wurde, daß Microsoft es nicht schafft, die neue Windows-Version wie angekündigt 1994 auf den Markt zu bringen, nutzten sie die Gelegenheit und waren schneller.

Und die Zeit arbeitet für OS/2: Auch die zuletzt anvisierten Erscheinungstermine für Windows 95, erst Frühjahr, dann das erste Halbjahr 1995, wird Microsoft nicht einhalten: In einer Pressemeldung vom Dezember '94 zu einem Fehler im Windows-Rechner wird (nebenbei) die Vollendung des Betriebssystems auf August 1995 verschoben. Das heißt im Klartext, Windows 95 kommt nicht vor dem Herbst.

In dieser Zeit kann IBM viele OS/2-Versionen verkaufen, und momentan sieht es so aus, als ob in Deutschland auch viele verkauft werden: Vier große Computerhändler, nämlich Vobis, Escom, Comtech und Peacock, legen OS/2 ihren PCs ohne Aufpreis bei. Das Dumme ist nur: IBM hat ein bißchen mit der Behauptung übertrieben, OS/2 könne DOS- und Windows-Software laufen lassen. Ein DOS hat IBM zwar schon immer gehabt, aber die Windows-Unterstützung ist noch nicht fertig. Im Klartext heiß das, Windows-Programme laufen nur, wenn man zusätzlich Windows installiert (hat).

IBM: "Wir können an dieser Stelle nicht für Vobis und Escom sprechen. Aber zur Zeit gehen wir davon aus, daß auf den Rechnern noch Windows installiert ist. So können jederzeit auch Windows-Anwendungen genutzt werden. Anfang 1995 ist OS/2 Warp mit integrierter Windows-Emulation (WIN-OS2) verfügbar. Diese Option ermöglicht es Windows-Anwendern, ohne zusätzliches Windows alle Anwendungen laufen zu lassen. Der Anwender kann hier zwischen OS/2 Warp mit oder ohne WIN-OS2 entscheiden."

Weil Vobis zum 1.1.95 alle Betriebssystem-Verträge mit Microsoft gekündigt hat, legt IBM bis zur Fertigstellung des WIN-OS2- Moduls Windows selbst bei.

### ■ Vier Systeme

Wieviel Betriebssystem braucht der Mensch? Wer bisher mit DOS und Windows auskam, steigert die Anzahl der installierten Systeme von zwei auf vier: OS/2, das darin integrierte DOS, Windows – und noch einmal ein MS-DOS pur für Programme, die sich nicht unter OS/2 ausführen lassen. Und weil es so wenig OS/2-Programme gibt, daß man getrost ohne sie auskommen kann, stellt sich schon die Frage: Lohnt sich das überhaupt? Ein Vobis-Mitarbeiter erklärte mir – für 90 % seiner Kunden (die einen Aufpreis für DOS pur zahlen) offenbar nicht.

Die Akzeptanz von Warp wird auch mit der Bereitschaft großer Softwarehäuser stehen oder fallen, verstärkt und vor allem Programme zuerst für OS/2 zu entwicklen – damit sieht es nämlich noch ziemlich mau aus.

Seinen Namen Warp (sprich: worp) bezog OS/2 3.0 wohl aus der "Kultserie" Raumschiff Enterprise (z. Z. wochentäglich 14.55 Uhr und nachts in SAT 1). Übrigens sieht IBM die 3.0 auch nicht gern und beschränkt die Zahlenangabe auf eine pure 3. Ich habe mir Warp angesehen – nicht als langjähriger OS/2-Apologet, sondern als DOS- und Windows-Anwender, der überlegt, ob ihm der Einsatz etwas bringt.

### ■ Lieferumfang

Was IBM als reines Betriebssystem verkauft, ist sehr ansehnlich: Das System selbst wird auf Diskette oder CD ausge-

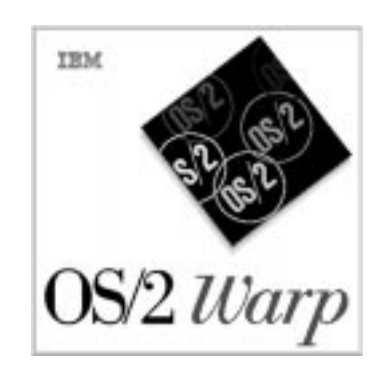

liefert. Dazu gehört ein sehr brauchbares 420seitiges Handbuch. Auf weiteren Disketten beziehungsweise der zweiten CD befindet sich das BonusPak (s. Kasten unten), für das leider praktisch keinerlei Dokumentation vorhanden ist – ein paar Beipackzettel ausgenommen.

### ■ **Installation**

Als 32-Bit-Betriebssystem braucht Warp einen 32-Bit-PC: Unterhalb eines 386 läuft nichts. 4 MByte sollen reichen, ab 6 werden empfohlen, unter 8 macht es keinen Spaß, mit 16 war es sehr angenehm. Die vollständige Installation mit allen Bonusprogrammen verschlingt dann noch etwa 80 MByte auf der Festplatte.

Zur Installation von Warp stehen zwei Startdisketten sowie eine CD-ROM zur Verfügung. In der Regel erkennt Warp Ihr CD-Laufwerk automatisch. Falls nicht, bleibt Ihnen nichts anderes übrig, als die auf der CD-ROM befindlichen Diskettenabbilder auf Disketten zu übertragen und damit zu installieren. Diese Abbilder lassen sich auch verwenden, wenn Sie

### **Das gibt's bei Warp dazu**

- FaxWorks (Faxsoftware als Lightversion, die senden und empfangen kann)
- Btx-Dekoder (ebenfalls als Lightversion)
- HyperAccess Lite (Light-Terminalprogramm)
- IBM Internet Connection (Software für den Internet-Zugriff, separate Programme für Telnet, FTP, Gopher; Unterstützung für WWW soll folgen)
- Multimedia Viewer (für zahlreiche Datenformate)
- Person to Person (ermöglicht Videokonferenzen)
- Video In für OS/2 (überträgt Videos von Camcordern)
- CompuServe Information Manager (für den komfortablen Zugriff auf CompuServe)
- System Information 2.0 (mit lausigem Umfang)
- IBM Works (12 MB) mit Textverarbeitung inklusive Rechtschreibprüfung, (irgendwie unbrauchbarem) Thesaurus und Silbentrennung, Tabellenkalkulation, Grafikmodul für Diagramme, Datenbank, Berichtsgenerator, Terminplaner, Kalender, To-do-Liste und Notizblock

Warp auf einem PC ohne CD-ROM-Laufwerk installieren wollen.

Vor der Einrichtung von Warp sollten Sie sich darüber im klaren sein, wohin Sie das Betriebssystem haben wollen. Es kann auf eine vorhandene DOS-Partiton installiert werden, ohne daß Daten verlorengehen, dann ist man aber auch auf die entsprechenden Dateinamen im Acht-plus-drei-Format festgelegt.

Alternativ zum DOS-Dateisystem bietet Warp nämlich noch das High Performance File System (HPFS) an, das mehr Komfort – etwa Dateinamen bis zu 254 Buchstaben und integrierten Cache – aber auch höheren Verwaltungsaufwand erfordert. HPFS kostet Sie 200 KByte an Hauptspeicher. Von DOS oder Windows sind solcherart angelegte logische Laufwerke jedoch nicht mehr erreichbar! Nach Angaben von IBM lohnt sich HPFS nicht bei wenig RAM und bei kleinen Festplatten, und Sie können HPFS auch nicht in eine bestehende Partition einbinden, ohne sämtliche Daten zu verlieren.

Wer seine Festplatte(n) anläßlich der Installation von Warp neu partitioniert und formatiert, sollte vor allem letzteres mit den OS/2-Programmen tun; sonst kam es schon vor, daß Warp logische Laufwerke nicht erkannte.

Die Programme des Bonuspacks installieren Sie extra. Auf der Bonus-CD rufen Sie dazu das Programm GR\INSTALL.CMD auf.

Warp bietet zwei Möglichkeiten der Installation – die schnelle Standardeinrichtung und die individuelle, "benutzerdefinierte". Letztere war bei mir trotz mehrerer Anläufe nicht möglich, weil das Fehlen einer Datei bemängelt wurde (andere User haben den Fehler einfach übergangen und sind damit anscheinend gut gefahren). Die Standardinstallation ging für ein so komplexes Betriebssystem schnell und einfach vonstatten, wobei Warp mein CD-Laufwerk und meine Soundkarte automatisch erkannte und einband (von anderer Seite wurde aber gelegentlich z. B. über Probleme bei der Nutzung höherauflösender Grafikmodi berichtet). Übrigens unterstützt Warp auch SCSIund PCMICIA-Schnittstellen.

Falls Windows-Programme unter OS/2 betrieben werden sollen, die Windows-Unterstützung also aktiviert wird, ist ein Windows-Diskettensatz erforderlich: Warp wird garantiert danach fragen und verschiedene Dateien kopieren.

### ■ **Erster Eindruck**

Beim ersten Start kam das nette OS/2-Logo von S. 140 (dessen Verweildauer sich einstellen läßt); dann prüfte das vorsintflutliche CHKDSK-Programm die Festplatte. Als Warp anschließend die Oberfläche aufbaute, gefiel mir die Angelegenheit schon besser. Anders als bei Windows 3.1 können nicht nur Fenster, sondern auch einzelne Programme auf dem Desktop, der Oberfläche, abgelegt werden. Alle Fenster öffnen und schließen mit einem hübschen Geräusch. Wer sich mit Windows auskennt, kommt auch mit Warp zurecht. In den Fenstern DOS-Programme und Spiele hatte Warp eine Menge Programme von meiner Festplatte erkannt und in seine Struktur übernommem. Auch alle Windows-Programmgruppen sind in Warp eingebunden; starten Sie ein Programm daraus, wird es unter Windows ausgeführt, was die langwierige Startprozedur minimiert.

### ■ Objekte und Schablonen

Als Windows-Umsteiger werden Ihnen zwei neue Begriffe begegnen: Ein Objekt ist etwa ein Programm, ein Verzeichnis (Ordner) oder eine Einheit (Drucker). Schablonen dienen als Vorlagen neuer Objekte.

### ■ **Klickstartleiste**

Schnellen Zugriff auf die wichtigsten Funktionen und Programme gewährt Ihnen die gestaltbare Klickstartleiste (Launch-Pad). Neben den vier Schaltern

- Sperren (Paßwortschutz)
- Suchen (nach Objekten, etwa Programmen)
- Systemabschluß
- Fensterliste (der aktiven Tasks)

rufen Sie weitere Programme – voreingestellt sind fünf – per Einfachklick auf.

### ■ **DOS** weiter nutzen

**IBM Works ist ein** 

**vollausgestattetes Programmpaket, das allein schon den Preis wert wäre.**

Warp bietet mit dem Boot-Manager die sehr hilfreiche Möglichkeit, das System zwischenzeitlich (oder ständig) in seinen alten Zustand zurückzusetzen – also mit DOS zu booten. Dazu wird das Programm OS2\BOOT mit dem Parameter /DOS aufgerufen. Umgekehrt stellen Sie mit dem Parameter /OS2 das Warp-System wieder her. Beim ersten Mal waren zwar meine ursprüngliche CONFIG.SYS irgendwie verändert und die AUTOEXEC.BAT weg, doch die nächsten Wechsel funktionierten schnell und problemlos.

SCHWARZ CYAN MAGENTA GELB **FA 2/95 141**

Als sehr störend bei der Arbeit unter DOS erweisen sich aber die vielen Verzeichnisse und Dateien, die Warp im Hauptverzeichnis angelegt hat, falls man ihm keine Extrapartition gönnte. Wer vorher sein Hauptverzeichnis klein und sauber hielt, ist nun von totalem Chaos umgeben.

### ■ **Kompatibilität**

Grundsätzlich ist Warp kompatibel. Die getesteten Windows-Programme brachten erwartungsgemäß keinerlei Probleme mit sich.

Auch die meisten DOS-Programme zeigten sich von der neuen Plattform unbeeindruckt und verrichteten ohne Murren ihren Dienst – selbst Spiele, die mit dem "Mini-Betriebssystem" DOS/4GW ausgeliefert werden (etwa Doom II oder SimCity 2000) und sowohl ziemlich speicherhungrig sind als auch sehr tief in die Hardware-Gefilde greifen.

Lediglich dBASE sorgte für eine Ausnahme: Warp stellt die ungeeignetere der beiden möglichen Zeichenkodeseiten, die 850 ein [1]. Weil mein dBASE mit der Standardkodeseite 437 arbeitet, meldete es lapidar einen Fehler und beendete sich sofort. Lösung: Das Tauschen der beiden Zahlen im CONFIG.SYS-Eintrag:

#### CODEPAGE=850,437

Nun sahen auch alle Sonderzeichen unter DOS wieder nett aus.

Beim Microsoft-gleichen Editor EDIT fehlte die Datei EDIT.HLP, die er nach dem Drücken von F1 vermißte. Unter "Optionen/Pfad für Hilfe..." ließ sich aber Pfad zur gleichnamigen MS-DOS-Datei, C:\DOS, angeben.

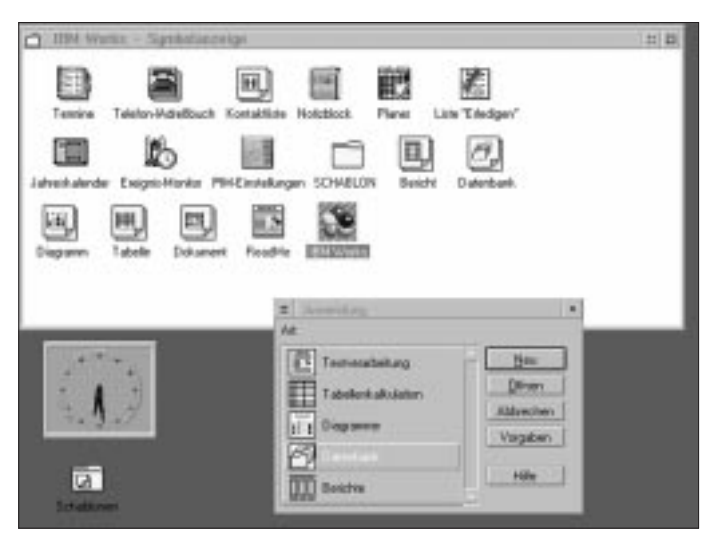

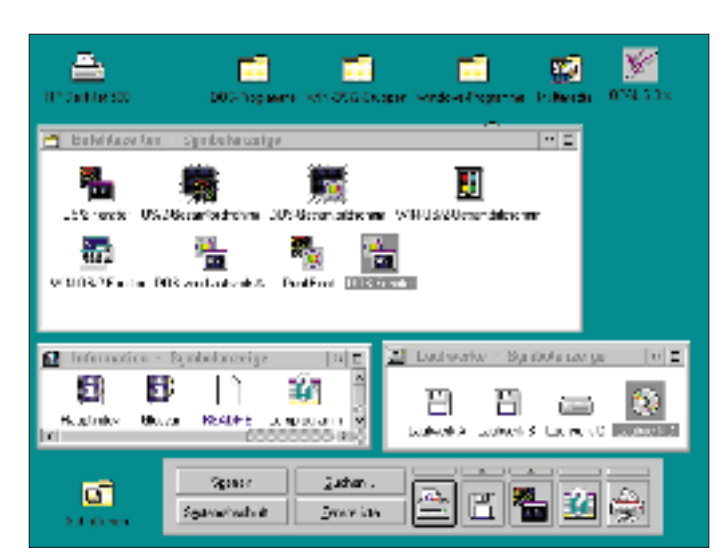

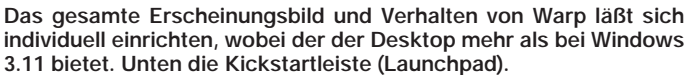

Der Mauszeiger lief zwar etwas rucklig, aber selbst Windows ließ sich vom DOS-Prompt aus starten. Unschöner fielen die Ergebnisse aus, wenn DOS-Programme, die in den Grafikmodus schalten, in einem Warp-Fenster auszuführen waren. Hier waren Farbfehler und doppelte Mauszeiger an der Tagesordnung. Andererseits gibt es einen Grund, DOS-Programme nicht im Vollbildmodus ausführen zu lassen.

Doch insgesamt war das Bild nicht so beruhigend. Warp kontrolliert den PC in allen Belangen. Das bedeutet einerseits größere Sicherheit: Wenn eine Anwendung abstürzt, läßt sich der Task einfach beenden. Andererseits erhalten Programme mitunter nicht die Kontrolle, die sie für ihre Arbeit benötigen. Das betraf, was wunder, sämtliche getesteten Systemdiagnose-Tools. Sie schafften es nicht einmal, den Prozessor richtig zu erkennen, und SYS-INFO der Norton Utilities stürzte gar ab; ein einfacher WAV-Player spielte nur stotternd.

Als ich eine mit Techno-Sound ausstaffierte DOS-Demo in den Hintergrund schaltete, dudelte sie zwar in unverändertem Verhalten weiter; das Abspielen litt aber schon beim Öffnen und Schließen von Warp-Programmen unter leichten Aussetzern – und das auf einem Pentium-PC, der mit 16 MByte ausgerüstet ist. Als ich dann in einem anderen Task die Soundkarte gleichzeitig beanspruchen wollte, resignierte Warp. Hier gefiele es mir, wenn Warp die Möglichkeit böte, einem Task das Benutzen der Karte vorzugaukeln, um ihn lauffähig zu halten. Dabei ist es mir nie gelungen, Warp so abstürzen zu lassen, daß es sich überhaupt nicht mehr meldete: Stets war mit Strg + Esc die Fensterliste erreichbar und der abgestürzte Task zu schließen.

Überhaupt war ich mit dem Speicher, den Warp mir für DOS-Sitzungen zur Verfügung stellte, zunächst ausgesprochen unzufrieden: 590 KByte Hauptspeicher, 2 MByte XMS, 2 MByte EMS – und das

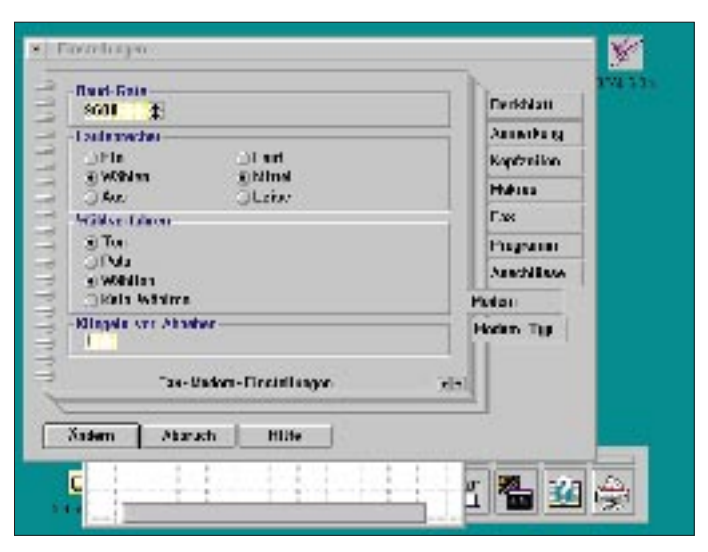

**Fast alle Einstellungen zu Programmen nehmen Sie in einer Art Notizbuch vor. Das vereinfacht u. a. die Bedienung des Terminalprogramms, das auch für Fax ausgelegt ist.**

bei einem RAM-Ausbau von 16 MByte. Als ich den CONFIG.SYS-Eintrag DOS=LOW,NOUMB

in

#### DOS=HIGH, UMB

änderte, erhielt ich sehr gute 622 KByte – für jeden DOS-Task.

Und hier sind wir wieder an einem Punkt, an dem ich eine prinzipielle Diskrepanz zwischen Werbung und Realität sehe: Warp ist weiter von einem intuitiven Betriebssystem entfernt, als es IBM gerne sähe. Das Editieren von kryptischen Systemdateien wie CONFIG.SYS (die bei OS/2 ohnehin um einiges umfangreicher ist als bei MS-DOS) sollte eigentlich der Vergangenheit angehören. Dinge, wie oben dargestellt, muß ein modernes Betriebssystem allein können.

#### ■ Spiele

Zum kleinen Snack für zwischendurch bietet Warp drei im Ordner System abgelegte

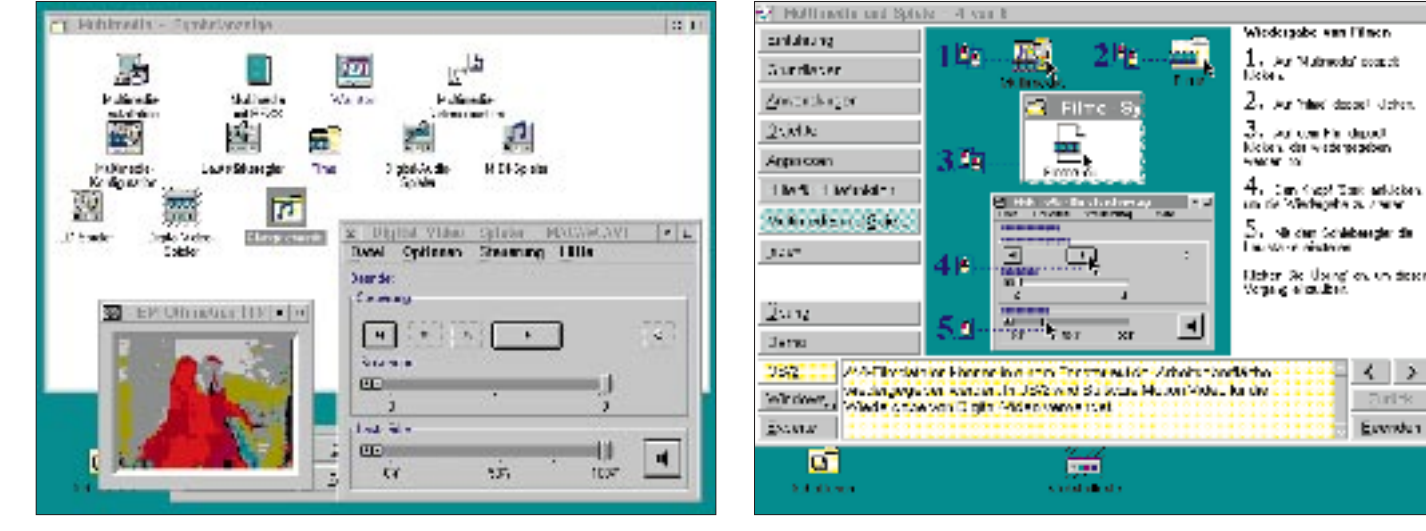

**Die Multimedia-Unterstützung von Warp ist beachtlich, selbst Foto-CDs können gelesen und MPEG-Videos dargestellt werden.**

**Die Hilfefunktionen – hier das Lernprogramm – sind sehr umfangreich und dürften sich bei vielen Problemen als nützlich erweisen.**

Spiele: das Kartenspiel Harfe, eine farbenprächtige Mahjongg-Variante sowie Schach. Dessen Hilfe enthält übrigens eine komplette Einführung in das auch über Netz austragbare Brettspiel. Leider gibt es nur eine unschöne isometrische Ansicht des Schachbrettes (also von schräg oben), bei der die Figuren nicht besonders gut erkennbar sind, keine Brettaufstellung, keine Einstellung der Spielstärken und keine Tips.

### ■ **Multimedia**

Mit Multimedia-Tools, die für die Vorgängerversion 2.11 noch als separates Paket (Multimedia Presentation Manager) angeboten wurden, ist Warp ausgiebig bestückt. Es finden sich Abspieler für AVI-, FLC-, FLI-, MPEG- und MIDI-Dateien, Sounddateien, Spielfilme (via TV-Karten) und, wenn nur spartanisch, für Audio-CDs. Warp kann auch Foto-CDs lesen. Mit Video IN haben Sie eine Schnittstelle zu Camcordern. Die Person-to-Person-Software erlaubt Videokonferenzen über eine beliebige Schnittstelle von bis zu acht Personen.

### ■ Kommunikation

Neben einer abgespeckten Version des Btx-Dekoders Opalis Connect, einem Terminalprogramm, einer Faxlösung und einer CompuServe-Software finden Sie Programme für den InterNet-Zugriff, wobei IBM für 26 DM im Monat einen Zu-

#### **IBM-Werbung auf den Zahn gefühlt – 10 gute Gründe für OS/2 Warp**

*1. Sie bekommen alles, was Sie im Büro brauchen.*

In der Tat ist die Softwareausstattung von Warp vorbildlich. Für viele Zwecke genügt IBM Works durchaus.

*2. Sie haben OS/2 und behalten Ihr DOS und Windows.*

IBM will wohl damit suggerieren, daß Sie sich keine Sorgen um Ihre bisher verwendete Software machen brauchen. Im Klartext heißt es aber, daß Sie sich nun mit vier statt zwei Betriebssystemen herumärgern müssen; und Warp ist davon weder das kleinste noch das einfachste.

*3. Sie nutzen echtes Multitasking.*

Multitasking O.K., aber Drucken oder Faxempfang im Hintergrund sind alte Hüte, die sich selbst mit dem betagten DOS realisieren lassen – wenn auch mit einer gehörigen Portion an Speicherproblemen.

*4. Sie sparen Zeit und Nerven durch Crash Protection.*

Das heißt zwar nicht, Programme stürzen unter Warp nicht mehr ab – aber wenn eins abstürzt, dann werden die restlichen Tasks davon nicht in Mitleidenschaft gezogen. Das ist ein wesentlicher Vorteil gegenüber Windows.

*5. Sie installieren OS/2 im Handumdrehen.*

Ich habe Warp "im Handumdrehen" eingerichtet; aber ich habe von ausreichend gang ermöglicht, bei dem drei Stunden online inklusive sind. Jede weitere Stunde kostet 7 DM. Zur Zeit gibt es aber kaum Einwählknoten in Deutschland, so daß noch der Ferntarif hinzukommt und die Sache dann teurer als Alternativlösungen wird.

### ■ **Hilfe**

Die Online-Hilfen lassen kaum Wünsche offen. Für Einsteiger eignet sich das Lernprogramm. Das Referenzhandbuch beschreibt auch die DOS-Befehle und die CONFIG.SYS-Einträge. Ein Hypertext-Glossar von Abbilddatei bis Zwischenablage hilft bei unklaren Begriffen und Zusammenhängen weiter. Separate Bildschirm-Lehrbücher finden Sie zu Multimedia, Drucken, Leistungsoptimierung und zu REXX – der erweiterten Batchsprache von OS/2, deren Programme die Dateiendung CMD haben. Letztlich gibt es noch Tips zu vielen Windows-Programmen.

#### ■ **Deinstallation**

Ich habe keine Funktion gefunden, mit der man OS/2 wieder von der Festplatte bekommt. Manuell geht es auch; mit DOS booten und alle Verzeichnisse und Dateien löschen. Bei Platzproblemen während der Arbeit mit Warp bietet sich das Programm "selektives Löschen" an, das aber gerade die Megabyte-intensiven Programme des Bonuspacks nicht unterstützt.

Leuten gehört und gelesen, bei denen sich "dieses Mist-Warp einfach nicht installieren ließ".

*6. Sie haben volle Leistung ab 4 MB.*

Warp läuft mit 4 MB, aber es läuft nicht schön: Die ohnehin nicht kurze Startzeit verlängert sich wesentlich, und mit mehreren geladenen Programmen ist praktisch keine vernünftige Arbeit möglich, weil ständig auf Festplatte ausgelagert werden muß.

*7. Sie sind startklar für Multimedia.*

Warp hat ohne Mucken mein CD-Laufwerk und meine Soundkarte erkannt und eingebunden. Die mitgelieferte Multimedia-Software ist für ein Betriebssystem überaus beachtlich.

*8. Sie fahren auf der Datenautobahn.*

Datenautobahn ist natürlich übertrieben, aber die Kommunikations-Programme können sich genauso sehen lassen.

#### *9. Sie arbeiten bequem mit OS/2 Warp.*

O.K. Aber nicht viel bequemer als mit Windows. Und immer ist es auch nicht bequem – wenn man etwa das integrierte IBM DOS aufrufen muß, um eine Aufgabe zu lösen, die mit dem Desktop nicht zu schaffen ist.

*10. Sie haben ein ausgezeichnetes Betriebssystem.*

Hierbei sind die Preise gemeint, die OS/2 von diversen Zeitschriften erhalten hat.

#### ■ **Fazit**

Lohnt sich Warp? Für Anwender mit schwachbrüstigen PCs nicht. Für Nutzer, die hauptsächlich mit DOS arbeiten und kaum unter Windows, auch nicht. Alle anderen sollten sich Warp auf jeden Fall ansehen. Das Preis/Leistungs-Verhältnis ist ausgezeichnet, die beigelegten Programme, besonders die Multimedia-Tools, sind mehr als ausreichend. Die Absturzsicherheit von Warp überzeugte mich besonders. Warp hat es wirklich drauf.

SCHWARZ CYAN MAGENTA GELB **FA 2/95 143**

Nun das Kontra: Warp ist leicht zu bedienen, aber noch weit von einem wirklich intuitiven, aus sich heraus verständlichen System, entfernt (die intuitivste Software, die ich kenne, ist GeoWorks). Meines Erachtens sind abstrakte Begriffe wie Objekt, Schablone und Referenz für blutige Einsteiger, an die sich die Werbung für Warp offenkundig wendet, nicht besonders einladend. Außerdem gibt es immer noch Programme, die vom DOS-Prompt aufgerufen werden müssen, etwa die vorsintflutliche Backup-Funktion.

Lediglich das umfangreiche Zubehör und die Absturzsicherheit lassen es sich von Windows 3.11 deutlich unterscheiden; das Nutzen des vielgerühmten 32-Bit-Kodes wird mit erkauft mit der Notwendigkeit, außer Windows auch Warp zu beherrschen.

#### ■ **Preis und Bezug**

Normalpreis: 239 DM (Diskette), 199 DM (CD); Schüler-/Studentenpreis: 139 DM (Diskette); 99 DM (CD). Bildungseinrichtungen wird ein Sonderangebot offeriert: Abgegeben werden ein Vollpaket und weitere Kopierberechtigungen, wobei je Installation nur 20 DM zu Buche schlagen. Bezug: Fachhandel

– IBM Direkt, Tel. (01 30) 85 33 55

 $-1&1$ , Tel. (01 30) 84 03 40

#### ■ Woher bekomme ich mehr Infos?

Unter den kostenlosen Telefonnummern (01 30) 45 67 und 85 33 55, in Btx unter \*IBM#, in den FidoNet-Echos OS2, OS2. GER und einigen anderen mehr, in Compu-Serve etwa im Forum OS2UGER, in Amateurfunk-Mailboxen in der Rubrik OS2. Eine mit OS/2-Software vollgepackte CD-ROM (Mediaplex OS/2 Utility Box) gibt's für 39,80 DM bei Pearl Agency, Telefon (0 76 31) 360-200, Fax -444.

Ausgabe 1/95 der "OS/2 Spezial" (Vogel-Verlag, 9,80 DM) enthält neben Infos ohne Ende eine CD-ROM mit einer 45-Tage-Testversion von Warp sowie einer nicht eingeschränkten Fassung von AmiPro für OS/2.

#### **Literatur**

[1] Meyer, R.: Sprachen wechseln unter DOS, FUNKAMATEUR 42 (1993), H. 12, S. 774

## **Analog/Digital-Wandler mit der Centronics-Schnittstelle**

### *Dipl.-Ing. ANDREAS KÖHLER*

*Eine Centronics-Schnittstelle befindet sich an jedem AT-Rechner. Das ist auch unbedingt nötig, denn alle gebräuchlichen Drucker verlangen einen solchen Port, der allerdings auch zu anderen Aufgaben herangezogen werden kann, wie der nachfolgende Beitrag beweist.*

Für viele Aufgaben ist es interessant, eine Spannung zu bestimmen. Im folgenden soll gezeigt werden, daß die Centronics-Schnittstelle auch dieser Aufgabe gewachsen ist. Der dazu nötige Aufwand ist gar nicht allzu groß. Mit einem Materialaufwand von etwa 30 DM läßt sich die Parallelschnittstelle in einen 8-Bit-A/D-Wandler mit akzeptablen technischen Parametern verwandeln. Herzstück der Schaltung sind ein D/A-Wandler und ein Komparator.

### ■ **Der D/A-Wandler ZN 425E**

Der ZN 425E ist ein preiswerter 8-Bit-D/A-Wandler im 16poligen Plastgehäuse. Er besteht aus einem 8-Bit-Binärzähler, der mit etwa 300 kHz getaktet werden kann, einer Logikbaugruppe, acht Präzisionsschaltern sowie einem R/2R-Netzwerk.

Bild 1 zeigt eine vereinfachte Innenschaltung dieses Schaltkreises sowie seine Anschlußbelegung. Mit Pin 2 kann der interne Zähler ab- oder zugeschaltet werden. Liegt an diesem Anschluß ein L-Signal, so ist der interne Zähler abgeschaltet und die Pins 5 bis 7 und 9 bis 13 arbeiten als Eingänge. Bei einem H-Signal repräsentieren diese Pins den Stand des internen Zählers.

In jedem Fall ist dem Pin 5 die geringste Wertigkeit (LSB) und dem Pin 13 die höchste zugeordnet. Der interne Zähler kann mit Pin 4 getaktet und durch ein L am Pin 3 zurückgesetzt werden. Als taktende Flanke für den Zähler wirkt die H/L-Flanke.

Die Digitalein- und -ausgänge sind TTLkompatibel. Die Versorgungsspannung des Schaltkreises liegt zwischen 4,5 V und

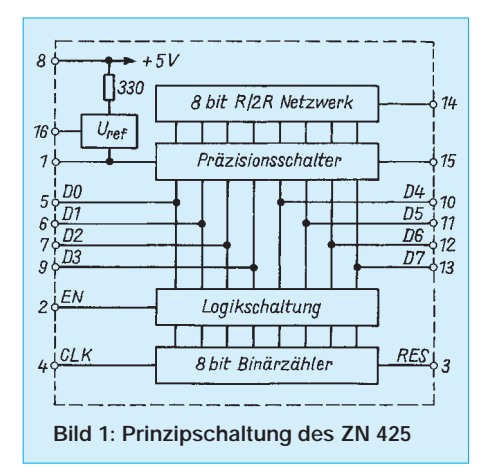

5,5 V. Es wird ein typischer Strom von 25 bis 35 mA aufgenommen.

Der Schaltkreis verfügt über eine interne Referenzspannungsquelle von typisch 2,55 V, deren Spannung am Pin 16 zur Verfügung steht. Der Temperaturkoeffizient der Referenzspannung liegt bei  $40 \cdot 10^{-6}$ /K. Über Pin 15 ist es möglich, die Referenzspannung den Präzisionsschaltern zuzuführen. Pin 14 stellt die analoge Ausgangsspannung mit einem Innenwiderstand von 10 k $\Omega$  bereit. Sollte eine externe Referenzspannung Verwendung finden, sollte diese nicht größer als 3 V sein.

### ■ **Der Komparator LM 393**

Unter der Bezeichnung LM 393 oder RC 2403 wird von verschiedenen Herstellern ein Schaltkreis produziert, der zwei Komparatoren enthält. Dieser Schaltkreis arbeitet im Betriebsspannungsbereich von  $\pm$ 1 V bis  $\pm$ 18 V oder 2 V bis 36 V. Selbst in diesem sehr großen Betriebsspannungsbereich liegt die Stromaufnahme bei etwa 800 µA.

Was diesen Schaltkreis aber ganz besonders interessant macht, ist die Tatsache, daß er selbst bei einer unipolaren Betriebsspannung noch in der Lage ist, Eingangsspannungen in der Nähe von 0 V zu bewerten. Viele andere OVs und Komparatoren können dies nur mit einer bipolaren Stromversorgung, die dann oft einen beträchtlichen Aufwand nach sich zieht.

Solange der Ausgangsstrom unter 20 mA liegt, ist die Sättigungsspannung des Ausgangstransistors sehr viel kleiner als 0,8 V. Damit ist diese Ausgangsstufe bestens für die Zusammenarbeit mit TTL- und CMOS-Schaltkreisen geeignet.

### ■ **Der Analog/Digital-Wandler**

Bild 2 zeigt die Schaltung des Analog/Digital-Wandlers. Die Funktion ist recht einfach. Über den Centronicsport werden Werte zwischen 0 und 255 ausgegeben. Am Ausgang des ZN 425 entsteht eine Spannung mit einer kleinstmöglichen Stufung von etwa 10 mV. Diese wird dem invertierenden Eingang des Komparators zugeführt. An den nichtinvertierenden Eingang des Komparators liegt die unbekannte Meßspannung an. Der Widerstand und die zwei Dioden dienen dem Schutz des Komparatoreingangs.

Obwohl der Eingang des Komparators bis zu 50 mA aufnehmen kann, muß dies ja nicht unbedingt nachgeprüft werden. Eine Beschränkung der Eingangsspannung auf etwa 0 bis 3 V ist angebracht, da Eingangsspannungen, die größer als die Referenzspannung des ZN 425 sind, ohnehin nicht mehr gemessen werden können.

Für die eigentliche Messung kann unter anderem folgender Funktionsablauf vorausgesetzt werden:

Ein rechnerinterner Zähler wird auf Null zurückgesetzt. Danach wird dieser Wert über den Port ausgegeben und geprüft, ob der Komparator auf L geschaltet hat. Wäre dies der Fall, müßte eine negative Spannung am Eingang anliegen. Ist dies nicht der Fall, und dies sollte die Regel sein, wird der interne Zähler erhöht und der neue Wert ausgegeben. Im Anschluß daran wird der Ausgang des Komparators wieder geprüft. Dieser Vorgang wird wiederholt, bis der Ausgang des Komparators auf L gekippt ist.

Wenn dies der Fall ist, ist die Spannung des D/A-Wandlers größer als die zu messende Spannung. Der vorhergehende Zählerstand wird dann zur Berechnung des Spannungswertes verwendet. Mit diesem Verfahren wird also der Vergleich mit einer Rampenspannung durchgeführt. Von Nachteil ist, daß mit zunehmender Eingangsspannung eine längere Umsetzzeit benötigt wird.

#### **Listing 1: Programm zur Spannungsmessung mit ZN 425** 20 REM nach dem Rampenverfahren 30 UR = 2.55 : REM Referenzspannung 40 PORT = &H378 : REM Port LPT 1  $50 I = 0$ 60 OUT PORT,I  $70 K = INP(PORT+1)$ 80 IF (K AND &H40) = 0 THEN 120  $90 I = I + 1$ 100 IF I > 255 GOTO 150 110 GOTO 60  $120 U = I * (UR/255)$ 130 PRINT "Die Spannung beträgt :";U;"V" 140 END 150 PRINT "Die Meßspannung ist größer als die zulässige Eingangsspannung" 160 GOTO 140 **Listing 2: Programm zur Spannungsmessung mit ZN 425**

20 REM nach dem Verfahren der sukzessiven Approximation  $30 \text{ UR} = 2.55$ : REM Referenzspannung 40 PORT = &H378 : REM Port LPT 1 50  $W = 0$ 60 FOR N = 7 TO 0 STEP –1 70 OUT PORT, W+2^N  $80 K = INP(PORT+1)$ 90 IF (K AND &H40) = &H40 THEN  $W = W + 2^NN$ 100 NEXT N  $110 U = W * (UR/255)$ 120 PRINT "Die Spannung am Eingang beträgt :";U;"V'<br>130 END

SCHWARZ CYAN MAGENTA GELB **FA 2/95 145**

Ein anderes Verfahren ist unter dem Begriff der sukzessiven Aproximation bekannt. Dabei wird zunächst geprüft, ob die Spannung die Hälfte der Referenzspannung übersteigt. Das kann einfach dadurch realisiert werden, daß das höchstwertigste Bit gesetzt wird. Bei der anschließenden Überprüfung des Komparators wird festgestellt, ob die Spannung die halbe Referenzspannung übersteigt. Ist dies der Fall, bleibt das höchstwertigste Bit auf H. Bei der nächsten Überprüfung wird dann das höchstwertigste Bit zusammen mit dem nächsten Bit geprüft.

War die Spannung kleiner als die halbe Referenzspannung, wird nur die Über- oder Unterschreitung eines Viertels der Referenzspannung geprüft. Diese Entscheidungen werden fortgeführt, bis über das letzte Bit entschieden ist. Alle überschrittenen Wertigkeiten bleiben dabei auf H. Die Ungenauigkeit aller Verfahren von etwa 10 mV ist systembedingt und könnte nur durch den Einsatz eines höher auflösenden Wandlers verringert werden. Dieser hat dann aber auch einen entsprechend höheren Preis.

Der Rest der Schaltung wird durch die Stromversorgung gebildet. Hierbei ist es besonders vorteilhaft, daß der Komparator nur eine Betriebsspannung benötigt. Die Stromversorgung reduziert sich somit auf eine Brückengleichrichterschaltung mit einem Festspannungsregler. Das Leiterplattenlayout zu dieser kleinen Schaltung zeigt Bild 3. Der dazugehörige Bestückungsplan kann Bild 4 entnommen werden.

#### ■ Wandlerprogramme

Die Wandlerprogramme sind in GW-BASIC geschrieben. Dies vereinfacht die Programmierung sehr wesentlich. Der Geschwindigkeitsnachteil fällt weniger ins Gewicht, da der Wandler ohnehin nicht der schnellste ist. Immerhin benötigt der Wandler eine Einstellzeit von etwa 1 µs. Die Geschwindigkeit der heute üblichen Rechner gestattet auch in einer Hochsprache eine annehmbare Geschwindigkeit.

Das erste vorgestellte Programm (Listing 1) realisiert die Spannungsmessung nach dem Rampenverfahren. Bei maximaler Spannung kann die Zeit einer Messung mehr als 255 µs betragen.

Das zweite Programm (Listing 2) arbeitet nach dem Verfahren der sukzessiven Approximation. Da hier nur acht Abfragen nötig sind, ist es etwas schneller als das Rampenverfahren. Insbesondere kommt der Geschwindigkeitsvorteil bei hohen Spannungen zur Geltung. Nachteilig bleibt jedoch, daß das BASIC relativ langsam ist.

#### **Literatur**

[1] Datenblatt ZN 425, Firmenschrift Plessey Semiconductor

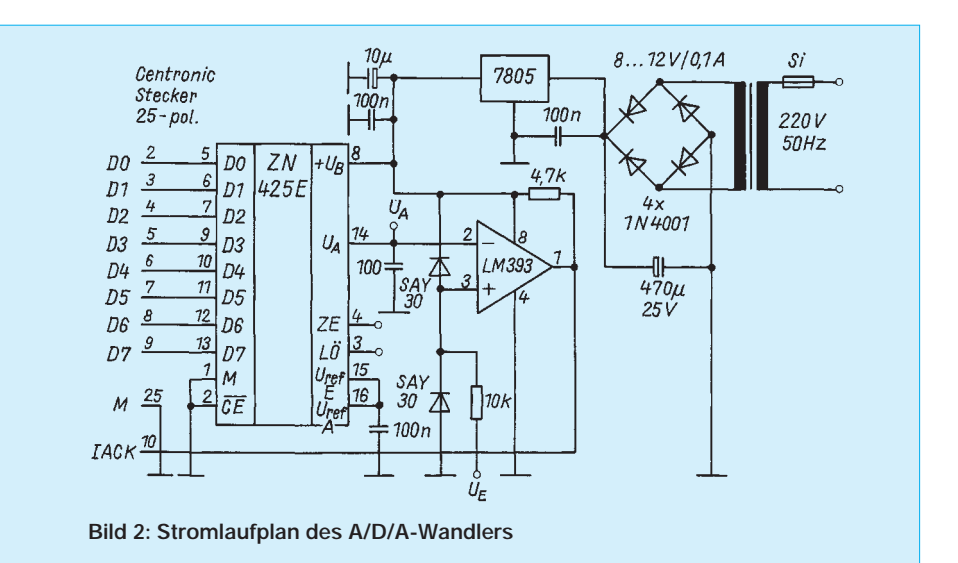

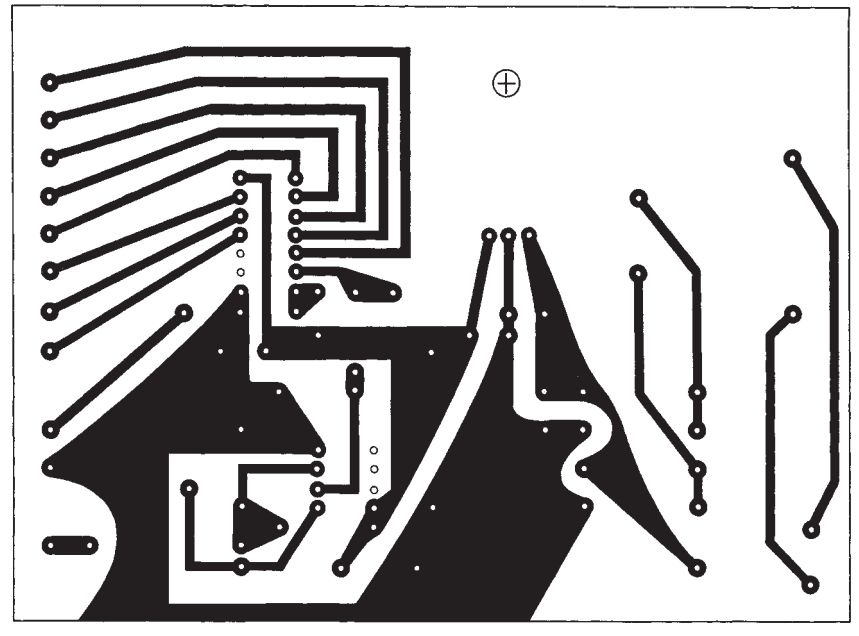

**Bild 3: Leitungsführung der Platine**

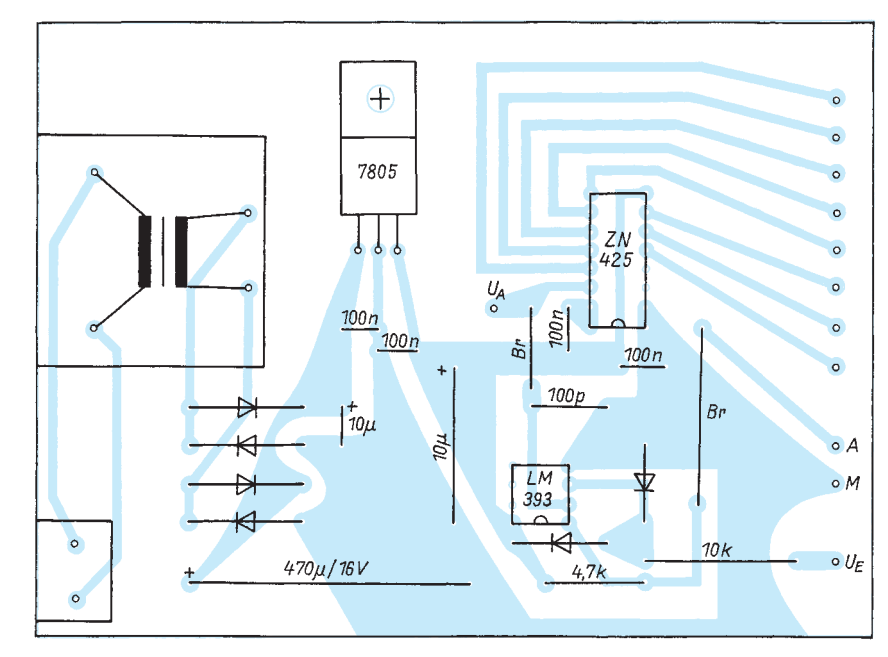

**Bild 4: Bestückungsplan der Leiterplatte**

### **Praktische Elektronik**

## **Digitaler Sinusgenerator DDS102 (1)**

### *Dipl.-Ing. BURKHARD REUTER*

*Wohl fast jeder Elektroniker hat sich schon mit der Erzeugung von Schwingungen mit sinusförmigem Verlauf beschäftigt. Benötigt werden solche Spannungen vor allem in der Meßtechnik zur Untersuchung von Frequenz- und Phasengängen analoger Schaltungen (Meßgeneratoren, Funktionsgeneratoren) und in der Funktechnik zur Erzeugung stabiler Trägerfrequenzen (Oszillatoren).*

*Beginnend mit diesem Beitrag, wird ein Generator vorgestellt, der sich in 1-Hz-Schritten von 0 bis 16 MHz (mit Erweiterung bis 30 MHz) einstellen läßt.*

Der Aufbau in einem kleinen Abschirmgehäuse ermöglicht die Verwendung als Meßgenerator und den Einsatz als Oszillator in Sendern und Empfängern. Der Generator kann mit beliebigen Start- und Endfrequenzen als Wobbelgenerator genutzt werden, wobei die Anschlußmöglichkeit an einen Computer umfangreiche Einstellmöglichkeiten erlauben.

### ■ **Anforderungen an Sinusgeneratoren**

Je nach Einsatz- und Frequenzbereich eines Sinusgenerators müssen die Eigenschaften der erzeugten Schwingung bestimmten Anforderungen genügen. Zunächst sollen die "idealen" Werte vorausgesetzt werden: – exakte Sinusform, d. h., der Grundschwingung dürfen keine harmonischen oder nichtharmonischen Schwingungen anderer Frequenz überlagert sein (Klirrfaktor 0 %, bzw. Nebenwellenabstand unendlich groß), – absolute Stabilität, d. h., keinerlei Änderung der Amplitude oder Frequenz und kein "Weglaufen" durch Änderung der Beriebsbedingungen (Temperatur, Betriebsspannung usw.),

– kein Rauschen von Amplitude und Phase (Frequenz); die Schwingung stellt im Amplituden/Frequenz-Diagramm eine unendlich dünne Linie bei der Schwingungsfrequenz dar, ohne sogenannte Rauschseitenbänder zu besitzen (Phasenrauschabstand ist unendlich nah an der Grundfrequenz bereits unendlich hoch),

– Einstellbarkeit mit absoluter Genauigkeit

von 0 Hz bis zu höchsten Frequenzen ohne Zwischenschritte (also rein analog)

Diesen idealen Parametern kann man sich natürlich nur annähern, ohne sie zu erreichen, vergleichbar dem Unterschied zwischen idealem und realem Operationsverstärker. Bei diesen existiert eine kaum übersehbare Typenvielfalt mit dem Zweck, die beim bestimmten Einsatz wichtigsten Eigenschaften zu optimieren.

Dieses Ziel wurde auch bei der Schwingungserzeugung mit der Entwicklung vielfältiger Schaltungsvarianten verfolgt.

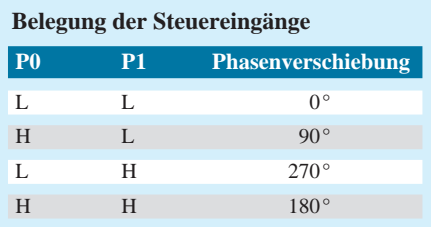

Während im NF-Bereich oft freischwingende Oszillatoren mit Amplitudenregelung eingesetzt werden, dominieren im HF-Bereich die Quarzoszillatoren – und in Verbindung damit – die verschiedensten PLL-Schaltungen. Natürlich gibt es zur Erzielung sehr guter Eigenschaften für alle möglichen Anwendungen hochwertige Generatoren, doch deren Einsatz verbietet sich neben Volumen-, Gewichtsund Verlustleistungsproblemen (z. B. als Hauptoszillator in einem Transceiver) vor allem aus Preisgründen.

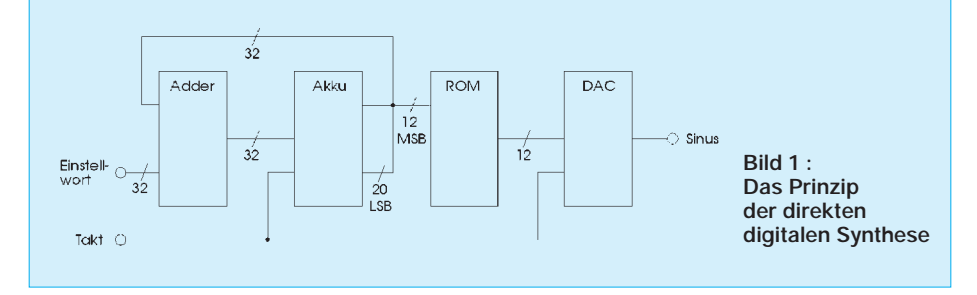

### ■ **DDS-Generatoren**

Generatoren nach dem DDS-Prinzip (Direkte Digitale Synthese) sind aufgrund fallender Preise für die notwendigen IS, und weiterer Neuentwicklungen der Halbleiterhersteller, in letzter Zeit auch für Amateuranwendungen interessant geworden.

Wie der Name schon sagt, wird bei diesem Prinzip eine Sinusschwingung direkt aus digital bereitgestellten Werten erzeugt. Dabei setzt ein D/A-Wandler (richtig eigentlich D/A-Umsetzer) die Digitalwerte in analoge Spannungen um. Ziel der Schaltung ist es, dem Wandler mit einer festen Taktfrequenz bei jedem Takt den richtigen Wert, der zur nächsten Stelle auf der Sinuskurve "paßt", anzubieten.

Die fortlaufende Erzeugung der richtigen Digitalwerte übernimmt der eigentliche DDS-Chip. Bei den heute angeboten IS hat man schon eine recht große Auswahl, die sich vor allem in Taktfrequenz, Auflösung der Digitalwerte (Bitbreite) und etlichen Zusatzfunktionen unterscheiden. Dazu ist allgemein zu sagen, daß eine höhere Taktfrequenz eine höhere Ausgangsfrequenz ermöglicht, und eine größere Bitbreite der Werte für den D/A-Wandler eine höhere Qualität der Sinusschwingung. Zusatzfunktionen bewirken meistens Phasen (Frequenz) -umschaltung bzw. -modulation, sowie alle möglichen digitalen Modulationsarten.

Es gibt sogar IS mit digitalen Mischern, Filtern, Taktratenwandlern und DDS-Generatoren auf einem Chip. Sie werden dann auch als digitale Konverter oder Tuner bezeichnet.

Das Grundprinzip der fortlaufenden Binärwerterzeugung entsprechend der gewünschten Sinusschwingung ist aber bei allen Chips dasselbe. Es soll anhand von Bild 1 erläutert werden. Alle möglichen Sinuswerte, die der Generator ausgeben soll, sind in einem Nur-Lese-Speicher (ROM) im IS gespeichert. Die Anzahl der Werte richtet sich dabei nach der Bitbreite des digitalen Sinus. Bei 12 Bit sind z. B. mindestens  $2^{12} = 4096$  verschiedene Werte erforderlich.

Die Adressierung dieses Speichers erfolgt von einem Akkumulator (Ergebnisregister einer Rechenoperation). Bei jedem Taktimpuls wird dem augenblicklichen Inhalt des Akkus ein fester Wert zuaddiert, und der auf dem nun adressierten Speicherplatz liegende wird ausgegeben. Damit ergibt sich ein fortlaufendes Durchzählen der Speicherstellen und eine kontinuierliche Sinusschwingung am Ausgang des D/A-Wandlers.

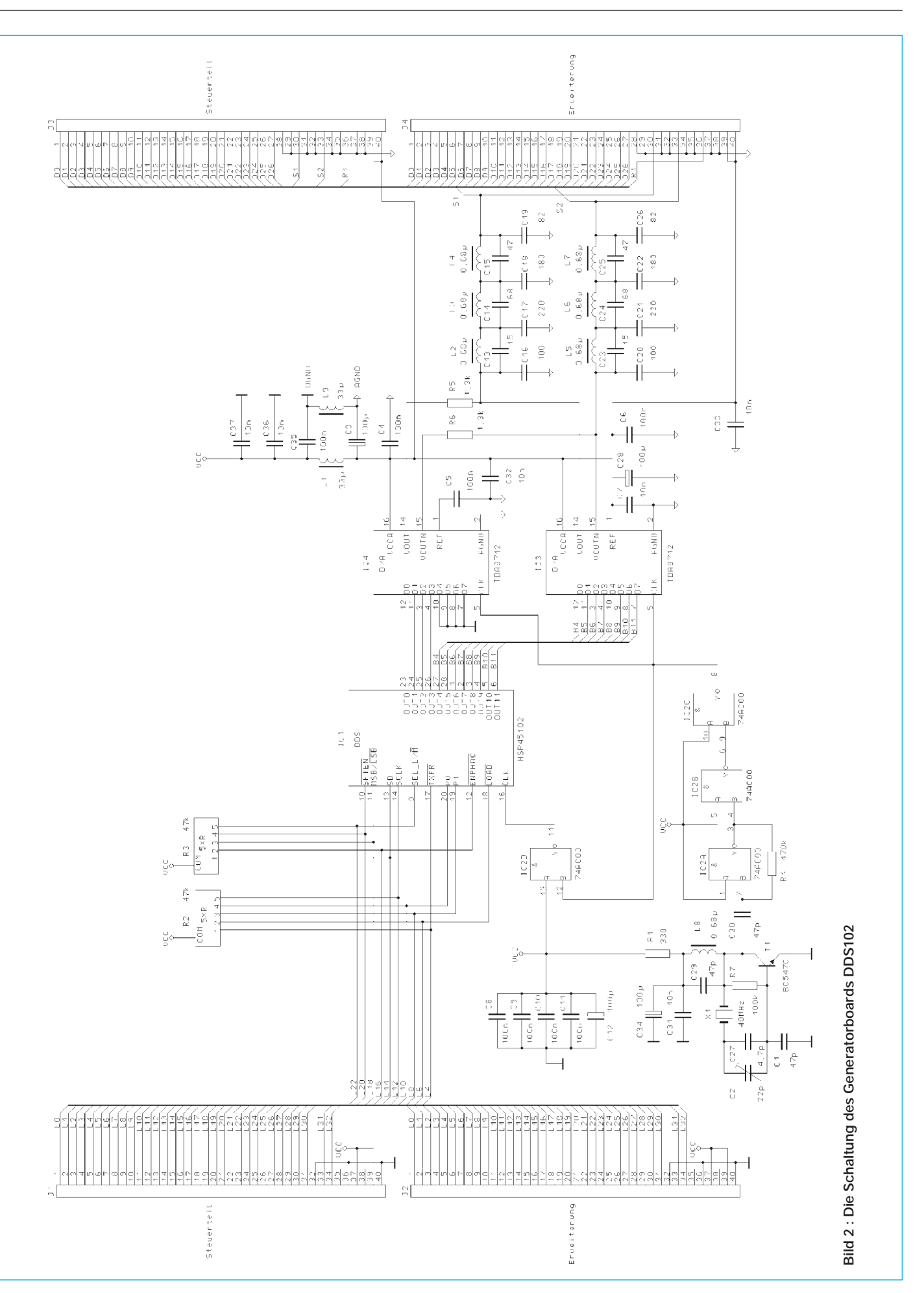

**Praktische Elektronik**

**FA 2/95 • 147**

### **Praktische Elektronik**

## **Sinusgeneratoren mit ML 2035 und ML 2036 (1)**

### *Dr.-Ing. KLAUS SANDER*

*Die Schaltkreise ML 2035 und ML 2036 sind digital programmierbare Sinusgeneratoren, die nach dem Prinzip der direkten digitalen Synthese (DDS) arbeiten. Im ersten Teil sollen beide Schaltkreise vorgestellt werden, um Anregungen und Grundlagen zum Experimentieren mit diesen ICs zu geben. In der nächsten Ausgabe folgt dann ein Sinusgenerator für das Elektroniklabor, dessen Frequenz präzise in Schritten von 0,5 Hz bis 32 kHz eingestellt werden kann.*

### ■ Zu den Schaltkreisen

Die Sinusgenerator-Schaltkreise ML 2035 und ML 2036 der Firma Micro Linear arbeiten nach dem Prinzip der direkten digitalen Synthese (DDS). Das Prinzip wurde bereits im FA 1/95 erläutert.

Während der ML 2035 im 8poligen DIP-Gehäuse hergestellt wird und Ausgangsfrequenzen von DC bis 25 kHz liefern kann, ist der ML 2036 sowohl im DIPals auch SO-Gehäuse lieferbar und ist für den Frequenzbereich von DC bis 50 kHz konzipiert. Die Blockschaltbilder und die Pinbelegungen beider Schaltkreise zeigen die Bilder 1, 2 und 3. Beide Typen bestehen aus einem Quarzgenerator, dem programmierbaren Frequenzgenerator mit nachfolgendem Sinustabellen-ROM und D/A-Wandler, dem Tiefpaß (Glättungsfilter), einem Pufferverstärker und dem seriellen Digital-Interface. Zusätzlich ist eine Nulldurchgangserkennung vorhanden, die den Power-down- bzw. Sperrmodus erst nach Abschluß einer Sinushalbwelle zuläßt.

Die Frequenzerzeugung arbeitet intern mit 21 Bit. Die Ausgangsfrequenz ist über einen 16-Bit-Wert digital einstellbar. Als Grundtakt zur Frequenzerzeugung wird der durch vier geteilte Grundtakt (Quarzfrequenz) verwendet.

Der ML 2035 ist der einfachere beider

Schaltkreise. Er wird im 8poligen DIP-Gehäuse gefertigt und kann Frequenzen zwischen DC und 25 kHz liefern. Bild 1 zeigt das Blockschaltbild, und die Pinbelegung können wir Bild 3 entnehmen. Die wichtigsten Daten sind in Tabelle 1 zusammengefaßt. Zum Betrieb des ML 2035 wird nur ein Quarz zwischen 3 und 12,4 MHz benötigt. Er ist zwischen  $CLK_{in}$  und Masse zu schalten. Es besteht aber an diesem Pin auch die Möglichkeit einen externen Takt von einer TTL-Quelle einzuspeisen.

Die Programmierung der Frequenz erfolgt über das serielle 16-Bit-Interface mit den Signalen SID, LATI und SCK; doch dazu später.

Der ML 2036 ist schon etwas komfortabler, wie das Blockschaltbild in Bild 2 zeigt. Er ist im 14poligen DIP- und im 16poligen SO-Gehäuse lieferbar und kann für Ausgangsfrequenzen zwischen DC und 50 kHz programmiert werden. Die Pinbelegung und wichtige Kennwerte können wir Bild 3 bzw. Tabelle 1 entnehmen. Gegenüber dem ML 2035 wurde der Taktgenerator geändert.

Wir können die halbe oder 1/8 der Taktfrequenz extern, z. B. zur Synchronisation, abgreifen. Änderungen betreffen auch den D/A-Wandler. Beim ML 2036 besteht die Möglichkeit, am V<sub>ref</sub>-Eingang extern die Spannung V<sub>cc</sub> oder eine andere Referenzspannung einzuspeisen. Dadurch kann die maximale Amplitude des Sinussignals beeinflußt werden. Eine zusätzliche Steuermöglichkeit besteht über den GAIN-Eingang. Liegt GAIN auf logisch "L", beträgt die Ausgangssignalamplitude  $\pm V_{ref}/2$ . Liegt GAIN dagegen auf logisch "H", erhalten wir eine Amplitude von  $\pm V_{ref}$ . Im Gegensatz dazu beträgt beim ML 2035 die Ausgangssignalamplitude immer  $\pm V_{cc}/2$ .

Das Ausgangssignal wird beim ML 2035 auf Masse (GND) und beim ML 2036 auf die Analogmasse (AGND) bezogen. Beide Schaltkreise benötigen nur einen Quarz zwischen 3 und 12,4 MHz an  $CLK<sub>in</sub> gegen$ Masse oder einen externen Takt zu seinem Betrieb.

Bei beiden Typen wird der Quarz in Parallelresonanz betrieben und muß so nah wie möglich an CLK<sub>in</sub> angeordnet werden. Zusätzliche Kondensatoren oder andere externe Bauelemente sind nicht erforderlich. Der Quarz muß aber folgenden Bedingungen genügen, um einen sicheres Anschwingen und einen einwandfreien Betrieb zu gewährleisten:

– Parallelresonanztyp;

– Frequenz 3 MHz bis 12,4 MHz (je nach gewünschter Ausgangsfrequenz und Schrittweite;

– äquivalenter Serienwiderstand maximal 15 Ω bei einer Quarzbelastung zwischen 1 µW und 200 µW;

– äquivalenter Serienwiderstand maximal 30 Ω bei einer Quarzbelastung zwischen  $10$  nW und  $1 \mu W$ :

– typische Lastkapazität maximal 18 pF; – maximale Gehäusekapazität 7 pF.

Die meisten Standardquarze, wie sie für Mikroprozessoren und andere Systeme angeboten werden, dürften diese Bedingungen erfüllen.

Erfolgt der Betrieb mit einem Takt aus einem externen Generator, so ist nur sicherzustellen, daß die notwendigen TTLbzw. CMOS-HCT-Pegel eingehalten werden. Die notwendige Flankensteilheit wird in der Regel durch den Generator garan-

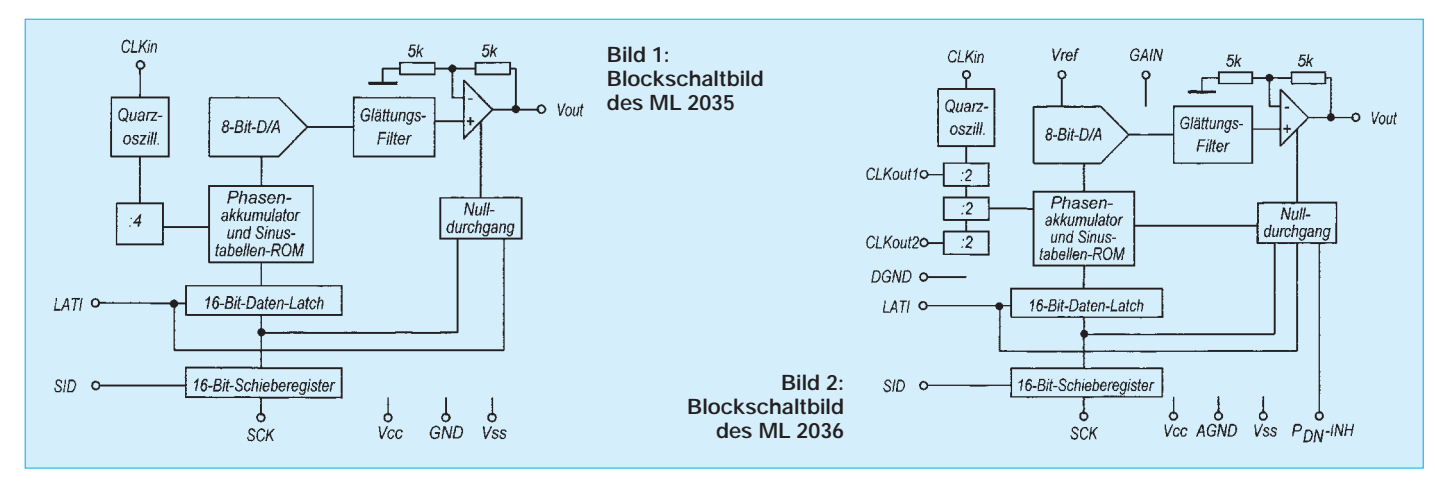
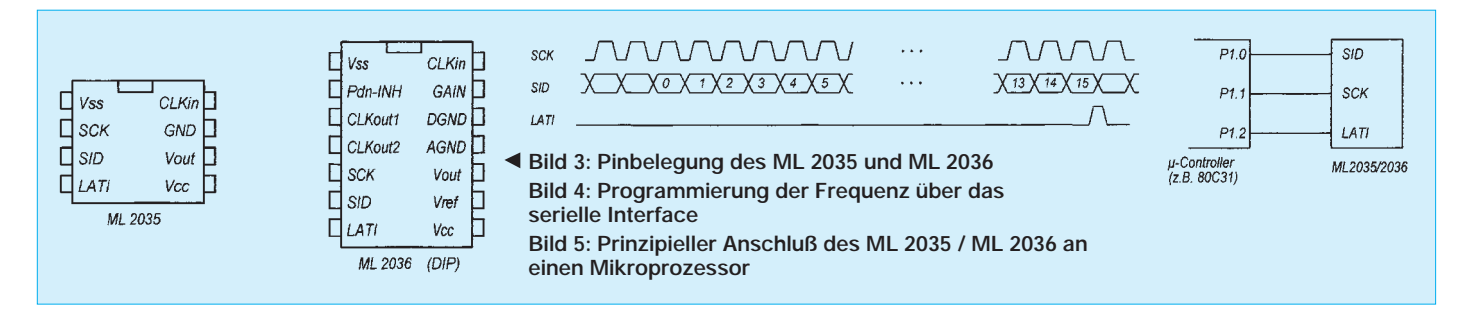

tiert, wenn er nicht durch zuviele andere Systeme oder Bauelemente bereits belastet ist. Aber das wird der Schaltungsentwickler bereits berücksichtigt haben, da sonst auch die anderen Baugruppen nicht sicher arbeiten könnten.

### ■ **Programmierung und Anschluß**

Die Programmierung beider Schaltkreise erfolgt über das serielle Interface. Die Übernahme der Daten soll anhand von Bild 4 erläutert werden. Das Interface besteht aus den drei Signalen SID (serielle Daten), SCK (Takt zur Datenübernahme) und LA-TI (Takt zur Datenübernahme in das Latch). Die seriell am SID eintreffenden 16-Bit-Daten werden mit der positiven Flanke des SCK-Taktes in das Schieberegister übernommen. Dabei ist das LSB (niederwertigstes Bit D0) zuerst und das MSB (höchstwertigstes Bit D15) zuletzt zu übergeben. Mit der fallenden Flanke des LATI-Taktes werden die im Schieberegister eingelaufenen Daten in das Latch übernommen. Ein Startkennzeichen für das erste Bit (D0) gibt es nicht.

Die Übernahme bezieht sich immer auf die vor dem LATI-Takt zuletzt eingelaufenen 16 Bit. H- und L-Zeit des Taktes SCK sollen mindestens jeweils 100 ns betragen. Das Prinzip des Anschlusses beider ICs an einem Mikrocontroller zeigt Bild 5. Selbstverständlich sind auch andere Varianten denkbar. Wer einen computergesteuerten Meßgenerator aufbauen will, kann auch die Steuerung über die Centronics-Schnittstelle wählen.

Mit dem ML 2036 ergibt sich zusätzlich die Möglichkeit, über einen zusätzlichen D/A-Wandler, der die Spannung V<sub>ref</sub> liefert, die Ausgangsamplitude ebenfalls computergesteuert einzustellen. Die Schaltkreise ML 2035 und ML 2036 besitzen Sperr- und Power-down-Modi. Beim ML 2035 wird er gewählt, indem einfach Nullen in das Schieberegister geschoben werden und anschließend LATI auf logisch H gesetzt wird. Der Takt kann in diesem Modus weiterlaufen oder gestoppt werden. Die Leistungsaufnahme beträgt dann nur noch 11,5 mW und die Ausgangsspannung 0 V. Beim ML 2036 erfolgt die Steuerung über das Pin P<sub>DN</sub>-INH. Dieser ist ein Tristate-Eingang. Wird er auf L gelegt, so geht der ML 2036 in den Powerdown-Modus. Der Inhalt des Schieberegisters und der Pegel an LATI sind dann gleichgültig.

Wird P<sub>DN</sub>-INH auf eine Spannung zwischen  $V_{SS}$  und  $V_{SS}$  +0,5 V ( $V_{SS}$  = -5 V) gelegt und werden 16 Nullen in das Schieberegister geschoben, wobei anschließend LATI auf H gelegt wird, so geht der ML 2036 in den Sperrmodus, nachdem die letzte Halbwelle beendet wurde. Die Ausgangsspannung beträgt dann 0 V zuzüglich einer Offsetspannung von einigen mV.

Der dritte Modus entspricht dem Powerdown-Modus des ML 2035 und wird erreicht, wenn  $P_{DN}$ -INH auf H gesetzt ist, anschließend 16 mal 0 in das Schieberegister eingelesen werden und LATI auf H gesetzt wird. Der Sinusausgang geht dann auf 0 V. Wie wird aber nun die Ausgangsfrequenz bestimmt? Sie berechnet sich nach

$$
f_{\text{out}} = f_{\text{CLKin}} \cdot \text{SR-Wert} / 2^{23}.
$$
 (1)

Dabei soll der SR-Wert der Dezimalwert sein, der dem in das Schieberegister geschobenen Binärwert entspricht. Die Zahl 23 ergibt sich durch die interne Verarbeitungsbreite von 21 Bit unter Berücksichtigung der Teilung des Eingangstaktes durch 4.

Die Frequenzauflösung berechnet sich analog zu

$$
f = f_{CLKin} / 2^{23}.
$$

Dies entspricht gleichzeitig der kleinsten programmierbaren Frequenz des Sinussignals.

Die angegebenen Formeln gelten sowohl für den ML 2035 als auch den ML 2036. Damit würde sich für beide Schaltkreise auch eine gleiche maximal mögliche Sinusfrequenz ergeben. Es gibt allerdings eine Einschränkung durch die Anstiegszeiten. Die Spitze-Spitze-Ausgangsspannung muß begrenzt werden auf

$$
V_{\text{out P-P}} = (125 \text{ kV} \cdot \text{Hz}) / f_{\text{out}}.
$$
 (3)

Beim ML 2036 muß die Ausgangsspannung für 50 kHz deshalb auf  $V_{\text{out P-P}} = 2.5 \text{ V}$  begrenzt werden. Beim ML 2035 liegt sie bereits durch  $V_{CC}$  fest. Die maximale Ausgangsfrequenz darf deshalb nur 25 kHz betragen, obwohl rechnerisch auch andere Werte möglich wären.

Zwei Beispiele sollen die Frequenzberechnung verdeutlichen. Mit der maximalen Quarzfrequenz von 12,4 MHz würde sich theoretisch eine maximale Ausgangsfrequenz von

 $f_{\text{out}} = 12,4 \text{ MHz} \cdot 2^{16} / 2^{23} = 96,875 \text{ kHz}$ 

und eine Schrittweite von

$$
f = f_{CLKin} / 2^{23} = 1,48
$$
 Hz

ergeben. Die maximale Ausgangsfrequenz ist hier aber kein zulässiger Wert mehr. Interessant ist dieser Fall nur für niedrige zu erzeugende Frequenzen. Sinnvoller ist die Arbeit mit einem Quarz von 4,194304 MHz. Dann lassen sich Frequenzen bis 32768 Hz in Schritten von 0,5 Hz erzeugen. Dieser Quarz wird zwar nicht von allen Händlern angeboten, ist aber trotzdem beschaffbar. Mit anderen Typen lassen sich auch Generatoren aufbauen, die für die Praxis sicher ausreichend sind. Mit einem Quarz von 8,867236 MHz würde die Frequenzschrittweite z. B. bei 1,05 Hz liegen. Einfacher ist es bei einer Frequenzumtastung für Datenübertragungszwecke, da es dabei nicht auf den Bruchteil eines Hertz ankommt.

#### ■ **Der Einsatz in der Praxis**

Die Einsatzgebiete für beide Schaltkreise sind vornehmlich präzise Sinusgeneratoren für das Elektroniklabor (auch mit Wobbelfunktion), Generatoren zum Stimmen von Musikinstrumenten, Modem-Baugruppen

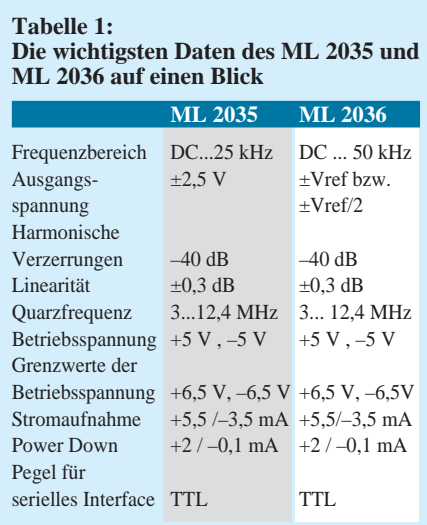

## **Programmierwerkzeug für die µC-Familie ST62**

SGS-THOMSON Microelectronics zeigte auf der Electronica '94 ein leistungsfähiges grafisches Programmierwerkzeug für die kostengünstigen 8-Bit-Mikrocontroller der Serie ST62. Das Tool mit dem Namen "Realizer<sup>TM"</sup> wurde von der niederländischen Firma Actum Solutions entwickelt. Es generiert aus einer grafischen Systemdarstellung automatisch ST62-Programme. Mit der mitgelieferten "Virtual Test Bench" kann die Applikation ausgiebig getestet werden.

Der ST62-Realizer läuft unter Windows 3TM und ermöglicht das vollständig grafikorientierte Entwerfen und Testen von Applikationen. Entwurfssymbole aus einer umfangreichen Bibliothek lassen sich auf dem Bildschirm anord-

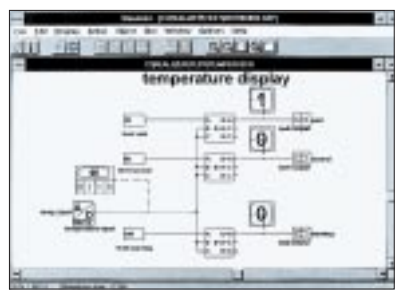

nen, nach Bedarf modifizieren und mit anderen Modulen kombinieren. Ist das System auf diese Weise fertig erstellt, wird es vom Realizer analysiert und in ein optimiertes Assemblerprogramm umgewandelt.

In der Virtual Test Bench stehen dem Designer Oszilloskope, Boolesche, numerische sowie Sinus- und Rechteckgeneratoren als schematische Objekte zur Verfügung, die in Verbindung mit dem integrierten ST62-Schaltplan-Simulator und-Analysator verwendet werden können. Diese Funktion ergänzt die konventionelle Methode des In-Circuit-Tests durch das Programmieren von EPROM- oder OTP-Versionen.

Sind Änderungen erforderlich, so muß der Designer lediglich in den Schaltplan zurückkehren, das zu ändernde Symbol anklicken, editieren und anschließend erneut die Analyse und Kodeerstellung durchlaufen. Der Zeitaufwand zur Realisierung eines Mikrocontroller-Designs läßt sich auf diese Weise erheblich reduzieren und auf wenige Tage beschränken.

Der ST62-Realizer ist das ideale Hilfsmittel für jeden MCU-Anwender, unabhängig von dessen Erfahrungsstand. Der routinierte Benutzer hat die Möglichkeit, den generierten Kode mit anderen Programmen zu linken, die aus früheren Applikationen stammen.

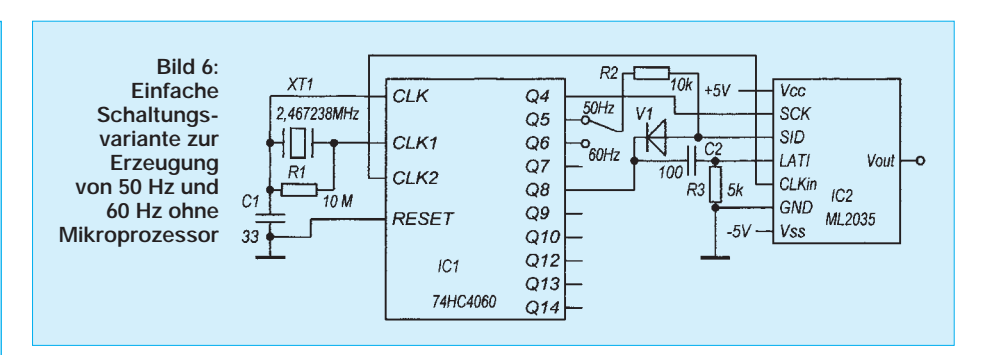

nach dem Prinzip der Frequenzumtastung mit frei wählbarer, phasensprungfreier Frequenzshift (unterschiedliche Standards sind realisierbar) und andere Systeme, bei denen es auf eine quarzgenaue NF-Frequenz ankommt. An dieser Stelle soll noch ein vielleicht etwas ungewöhnliches Anwendungsbeispiel des Herstellers angegeben werden.

Wir erinnern uns, daß die Mehrzahl der Uhrenradios netzsynchronisiert arbeitet. Auch, wenn die Netzfrequenz ständig nachgeregelt wird, so ist ein Vergleich mit einer Quarzuhr noch lange nicht möglich. Dies ist insbesondere (noch) in den neuen Bundesländern problematisch, wo speziell im Winter die Anzeige solcher Uhren der realen Zeit gewaltig hinterherläuft.

## ■ **Ein Schaltungsvorschlag**

Es mangelt nicht an zahlreichen Schaltungsvorschlägen für Sinusgeneratoren, die die stabile Frequenz von 50 Hz erzeugen. Sollte zudem jemand auf den Einfall kommen, seine Uhr in einem Urlaubsland zu kaufen, wo die Netzfrequenz 60 Hz beträgt, so würde er hier ständig mit Zeitproblemen zu kämpfen haben: Die Uhr läuft ziemlich langsam. Ein Sinusgenerator mit 60 Hz wäre die sinnvolle Alternative.

Bild 6 zeigt ein Beispiel (nach Herstellerunterlagen) für einen umschaltbaren Sinusgenerator, der umschaltbar sowohl 50 Hz als auch 60 Hz liefern kann. Gleichzeitig ist sicher die Anregung interessant, die Schaltkreise ML 2035 und 2036 auch ohne Prozessor steuern zu können.

Die Erzeugung des Bitmusters für die Daten als auch die Generierung der Steuersignale erfolgt durch den Zählerschaltkreis

IC1, einen 74HC4060. Er liefert auch gleichzeitig den Takt für den ML 2035. Der 4060 liefert als Daten im 50-Hz-Betrieb 170 (Binärwert 10101010) und im 60-Hz-Betrieb 204 (Binär 11001100). Diese werden kontinuierlich erzeugt und mit dem Takt an Q8 in das interne Latch von IC2 (ML 2035) übernommen. Nachteilig ist vielleicht, daß der Quarz mit 2,467238 MHz kein Standardtyp ist, aber mit anderen Quarzfrequenzen würden Fehler entstehen, die in einigen Fällen (vorrangig bei Langzeitbetrieb z.B. von Uhren) nicht mehr vernachlässigbar sind. Ein Standardquarz mit 2,4567 MHz ist sicher leichter beschaffbar, der Fehler für die Ausgangsfrequenz beträgt aber bereits –0,39 %. Hinzuweisen wäre noch, daß die Taktfrequenz von IC2 unter der geforderten minimalen Quarzfrequenz von 3 MHz liegt. Dies ist aber eine zulässige Betriebsart, da der Takt extern erzeugt wird und somit keine Anschwingprobleme zu befürchten sind.

Uhren sind vielleicht nur ein Beispiel für die Anwendung solcher Generatoren und sicherlich gibt es sinnvollere Anwendungen in anderen industriellen Geräten, die aus dem Ausland eingeführt wurden und auch netzsynchron laufen.

Das Prinzip in Bild 7 soll noch eine Verallgemeinerung dieser Ansteuervariante ohne Mikroprozessor zeigen und als Anregung für eigene Experimente dienen. Das Bitmuster für die Daten liegt als Voreinstellwert an den Paralleleingängen des Schieberegisters an. Takt und Steuersignale werden durch einen Zähler erzeugt. Dieses Schaltungsprinzip läßt sich sehr leicht mit Standardschaltkreisen oder komfortabler mit GALs realisieren.

(wird fortgesetzt)

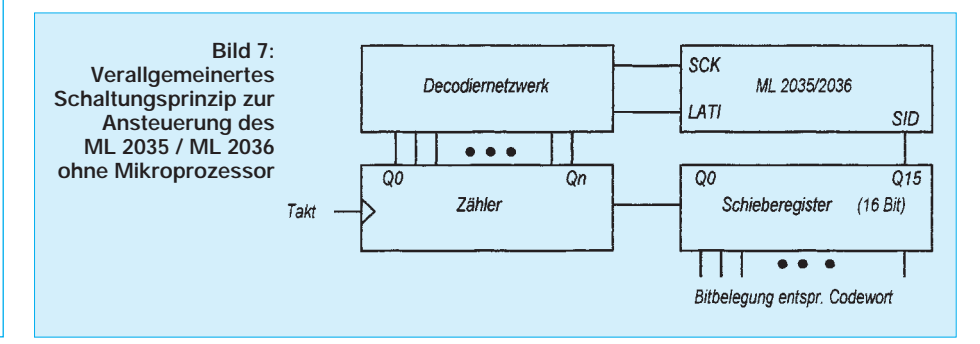

# **Einfache Meß- und Prüfschaltungen**

### *Dipl.-Ing. FRANK SICHLA*

*Hiermit führen wir, ganz im Interesse vieler Leser, die ihren Hang zu praktischen Schaltungen immer wieder bekundet haben, eine neue Rubrik ein:*

*Unser Schaltungsrundblick, besonders in ausländische Literaturquellen, soll Elektronikpraktikern noch mehr Ideen, Anregungen und nachvollziehbare Lösungen vermitteln. Los geht's mit einem immergrünen Thema -– Meß- und Prüftechnik braucht jeder Elektronikamateur. Hier einiges für Einsteiger und zwei Spezialitäten für HF-Bastler.*

#### ■ **Transistor-Anschlußtester**

#### ■ **Kondensator-Meßzusatz**

Es gibt Tausende von Transistortypen, und bei der Anschlußbelegung nutzen die Hersteller fast alle Varianten aus. Eine Typenbereinigung bzw. durchgreifendere Standardisierung wäre daher sehr im Interesse der Anwender. Nur ansatzweise ist es leider bisher dazu gekommen. Gerade den Anfänger trifft diese Situation recht hart. Denn bei ihm haben sich noch keine Daten- bzw. Vergleichsbücher angesammelt, und Transistor-Anschlußbelegungen wenigstens in Schaltungen, die für junge Hobbyisten und Einsteiger gedacht sind, anzugeben, hat sich leider auch nicht eingebürgert.

Die kleine Schaltung nach Bild 1 kann daher recht nützlich für sie sein. Sie stammt aus der ungarischen Zeitschrift "Radiotechnika" 1/94. Der Prüfling arbeitet mit einem der Transistoren als astabiler Multivibrator. Dessen Funktion zeigt der Piezosummer an. Die Frequenz liegt bei 2 kHz.

Die kleine Betriebsspannung garantiert, daß es unabhängig von der Schalterstellung zu keiner Beschädigung des Prüflings kommen kann. Man bezieht sie am besten von einem einstellbaren Netzteil.

Die gesamte Schaltung kann leicht auf einer Lochrasterplatte auf- und zusammen mit Summer, Schalter und fünf "Telefonbuchsen" in ein kleines Plastgehäuse eingebaut werden. Sie benötigt maximal 20 mA Strom.

Bei der Bezeichnung von Kondensatoren kann der Beginner leicht ins Schleudern geraten. Bei den heutigen Herstellungstechnologien kann man ja die Kapazität auch nicht mehr an der Größe des Bauelements abschätzen – z. B. 100-nF-Keramikkondensatoren kommen gleichgroß daher wie ihre 100-pF-Gesellen. Zum Glück verfügen auch preiswerte Multimeter heute über Kapazitätsmeßbereiche.

Wer ein solches Digitalmultimeter nicht besitzt, kann sich mit der kleinen Schaltung aus Bild 2 behelfen. Wir haben sie in einem Artikel der Zeitschrift "Radio-Electronics" 12/91 gefunden, wo sie zum Aussuchen von Kondensatoren exakt gleicher Kapazität für ein Filter empfohlen wurde. Dies waren 10-nF-Typen. Mit einem solchen engtolerierten Kondensator wird die Schaltung justiert, indem man ein Digitalvoltmeter (DC) im 2-V-Meßbereich anschließt und mit dem Potentiometer auf 1000 mV Ausgangsspannung einstellt. Allein dieser Meßbereich von etwa 50 pF bis 20 nF ist in der Praxis schon eine große Hilfe. Wenn man nur gleichgroße Kondensatoren aussuchen will – die Toleranz ist ja mit 5 % bzw. 10 % nicht so eng gefaßt wie bei Widerständen –, dann kann die Justage mit einem "Eich-Kondi" natürlich entfallen.

Die Funktion der Schaltung beruht übrigens darauf, daß die zu ermittelnde Kapazität in regelmäßigen Abständen vollständig entladen und danach über einen

100-kΩ-Widerstand geladen wird. Den "Entladetakt" gibt der Generator mit den Gattern G1 und G2 an; dessen Ausgangssignal wird differenziert auf G3 gegeben. Die Entladung erfolgt über den Ausgangswiderstand des Gatters G4. Damit dieser gering ist, wurde eine hohe Betriebsspannung gewählt. Aufbau: siehe sinngemäß Transistor-Anschlußtester!

#### ■ **Akustischer AC/DC-Spannungsprüfer**

Schon mal etwas vom Schaltungs-Zirkus gehört? "Circuit Circus" heißt eine Rubrik in der Zeitschrift "Popular Electronics". In Ausgabe 5/1994 kam da die Schaltung eines interessanten Spannungsprüfers (Bild 3) zur Vorstellung.

Er kann zwischen 4 V und 200 V betrieben werden, wobei die Stromaufnahme bei ungefähr 10 mA liegt. Eine Spannungsvorwahl ist durch die "H/L"-Umschaltung vorzunehmen. Wird der Schalter geschlossen, ertönt der Summer bei Spannungen bis 24 V, bleibt der Schalter geöffnet, dürfen höhere Spannungen angelegt werden. Deshalb ist es ratsam, unbekannte Spannungen zuerst bei offener Stellung zu prüfen.

Kein Zweifel, dieser Tester kann sehr klein aufgebaut werden. Der 56-kΩ-Vorwiderstand sollte mindestens eine Belastbarkeit von 1 W aufweisen. Beim Aufbau sind in jedem Fall die Sicherheitsvorschriften zu beachten! Dabei ist es ratsam, die gesamte Schaltung in einen isolierten Gehäuse unterzubringen.

#### ■ **Fernbedienungs-Tester**

Wir gehen nach Frankreich. Auch dort nimmt die Anzahl der Fernbedienungen im Haushalt zu. Da kann es immer wahrscheinlicher werden, daß ein Fehler in der Infrarot-Kommunikation zu suchen ist. Nur, wer ist nun schuld, Sender oder Empfänger?

Diese Frage läßt sich mit der Schaltung nach Bild 4 klären, welche aus der Zeitschrift "Haut-Parleur" 7/94 stammt. Die Funktion des "Testeur automatique de

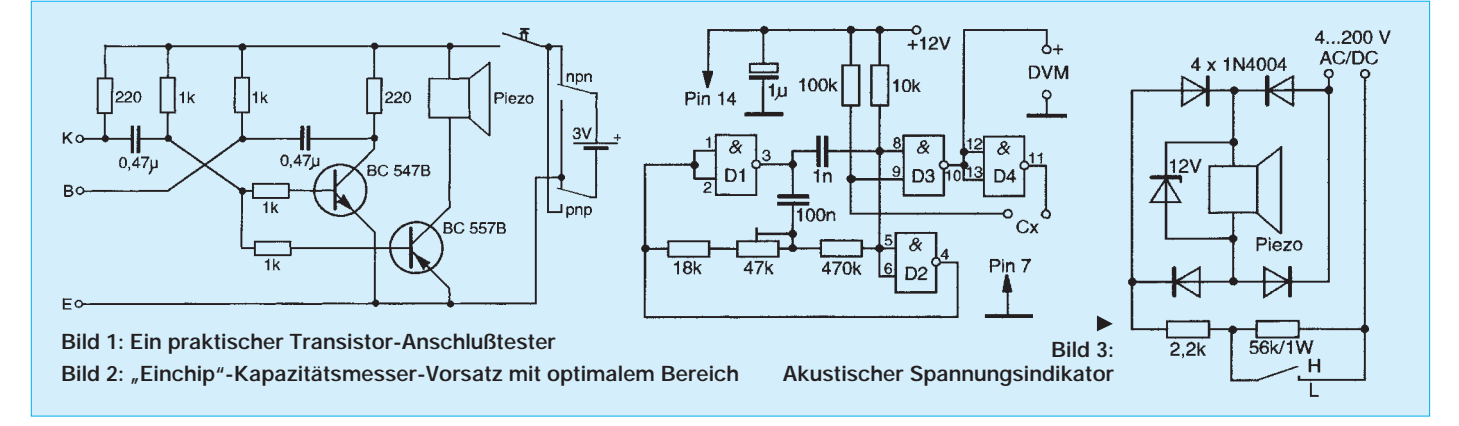

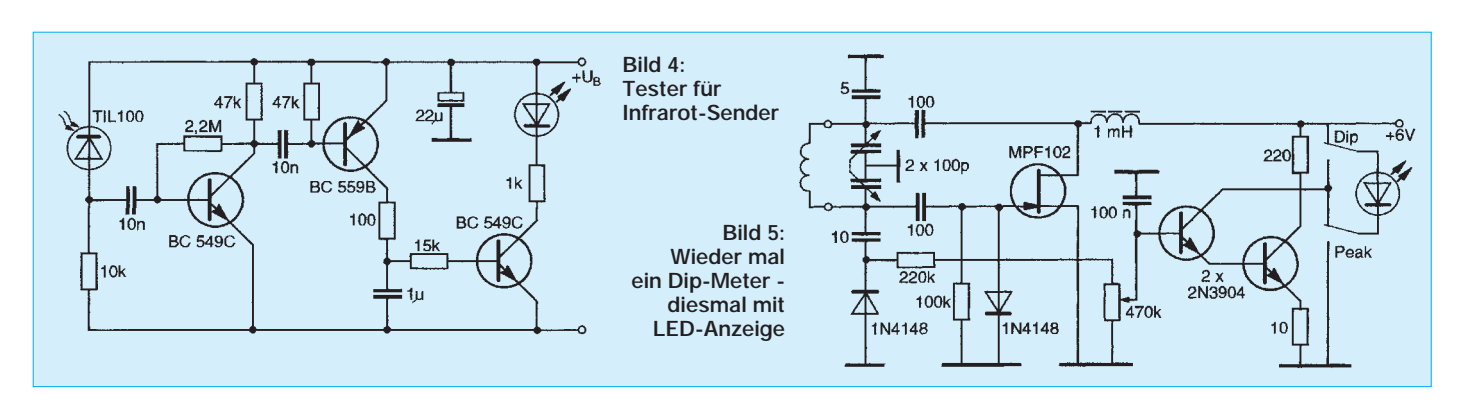

telecommande infrarouge" muß nicht näher erläutert werden. Die beiden ersten Transistorstufen verstärken die durch die Infrarotdiode TIL100 aufgenommenen Impulsgruppen. Über den Kondensator 1 µF bildet sich dann eine mittlere Spannung, die den LED-Treibertransistor für einen Moment öffnet und die Diode zum Leuchten bringt. Der Typ TIL100 ist nicht unbedingt notwendig. Ganz gewiß eignen sich auch viele andere Infrarot-Empfangsdioden, und die Leuchtdiode ist auch vollkommen unkritisch.

#### ■ **The Little Dipper**

So hat KG5B seine in Bild 5 wiedergegebene Schaltung eines Low-Cost-Dipund Peak-Meters genannt. Veröffentlicht hat er sie dann in der amerikanischen Zeitschrift "CQ", Ausgabe 1/87.

Die Schaltung setzt sich aus einem Oszillator mit dem Feldeffektransistor MPF102 und Anzeigeteil zusammen, der durch die beiden npn-Transistoren sowie der Lumineszenzdiode gebildet wird.

Der Oszillator ist in populärer Weise geschaltet. Er arbeitet in einem weiten Frequenzbereich, der im wesentlichen durch die Kapazität des Doppel-Drehkondenstors und die Spulenwerte bestimmt wird.

Anstelle des MPF102E eignen sich auch andere SFETs. Über den 100-pF-Kondensator am Drain erfolgt die Rückkopplung. Über nur 10 pF wird die Hochfrequenz am

Schwingkreis-Hochpunkt ausgekoppelt und gleichgerichtet. Es folgt ein Darlingtonverstärker, und dieser arbeitet nicht mit einem Meßwerk, sondern mit einer LED.

In der Schalterstellung "Dip" führt Energieentzug aus dem Kreis zu nachlassender Helligkeit, in der Stellung "Peak" reagiert die Leuchtdiode genau umgekehrt. Die Transistoren sind relativ unkritisch. Der Erbauer hat auf Filmdosen vier Luftspulen angefer-

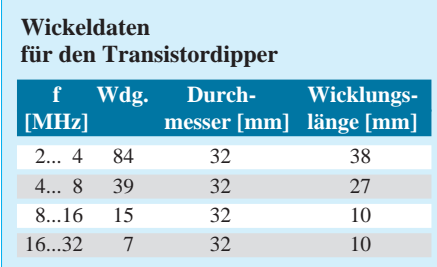

tigt, mit denen er bei der sich ergebenden Maximalkapazität von 50 pF in den angegebenen Bereichen arbeitet. Eingebaut wurde das Ganze in eine kleine Alu-Box. Die Wickeldaten sind der Tabelle zu ent-

nehmen.

#### ■ Low-Cost-Wobbler

Daß man nicht nur billig Dippen, sondern auch Wobbeln kann, wurde in der Zeitschrift "Radio Communication" 11/92 durch G7IXK gezeigt. Bild 6 zeigt diese einfache Schaltungsanordnung.

Sie setzt sich aus einem einfachen Dreieckgenerator – aufgebaut mit einem Doppel-Operationsverstärker – und HF-Oszillator zusammen, der mit einem Feldeffekttransistor vom Typ 2N3819 realisiert ist. Die Frequenz des Dreieckgenerators kann mit dem 220-kΩ-Potentiometer zwischen 3 Hz und 20 Hz variiert werden. Die Amplitude ändert sich dabei nicht (etwa 6 V Spitze-Spitze).

Ein wenig kritisch ist der Aufbau des Hochfrequenz-Generators, da hier durch sorgfältige Bauelementeauswahl ein linearer Frequenzverlauf erreicht werden sollte. Die Amplitude sollte jedoch weitestgehend konstant bleiben. Der Oszillator wurde für das 80-m-Band dimensioniert, wobei die Wobbelbreite mit dem zweiten Potentiometer zwischen 2 kHz und 40 kHz einstellbar ist. Einige Fotos im oben genannten Artikel beweisen, daß sich mit der Schaltung AM- und FM-Filter gut überprüfen lassen. Die Kapazitätsdiode BB 809 bietet bei 1 V 39 bis 46 pF und bei 28 V 4 bis 5 pF. Solche Dioden sind leider nicht ganz leicht zu bekommen. Als Äquivalent kann durchaus eine BB109G zum Einsatz kommen, die eine Kapazitätsvariation von 5 bis 32 pF zuläßt. Für die Toko-Spule sind keine Windungszahlen genannt.

Als SFET lassen sich auch ähnliche Typen benutzen (abweichende Anschlußbelegung ist dabei möglich).

In jedem Fall bietet diese kleine Schaltung genügend Raum für eigene Experimente.

**Anzeige**

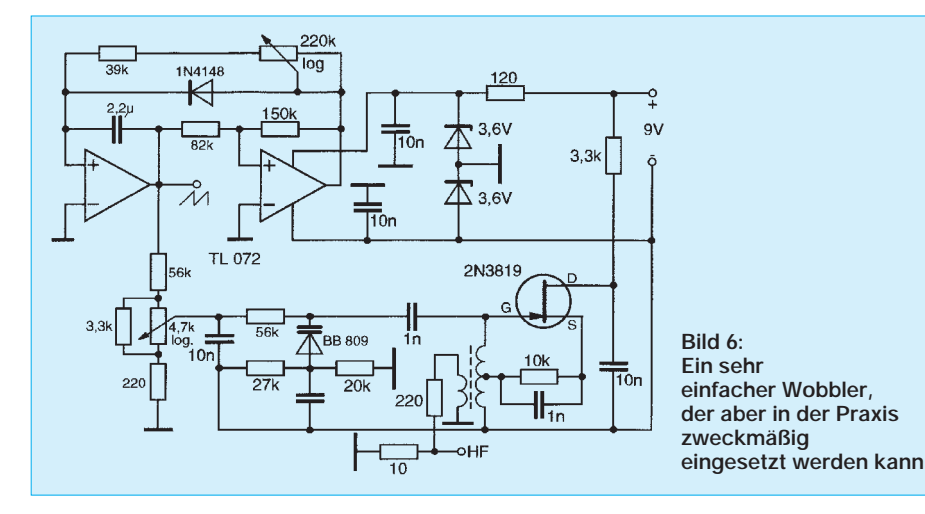

**152 • FA 2/95**

# **Der Wetterfrosch – ein 137-MHz-Satellitenempfänger (1)**

## *GÜNTHER BORCHERT – DF5FC*

*Im nachfolgenden Beitrag geht es um die wohldosierte Häufung elektronischer Bauteile auf einem Nährboden aus Platinenmaterial. Nachdem der erstentwickelte Wetterfrosch gut laufen und springen konnte (natürlich nur im übertragenen Sinne!), erhielt er seine Ausbildung in Form einiger kleiner Zusätze, die ihn für den Satellitenempfang prädestinieren. Er läßt sich durch eine PLL ergänzen, damit er vollkommen vom Rechner kontrolliert werden kann.*

*Ferner beweist er Weitblick durch einen passenden METEOSAT-Konverter und wird von den zwei Helfern AS 91 oder AS 92 unterstützt. Beide können die "Sprache des Frosches" für einen angeschlossenen Rechner übersetzen.*

#### ■ Das Konzept

Genug des Ausflugs in die Tierwelt. Beginnen wir mit einer kurzen Beschreibung des Projektes und der Features, wie es so schön auf "Neuhochdeutsch" heißt. Diese wurden in einigen Diskussionen unter anderen mit Wolfgang, DL4OAD, und Ulli, DK2SM, erarbeitet. Einen entscheidenden Anteil hatten auch zahlreiche Anfragen, die ich im Zusammenhang mit dem Einsteiger AS78 und speziell der Satellitenversion AS78-W erhielt.

Die wesentlichste Anforderung war eine sehr sichere und gut nachvollziehbare Schaltung, die dabei auch noch preiswert sein möchte. Der eigentliche Empfänger sollte so empfindlich sein, daß er ggf. ohne Vorverstärker die umlaufenden Satelliten im Bereich 137 MHz empfangen kann, auf der anderen Seite aber auch mit einem Konverter für Meteosat nicht überzüchtet werden. Das Konzept zielte ferner darauf, sowohl eine einfache "analoge" Abstimmung zuzulassen (sehr preiswert!), als auch eine komplette Rechnersteuerung

(mit PLL und dem ganzen Schickimicki) zu erlauben.

SCHWARZ CYAN MAGENTA GELB **FA 2/95 153**

Durch diese Aufteilung in ein Grundgerät mit allen Erweiterungsmöglichkeiten wurde besonders der Preiswürdigkeit Rechnung getragen. Man kann so für etwa 150 DM einsteigen und dann bei Bedarf und anhaltender Begeisterung die Anlage komplett ausbauen und hat dann nach und nach etwa 750 DM (inkl. Meteosat-Konverter und Antenne, aber ohne Dekoder) investiert.

Geboren wurde der Empfänger aus dem inzwischen weit verbreiteten "Einsteiger" AS78 oder JR78. Seine Schaltung ist in diversen Veröffentlichungen des Arbeitskreises Amateurfunk & Telekommunikation in der Schule e.V. erschienen, sie wurde zuerst im CQ DL 8/90 veröffentlicht und ist seit dieser Zeit nicht verändert worden.

Bei einem Blick auf die Schaltung (Bild 1) wird man sofort die unmittelbare Verwandtschaft feststellen. Der neue RX ist um ein S-Meter und natürlich eine AFC ergänzt worden. Letztere besitzt eine Schaltung, die ein Absuchen eines größeren Bereichs um die eingestellte Frequenz erlaubt. Bei Auffinden eines Signals, das über der einstellbaren Triggerschwelle liegt (Squelch), wird automatisch von Suchbetrieb in Haltebetrieb umgeschaltet, d. h., der Empfänger rastet ein und folgt der Frequenz. Diese AFC-Funktion ist für alle umlau-

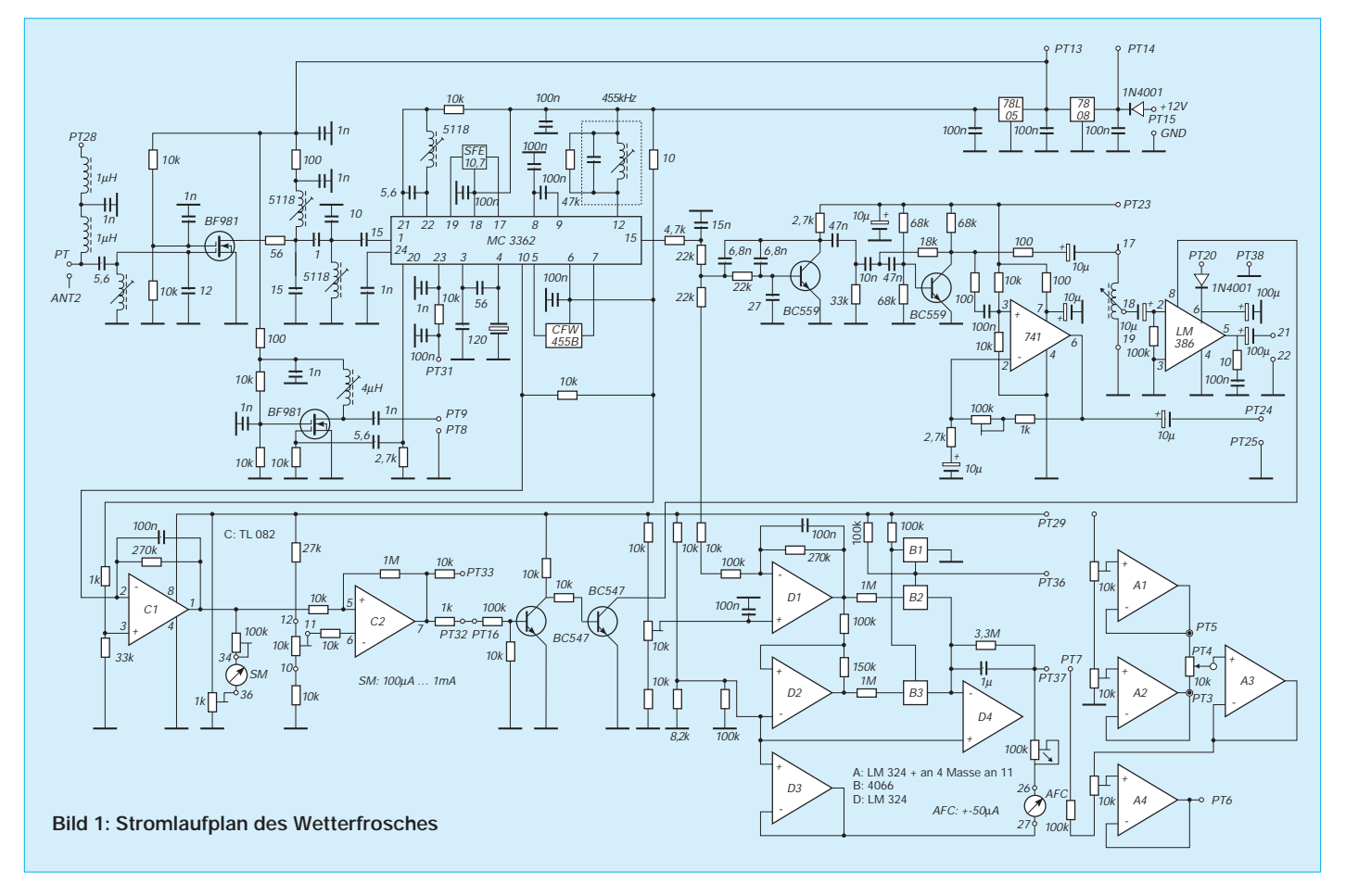

## **Funk**

fenden Satelliten wichtig, um die vorhandene Dopplershift auszugleichen (etwa ±5 kHz). Aber auch für Meteosat-Konverter wird eine AFC, die oft einen sehr viel größeren Bereich überstreichen muß (50 bis 100 kHz), benötigt. Dieser Effekt rührt aus der über die sehr großen Temperaturunterschiede nicht stabilen Quarzfrequenz der Konverter her. Hier ist eine Differenz von –20 °C bis zu +80 °C (im Sommer im Spiegel evtl. auch noch mehr) zu verarbeiten.

Als Eingangstransistor arbeitet diesmal ein

BF 981. Dieser hat eine höhere Verstärkung und eine kleinere Rauschzahl als der beim "Einsteiger" verwendete BF 961. Die Eingangsbeschaltung ist identisch, am Verstärkerausgang ist ein Bandfilter angeordnet. Der Abgleich ist zwar etwas schwieriger, die bessere Selektion gleicht das jedoch völlig aus.

Der eigentliche Empfänger ist wieder im MC 3362 untergebracht. Die Spule L4 bildet den Oszillatorkreis, der mit der eingebauten Abstimmdiode leicht über den gewünschten Bereich gezogen werden kann.

Tatsächlich ist hier eine Variation von 100 bis etwa 150 MHz mit 5 V Spannungshub möglich. Die Aufbereitung der Abstimmspannung arbeitet mit einem OV. Dies erscheint auf den ersten Blick etwas aufwendig, ergibt aber einige Vorteile. Durch die gewählte Schaltung werden die Schleifer vom Abstimmpotentiometer entkoppelt, und so können die obere und untere Abstimmgrenze durch die Spannungen unabhängig voneinander eingestellt werden. Ferner ist es möglich, die Korrekturspannung von der AFC-Einheit einzukoppeln, so

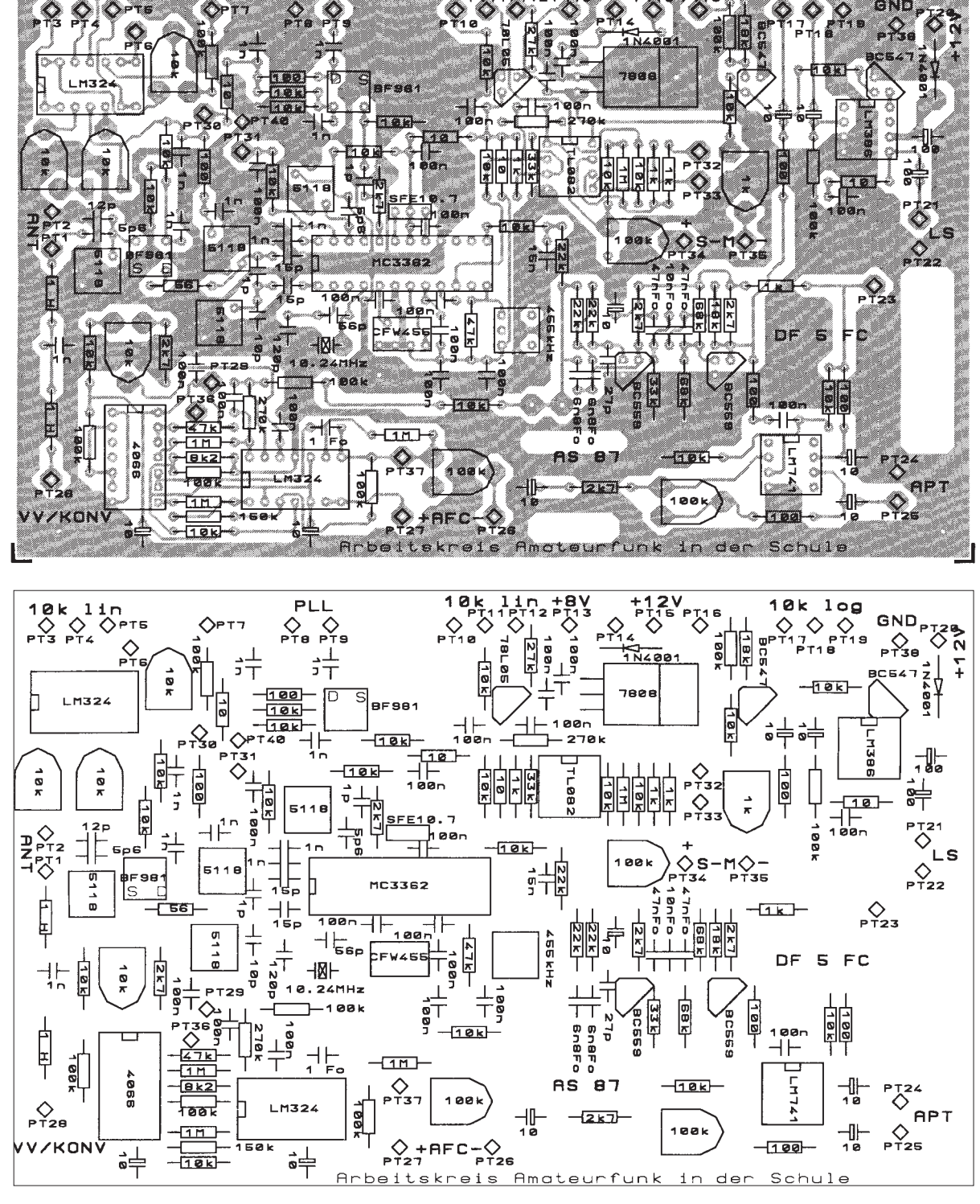

**Bild 2: Bestückungsplan mit Leiterplattenlayout**

**Bild 3: Bestückungsplan der Leiterplatte**

daß sich der Wobbelbereich und der Nachziehbereich in weiten Grenzen einstellen lassen. Bei Abschaltung der AFC und reinem Wobbelbetrieb erhält man einen einfachen Panorama-Empfänger. Dieser läßt eine über etwa 60 dB lineare Pegelanzeige zu. Damit wären wir auch schon zu einer wesentlichen Neuerung gegenüber dem "Einsteiger" gekommen: die integrierte Feldstärkeanzeige!

Man kann so die Antenne optimal ausrichten (natürlich nur, wenn sie dafür vorgesehen ist). Für diese Schaltung ist die erste Hälfte des IC 1 vorgesehen. Die zweite ist als Komparator geschaltet und vergleicht die S-Meter-Spannung mit einer von außen eingestellten Spannung. Ist der Wert zu groß, schaltet der Komparator die AFC vom Suchbetrieb in den AFC-Modus und gibt die NF für die Endstufe frei. Auf diese Weise ist die Squelchfunktion wieder gegeben, und ihre Ansprechschwelle kann sogar direkt in µV-Eingangsspannung angegeben werden (entsprechende Kalibrierung vorausgesetzt). Eine Auswertung der Rauschspannung für die Squelchschaltung hat sich in zahlreichen Versuchen als nicht sehr sicher erwiesen.

Eine weitere Ergänzung stellt das Monoflop dar, das auf die Squelch folgt. Das soll im praktischen Betrieb mit den umlaufenden Satelliten verhindern, daß der RX bei Rauscheinbrüchen zu früh wieder mit einem Suchdurchlauf beginnt und damit evtl. Bildinformationen verlorengehen. Es lassen sich hier Verzögerungen bis zu 10 s einstellen.

Der Demodulator des MC 3362 ist dies-

mal höher bedämpft, um eine breitere Arbeitskennlinie zu erhalten. Der Hub der Satellitensignale ist merklich größer, als der im Amateurfunk eigentlich vorgesehene. Aus diesem Grunde ist auch das breiteste 455-kHz-Keramik-Filter in der zweiten ZF (CFW 455B) eingebaut.

Das NF-Signal geht hinter dem Demodulator getrennte Wege. Einmal wird es in einem Bandpaßfilter von allen Komponenten unterhalb 700 Hz und oberhalb 4200 Hz befreit (2400-Hz-Subträger mit seinen Seitenbändern). Alle höheren und tieferen Frequenzanteile würden nur die Weiterverarbeitung des Signals stören. Anschließend gelangt es einmal zur NF-Endstufe, die auch von der Squelch geschaltet wird und zum anderen zu einer speziellen Ausgangsstufe für den Dekoder. Sie stellt unabhängig von der Einstellung des Lautstärkereglers eine Spannung bis zu 2,5 Vss zur Verfügung (einstellbar), was wohl für alle folgenden Schaltungen ausreichend sein dürfte.

Der zweite Weg der NF aus dem Demodulator führt quasi in die Verbannung. Durch einen brutalen Tiefpaß wird jede schnelle Regung auf der Leitung unterdrückt, so daß nur die ebenfalls an Pin 13 des MC 3362 unter der NF liegende Gleichspannung weitergereicht wird. Es ist ein Maß über die Ablage der aktuellen Frequenz von der eingestellten Mittenfrequenz des Demodulators. Die Spannung hat einen Hub von etwa 2 V und wird in einer OV-Schaltung weiterverarbeitet.

Sie beginnt mit einem Operationsverstärker, der die Gleichspannung vom Demodulator übernimmt. Er ist so beschaltet, daß die Offsetspannung und damit die Mittellage eingestellt werden kann. Darauf folgt eine etwas kompliziertere Mischung aus analogen Schaltern und weiteren OVs.

SCHWARZ CYAN MAGENTA GELB **FA 2/95 155**

Wenn die Rauschsperre geschlossen ist, ist der Komparator im Rückkopplungszweig auf den Integrator geschaltet, und das Ganze oszilliert langsam in einer Dreieckskurve hin und her. Damit wird die Abstimmspannung gewobbelt. Wenn die Rauschsperre öffnet, wird der Rückkopplungsweg freigegeben, die Spannung behält ihren augenblicklichen Wert, und der AFC-Anteil kann die Führung von diesem Ausgangspunkt aus übernehmen. Beim Abgleich stellt man später den Suchbereich auf etwa ±100 kHz ein.

Zur Schaltung gehören noch ein 8-V-Spannungsregler für die Gesamtschaltung und ein 5-V-Regler für das Empfänger-IC. Damit ist jeder Einfluß eines schwankenden Antriebes entfernt (selbst in PCs arbeitet der RX, dann natürlich mit PLL und Software-Steuerung, ohne Probleme).

#### ■ **Der praktische Teil**

Nach der umfangreichen Beschreibung der eigentlichen Schaltung setze ich hier einmal voraus, daß dem geneigten Nachbauer ein kompletter Bausatz des RX vorliegt. Dazu gehört dann eine einseitige Platine, die mit einem Bestückungsaufdruck und mit Lötstopplack versehen ist. Die Platine ist 160 mm  $\times$  100 mm groß, hat also Eurokarten-Format.

Soll der Empfänger später mal als Slotkarte in einem PC arbeiten, so muß er in ein passendes Weißblechgehäuse eingebaut

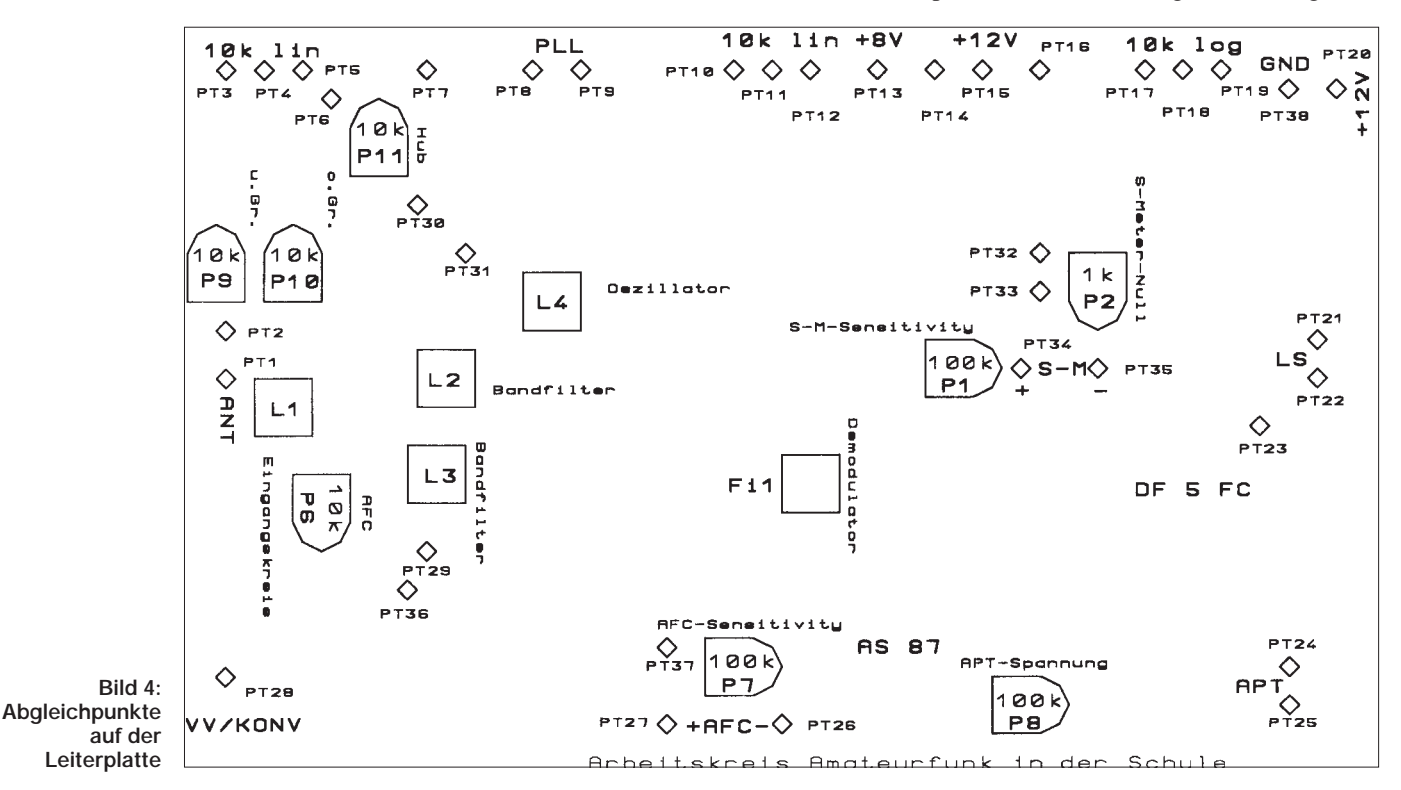

## **Funk/Praktische Elektronik**

werden. Das schützt ihn dann vor allen Störversuchen des Rechners. Wenn der RX "stand-alone" betrieben werden soll, in einem eigenen Gehäuse und ggf. zusammen mit allen Optionen (PLL mit Steuerung und eingebautem Dekoder), so kann er ohne eigene Abschirmung verbleiben.

Der Zusammenbau selbst ist genauso einfach wie der des "Einsteigers". Detaillierte Stufenbestückungspläne habe ich mir aus der Erfahrung der ungeduldigen Nachbauer heraus gespart. Es wird direkt nach dem Hauptbestückungsplan vorgegangen, der im Bild 3 zu sehen ist. Dabei ist der Bestückungsaufdruck der wichtigere, da er neuer ist (der Redaktionsschluß für diesen Text war Dezember 93, die Platine ist erst gegen Ende Januar 94 zum Hersteller gegangen).

Zuerst werden alle Widerstände in die Platine eingelötet. Wir arbeiten uns nach der Bauteilgröße vor und nehmen die Schaltung hinterher Stufe für Stufe in Betrieb. Die Betriebsspannung ist dafür extra auf viele Anschlußpunkte verteilt.

Es hat sich in verschiedenen Probeauf-

bauten als günstig erwiesen, die Platine mit den vier Schrauben zu versehen, nachdem die Lötnägel eingedrückt worden sind.

Nach den Widerständen folgen unmittelbar die beiden 1N4001. Die kleineren Typen wie 1N4148 sind nicht so geeignet. Dann kommen die beiden Drosseln im Eingang und alle IC-Fassungen, sofern welche verwendet werden (ist anzuraten, nur der MC 3362 darf keine bekommen!!), an die Reihe. Im nächsten Schritt werden alle Trimmpotentiometer und die Kondensatoren inkl. der Elektrolytkondensatoren eingelötet.

Zu den Kondensatoren noch ein paar Worte. Es werden hier sowohl keramische Kondensatoren als auch Folientypen und sogenannte Vielschichtkondensatoren verwendet. Die Folienausführungen befinden sich alle im NF-Zweig in den Filtern, bis auf den 1-µF-Boliden. Dieser wird im Integrator der AFC benötigt. Hier kann kein Elko eingesetzt werden, da sich die Spannung über dem Kondensator in einigen Betriebsfällen umkehren kann.

Dann müssen die beiden Spannungsregler und die vier Transistoren an ihre Einsatzplätze gebracht werden, genauso wie der Rest der hohen Bauteile. Bei allen gepolten Bauteilen ist unbedingt auf richtige Polung zu achten, da sonst aus dem Wetterfrosch schnell ein Knallfrosch werden kann.

Es sollten jetzt nur noch die ICs und die drei großen Potentiometer auf dem Tisch liegen und, beinahe hätte ich es vergessen, natürlich keine Lötnägel mehr, denn die sind nach den IC-Fassungen eingebaut worden. Dann werden die drei Potis an ihre Plätze auf den Lötnägeln gelötet. Ich habe hier Lötnägel vorgesehen, da der Empfänger später bestimmt in ein Gehäuse eingebaut werden soll und man dort die Potentiometer vermutlich absetzt. Soll für alle Zeiten keine PLL eingebaut werden, ist ein 10-Gang-Poti mit entsprechendem Knopf zu empfehlen (schon wegen der bequemeren Einstellung). Da es aber inklusive Knopf etwa 60 DM kostet (und damit soviel wie die fertige PLL), sollte man hier genau überlegen. (wird fortgesetzt)

# **Lauflicht/Leuchtband-Steuerschaltung**

## *DIRK PETIG – DD1PE*

*Nachfolgend stellen wir eine Bauanleitung vor, die sicherlich viele Elektronik-Freunde im Bereich der Funktechnik bis hin zu Brummifahrern wegen ihres interessanten, anschaulichen Effekts begeistert. Darüber hinaus ist sie recht einfach nachzubauen und erfordert keine besonderen Bauteile. Der Aufbau dieser Digitalschaltung ist sehr einfach zu durchschauen.*

Diese Schaltung soll eine Anregung für den Funkbegeisterten sein, mal wieder etwas selbst zu basteln – eine kleine Schaltung mit lediglich dekorativem Zweck zur optischen Darstellung des eigenen Rufzeichens im Shack oder ähnliches.

#### ■ **Stromlaufplan**

Die Schaltung stellt ein LED-Leuchtband aus sechs einzelnen Feldern dar, die wie

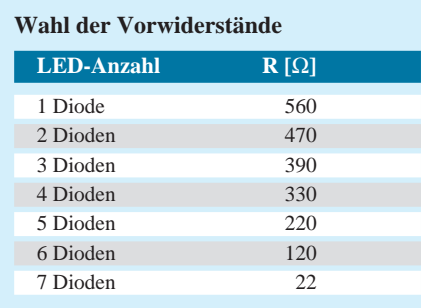

eine  $5 \times 7$ -Punktmatrix aufgebaut sind. Insgesamt ergeben sich sieben Zeilen mit 30 Spalten. Das ermöglicht den Aufbau eines Gesamtfeldes mit sechs beliebigen Buchstaben- und/oder Zahlenkombinationen, also die Darstellung eines jeden möglichen Amateurfunkrufzeichens oder des Namenskürzels/Spitznamens, z. B. eines CB-Funk-Brummifahrers.

Die beschriebene Schaltung/Leiterplatte ist für 3-mm-Standard-LEDs ausgelegt. Die Lumineszenzdioden jeder Spalte bilden für sich eine Reihenschaltung. Jede der 30 Spalten wird von einem npn-Transistor taktweise durchgeschaltet.

Die Ansteuerung der Transistoren übernehmen insgesamt fünf Schieberegister vom Typ CD 4015. Jeder dieser Bausteine enthält zwei vollständig getrennte vierstufige Schieberegister, die in der Betriebsart seriell-ein/parallel-aus betrieben werden können. Jedes Register besitzt Anschlüsse für einen eigenen Takt, für Reset und kann durch einfache Schaltungsmaßnahmen mit anderen aneinandergereiht werden.

Durch die Kaskadierung ergeben sich insgesamt 40 steuerbare Ausgänge, welche die in unserem Fall erforderlichen 30 LED-Spalten nacheinander einschalten.

Es ergibt sich somit ein taktweises Durchlaufen bzw. Einschalten der 30 LED-Spalten in Schreibrichtung, von links nach rechts. Die letzten zehn Ausgänge der 4015 sind nicht genutzt, können aber bei Bedarf noch für einen weiteren Buchstaben dienlich sein.

In dieser Schaltung bilden die ungenutzten Ausgänge sozusagen eine Verzögerungszeit zwischen dem Einschalten der dreißigsten Spalte und dem darauffolgendem Dunkelschalten aller LEDs mit dem anschließenden Neubeginn des Durchlaufs.

Der Steuertakt dazu wird von einem Taktgenerator-IC NE 555 erzeugt. Die Durchlaufgeschwindigkeit kann man mittels R1 und C1 festlegen.

### ■ **Aufbau**

Für das (ggf. selbstausgedachte) Rufzeichen oder den Namen werden sinnvollerweise nur die Bohrungen für die benötigten LEDs eingebracht. Anstelle der Lumineszenzdioden, die in den Schriftzeichen nicht erscheinen, ist dann auf der Lötseite eine Drahtbrücke zu löten.

Da durch die beliebige Buchstaben- oder Zahlenwahl und der differierenden Anzahl der in Reihe geschalteten Dioden auch demzufolge unterschiedlich hohe Ströme fließen, ist es notwendig, für jede Spalte

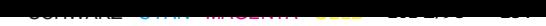

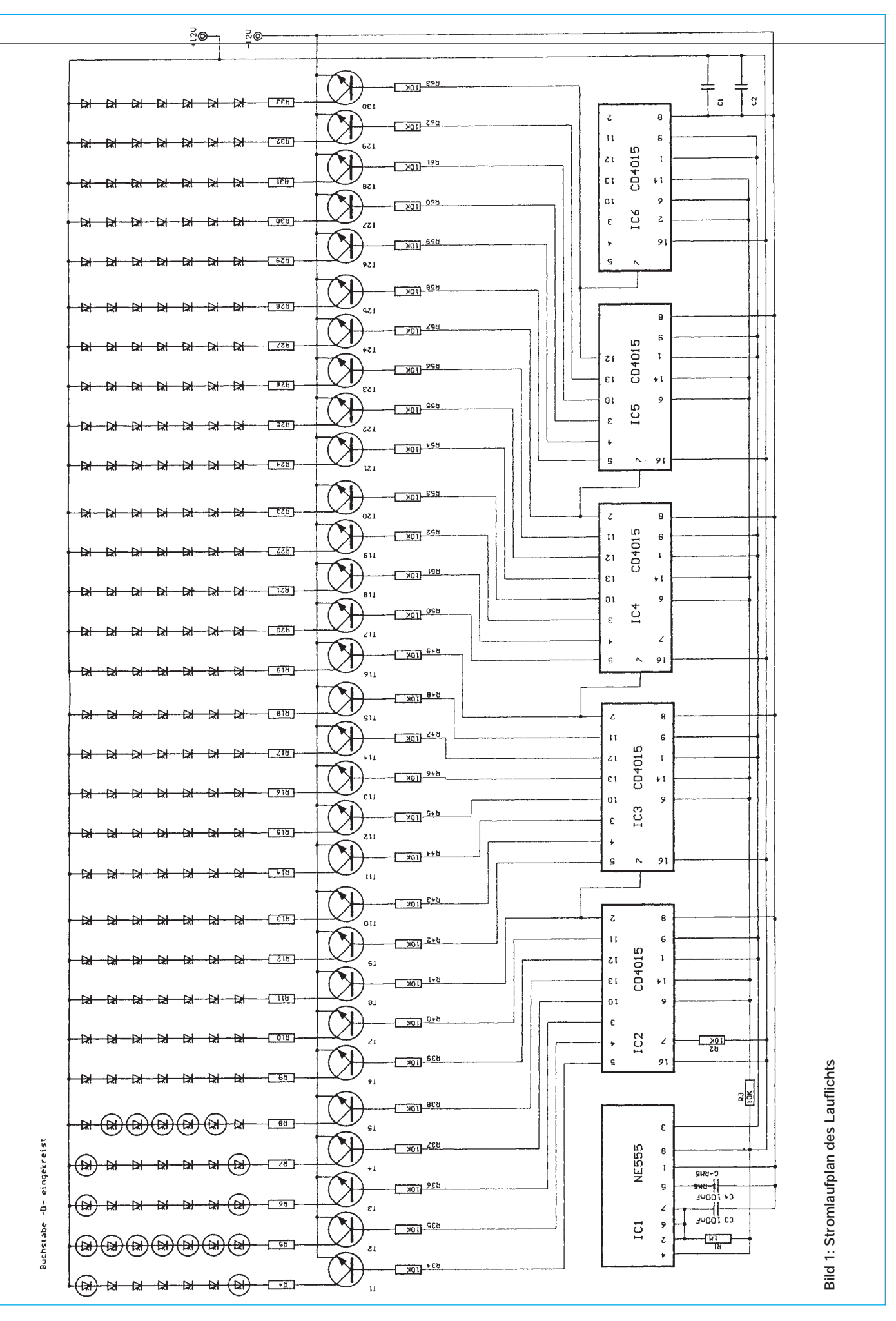

**FA 2/95 • 157**

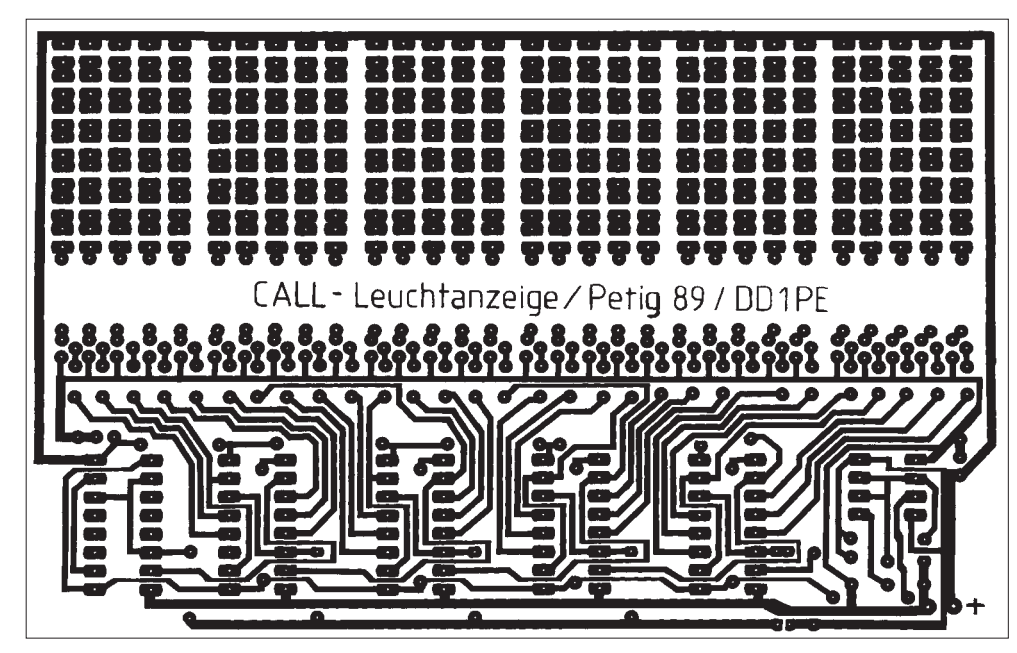

**Bild 2: Leitungsführung der Platine**

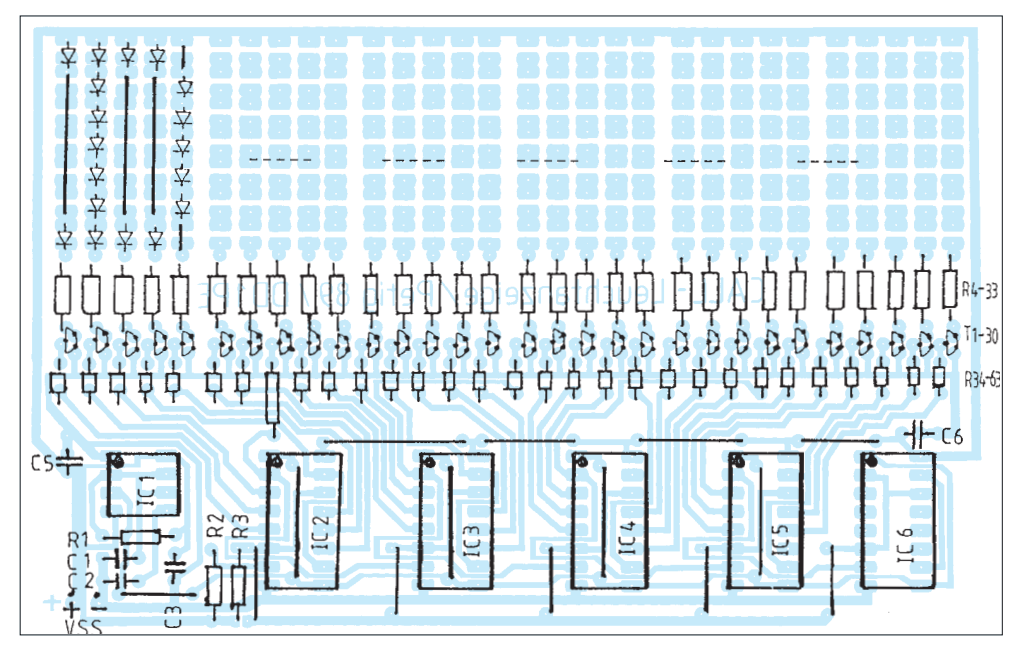

**Bild 3: Bestückungsplan der Leiterplatte**

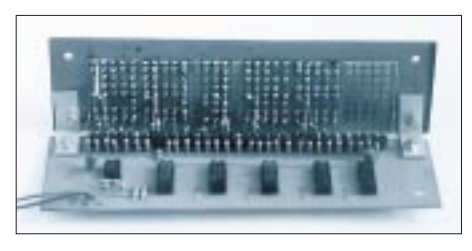

**Bild 4: Aufgebaute 90°-Rufzeichenvariante (oben – "Innenaufbau"; unten – Frontansicht)**

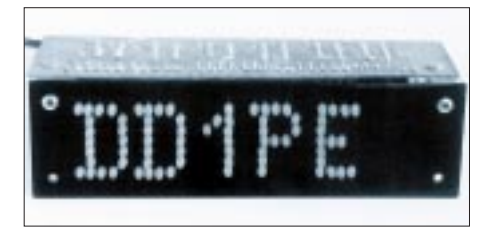

einen bestimmten, genau berechneten Vorwiderstand zu verwenden, damit alle LEDs gleich hell leuchten. Der Strom jeder Reihe wird auf etwa 10 mA festgelegt (R4 bis R33). Aus der Tabelle ist zu ersehen, welcher Widerstandswert für die gewünschte Anzahl der in Reihe zu schaltenden LEDs notwendig ist. Die Angaben beziehen sich auf eine Betriebsspannung von 12 V.

An dieser Stelle kann auch experimentiert werden, da – je nach vielleicht in der Bastelkiste vorhandenen Leuchtdioden – die Durchlaßspannung variieren kann. Grüne LEDs haben in der Regel eine höhere Durchlaßspannung als rote. Da die Leiterplatte bewußt einseitig gefertigt ist, sind ein paar Drahtbrücken unerläßlich, die man

beim Schaltungsaufbau zuallererst bestücken sollte.

Werden nicht alle 30 Spalten mit Leuchtdioden versehen, z. B. bei der Ziffer "1" oder, weil nur ein Rufzeichen mit fünf Feldern aufleuchten soll, so ist es auch nicht notwendig, die für die jeweilige Spalte zuständigen Widerstände und Transistoren zu bestücken.

Die Kondensatoren C5 und C6 dienen der Störimpulsunterdrückung, die möglicherweise der Betriebsspannung überlagert sind.

Eine weitere interessante Möglichkeit besteht darin, die Platine längs in der Mitte durchzutrennen, um das Anzeigenteil von der Steuerschaltung getrennt unterzubringen. In diesem Fall wären von den Widerständen R4 bis R33 zur LED-Platte entsprechend lange Drahtverbindungen herzustellen.

Eine andere sich daraus ergebende Variante wäre der Aufbau in Sandwich-Bauweise. Die getrennten Platinen müßten dazu mit Abstandshaltern von minimal 7,5 mm übereinander gesetzt werden. Die Widerstände R4 bis R33 können dann von der einen Lötseite zur anderen die Verbindung darstellen.

Eine weitere Variante wäre auch der Aufbau der beiden Leiterplatten-Hälften im 90°-Winkel zueinander (Fotos). Dann kann man das ganze Gebilde direkt anschaulich auf den Tisch stellen.

## ■ **Erweiterungen**

Abschließend möchte ich noch auf die Vielfältigkeit der Modifikationsmöglichkeiten hinweisen, die mit ein paar eigenen Ideen aus der Steuerschaltung entstehen können. Da die Transistoren auch höhere Ströme als hier notwendig schalten können, ist

ein anderer Aufbau mit größeren LEDs, z. B. 5-mm-Typen, nach eigenen Vorstellungen auf Lochrasterplatinen leicht zu verwirklichen. Selbst Glühlampen oder auch Relais lassen sich nach Anpassen oder Weglassen der Vorwiderstände ohne weiteres ansteuern.

Auch ein Aneinanderschalten von mehreren Leiterplatten ist einfach zu realisieren. Das Leiterplattenlayout ist so gestaltet, daß nach bündigem Abschneiden der Platine nach der ersten und letzten Spalte jeweils eine weitere aneinandergereiht werden kann. Dann ist nur noch Pin 2 von IC6 der ersten Schaltung zu trennen und mit Pin 7 von IC2 der zweiten Schaltung zu verbinden. R2 kann dann ab der zweiten Schaltung entfallen.

# **FUNKAMATEUR – Bauelementeinformation**

## **Micropower-Operationsverstärker mit großem Betriebsspannungsbereich**

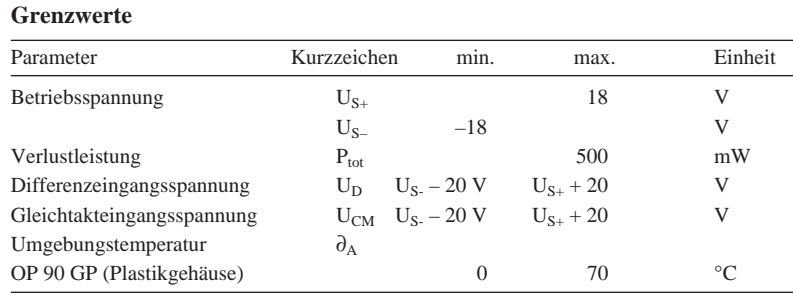

# **OP 90**

### **Kurzcharakteristik**

- einfache Betriebsspannung 1,6 ... 36 V
- symmetrische Betriebsspannung  $\pm$  (0,8 ... 18) V
- geringe Stromaufnahme
- Ausgangsstrom min. 5 mA
- hervorragende Betriebsspannungsunterdrückung

### **Kenndaten des OP 90 G** (U<sub>S+</sub> = U<sub>S-</sub> = |15| V,  $\partial_A = 25$  °C)

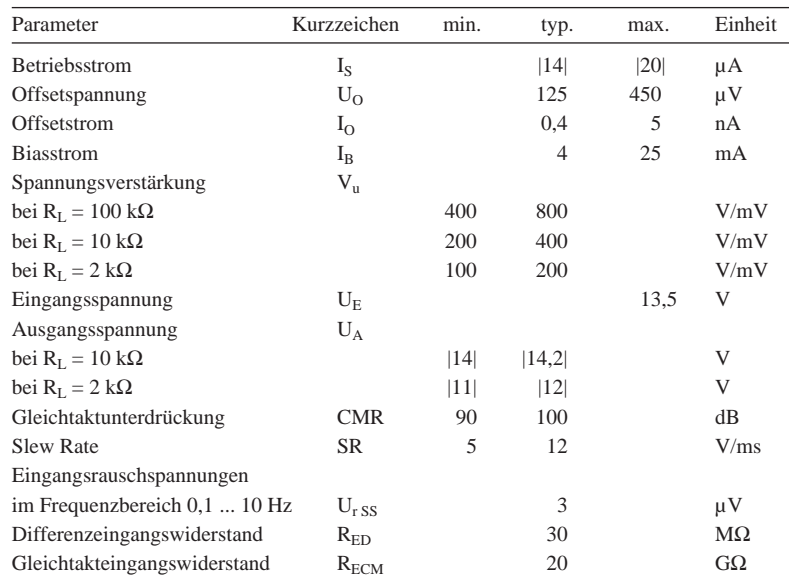

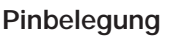

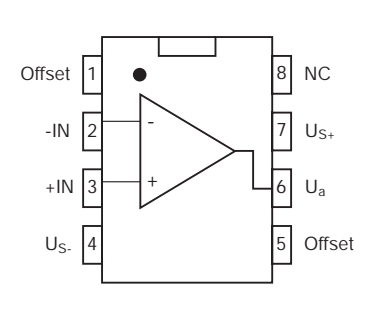

**Bild 1: Pinbelegung**

## **Offsetkompensation**

# **Diagramme**

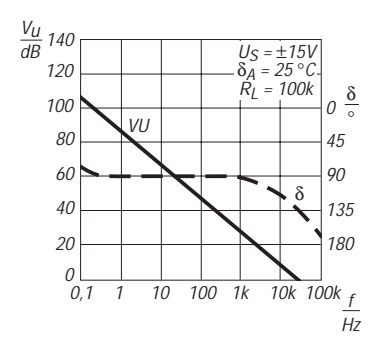

**Bild 2: Frequenzabhängigkeit der offenen Schleifenverstärkung und Phasengang**

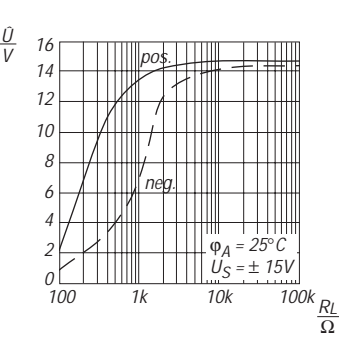

**Bild 3: Ausgangsspannungsbereich in Abhängigkeit vom Lastwiderstand**

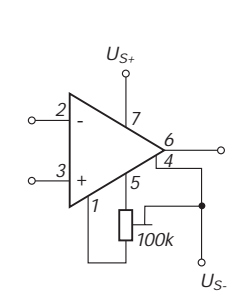

**Bild 4: Offsetkompensation**

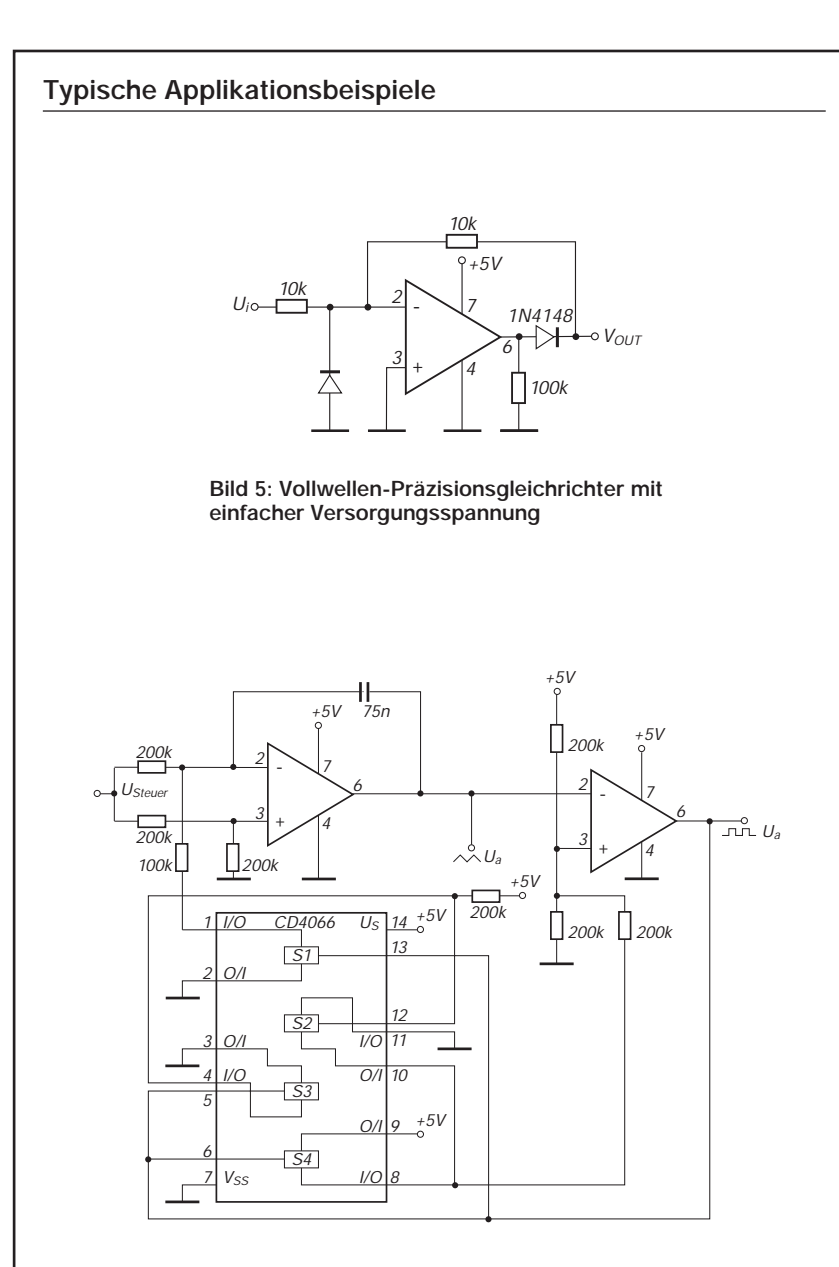

**Bild 6: Ein Micropower-VCO. Die Stromaufnahme beträgt nur 50 µA. Die Ausgangsfrequenz erhält man durch Multiplikation der Steuerspannung (in V) mit 10 Hz. Die Schaltung arbeitet bis zu einigen hundert Hertz.**

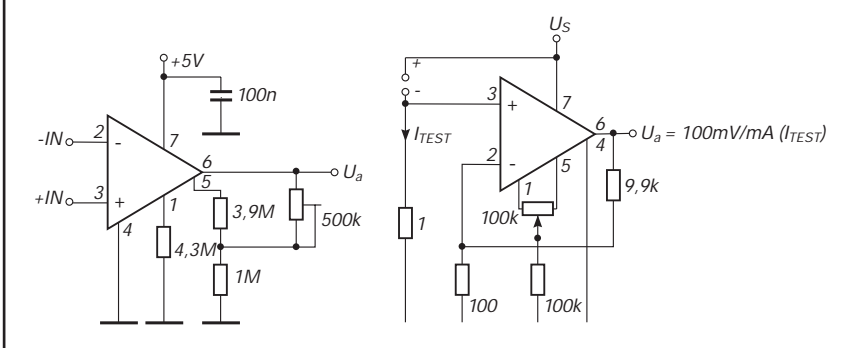

**Bild 7: Instrumentationsverstärker mit 110 dB Gleichtaktunterdrückung und nur 15 µA Stromverbrauch**

**Bild 8: Ein Strom/Spannungs-Wandler für maximal 30 mA Eingangsstrom mit einfacher Betriebsspannungsversorgung**

### **Beschreibung**

Der OP 90 ist ein Low-Voltage-Präzisionsoperationsverstärker mit geringer Leistungsaufnahme im DIL-Gehäuse mit der vom Typ 741 vorgegebenen Standard-Anschlußbelegung und der Möglichkeit der Symmetrierung zur Offsetkompensation. Auch bei einfacher Versorgung lassen sich negative Spannungen verarbeiten; der Betrieb mit massebezogenen Wechselspannungen ist also möglich. Dabei kann die Ausgangsspannung fast Massepotential erreichen ("zero-in", "zero-out"). Am Eingang des OP 90 liegen Schutzwiderstände.

Dadurch und durch den Einsatz von pnp-Transistoren mit hoher Sperrspannung in der Eingangsstufe dürfen Eingangsfehlspannungen ungewöhnlich hoch sein. Die Betriebsspannungsunterdrückung von höchstens 5,6 µV/V garantiert stabile Offsetgrößen und erlaubt Betrieb oft auch an nicht stabilisierten Spannungen. Somit bietet sich der OP 90 besonders für mit Batterien oder mit Solarstrom betriebene Anwendungen, wie Fernsteuerungen oder portable Meßgeräte, an.

#### **Anwendungshinweise**

Da der OP 90 bei Versorgung mit  $\pm$  1,5 V typisch nur 9 µA Ruhestrom benötigt, kann er in batteriebetriebenen Geräten über Tausende von Betriebsstunden eingesetzt werden, ohne daß ein Batteriewechsel erfolgen muß. Zur qualifizierten Versorgung bieten sich besonders Lithiumzellen an, die eine nominelle Spannung von 3 V aufweisen und gegenüber herkömmlichen Primärzellen über höhere Energiedichte, geringere Selbstentladung und Masse verfügen. Die Entladecharakteristik verläuft zudem recht flach. Der OP 90 kann auf Grund seiner geringen Betriebsspannung die ganze Lebensdauer solcher Zellen ausnutzen.

Die Offsetkompensation nach Bild 4 bietet einen Bereich von 6 mV. Für präzise Anforderungen schaltet man dem Schleifer einen Widerstand 100 kΩ in Reihe und erhält so einen Bereich von nur 0,4 mV. Die Aussteuerung in Richtung Masse bei einfacher Versorgung hängt vom Lastwiderstand gegen Masse ab. Bei 10 kΩ und 5 V Versorgungsspannung werden typisch 0,1 mV und maximal 0,5 mV erreicht. Die Stromergiebigkeit des Ausgangs hängt bis 800 mV von der Ausgangsspannung ab.

# **FUNKAMATEUR – Bauelementeinformation**

## **Funktionsgenerator mit sehr großem Einsatzfrequenzbereich**

#### Grenzwerte

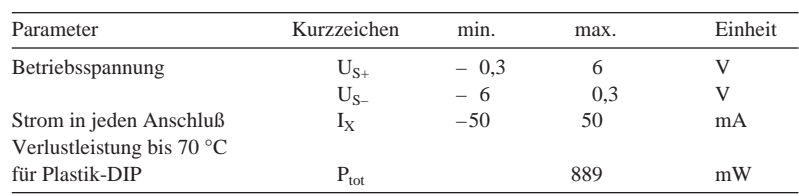

### **Kennwerte** ( $\partial_A = 25$  °C, U<sub>S+</sub> = 5 V, variable Spannungen 0 V)

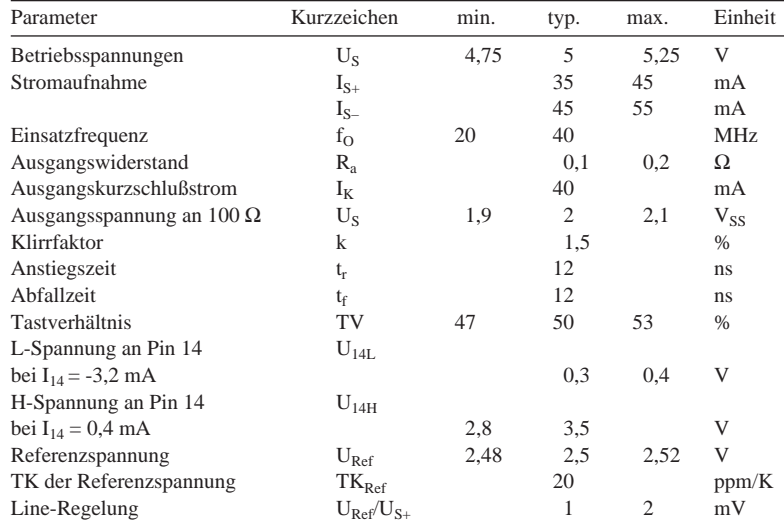

# **MAX 038**

### **Kurzcharakteristik**

- Dreieck-, Sägezahn-, Sinus-, Rechteck- und Pulssignal
- Frequenzbereich 0,1 Hz ... min. 20 MHz/max. 40 MHz
- Frequenz und Tastverhältnis unabhängig einstellbar
- Tastverhältniseinstellung von 15 % bis 85 %
- Wobbelbereich bis 350:1
- Ausgangsstufe mit sehr niedrigem Innenwiderstand
- Sinusspannung mit niedrigem Klirrfaktor
- geringe Temperaturdrift
- 20poliges DIP/SO-Gehäuse
- vielseitige Anwendungsmöglichkeiten

## **Interner Aufbau und Grundbeschaltung and Anschlußbelegung** Anschlußbelegung

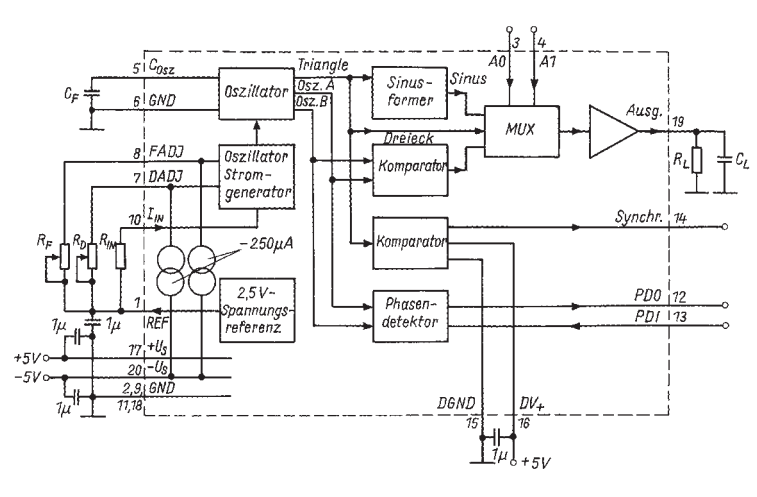

Bild 1: Übersichtsschaltplan und grundsätzliche Beschaltung **Bild 2: Pinbelegung** Bild 2: Pinbelegung

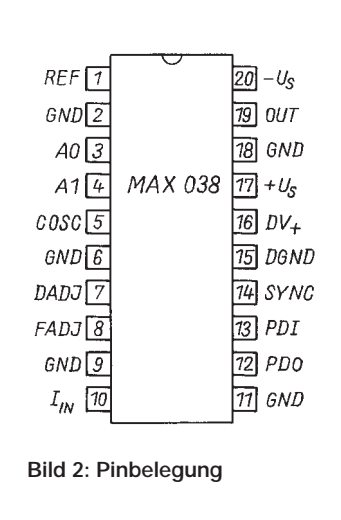

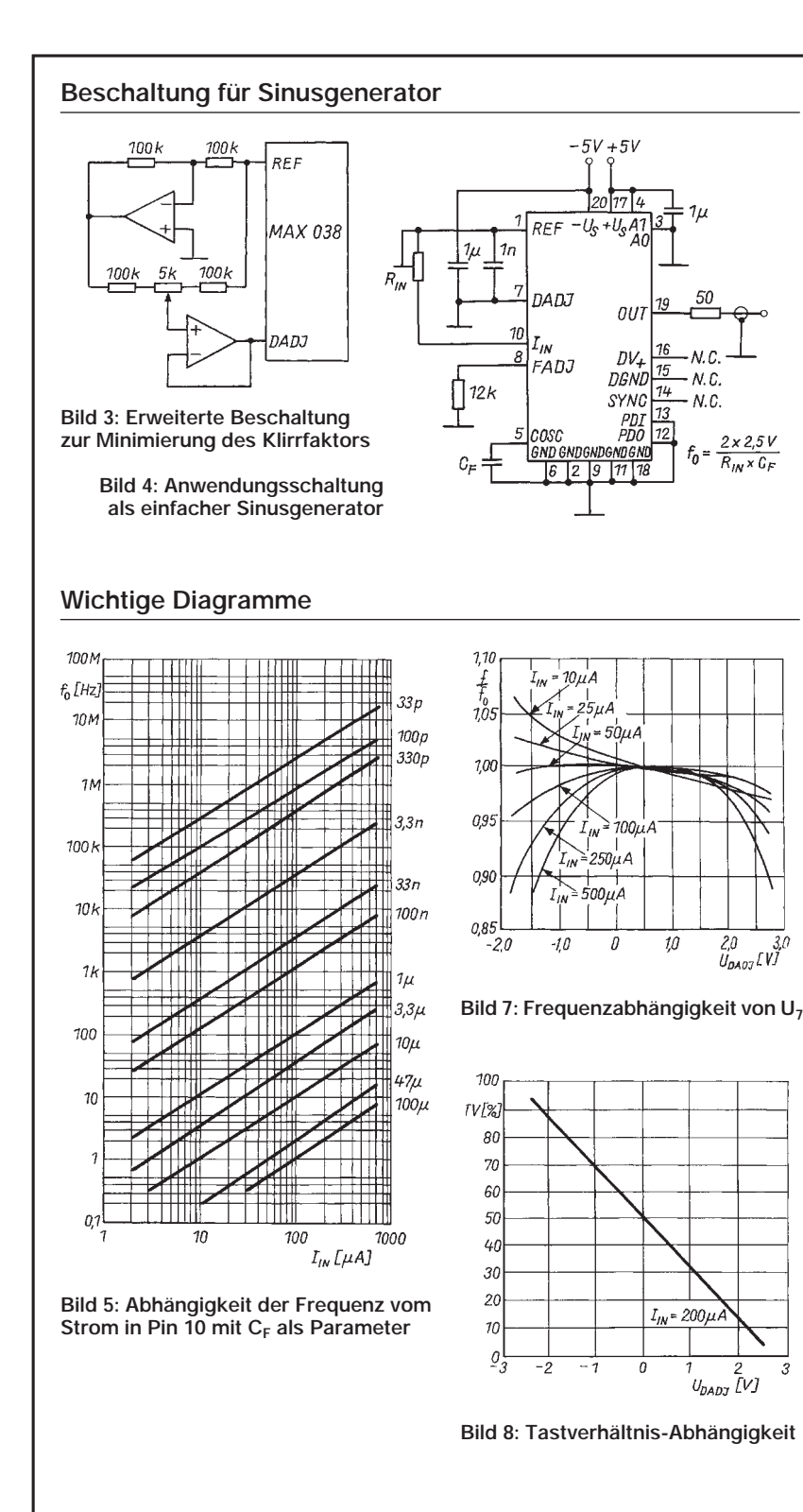

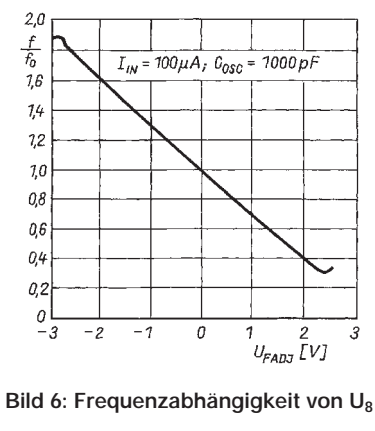

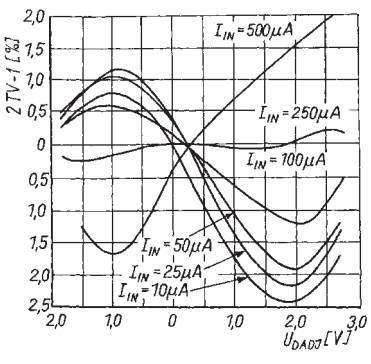

**Bild 9: Tastverhältnis-Linearität**

#### **Beschreibung**

Der MAX 038 ist ein Präzisions-Funktionsgenerator mit bisher unbekannt großem Frequenzbereich. Die Ausgangsfrequenz kann in einem garantierten Bereich von 0,1 Hz bis 20 MHz mit einer internen 2,5-V-Referenz und einer externen Widerstands/Kapazitäts-Kombination festgelegt werden. Das Tastverhältnis läßt sich mit einer Steuerspannung von -2,3 V bis 2,3 V in einem weiten Bereich einstellen, wobei die Frequenz konstant bleibt.

Die gewünschte Wellenform läßt sich über zwei TTL-Eingänge bestimmen. Bei L-Signalen an den Pins 3 und 4 wird das Rechtecksignal ausgegeben, bei H-Pegel an Pin 3 und L-Pegel an Pin 4 das Dreiecksignal und bei H-Pegel an Pin 4 die Sinuswelle. In jedem Fall erhält man ein massesymmetrisches Signal mit  $U_{SS} = 2 V$ (Spitze-Spitze-Wert). Der niederimpedante Ausgang kann ±20 mA liefern. Der MAX 038 benötigt nominell eine Versorgungsspannung von  $\pm$ 5 V.

Bild 1 zeigt den internen Aufbau. Der Ursprung der Signale liegt links oben im Oszillator, der ein Dreiecksignal erzeugt.  $C_F$  und  $R_{IN}$  legen den Frequenzbereich fest;  $R_F$  dient zur Frequenzvariation. Dieses Potentiometer beeinflußt, ausgehend von der internen 2,5-V-Referenz, durch Stromsteuerung die Oszillatorfrequenz. In gleicher Weise wirkt auch R<sub>D</sub>, das Potentiometer zur Veränderung des Tastverhältnisses. Frequenz und Tastverhältnis können unabhängig voneinander durch Verändern von Strom, Spannung oder Widerstand eingestellt werden.

Ausgehend vom Dreiecksignal, erfolgt die Sinus- und Rechteckbildung in konventionellen Baugruppen. Mit einem elektronischen Umschalter wird das gewünschte Signal gewählt und per Puffer an den Ausgang, Pin 19, übertragen.

SYNC-Ausgang sowie Aus- und Eingang eines Phasendetektors (Pins 12 und 13) sind ebenfalls vorhanden, um die Zusammenarbeit mit einer externen Signalquelle zu vereinfachen. Der TTL-kompatible SYNC-Ausgang liefert immer ein Tastverhältnis von 0,5. Der interne Oszillator läßt sich durch einen externen TTL-Takt am Pin 13 synchronisieren.

Der MAX 038 wird im 20poligen Plastik-DIP (Bild 2), SMD-Breit-Gehäuse oder als Nacktchip geliefert.

#### **Praktische Hinweise für den Anwender**

Die Frequenzänderung erfolgt durch Stromsteuerung. Der frequenzbestimmende Strom in Pin 10 darf zwischen 2 µA und 750 µA liegen; dies ergibt mehr als zwei Dekaden Frequenzvariation bei jedem zulässigen Wert für C<sub>F</sub>. Legt man an Pin 10 eine Spannung zwischen -2,4 V und 2,4 V, kann damit die Frequenz um ±70 % verändert werden. Ebenso ist das Tastverhältnis typisch zwischen etwa 5 % und 90 % veränderbar. Liegt Anschluß 8 auf Masse, erhält man die Ausgangsfrequenz (in MHz), indem man den Strom in Pin 10 (in  $\mu$ A) durch den Wert von  $C_F$  (in pF) dividiert. Besonders gutes Verhalten garantieren dabei Stromwerte zwischen 10 und 400 µA. 100 µA bewirken minimale Temperaturabhängigkeit und geringste Rückwirkung von Tastverhältnisänderungen. Die Kapazität von CF darf Werte zwischen 20 pF und 100 µF annehmen. Bei solchen bis zu einigen zehn Pikofarad sollte man auf geringe Streukapazitäten achten, die Leitung zu Pin 5 also

nicht zu dicht benachbart zu anderen führen.

Oszillation über 20 MHz ist möglich; allerdings leidet dann die Qualität der Signale. Ist CF ein Elektrolytkondensator, muß infolge des Leckstroms gleichfalls mit einer Verschlechterung der Signalqualität gerechnet werden. Man sollte daher auch für niedrige Frequenzen ungepolte Kondensatoren bevorzugen. Läßt sich das nicht verwirklichen, ist der Pluspol des Kondensators an Masse zu legen, weil die Spannung an Pin 5 liegt im Bereich –1... 0 V liegt.

Der Strom in Pin 10 gelangt an die virtuelle Masse eines stark gegengekoppelten Operationsverstärkers mit weniger als 2 mV Offsetspannung. Benutzt man zum Erzeugen dieses Stroms eine externe Spannung und einen Widerstand, ergibt sich der Strom somit sehr genau nach dem Ohmschen Gesetz. Die Ausgangsfrequenz ist dann direkt proportional zur Spannung. Daraus leitet sich eine sehr günstige Wobbelmöglichkeit ab.

Die Betriebsbandbreite des internen Operationsverstärkers liegt bei 2 MHz. Auch über Pin 8, das grundsätzlich der Feineinstellung dient, läßt sich die Ausgangsfrequenz wobbeln. An diesem Anschluß liegt intern eine Stromquelle; somit gilt für eine Beschaltung mit Widerstand R und externer Spannung U:  $R = (U - U_8)$ 0,25 mA. Wird Pin 8 nicht genutzt und Wert auf bestes Betriebsverhalten gelegt, so ist ein 12-kΩ-Widerstand gegen Masse zu schalten. Für Pin 7 gilt sinngemäß das gleiche wie für Pin 8.

Abschließend noch etwas zur Nutzung der Pins 12, 13 und 14. Die steigende Flanke am Ausgang SYNC erscheint zeitgleich mit dem ansteigenden Nulldurchgang von Sinus- und Dreieck-Ausgangssignal bzw. in der Mitte des positiven Rechteckimpulses. Weil Pin 14 ein High-Speed-Ausgang ist, kann sich durch Verkopplungen im Ausgangssignal an Pin 19 ein Nadelimpuls bilden. Eine IS-Fassung verstärkt diesen Effekt.

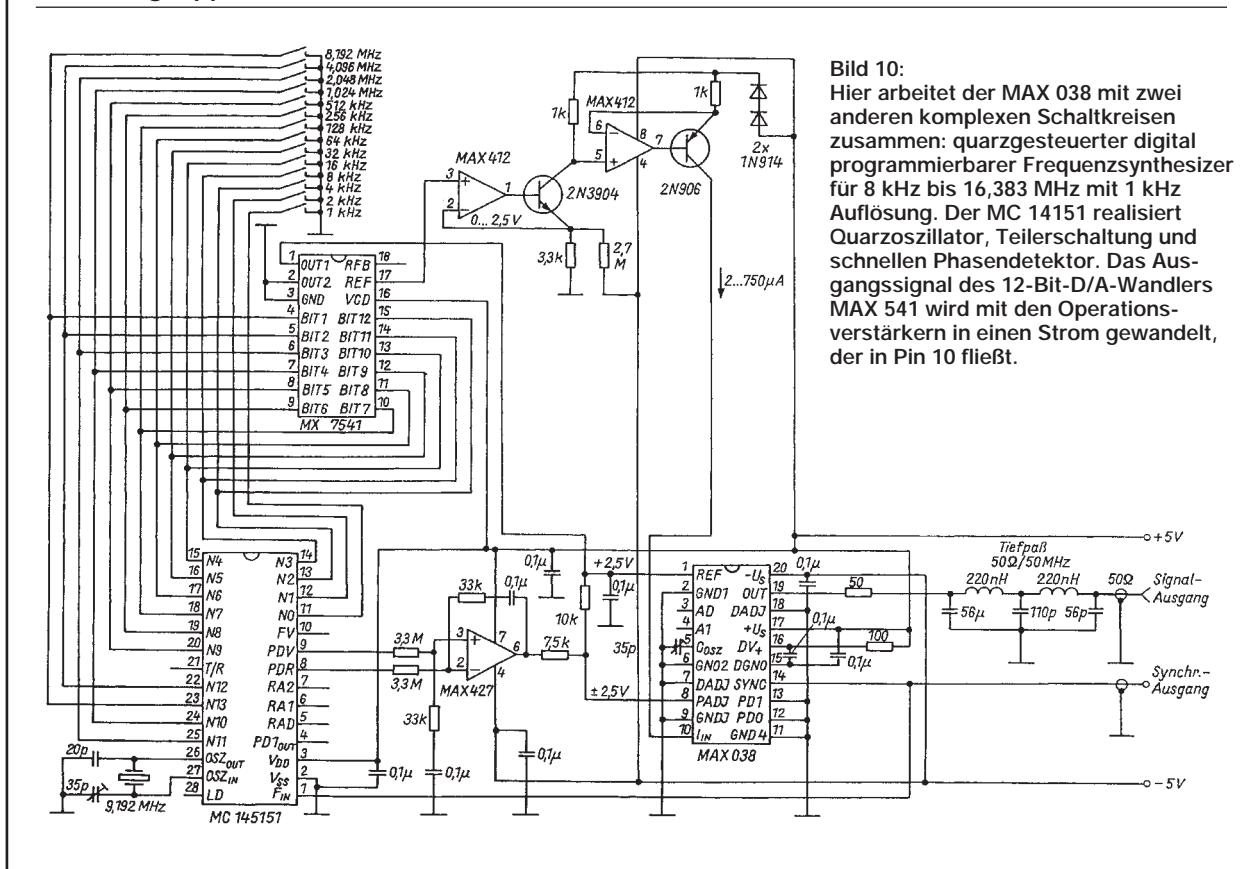

#### **Schaltungsapplikation mit dem MAX 038 als Basis**

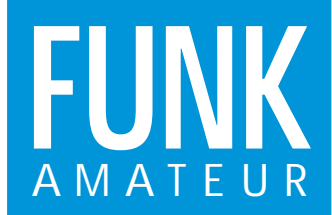

# **VHF- bzw. UHF-Handfunkgerät FUNK C-108S/ C-408S**

#### **Sender**

Ausgangsleistung: FM 230 mW (Betriebsspannung 3 V), 160 mW (2,5 V)<br>Sendefrequenzbereich: 144,000 - 145,995 MHz (C-108S)

Nebenwellenunterdrückung: > 60 dB<br>Frequenzhub: max. + 5 kHz Frequenzhub: max. ± 5 kHz<br>Modulationserzeugung: Reaktanz-Verfahren Modulationserzeugung:<br>internes Mikrofon: Ruftonfrequenz:<br>Betriebsarten:

## **Empfänger**

Prinzip: Doppelsuperhet<br>Zwischenfrequenz: 21,8 MHz (1. ZF)

Empfindlichkeit: etwa 0,16 µV (12 dB SINAD)

Squelch-Empfindlichkeit: NF-Ausgangsleistung: 100 mV bei k = 10 %

### **Besonderheiten**

- 
- Abstimmraster 5/10/12,5/20/25/50 kHz Speicherkanäle und Vorzugskanal<br>• schneller Suchlauf mit Speicherbetrieb, Zweikanalüberwachung • schneller Suchlauf mit Speicherbetrieb,<br>VFO-Modus (Absuche eines
- 
- 1-MHz-Segments) oder Eckfrequenz<br>• Rauschsperrschalter
- 
- Buchsen für externes Mikrofon und
- 
- 

144,000 – 145,995 MHz (C-108S) 430,000 – 439,995 MHz (C-408S)

Elektret-Kondensatormikrofon<br>1750 Hz

etwa 0,5  $\mu$ V für 30 dB SINAD<br>etwa 0,1  $\mu$ V

21,8 MHz (1. ZF), 450 kHz (2. ZF) (C-108S) 23,5 MHz (1. ZF), 450 kHz (2. ZF) (C-408S)

Simplex/Duplex

- einstellbare RX/ TX-Ablage<br>• diverse Tastatur-Quittungstöne
- 
- Power-off-Zeiteinheit 1 ... 5 s<br>• Frequenzbereich erweiterbar
- **Zubehör, optional**
- 
- 
- Headset mit VOX-Funktion (CHP 150) Wildleder-Gürteltasche Akkupack (CNB 401) Gürtelclip (CHB-160)
- Akkupack (CNB 401)
- Aufsteckantennen SMA-1(70 cm),
- SMA-2 (2 m), SMA-3 (Dreiband-Antenne für 2m, 70cm und 900 Mhz)
- Miniatur-Mikrofon/Lautsprecher (CMP 115) • Headset mit PTT-Taste (CHP 111)
- 
- Tisch-Ladegerät (CSA 401)

#### **Display**

- Mikrofon/Lautsprecher (CMP 111) Hörer/Mikrofon zum Anstecken (CMP-113)<br>• Mikrofon (COP 113) Kunststoff-Tragetasche (CLC-401)
	- Kunststoff-Tragetasche (CLC-401)<br>• Wildleder-Gürteltasche (CLC-402)
		-

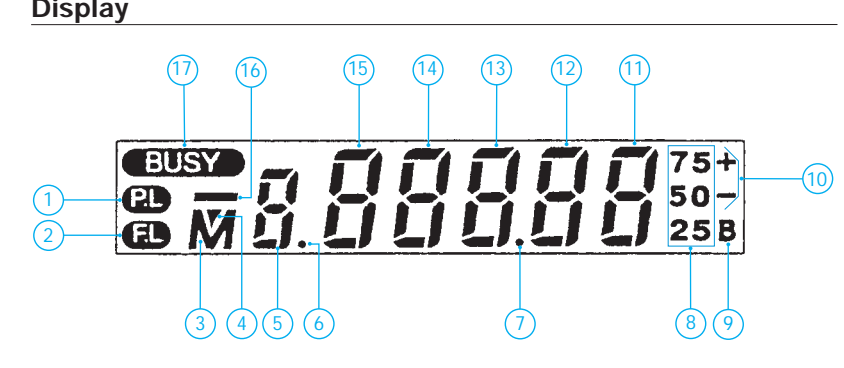

- 1 PTT-Taste gesperrt
- 2 Drehknopf gesperrt
- 3 Speicherbetrieb
- 4 Speicher markiert (für Suchlaufbetrieb)
- 5 Speichernummer
- 6 höhere Squelch-Schwelle
- 
- 7 Dezimalpunkt, blinkt beim Suchlauf
- 8 kHz- bzw. 100-Hz-Stellen
- 9 Suchlauf hält, solange Signal anliegt
- 10 Relaisablage ±
- 11 10-kHz-Stelle
- 12 100-kHz-Stelle
- 13 1-MHz-Stelle
- 14 10-MHz-Stelle
- 15 100-MHz-Stelle der Frequenzanzeige
- 16 Speicherplätze 10 bis 20
- 17 Squelch offen = BUSY

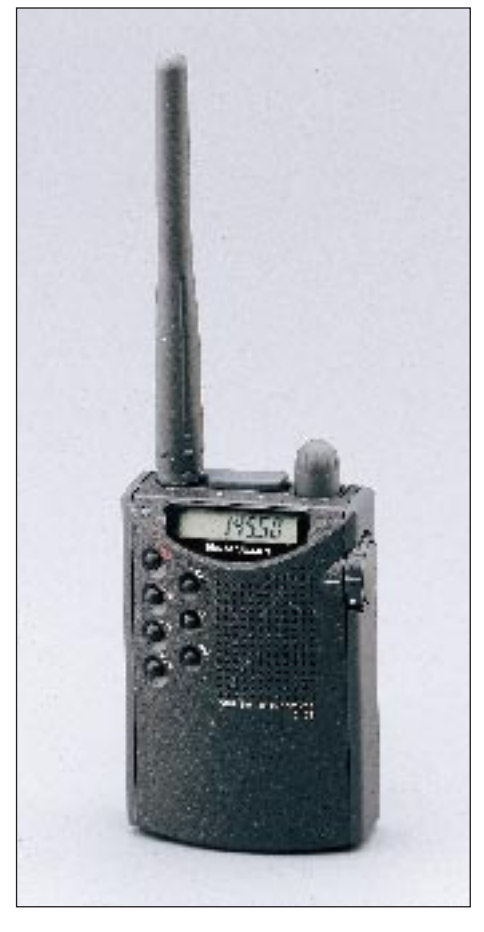

#### **Allgemeines**

Einband-Handfunkgerät VHF (2-m-Band) C-108S UHF (70-cm-Band) C-408S baugleich, bis auf Wendelantenne 20 programmierbare Speicherkanäle programmierbarer Vorzugskanal, Suchlauf

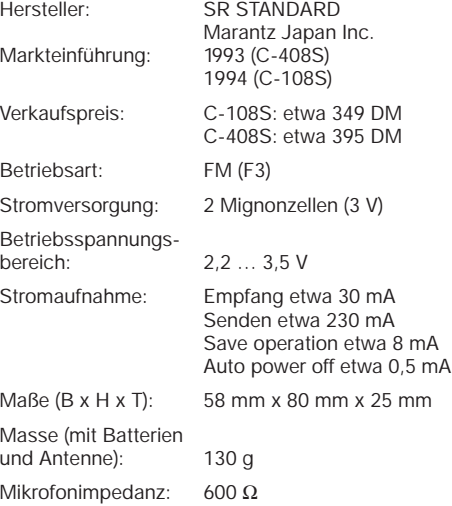

Lautsprecherimpedanz: 8 Ω

Lieferung mit SMA/ PNC-Antennenadapter und Gummiwendelantenne

Quellen:

Kataloge / Bedienungsanleitung des Herstellers / Importeurs

### **Ober- und Frontseite**

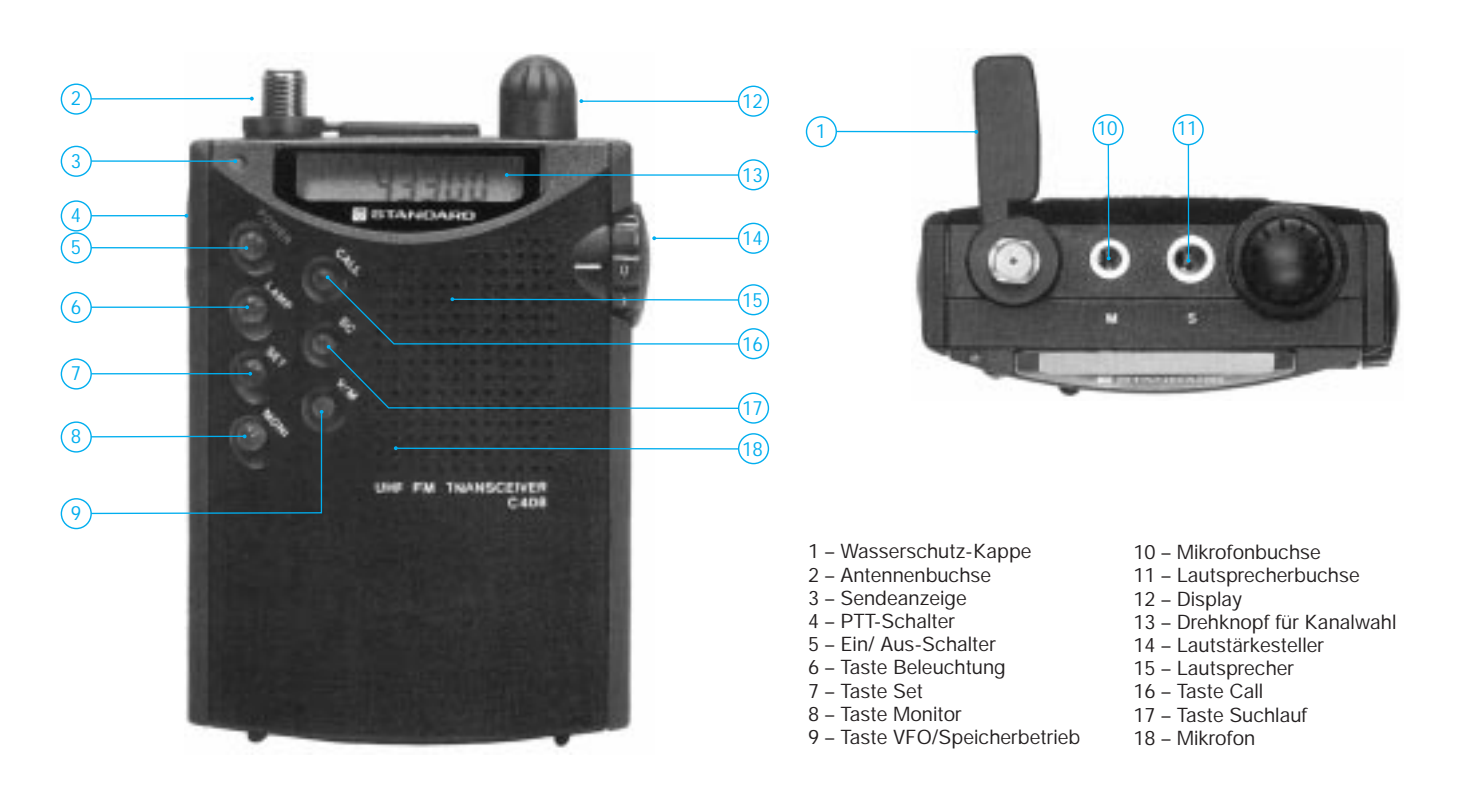

## **Blockschaltbild Signalaufbereitung (C-408)**

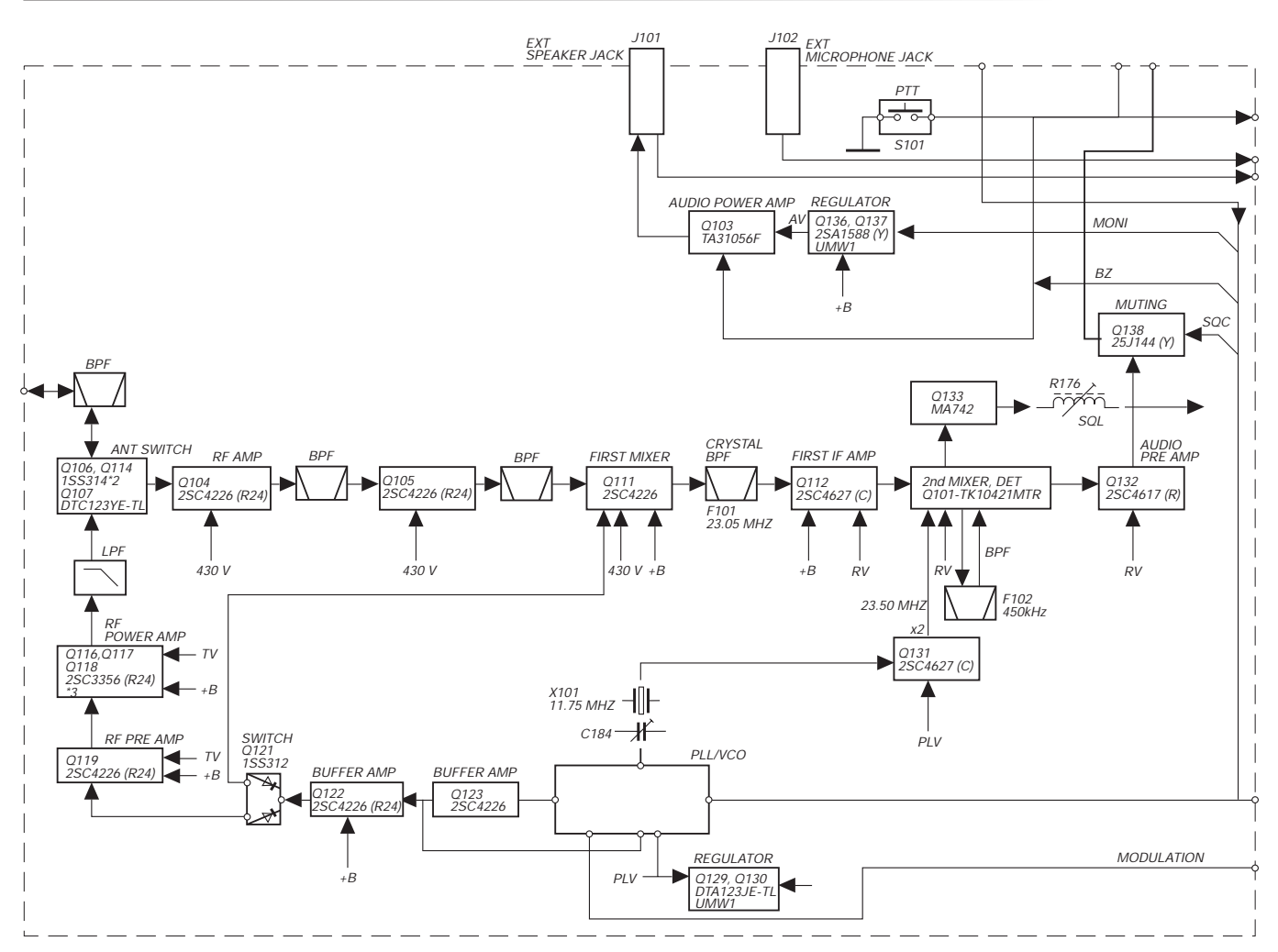

# **Amateurfunkpraxis**

# **Contestkalender 1995 (1) – Januar bis Juli**

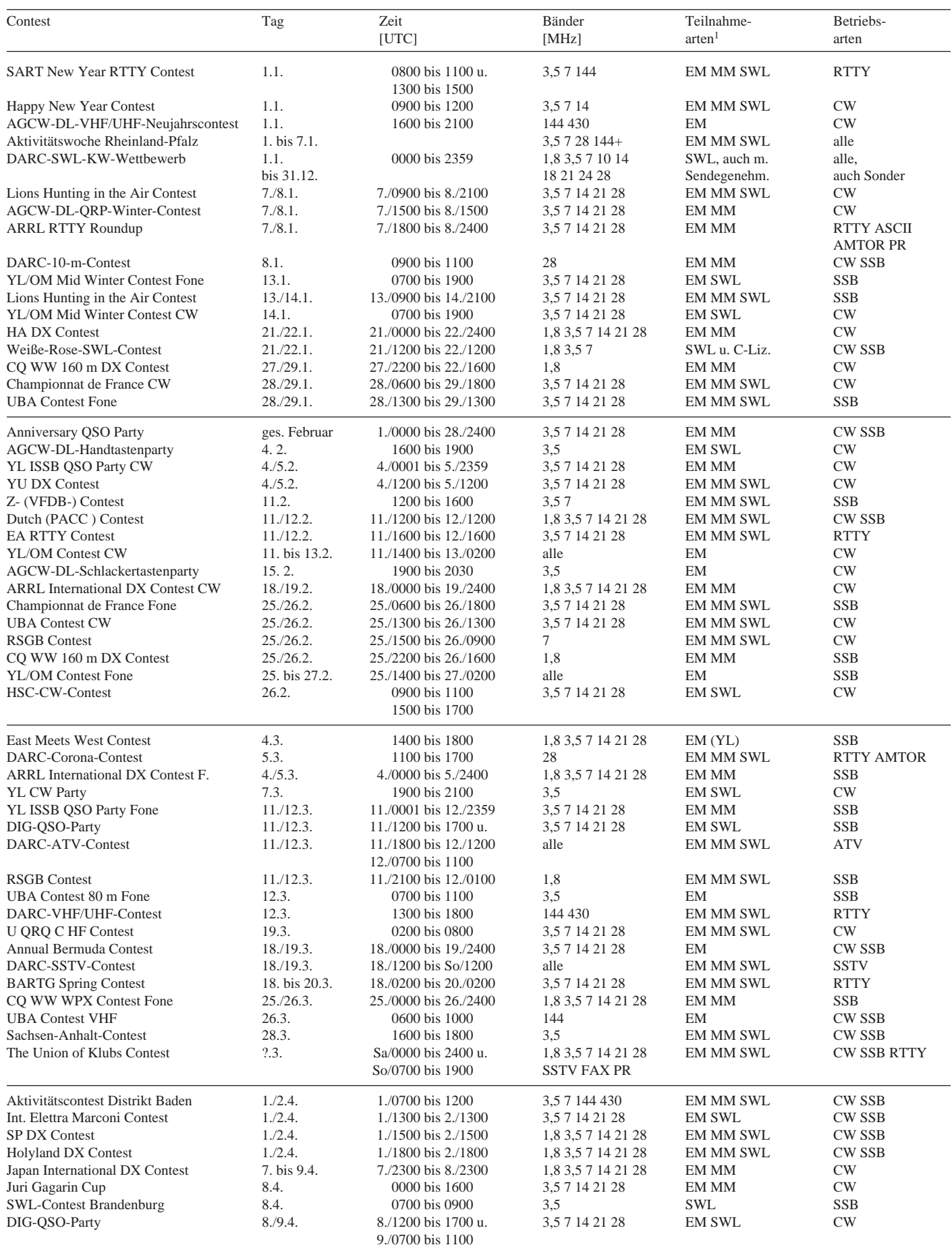

# **Amateurfunkpraxis**

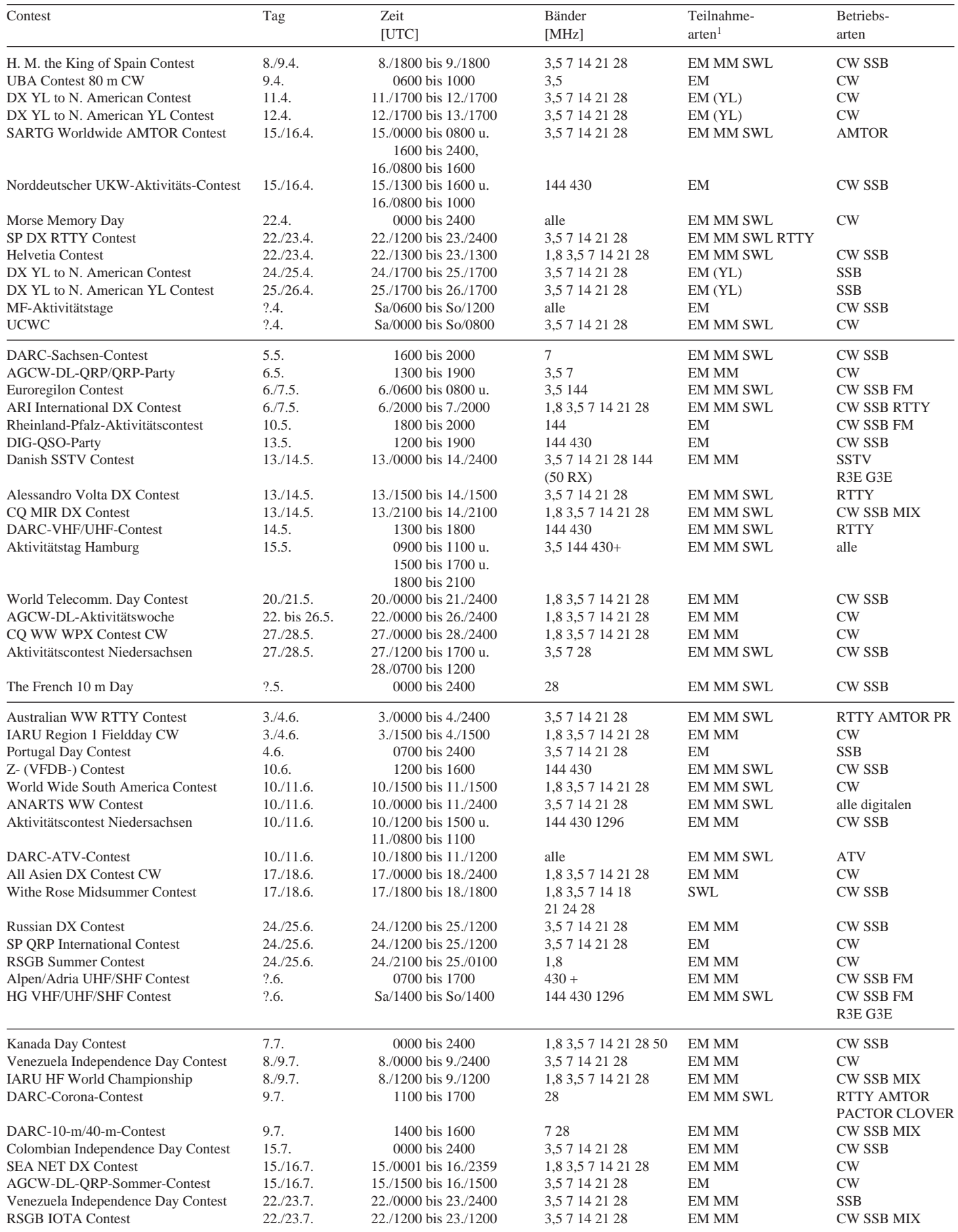

1 EM – Einmann, MM – Mehrmann

Der Contestkalender bezieht sich diesmal auf die konkreten Tage des Jahres 1995 und ist zumeist aus den vorjährigen Ausschreibungen abgeleitet. Leider sind deshalb kurzfristige Veränderungen nicht vorauszusehen, und nicht alle Daten sind durch Originalausschreibungen belegt. Für Berichtigungen und Ergänzungen ist der Bearbeiter, Lutz Noack, DL4DRA (DL4DRA (DL4DRA (DL4DRA (DL4DRA ) Bearbeiter, Lutz Noack, DL4DRA, Ottendorfer Straße 15, 01458 Medingen, Tel. (03 52 05) 5 43 47, dankbar. **Lutz Noack, DL4DRA**

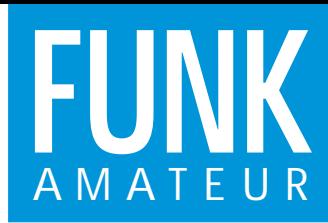

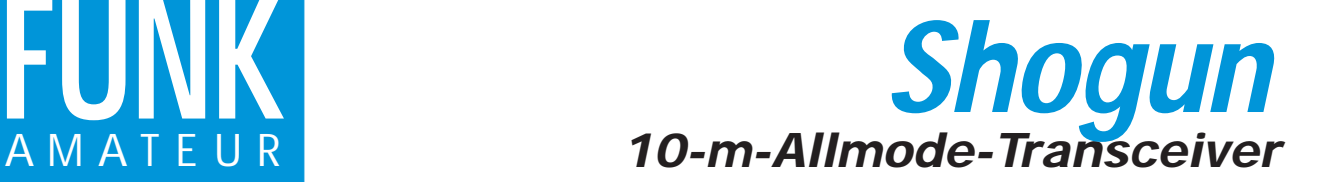

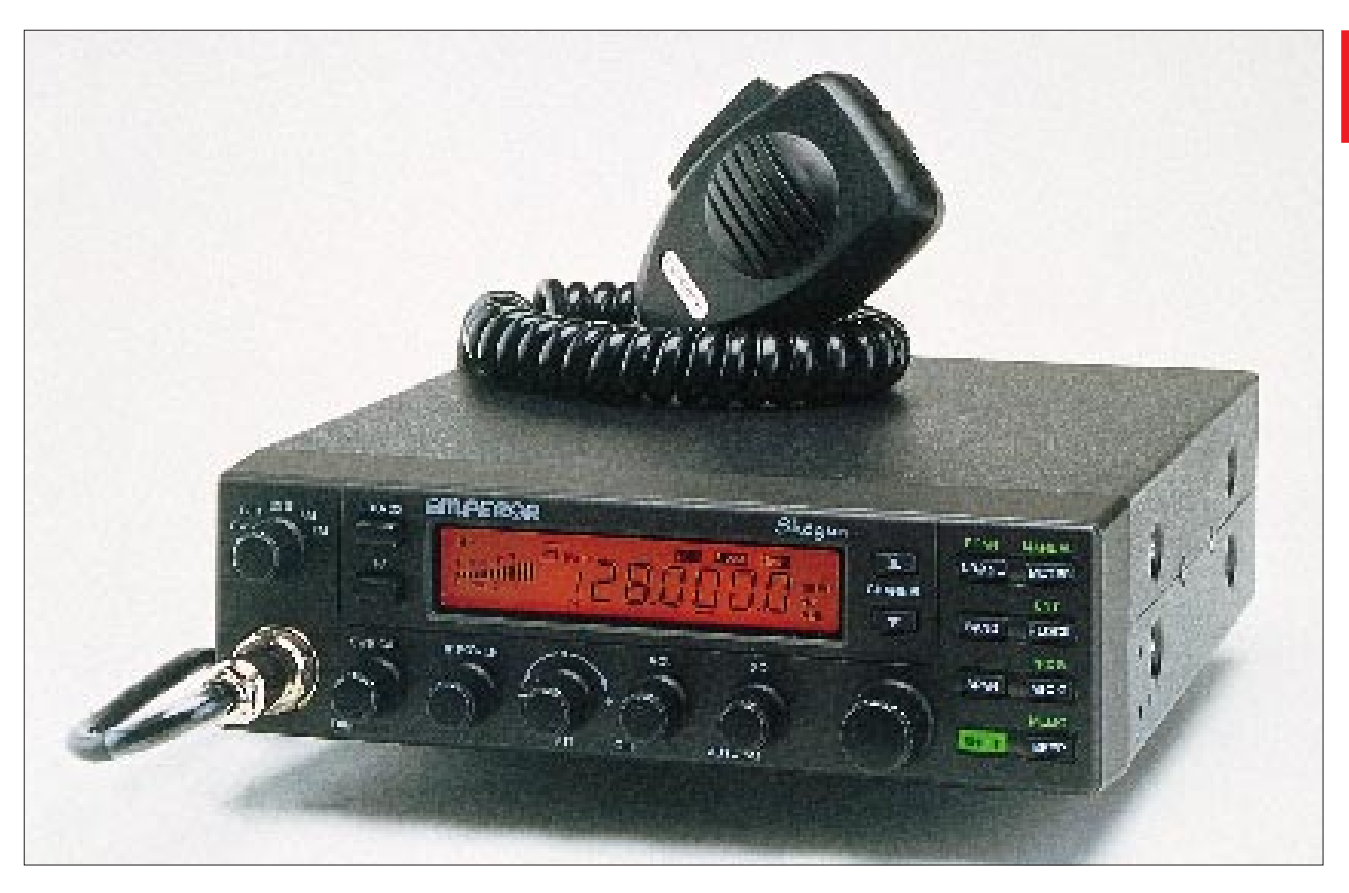

#### **Sender**

Nebenwellen:  $\times 4$  nW<br>Frequenzstabilität:  $\pm 300$  Hz Frequenzstabilität: ± 300 Hz NF-Frequenzgang: NF-Klirrfaktor: 2,5 % Stromaufnahme: 4,5 A (moduliert)

Ausgangsleistung: 11 W (AM/FM), 25 W (CW/SSB)<br>Nebenwellen: <4 nW

## **Empfänger**

Squelch-Empfindlichkeit: 0,5 µV - 1 mV<br>Spiegelfrequenzunterdrückung: 70 dB Spiegelfrequenzunterdrückung:<br>NF-Frequenzgang: Stromaufnahme:

## **Frontseite**

Empfindlichkeit: 0,5 µV (-113 dBm) bei AM/FM für 20 dB SINAD 0,4 µV (-115 dBm) bei SSB 300 Hz - 3 kHz (AM/FM/SSB)<br>1 A (nominal)

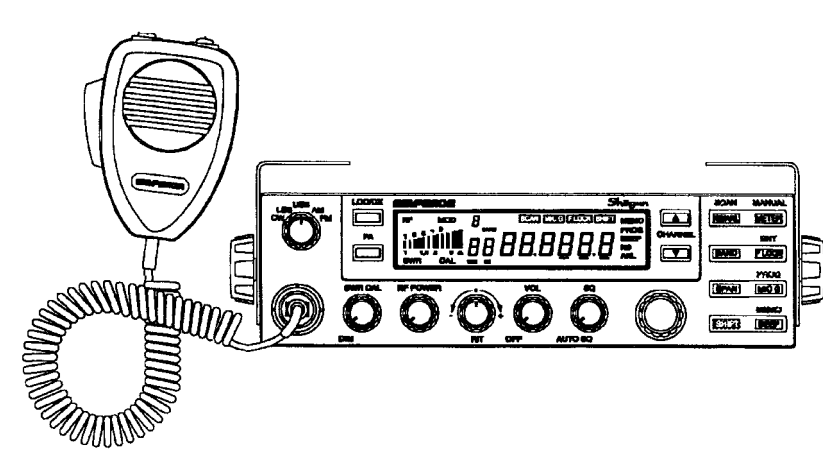

### **Allgemeines**

Typenbezeichnung »EMPEROR Shogun« 10-m-Allmode-Transceiver, 28,0 - 29,7 MHz In einigen Ländern als CB-Gerät mit 200 Kanälen im Angebot. In Deutschland als sog. Exportgerät nur für Funkamateure im Handel Hersteller: PRESIDENT ELECTRONICS Frankreich Markteinführung: 1995 Verkaufspreis: um 700 DM (unverb. Preisempfehlung) Betriebsarten: AM/FM/USB/LSB/CW Betriebsspannung: 13,2 V

Maße (B x H x T): 200 mm x 215 mm x 60 mm Masse: 2,2 kg Antennenimpedanz: 50 Ω

Lieferung mit Handmikrofon einschließlich Halterung, Montagebügel, diverses Montagezubehör

Quellen:

Informationsmaterial des Herstellers

#### **Besonderheiten**

- Suchlauffunktion
- Anschluß für externes S-Meter
- SWR-Kalibrationsmöglichkeit
- einstellbare Displaybeleuchtung
- zuschaltbaren Roger Beep
- umschaltbare Kanal/Frequenzanzeige
- RIT

## **Weitere CB-Funkgeräte von PRESIDENT ELECTRONICS für den Export**

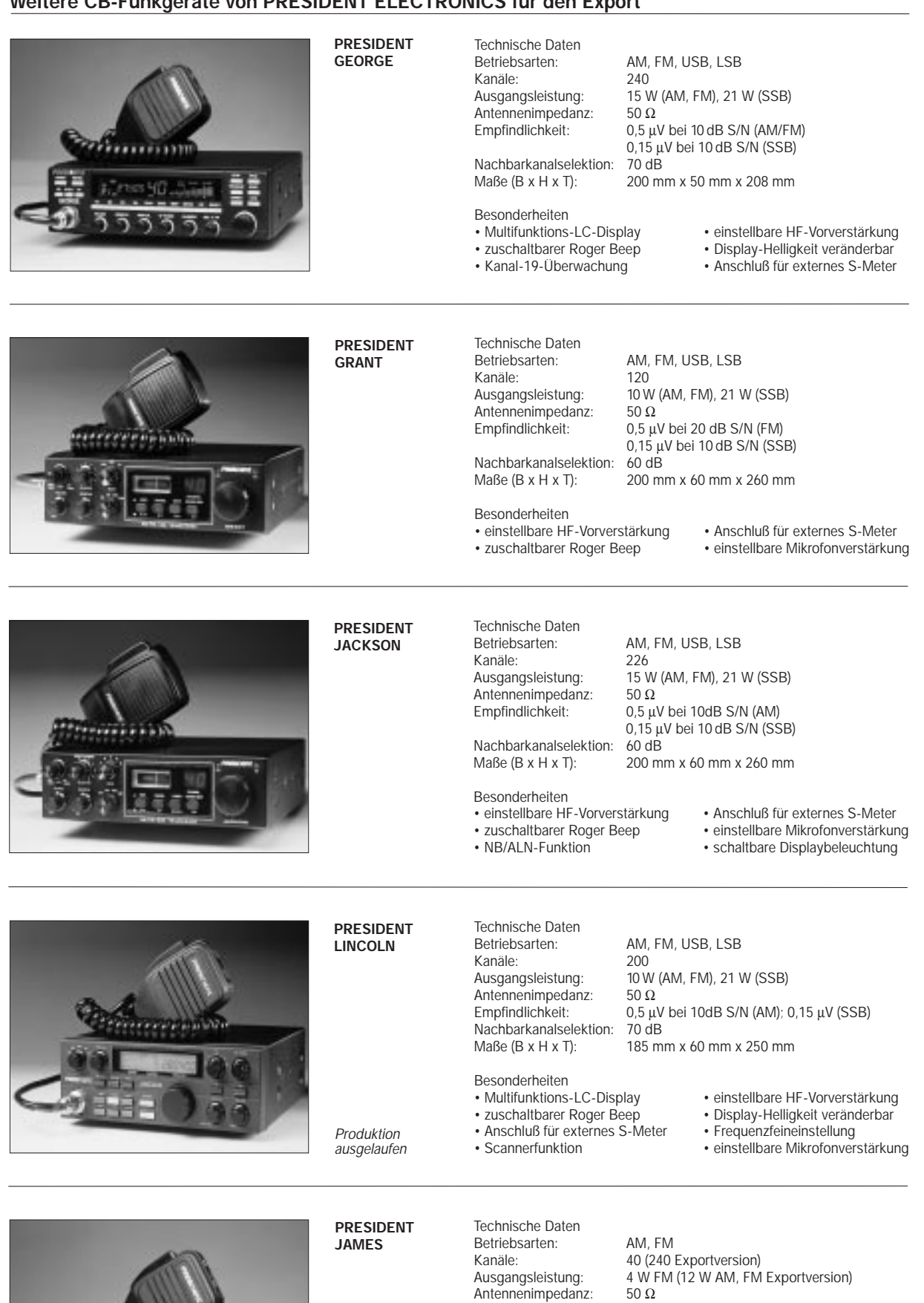

Empfindlichkeit: 0,5 µV bei 10dB S/N (AM/FM)

Nachbarkanalselektion: 70 dB Maße (B x H x T): 180 mm x 50 mm x 188 mm

- 
- Besonderheiten<br>• Multifunktions-LC-Display
- 
- 
- 

• Multifunktions-LC-Display • einstellbare HF-Vorverstärkung<br>• zuschaltbarer Roger Beep • Display-Helligkeit veränderbar<br>• Kanal-19-Überwachung • Anschluß für externes S-Meter

- zuschaltbarer Roger Beep Display-Helligkeit veränderbar
- Kanal-19-Überwachung Anschluß für externes S-Meter
- Scannerfunktion einstellbare Mikrofonverstärkung

# **Meßtechnik (3) – Einbaumeßinstrumente und Spannungsquellen**

*Dipl.-Ing. HEINZ W. PRANGE – DK8GH*

*In der Meßtechnik sind immer Spannungsquellen erforderlich. In besonderen Fällen muß der Wert der Spannung sogar präzise vorgegeben sein. Wie man mit elektronischen Bauelementen solche Spannungsquellen aufbauen kann, zeigt der folgende Beitrag.*

*Selbst unbekannte Spannungen kann man durch Kompensationsverfahren mit einer bekannten Spannung ermitteln. Außerdem wird das Feststellen von Meßinstrumenten-Innenwiderständen aufgezeigt.*

### ■ **Normalelement**

In der klassischen Meßtechnik nimmt man für Spannungsquellen mit bekanntem Spannungswert ein sogenanntes Normalelement. Das ist ein galvanisches Element bestimmter Bauart, das als Spannungsnormal dient und recht genau ist. Das beständigste ist das Weston-Element. Es hat gemäß der internationalen Festsetzung der elektrischen Einheiten bei 20 °C eine Spannung von genau 1,01865 V. Eine sol-

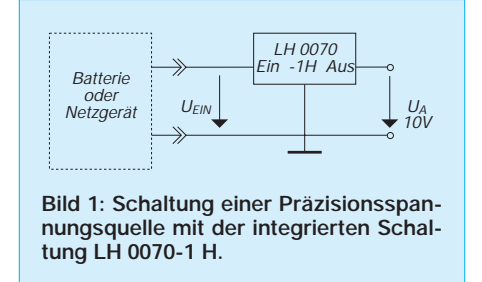

che Spannungsquelle kann sich meist nur ein Labor für Präzisionsmeßtechnik leisten. Für den Hobby-Elektroniker bietet die Halbleitertechnik heute andere Möglichkeiten.

#### ■ **Präzisions-Spannungsquellen**

Mit einer integrierten Schaltung vom Typ LH 0070-1 H im TO-5-Gehäuse kann man leicht eine präzise Referenzspannungsquelle für genau 10,000 V aufbauen (Bild 1). Diese integrierte Schaltung und andere

ähnlich aufgebaute findet man vorherrschend in Computer- und Wandlerschaltungen. Ihre Genauigkeit ist bis zu drei oder vier Stellen nach dem Komma vorgegeben. Da auch diese integrierten Schaltungen heute in großen Stückzahlen hergestellt werden, sind sie darüber hinaus für den Hobby-Elektroniker erschwinglich und leicht zu handhaben.

Bei geringeren Anforderungen an die Genauigkeit tun es in gleicher Weise Low-Drop-Präzisions-Spannungsregler. Solche Regler gibt es als Festspannungsregler für die Spannungen 5 V und 12 V mit einer Spannungskonstanz von 0,015 % bei einer Lastausregelung von 0,01 %, und als einstellbare Regler mit der gleichen Genauigkeit zwischen 1,25 V und 30 V (Bild 2).

Tabelle 1 zeigt die Typenbezeichnungen der Low-Drop-Festspannungsregler, Tabelle 2 die der einstellbaren. Bei den einstellbaren Reglern sollte die Differenz zwischen Ein- und Ausgangsspannung allerdings wenigsten 1 V oder mehr betragen.

#### ■ **Einbaumeßinstrumente**

Plant oder baut man ein spezielles Meßgerät oder eine besondere -anordnung, setzt man anstelle von Multimetern meist Einbauinstrumente als Meß- oder Anzeigeelemente ein.

Meßinstrumente für den Einbau in Geräte gibt es als Zeigerinstrumente (analog an-

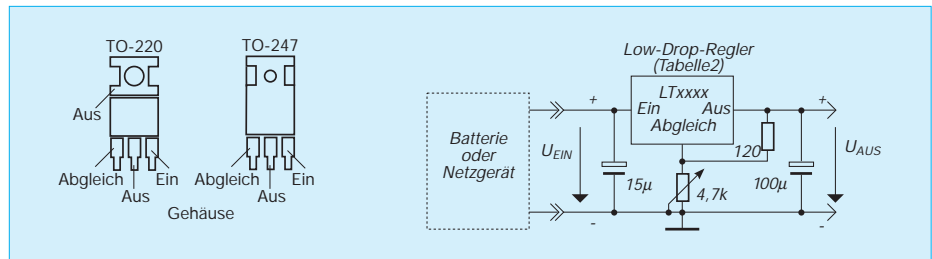

**Bild 2: Schaltung einer Spannungsquelle mit einstellbarer Ausgangsspannung und die Anschlußbezeichnungen der Low-Drop-Regler aus Tabelle 2.**

zeigend) oder als Ziffernanzeigen (digital anzeigend). Bei den Zeigerinstrumenten liegt der Nullpunkt für gewöhnlich am linken Beginn der Skale. Bei sogenannten Null- oder Mitteninstrumenten liegt dagegen der Nullpunkt genau in der Mitte der Skale, so daß man positive und negative Ströme oder Spannungen anzeigen kann.

Nullinstrumente werden jedoch weniger zum Messen der Meßgrößen benutzt als zum Anzeigen eines Abgleichwertes, bei der eine Spannung genau auf 0 V einzustellen ist. Das ist zum Beispiel in sehr vielen Brückenschaltungen, die ich später vorstellen möchte, der Fall.

#### ■ Messung des Innenwiderstands

Kennt man den Innenwiderstand eines Meßgeräts nicht, muß man ihn ermitteln. Die Schaltung in Bild 3 ist für eine solche Messung geeignet: Das zu untersuchende Meßinstrument ist mit einem einstellbaren Widerstand R in Reihe geschaltet. Diese Schaltungsanordnung liegt an einer Spannungsquelle, deren genauer Spannungs-

#### **Tabelle 1: Typenbezeichnungen und Daten von Low-Drop-Festspannungsquellen**

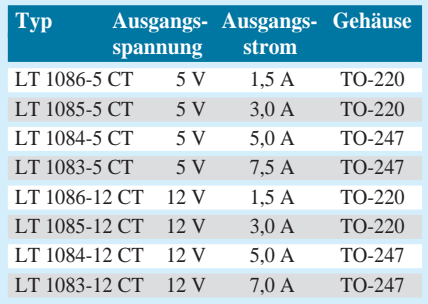

wert bekannt sein sollte. Wie man die Messung durchführt, möchte ich kurz erläutern:

Der Widerstand R ist zunächst auf genau 0 Ω einzustellen. Als Präzisionsspannungsquelle benutzen wir die Schaltung gemäß Bild 2. Das Potentiometer  $(4,7 \text{ k}\Omega)$  ist in dieser Schaltung dann so einzustellen, daß das zu untersuchende Meßinstrument exakt Vollausschlag anzeigt.

Nun verändert man die Einstellung des Widerstands R bei unveränderter Potentiometereinstellung solange, bis das Instrument genau den halben Ausschlag anzeigt. In diesem Fall bilden der eingestellte Vorwiderstand R und der Innenwiderstand R<sub>i</sub> des Meßinstruments einen Spannungsteiler.

Da die Spannung am R<sub>i</sub> genau halb so groß ist wie die speisende Spannung U, muß der eingestellte Wert von R genau so groß sein wie der Innenwiderstand Ri des Meßinstruments. Sie brauchen infolgedessen nur den eingestellten Wert von R

## **Einsteiger**

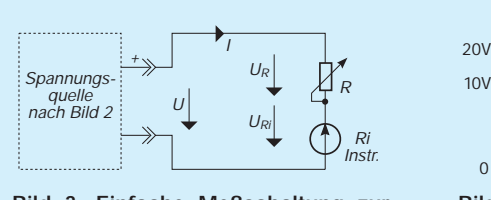

**Bild 3: Einfache Meßschaltung zur Ermittlung des Innenwiderstands von Zeigermeßinstrumenten.**

zu messen, und Sie haben auch den des Innenwiderstandes vom Meßinstrument. Der Widerstandswert, den Sie aus dieser Messung erhalten, ist natürlich nur so genau, wie Sie den Wert des am Potentiometer R im Bild 3 eingestellten Widerstands anschließend bestimmen können.

Eine Messung mit einem normalen Multimeter ist nicht zu empfehlen, die wäre für unseren Fall nicht genau genug. Besser ist eine Messung mit einer Widerstandsmeßbrücke. Auf solche Geräte gehe ich später noch ein.

Haben Sie den Wert des Innenwiderstands ermittelt, können Sie den für Vollausschlag vom Instrument benötigten Strom ausrechnen.

Angenommen der Vollausschlag wurde mit 2 V erreicht und als Wert für Ri bestimmten Sie 20 kΩ, dann benötigt das Instrument genau 100 µA Strom für den Vollausschlag. Denn nach dem Ohmschen Gesetz gilt:

$$
I = \frac{2 V}{20000 \Omega} = 100 \mu A.
$$

Damit sind alle Kenndaten des Meßinstruments (U, I und R<sub>i</sub>) ermittelt. Mit Kenntnis dieser Daten kann man darüber hinaus den Meßbereich des Instruments erweitern, entweder als Spannungs- oder als Strommesser.

#### ■ **Erweiterung des Spannungsmeßbereichs**

Soll das Instrument zur Messung von beispielsweise 10 V und 20 V Vollausschlag

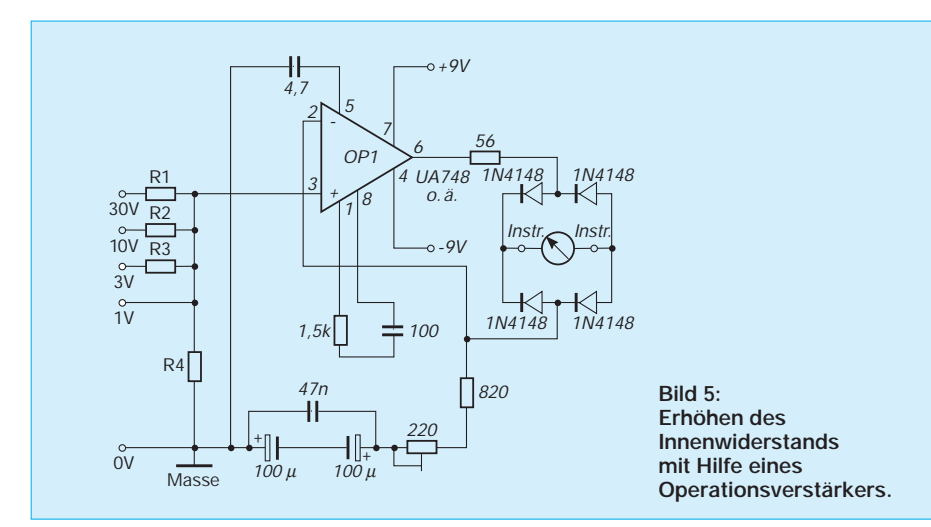

Vor- und Nachteile der beiden Schaltungen sind zu erkennen, wenn Sie überlegen (und rechnerisch kontrollieren) wie z.B. die Belastbarkeit der Widerstände in der linken und in der rechten Schaltung sein muß und wie sich die Toleranzen der Einzelwiderstände in jeder Schaltung auswirken.

Weitere Überlegungen ergeben sich bei der Erweiterung auf mehr als zwei zusätzliche Meßbereiche. Schauen Sie sich daraufhin einmal den Schaltplan Ihres Multimeters an. Wie ist da die Meßbereichserweiterung gelöst?

#### ■ **Innenwiderstand zu klein?**

erweitert werden, berechnen wir den Vorwiderstand mit der folgenden Formel:

 $20V_0 -$ 10V

0

**Bild 4: Erweiterung der Meßbereiche zur Spannungsmessung in zwei Schaltungs-**

100k

80k

 $2V$ <br> $R_i = 20k$ 

2V  $R_i = 20k$ 

Für 10 V Vollausschlag erhalten wir somit:

und für den Vollausschlag von 20 V ent-

 $= 100 \text{ k}\Omega - 20 \text{ k}\Omega = 80 \text{ k}\Omega$ 

**Tabelle 2: Low-Drop-Spannungsregler mit einstellbarer Ausgangsspannung** 

 $= 200 \text{ k}\Omega - 20 \text{ k}\Omega = 180 \text{ k}\Omega.$ 

**Typ Ausgangsstrom Gehäuse** LT 1086 CT 1,5 A TO-220 LT 1085 CT 3,0 A TO-220 LT 1084 CT 5.0 A TO-247 LT 1083 CT 7,0 A TO-247

**zwischen 1,25 V und 30 V**

Bild 4 zeigt zwei Schaltungen, diese Meßbereichserweiterungen zu realisieren. In der linken sind die berechneten Vorwiderstände einzeln vor das Meßinstrument geschaltet. In der rechten Anordnung sind zwei Widerstände in Reihe geschaltet, die zusammen den Vorwiderstand für den

20-V-Bereich ergeben.

sprechend:

10V

 $0<sub>0</sub>$ 

**varianten.**

 $R_V = \frac{U}{I} - R_i$ .  $\rm I_m$ 

 $R_{\rm V10V} = \frac{10 \text{ V}}{100 \text{ A}} - 20 \text{ k}\Omega$ 

100 µA

 $R_{V20V} = \frac{20 V}{100 A} - 20 k\Omega$ 

100 µA

180k

80k

Für viele Messungen in elektronischen Schaltungen wäre der Innenwiderstand unseres Meßinstruments viel zu klein. Die Meßstelle würde zu stark belastet. Wie bekommen wir aber einen größeren Innenwiderstand? Bei den Multimetern haben wir es bereits angesprochen:

Aktive elektronische Bauelemente bieten die Lösung. Bild 5 zeigt eine Schaltung, die Sie relativ schnell auf einer Lochrasterplatte aufbauen können.

Der Operationsverstärker erhält seine Eingangsspannung von einem Spannungsteiler, dessen Widerstände (wie im Bild 4 rechts) in Reihe geschaltet sind. Die Dioden am Ausgang des Operationsverstärkers sorgen dafür, daß das Instrument auch bei negativen Meßspannungen richtig herum ausschlägt. Der Eingangswiderstand (= Innenwiderstand der gesamten Meßanordnung) beträgt rund 10 MΩ. Er ist also hinreichend groß zur Messung in elektronischen Schaltungen.

#### ■ **Kompensationsverfahren zur Messung von Spannungen**

Sogenannte Kompensationsverfahren haben den Vorteil sehr großer Genauigkeit. Spannungsteiler bilden dabei die Grundlage der Meßschaltung (Bild 6).

Es gilt, den unbekannten Wert  $U_x$  einer Spannungsquelle zu bestimmen. Das geschieht dadurch, daß ihr eine einstellbare Spannung aus einer Normalspannungsquelle  $U_N$  entgegengeschaltet wird, so daß in der Verbindungsleitung kein Strom fließt. Denn genau dann sind die beiden gegeneinander wirkenden Spannungswerte exakt gleich groß.

Als Anzeige dafür, daß kein Strom mehr fließt, nutzten wir ein sehr empfindliches Nullinstrument. Den Wert der unbekannten Spannung erhält man dann aus der folgenden Gleichung:

$$
U_X=\frac{R_2}{R_1}\cdot U_N\;.
$$

Man kann so den Wert der Spannung einer Quelle sehr genau bestimmen, ohne ihr

**176 • FA 2/95**

*I (Hilfsstrom) UX unbekannte*

*UN Normal-spannung*

*Spannungsquelle*

## **Einsteiger**

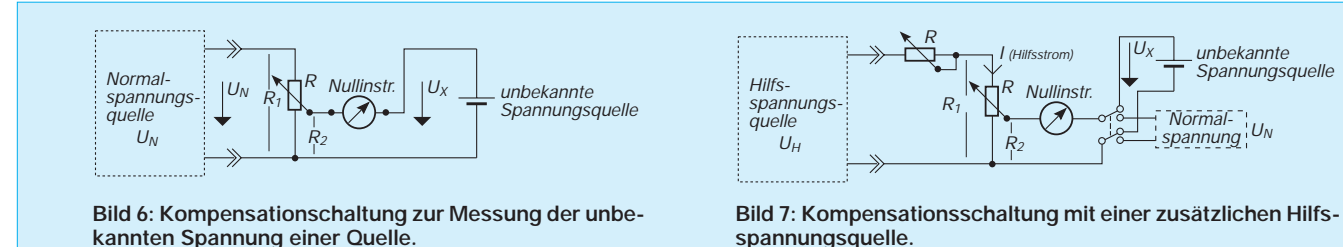

Strom zu entnehmen. Die Normalspannungsquelle wird freilich durch den Spannungsteilerwiderstand belastet. Will man das vermeiden, ist zur Schaltung mit der Hilfsspannung nach Bild 7 zu greifen:

Zunächst stellen wir einen beliebigen Hilfsstrom I mit dem Einstellwiderstand R ein und kompensieren anschließend in der unteren Schalterstellung des Umschalters die Spannung der Normalspannungsquelle. Das heißt, man stellt mit dem Potentiometer auf Nullanzeige am Instrument ein und hält für diese Einstellung den Widerstandswert  $R_{2-1}$  des geeichten Potentiometers fest. Danach ist der Schalter auf die obere Schalterstellung zu bringen und kompensiert wieder. Dabei ergibt sich eine Widerstandseinstellung  $R_{2-2}$ .

Im ersten Fall gilt nach dem Ohmschen Gesetz:

$$
U_N = R_{2-1} \cdot I.
$$

Im zweiten Kompensationfall gilt entsprechend:

$$
U_X = R_{2-2} \cdot I.
$$

Lösen wir die beiden Gleichungen je nach I auf und setzen diese Beziehung gleich, bekommen wir die Bestimmungsgleichung für die unbekannte Spannung  $U_X$ :

$$
U_X = \frac{R_{2-2}}{R_{1-2}} \cdot U_N.
$$

Im Prinzip ist die Kompensationsschal-

tung die Grundlage aller Null-Einstellungen bzw. -Abgleiche in elektronischen Multimetern. Man kann die Schaltung natürlich so gestalten, daß man ohne irgendwelche Rechnerei den Wert der Spannung  $U_x$  direkt anhand des geeichten Potentiometers des Spannungsteilers ablesen kann.

Der nächste Beitrag stellt Meßbrückenschaltungen vor, mit denen man Werte von Widerständen und die Kennwerte anderer Bauelemente mit großer Genauigkeit messen kann.

#### **Literatur**

- [1] Prange, H.: Richtig messen keine Kunst (1), FUNKAMATEUR 41 (1992), H. 2, S. 93
- [2] Prange, H.: Richtig messen keine Kunst (2), FUNKAMATEUR 41 (1992), H. 3, S. 153

# **Automatischer Batterieschoner**

Wie oft kommt folgendes vor: Man hat ein batteriebetriebenes Meßgerät (Tongenerator etc.) in Betrieb genommen und vergißt vor lauter Verwunderung über das Meßergebnis, den Ausschalter zu betätigen. Bei mir ist daher seit vielen Jahren und

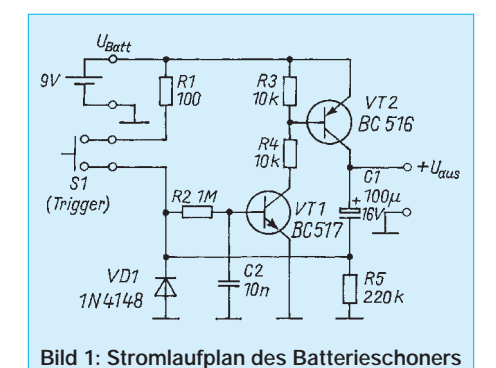

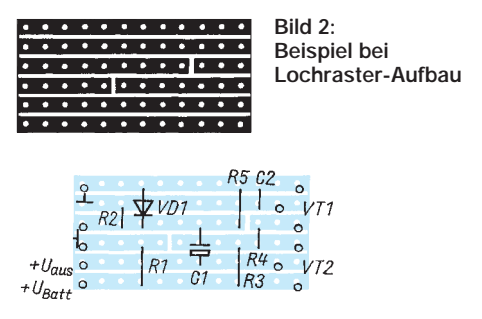

**Bild 3: Bestückungsplan nach Bild 2 Bild 4: Leitungsführung der Platine**

in mehreren Geräten die beschriebene Schaltung in Betrieb, die auf Tastendruck die Batteriespannung an das Gerät weitergibt. Nach einer gewissen Zeit geht die Schaltung selbständig wieder in den Ruhezustand zurück. Dabei beträgt der Ruhestrom weniger als 2 µA, der Betriebsstrom etwa 0,7 mA. Eine 9-V-Blockbatterie in einer RLC-Meßbrücke hat dadurch schon mehr als fünf Jahre überlebt.

Nach Drücken des Tasters geht der npn-Transistor VT1, über R1 und R2 angesteuert, in den Durchlaßzustand über. Dadurch wird die Basis von VT2 nach Masse gezogen und auch VT2 leitet. Die Batteriespannung, vermindert um etwa 0,5 V, liegt also am Ausgang. Der Elko C1 erhält an beiden Seiten nahezu Pluspotential, lädt sich jedoch über R5 auf, sobald Taster T1 wieder geöffnet wird. Der Spannungs-

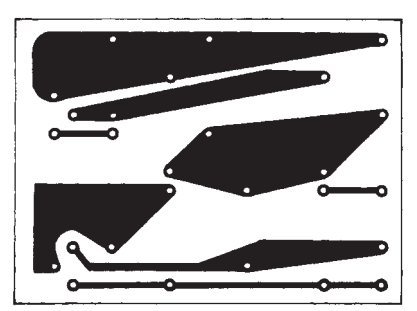

abfall an R5 genügt, VT1 im Durchlaßzustand zu belassen. Mit fortgeschrittenem Ladezustand ist diese Spannung jedoch zu gering und VT1 und damit auch T2 gehen in den Sperrzustand über, die Batterie wird abgeschaltet.

Statt des Transistors BC 516 kann auch nahezu jeder pnp-Typ aus der Bastelkiste eingesetzt werden, selbst Germaniumtransistoren (ASY 30) haben ohne weiteres ihren Dienst verrichtet. Mit C1 =  $100 \mu$ F und R5 = 220 kΩ ergibt sich eine Betriebszeit von gut einer Minute, durch Verändern dieser Werte läßt sich diese Zeit in gewissen Grenzen einstellen (mit C1 = 47 µF z. B. etwa 30 Sekunden).

Die Bauteile können auf einer Lochrasterplatine, geätzten Platinen oder sogar frei verdrahtet, angeordnet werden. Die Kosten belaufen sich auf einige DM, die Beschaffung der Bauteile dürfte keine Schwierigkeit darstellen.

#### **Friedrich Ratering**

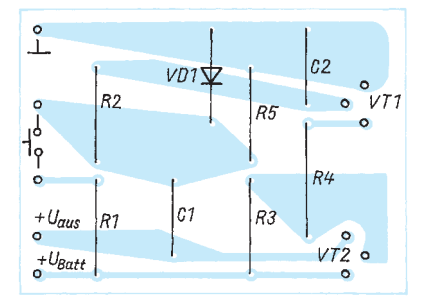

**Bild 5: Bestückungsplan der Leiterplatte**

# **Kostendämpfer**

*Dipl.-Ing. KLAUS SCHLENZIG*

*Noch sind die Nächte lang und dunkel – morgens und abends braucht man überall Licht. Überdies gibt es in vielen Wohnungen Räume, die nie das Tageslicht erreicht, die jedoch laufend benutzt werden – Bäder beispielsweise. Am Abend, beim Nachhausekommen, erinnert die hell erleuchtete Zuflucht an die Vergeßlichkeit der morgendlichen Eile. Da lohnt es schon, etwas Zeit in ein kleines Projekt zu investieren, das dem ein Ende macht.*

## ■ **Randbedingungen**

Wie lange man sich morgens im Bad aufhält, sollte keine Rolle spielen. Entweder, man ist drin, dann soll es auch hell sein. Oder man ist es nicht mehr, dann soll man an das vergessene Licht erinnert werden.

Spätestens dann, wenn man die Wohnung verläßt. Sinnvoll ist eine zunächst stille Information z. B. an der Wohnungstür per LED; beim Hinausgehen sollte diese in eine akustische übergehen.

Wichtigste Komponente vor Ort: ein Lichtsensor. Man kann solche "Check points" in der ganzen Wohnung verteilen oder – so man hat – im Haus, vom Keller bis zur Garage.

## ■ **Bad-Monitor mit zwei Adern**

Für fensterlose Bäder reicht ein verblüffend einfaches System, dargestellt in Bild 1a. Die superhelle LED kommt mit dem aus, was die meisten Fotowiderstände, auf die Badlampe gerichtet, bei 9 V Betriebsspannung an Strom zulassen. Dunkelwiderstände von deutlich über 100 kΩ und Hellwiderstände von meist weit unter 10 kΩ je nach Lichtverhältnissen können vorausgesetzt werden. Als Extremwert bei den Tests zeigte nur ein einziges Exemplar bei Testbeleuchtung 33 kΩ Hellwiderstand, während alle anderen unterschiedlichen Typen zwischen 3 und 10 kΩ lagen.

Bei Messungen bedenke man auch, daß gerade nach extremer Beleuchtung schon eine halbe Minute vergehen kann, bevor sich der Fotowiderstand wieder "normal" fühlt. Exemplarunterschieden kommt man durch Abgleich auf die gegebenen Bedingungen bei, etwa im Sinne von Bild 1b. Die Bilder 1c und 1d schließlich erweitern das Prinzip auf die Möglichkeit, gewissermaßen "Logiksignale" (L und H) für das Ansteuern komplexerer Auswerte- und Signaleinrichtungen abzuleiten.

## ■ Mehr Power am Signalort

Ein Transistor in Verbindung mit einer "normalen" LED kann u. U. billiger (oder auch bereits vorhanden) sein, verglichen mit einer superhellen LED. Und bei meh-

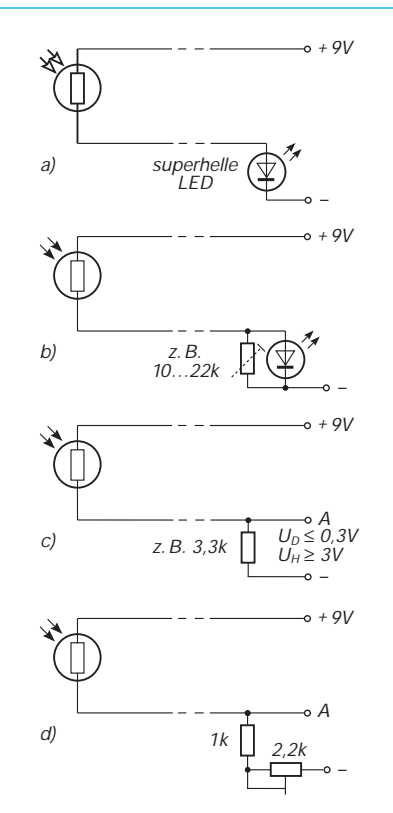

**Bild 1: Einfachster Zweidraht-Lichtmelder: a – mit superheller LED, b – mit Kompensation von Grundhelligkeit, c – Ableiten eines Pegels für Logikschaltungen, d – Grundpegelausgleich**

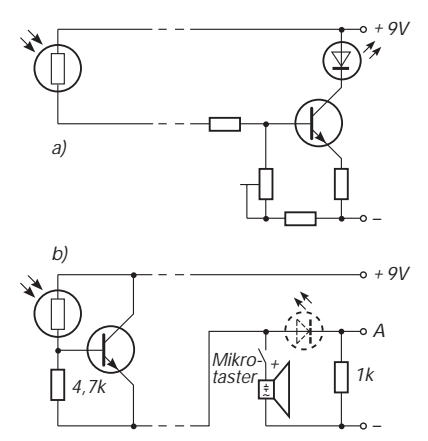

**Bild 2: Transistor-"Booster" (Prinzipien): a – am Signalort, b – am Überwachungsort (Punkt A zur Abnahme eines Logikpegels)**

reren Einsatzorten mag sich das schon rechnen. Der Transistor kann – wie nach Bild 2a – auf der Wiedergabeseite plaziert werden oder auch – siehe Bild 2b – am Sensorort. Weiterhin bleibt es bei der günstigen Zweidraht-Lösung. In Bild 2b wurde auch die akustische Signalisierung über Mikrotaster parallel zur LED mit eingezeichnet, bei der nun die Flußspannung keine Rolle mehr spielt. Sinngemäß kann der Summer auch durch einen Reed-Kontakt ausgelöst werden.

### ■ **Information im Bündel**

Ohne daß eine zusätzliche Kennung notwendig wird, lassen sich mit je einer roten, grünen und gelben LED und einem gemeinsamen Piezosummer drei Orte überwachen. Bild 3 gibt ein Beispiel unter Verwendung einfacher LEDs mit Transistor-"Boostern". Während die Leuchtdioden permanent anzeigen, wo Licht brennt, löst ein angebrachter Reed-Kontakt erst beim Öffnen der Wohnungstür akustischen Alarm aus, wenn auch nur an einem der drei Orte das Licht vergessen wurde.

Der Wert der Widerstände parallel zu den Transistor-Eingängen (4,7-kΩ-Regler) hängt von dem Strom ab, den der jeweilige Fotowiderstand bei Beleuchtung fließen läßt.

## ■ Konkurrent Sonne

Ein wenig Experimentieren ist kaum zu umgehen, wenn in diese einfachen Überwachungsschaltungen auch Räume mit Fenstern einbezogen werden sollen. In schwierigen Fällen steckt man den Fotowiderstand in ein Röhrchen mit lichtundurchlässiger Wandung. Außerdem übermalt man mit schwarzem Lack die Rückseite bei kunststoffumhüllten Typen bzw. die Glasdurchführungen bei metallverkappten Exemplaren. Zusätzlich kann man eine kleine Sammellinse passender Brennweite einsetzen. Dieses "Fernrohr" wird auf die zu überwachende Kunstlichtquelle gerichtet, und zwar möglichst auf die dem Fenster abgewandte Seite. Für die Einschätzung der Verhältnisse läßt sich der Ohmmeterteil eines Multimeters heranziehen.

#### ■ Mehr Komfort **durch Signalselektion**

Glühlampen, wie Leuchtstoffröhren, senden Licht aus, das mit der doppelten Netzfrequenz moduliert ist. Bei 100 Hz liegen auch die Grenzfrequenzwerte gebräuchlicher Fotowiderstände. Ein Kondensator gestattet es, dieses Signal vom "Gleichanteil" zu trennen, wie ihn Sonnenlicht erzeugt. Allerdings sollte man auch jetzt den Fotowiderstand nicht gerade auf die Sonne richten. Im allgemeinen genügt bei sinn-

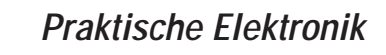

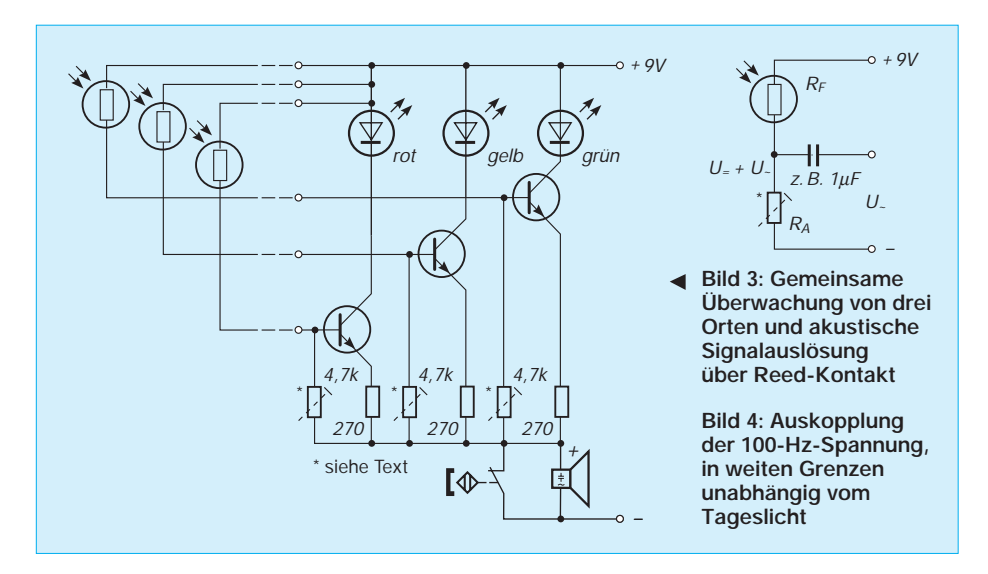

voller Anordnung bereits diffuses Raum-Kunstlicht etwa einer Leuchtstoffröhre oder Glühlampe, um ein verstärkungswürdiges 100-Hz-Signal am Arbeitswiderstand hinter der Stromquelle Fotowiderstand abzunehmen (Bild 4). Je heller das Licht, um so kleiner sollte der Wert des Arbeitswiderstands gewählt werden.

Die auf diese Überlegung folgenden Tests gingen zunächst von einem Verstärker mit nur zwei Transistoren aus. Die Zwischenergebnisse mögen Experimentierfreudige

Interessante Nebenerscheinung: Die Schaltung kann als Annäherungsmelder arbeiten, denn sie blinkt auch, sobald ein Fremdkörper, der sich in der Umgebung des Fotowiderstands bewegt, die Helligkeit verringert. Grundsätzlich – bis auf das Blinken – hat übrigens auch die folgende Schaltung diese vielleicht manchen interessierende Eigenschaft. Eine der bei den Experimenten notierten Schaltungsvarianten zeigt Bild 5.

Wesentlich solider in der Reaktion und mit

strahlenden Leuchtstoffröhre noch gemeldet, obgleich man es bei diesen Lichtverhältnissen gar nicht mehr explizit wahrnahm!

### ■ **Störungsausgleich**

Sobald zwischen Fotowiderstand und Schaltung einige Meter verdrillter Leitung liegen, stört auch in diesem Projekt der allgegenwärtige Netzbrumm. In der Musteranwendung führte er am Kollektor von VT2 zu knapp 1 V Grundpegel (Spitze-Spitze). In Extremfällen (starker Brumm, schwaches Nutzsignal) muß man daher den Verstärker ebenfalls am Überwachungsort anbringen und kann nur die LED-Leitung herausführen. Normalerweise ist der Nutzpegel jedoch deutlich höher als die Störung, so daß die Trennung an R1 gelingt. Ohne Kunstlicht wird so eingestellt, daß die LED dunkel bleibt. Meist ist das bei Mittelstellung der Fall. Danach muß nur noch die günstigste Position des Fotowiderstandes ermittelt werden. Übrigens läßt sich die Ansprechschwelle der Anzeigestufe (VT3) auch mit einer Diode in deren Emitterleitung genügend anheben.

#### ■ **Praktische Ausführung**

Die Schaltung nach Bild 6 deckt die "Ein-Kanal-Lösung" des Projekts ab. Einen Lei-

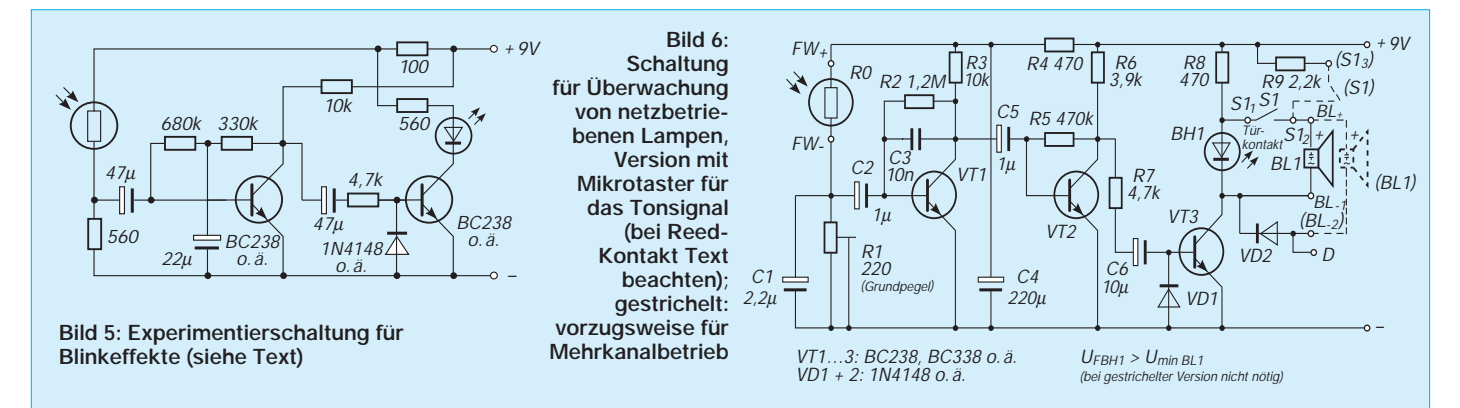

zu weiteren Versuchen anregen, denn durch die Verkopplung über den in der Plusleitung (siehe Bild 5) liegenden Widerstand konnte die Schaltung nach Auslösung durch Licht zum Blinken überredet werden. Allerdings war die Zuverlässigkeit des Effekts bezüglich Neustart nach Überstrahlung stark von den gewählten Zeitkonstanten abhängig.

**Bild 7:** 

**nach Bild 6**

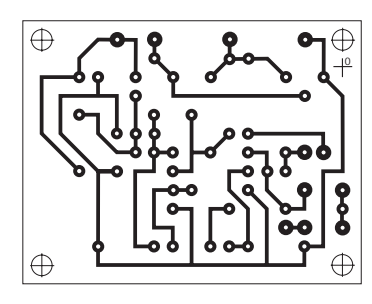

eausreichender Verstärkungsreserve bietet sich die Schaltung nach Bild 6. Der dritte Transistor bringt die erwünschte hohe Gesamtverstärkung. Beim Test – Fotowiderstand noch nicht von der Schaltung räumlich getrennt – wurde bei nur etwa 100-Ω-Arbeitswiderstand sogar in einem sonnenbeschienenen Raum allein das von den Wänden reflektierte Licht einer indirekt

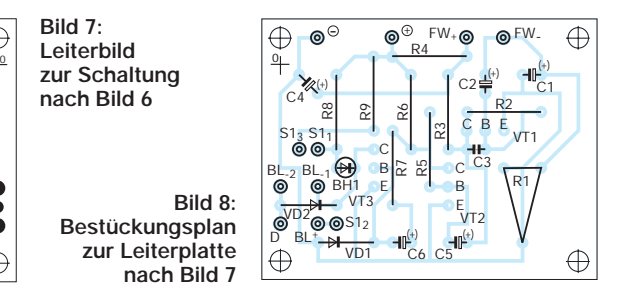

terbildvorschlag dafür zeigt Bild 7, zu bestücken ist nach Bild 8. Diese Baugruppe wird neben der Wohnungstür angebracht. Das Überwachen mehrerer Orte erfordert eine entsprechende Anzahl dieser Module. Bei Mehrkanallösungen empfiehlt sich eine Modifizierung der Tonansteuerung: BL1 wird mit der Plusseite über den Mikrotaster an der Tür und einen Widerstand zur Begrenzung (z.B. 2,2 kΩ) direkt an Plus der Betriebsspannung gelegt und mit der Minusseite an den Schaltungsausgang D (vgl. Bild 6). Alle D-Punkte werden verbunden, so daß für den Piezosummer ein Dioden-ODER entsteht: Sobald auch nur in einer der Baugruppen VT3 durchgeschaltet ist (die entsprechende LED also Licht meldet), wird dies beim Verlassen der Wohnung akustisch signalisiert.

# **CW-Trainer mit EMR**

*HENRY ARNDT – DL6ZLG*

*Sie suchen einen kleinen, handlichen CW-Trainer, den man überall mitnehmen kann? Dann ist die nachfolgende Bauanleitung genau das Richtige für Sie. Eine Zeichenausgabe auf einem LC-Display erlaubt eine Kontrolle der verwendeten und ausgegebenen Buchstaben- und Zahlenkodes. Dem an Tempo Interessierten gestattet das Gerät eine Geschwindigkeit bis zu 280 ZpM.*

### ■ **Der CW-Trainer**

Obwohl eine der ältesten Betriebsarten, so hat die Telegrafie auch heute nicht seinen Reiz verloren. Damals wie heute ist wohl aber der schwerste Teil der des Erlernens. Die Teilnahme in einer Übungsgruppe ist sehr von Vorteil, aber das Trainieren zu Hause ist unbedingter Bestandteil für den späteren Erfolg.

Dazu kann man entsprechende Übungskassetten benutzen. Um die Nachteile dieser Kassetten (Kosten, dauerndes Umspulen usw.) zu umgehen, greift man heutzutage vermehrt zu guten Computerprogrammen. Wer aber noch keinen Rechner besitzt oder auch unterwegs üben möchte, dem geben entsprechend entwickelte Kleingeräte Unterstützung, die allerdings auch ihren Preis haben.

Auf der Basis eines in der Ex-DDR verwendeten Morsekurses wurde dieser CW-Trainer entwickelt, wobei ich noch ein paar Erfahrungen als Tastfunkausbilder mit habe einfließen lassen. Da man mit den heutigen Mikrorechner-ICs schon

eine Menge machen kann, sollten nicht nur die einfache Wiedergabe gespeicherter Informationen erfolgen, sondern noch zusätzlich ein paar Optionen, sprich Komfort, möglich sein. Zudem sollte dieses Gerät einfach in der Bedienung, relativ preiswert sein und noch eine alphanumerische Anzeige besitzen.

Unabhängigkeit von anderen Geräten (außer der Stromversorgung) versteht sich von selbst.

Folgende Leistungsmerkmale hatte ich bei der Entwicklung des CW-Trainers vor Augen:

– Die Buchstaben A–Z ohne Umlaute (Ä, Ö, Ü), die Ziffern 0–9 und die Betriebsabkürzungen AR, BK, KN, BT, CL; unterteilt in acht Lektionen,

– weitere Übungslektionen zu ähnlich klingenden Zeichen wie: S-H, B-D, B-6, H-5, U-V, V und 4,

– eine Lektion nur Klartext (kleiner als 32 Zeichen pro Text),

– als Optionen sollen zur Verfügung stehen: gespeicherte Zeichen, Zufallsgenerierung, Klartextwort,

– variable Geschwindigkeit von 10 ZpM bis 280 ZpM (ZpM= Zeichen pro Minute),

 $-$  LC-Anzeige mit  $2 \times 16$  Zeichen,

– Lautsprecheranschluß (bzw. Walkmankopfhörer),

– Stromversorgung 7 bis 15 V, max. 50 mA, über Cinchbuchse.

#### ■ **Das Herzstück: der Mikrocontroller**

Mit diesen Anforderungen kommt man am besten unter Verwendung eines Mikrocontrollers zurecht. Da es heutzutage fast von jedem IC-Hersteller entsprechende µCs gibt, fällt die Auswahl nicht immer einfach. Da es aber wiederum nicht leicht ist, diese auch zu beschaffen, wird das Assortiment stark eingeschränkt.

Da Prozessoren der 8051-Familie von Intel in Europa weit verbreitet und auch preiswert zu bekommen sind (auf der Interradio in Hannover gleich stangenweise verramscht), entschied ich mich für die ROM-lose Variante des 8051, den 80C31. Er ist für unter 6 DM bei größeren Elektronikversendern zu haben. Falls die NMOS-Variante 8031 benutzt wird, macht sich durch die höhere Stromaufnahme ein Kühlblech bei U7 erforderlich.

Der 8051 selbst besitzt noch ein internes ROM und wird nur für große Stückzahlen gefertigt. Durch den EA-Eingang wird ein eventuelles, internes ROM des µC abgeschaltet, so daß auch der 8051 (80C51 ist die CMOS-Variante) theoretisch verwendet werden kann.

Wie bei Intel-Entwicklungen üblich, sind nachfolgende Generationen aufwärtskom-

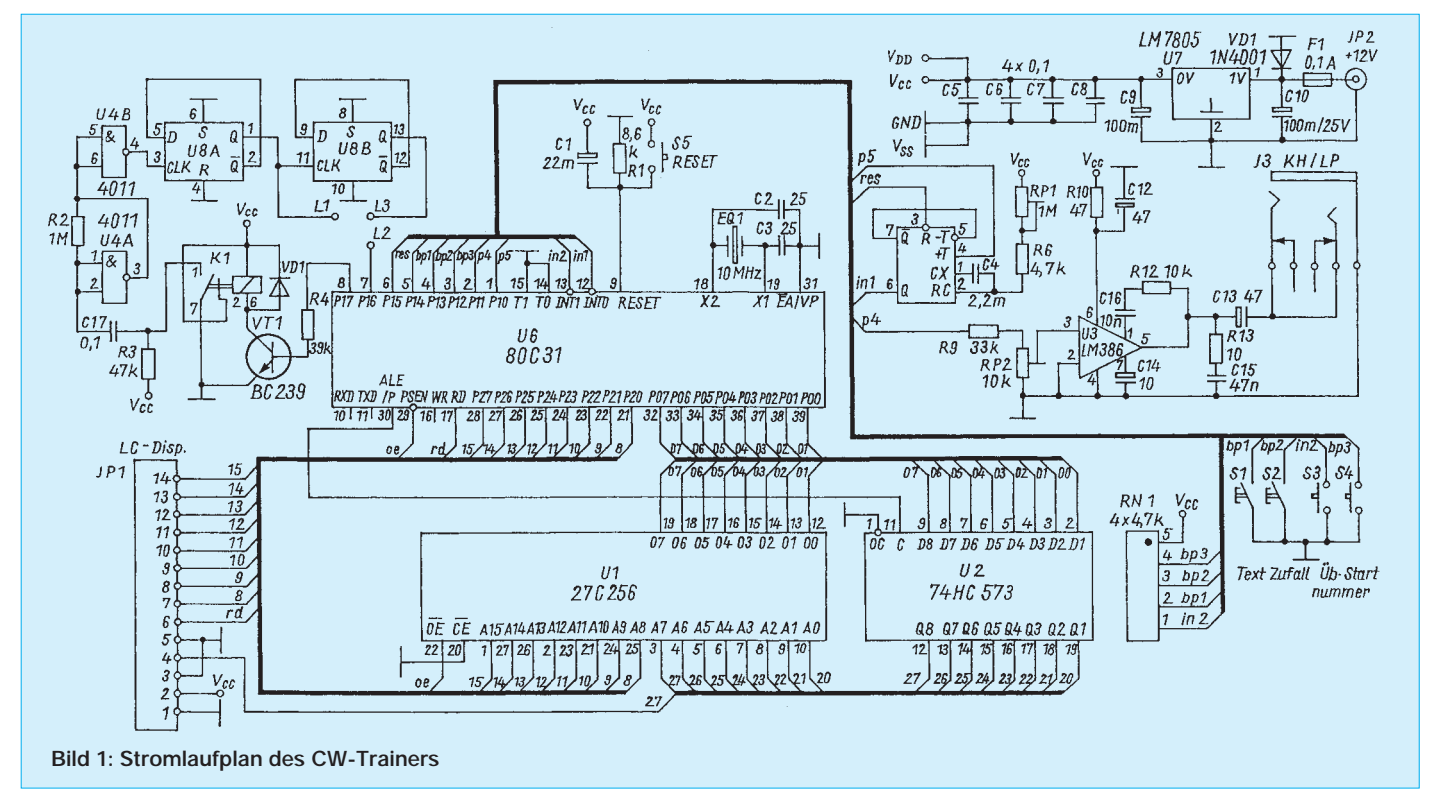

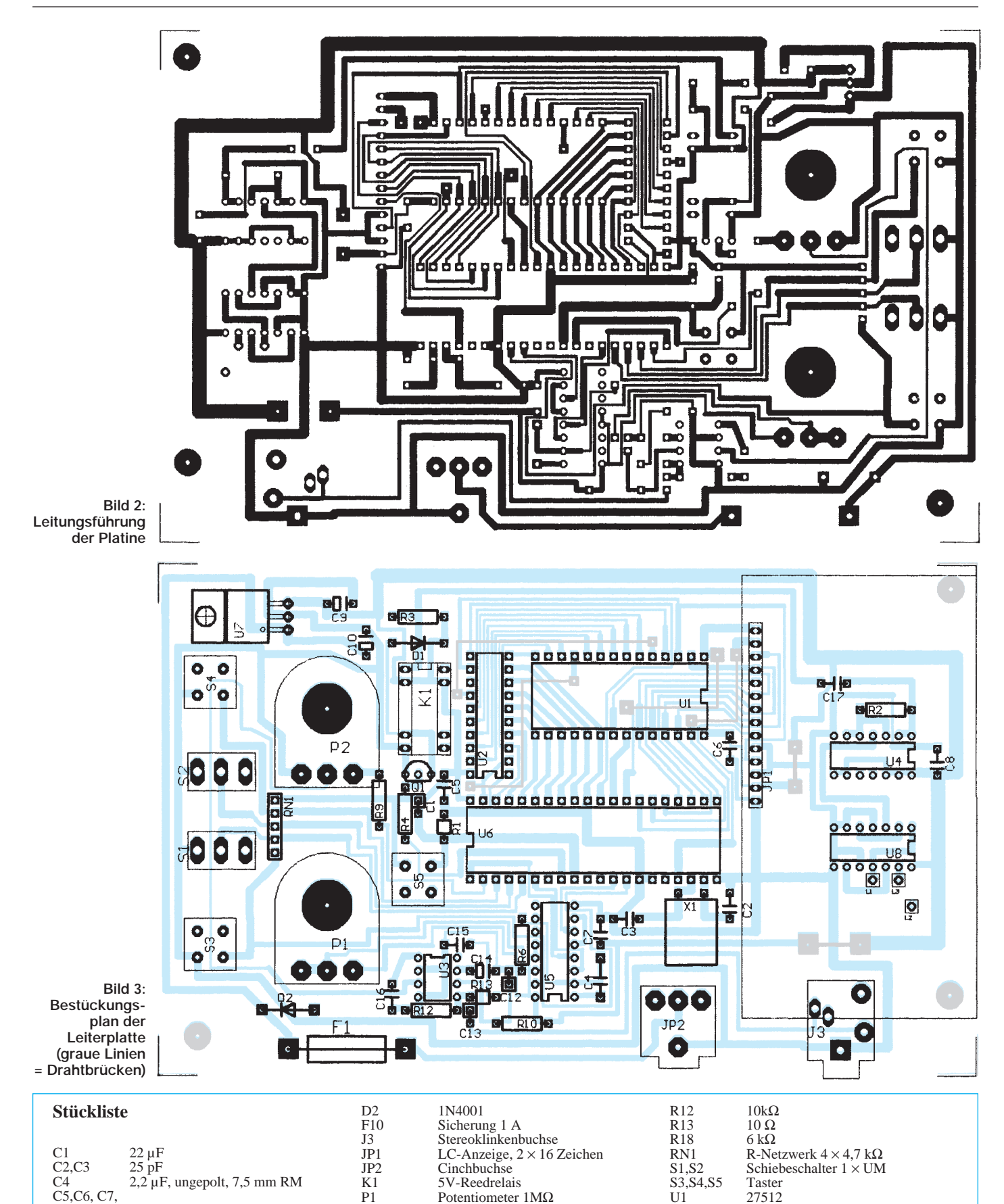

5V-Reedrelais P1 Potentiometer 1MΩ<br>P2 Potentiometer 10kΩ P2 Potentiometer 10kΩ<br>VT1 BC239 S3, S4, S5<br>U1

U1 27512<br>
U2 74HC<br>
U3 LM 38<br>
U4 4011

U<sub>4</sub> 4011<br>U<sub>5</sub> 4538 U5 4538<br>U6 80C3 U6 80C31<br>U7 LM 78 U7 LM 7805<br>U8 4013 U8 4013<br>EQ1 Quarz

74HC573 LM 386

Quarz 10 MHz

R<sub>2</sub>  $\frac{1 \text{ M}\Omega}{47 \text{ k}\Omega}$ R3  $47 k\Omega$ <br>R4  $39 k\Omega$ R4 39 kΩ<br>R6 4,7 kΩ R6  $4,7 k\Omega$ <br>R9  $33 k\Omega$ R9  $33 k\Omega$ <br>R10  $47 \Omega$ 47 $\Omega$ 

 $2,2 \mu$ F, ungepolt, 7,5 mm RM

 $100 \mu$ F/25V<br>47  $\mu$ F

D1 1N4148

C<sub>4</sub><br>C<sub>5</sub>, C<sub>6</sub>, C<sub>7</sub>,<br>C<sub>8</sub>, C<sub>1</sub>7  $\frac{C8}{C9}$   $\frac{0.1 \text{ }\mu\text{F}}{100 \text{ }\mu\text{F}}$  $C9$  100  $\mu$ F<br>C10 100  $\mu$ F

C12,C13<br>C14 C14  $10 \mu F$ <br>C15  $47 \text{ nF}$ C15 47 nF<br>C16 10 nF C16 10 nF<br>D1 1N414

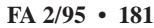

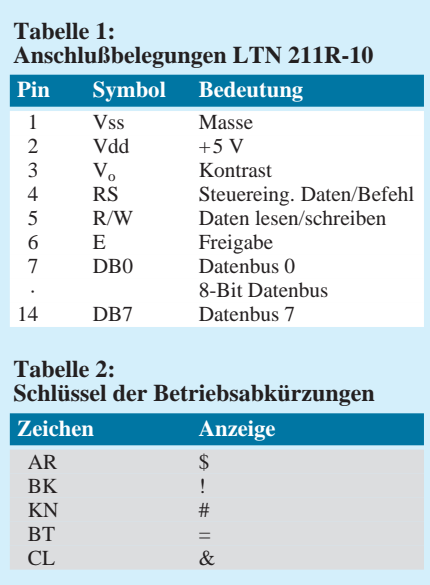

patibel. Die Software läuft also auch auf einem hochgerüsteten 80C535. Entsprechende Literatur über diese Familie gibt es reichlich vom Feger & Reith-Verlag bzw. vom Siemens-Literaturshop. Wie in der Branche üblich, wird als Programmiersprache Assembler eingesetzt. Diese ist auch über o. g. Verlag erhältlich.

### ■ Zum Stromlaufplan

Die Verwendung der 8051-Familie bringt ein gewisses Standardbild zum Vorschein: der Controller, der EPROM, und weil die Speicheradressen gemultiplext werden, das Adresslatch (Standard-IC: 74HC573). Dazu kommen natürlich noch der Quarz für den Systemtakt (max. 16 MHz) und die Schaltung für das Einschaltreset. Ich benutzte ein 10-MHz-Quarz, weil dieser billig und in fast jeder Bastelkiste zu Hause sein dürfte. Auch stellt sich hier ein Kompromiß zur Stromaufnahme des µC ein, welcher ja mit der Taktfrequenz ansteigt.

An dieser Stelle sei der Hinweis erlaubt, daß die Quarzfrequenz nicht wesentlich vom geforderten Wert abweichen sollte, da verschiedene Zeitschleifen im Programm

realisiert sind, die sich auf einen 10-MHz-Quarz beziehen.

Da der µC im Moment des Einschaltens für zwei Systemtakte eine Anfangsinitialisierung vornehmen muß, ist das externe Zeitglied mit R1/C1 vorgesehen. Sollte der Quarz nicht sicher anschwingen, müssen die Werte von C1 bzw. R1 entsprechend geändert werden. Wie bei jedem Computer kann auch ein separater RESET-Taster für entsprechende Murphy-Fälle gute Dienste tun, in unserem Fall ist S5 dafür vorgesehen. Nun steht der Funktion des µC nichts mehr im Wege.

An dem noch freiem 8-Bit-Port, zwei Interrupt-Eingängen und dem seriellen Port kann man nun seine Hardware-Wünsche auslassen. Um den Hardwareaufwand geringzuhalten, wurde das Hauptaugenmerk auf die Software gelegt. Somit sind nur noch wenige ICs erforderlich, die in der Schaltung folgende Aufgaben haben:

Der 4538 (U5) ist ein Präzisionsmonoflop mit einem großen Zeitbereich, welcher einen weiten Bereich der einstellbaren Geschwindigkeit zuläßt.

Das einstellbare Zeitglied P1/R6, C4 mit 2,2 µF, dürfte den meisten Anforderungen genügen. Der Monoflop wird durch den µC gesteuert.

Der LM 386 (U3) ist ein Verstärkerschaltkreis mit max. 300 mW Ausgangsleistung, der in Standardbeschaltung sowohl einen kleinen Lautsprecher als auch einen Walkmankopfhörer gut bedient. Da die Ausgabeports des 8051 nur sehr wenig belastet werden dürfen, ist durch R9 ein Mindestwert garantiert. Die Ports selber sind kurzschlußfest, können aber nur wenig Strom treiben. Die Tonfrequenz ist durch das Programm über die internen Teiler des µC fest auf etwa 400 Hz eingestellt und kann von außen nicht geändert werden.

Die Taster bzw. Schalter sind über ein Widerstandsnetzwerk (RN1) an den µC angeschlossen. Die Widerstandswerte von RN1 sind nicht kritisch.

Etwas Besonderes stellen das Reedrelais

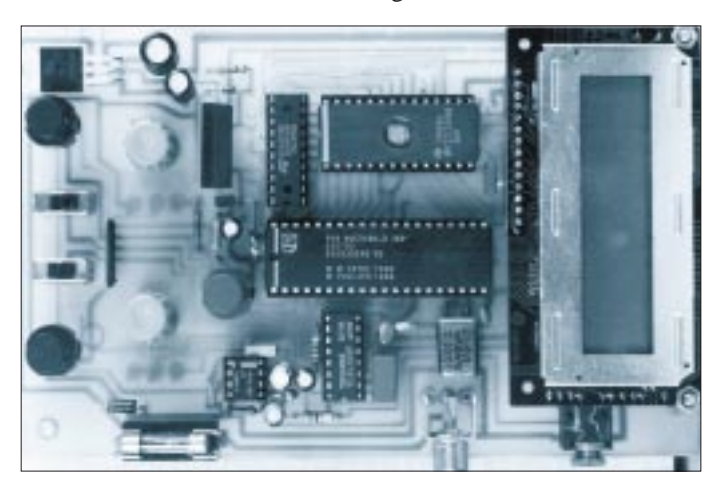

**Bild 4: Ansicht des fertigen CW-Trainers Foto: Autor**

K1 mit den ICs U4 und U8 dar. Da auch eine Zufallsgenerierung benötigt wird, habe ich mir lange den Kopf darüber zerbrochen, wie man das realisieren könnte. Den (reinen) Zufall in einem digitalen System zu erzeugen, scheint mir, wenn überhaupt, nur schwer möglich. Darum nutze ich hier die Unzulänglichkeiten der Analogtechnik und zähle die Kontaktprellungen. Weil die Impulse nicht TTL-gerecht sind, werden diese über den Schmittrigger U4 entsprechend geformt. Somit hat der 8051 noch eine etwas ungünstige Zeitbedingung an den Ports. Die einzulesenden Signale müssen länger als zwei Maschinenzyklen konstant anliegen und das ist durch die Prellimpulse nicht gewährleistet. Deshalb ist noch der zweistufige Teiler U8 vorgesehen, um diese Bedingung herzustellen. Da durch den Teiler das Zufallsergebnis natürlich weniger "zufällig" wird, sind die Ausgänge der Teiler nicht mit den µC-Port verbunden. Die Verbindung wird von Hand gelegt. Zu Anfang ist ein Anschluß zwischen L2 und L3 herzustellen. Damit werden auch sehr kurze Prellimpulse noch erkannt. Es sollte im nachfolgenden Betrieb einmal probiert werden, die Verbindung L2/L3 durch L1/L2 zu ersetzen. Falls die Zufallsoption dann noch funktioniert, sollte man diese Verbindung so belassen, um eine bessere "Zufallsausbeute" zu erreichen.

Das Relais sollte ein Reedrelais sein, da dieses mit jedem Zeichen angesprochen wird und auch so schnell sein muß, um die Gebegeschwindigkeit nicht zu stark zu verzögern. Das Programm wartet auf den ersten Prellkontakt, ehe das Zeitfenster abgearbeitet wird. Falls in dem Moment das Relais defekt und die Zufallsoption eingeschaltet ist, "steht" der Rechner.

Die Stromversorgung ist Standard. Ein Kühlkörper ist nicht erforderlich.

Da unbedingt eine Anzeige mit dabeisein sollte, wollte ich zu Anfang mit LED-Punktanzeigen arbeiten. Sie sind nicht nur sehr stromintensiv, sondern auch teuer. Zudem erhöht sich der Aufwand hinsichtlich der Ansteuerung.

Nahezu ideal sind dazu die mehrzeiligen LC-Punktmatrixanzeigen. Sie besitzen einen eigenen Controller, mit rund 1 mA eine geringe Stromaufnahme und sind sehr einfach zu handhaben. Der Preis mit etwa 35 DM liegt wesentlich unter dem von LED-Punktanzeigen.

Das LC-Display wird in unserem Beispiel hardwaremäßig wie ein externer Speicher behandelt. Die Ready-Leitung des µC steuert die LC-Anzeige. In meinem Beispiel verwendete ich den Typ LM 016L von Hitachi. Da andere Hersteller den gleichen Controller verwenden, muß die Anzeige nicht unbedingt von Hitachi sein. Der zum Beispiel von Reichelt angebotene Typ LTN 211R-10 kann bedenkenlos benutzt werden. Die Pinbelegung ist aus der Tabelle 1 ersichtlich.

#### ■ **Der Aufbau**

Um die Notwendigkeit eines Gehäuses zu umgehen, werden auch die Bedienteile an der Leiterplatte mechanisch befestigt. Für die Potentiometer sind 7-mm-Bohrungen vorgesehen. Deren Anschlüsse werden dann an der Leiterseite angelötet.

Die Anzeige erhält eine 14polige Stift- und die Leiterplatte dazu die entsprechende Buchsenleiste. Damit kann man die Anzeige leicht wieder entfernen. Mechanisch ist diese über zwei Abstandsbolzen mit 10 mm Länge montiert. Unterhalb der Anzeige befinden sich noch U4 und U8.

Über die Cinchbuchse erfolgt die Stromzufuhr, wobei der Mittelanschluß den Pluspol darstellt. Um nicht eine zweiseitige Leiterplatte zu verwenden, sind noch einige Leitungen von Hand zu verlegen. Diese sind entsprechend dem Bestückungsplan (graue Linien) vor dem Einsetzen der IC-Fassungen anzufertigen.

#### ■ **Die Inbetriebnahme**

Nach Anlegen der Betriebsspannung erscheint die Meldung "Bitte Lektion wählen". An dieser Stelle wird durch Drücken von Taster S3 die gewünschte Lektion eingestellt, wobei der jeweilige neue Zeichenvorrat mit angezeigt wird. Nun können noch die Optionsschalter S1/S2 gesetzt werden. Sind beide Schalter in "Aus"-Stellung, so werden die fest gespeicherten Zeichen ausgegeben. Sie selbst sind in 5er-Gruppen im Lautsprecher bzw. Kopfhörer hörbar und werden mit der Ausgabe auch auf dem LC-Display angezeigt. Nach Aussenden von 30 Zeichen wartet das Gerät auf einen Tastendruck. In dieser Zeit kann das Gehörte mit der Anzeige verglichen werden. Für jede Lektion sind 1000 Zeichen fest gespeichert. Ein Überschreiten dieser Position aktiviert automatisch den Zufallsgenerator.

Eine Besonderheit bietet die Klartextoption (S1): Es werden Wörter mit den bis zur Lektion bekannten Zeichen gemorst, wobei die Anzeige erst nach der Ausgabe des letzten Zeichens auf dem Display erfolgt. Dies dient dem Gedächtnisshören, um später nicht jedes einzelne Zeichen aufschreiben zu müssen. Klartexte werden per Zufall ausgesucht, die Texte selbst sind fest abgespeichert.

Durch Setzen von S2 wird der Zufallsgenerator aktiviert. Die Morsegeschwindigkeit ist in weiten Grenzen frei wählbar, wobei die reine Zeichengeschwindigkeit

# **"... Mobilstation, five and five!"**

#### *HANS-JOCHEN MANECK – DL9OBL*

*Das Herz eines Mobilisten schlägt höher, wenn er diesen typischen Rapport einer DX-Station erhält. Und schließlich kommentiert die Net-Control-Station die gelungene Verbindung mit "good contact".*

*Feststationen mit Richtantenne und hoher Leistung wundern sich über derartige Verbindungen und das noch dazu im Pile-Up. DL9OBL erklärt, wie er so etwas ohne spezielle Ausrüstung, nur mit einem einfachen, isoliert am Fahrzeug montierten Vertikalstrahler, einem 100-W-Transceiver, sowie einem Automatik-Antennentuner für die Anpassung der Stabantenne auf allen Kurzwellenbändern erreicht und vermittelt Erfahrungen aus mehrjähriger Betriebszeit.*

#### ■ **Fahrzeug**

Ich bin im Außendienst tätig und nutze aus derzeitig wirtschaftlichen Gründen (hohe Kilometerleistung bei z. Z. noch günstigem Treibstoffpreis) einen Diesel-Pkw. Schon nach kurzer Zeit stellte sich heraus, daß diese Antriebsart für den Kurzwellenfunk ideal geeignet ist.

Die Maschine verursacht, abgesehen von den Nebenantrieben wie Scheibenwischer, Spiegelverstellung u. a., keine nennenswerte Anhebung des Störpegels. Dieselfahrzeuge verfügen in der Regel über eine Starterbatterie mit höherer Nennkapazität.

Für den Funkbetrieb im Stand ist eine solche Reserve sehr angenehm. Steht der interessierte OM vor der Wahl einer Fahrzeug-Neuanschaffung mit späterem Mobilbetrieb, sollten die genannten Kriterien deshalb mit in die Waagschale geworfen werden.

#### ■ **Installation**

Bild 1 zeigt den prinzipiellen Aufbau der hier vorgestellten Mobilstation in einem Pkw. Für die Stromversorgung der Anlage führen kurzschlußsicher verlegte, flexible Kupferleitungen (Querschnitt 6 mm2) direkt von den Polen der Starterbatterie an eine den Wert von rund 50 ZpM nicht unterschreitet, um nicht auf den fatalen Fehler zu kommen, die Zeichen in "Punkte" und "Striche" zu unterteilen und zu zählen. Da die Betriebsabkürzungen sich nicht einstellig darstellen lassen, mußte ein Schlüsselsystem eingeführt werden. Dabei erfolgt eine Zuordnung laut Tabelle 2.

Falls die Lektion "Betriebsabkürzungen" angewählt und der Klartextschalter gesetzt wurde, erfolgt die Ausgabe von längeren (max. 32 Zeichen) Klartexten aus dem täglichen Amateurfunkgeschehen.

#### ■ Die Software

Rechnersysteme benötigen nun einmal Programme, und diese können mitunter beachtliche Längen aufweisen. In unserem Fall sind es rund 22 KB, welche natürlich den Umfang dieses Artikels sprengen würden. Deshalb biete ich hier folgendes an: 3,5"-Diskette gegen 10 DM mit dem Quellprogramm und Binär/HEX-File für das EPROM-Programmiergerät. Da ich selbst (noch) keinen EPROM-Brenner habe, würde ich aber versuchen, Speicher-ICs zu beschaffen und programmieren zu lassen. In diesem Fall würde ich 25 DM und etwas Geduld für angemessen halten.

Die Anschrift: H. Arndt, Heinrich-Hertz-Straße 33, 39218 Schönebeck.

Buchse. Diese verpolungssichere und "stromtragfähige" Buchse (20 A!) befindet sich neben weiteren Bedienungselementen auf einem Paneel im Handschuhfach des Wagens.

Alle Leitungen sind sorgfältig zu verlegen. Mechanische Beschädigungen an Ecken, Kanten und Durchführungen müssen ausgeschlossen sein. Bei der Auswahl der Hochstromleitungen ist darauf zu achten, daß die äußere Isolation säurebeständig ist. Unter Umständen muß die Isolation außerdem auch kraftstoffbeständig sein.

In unmittelbarer Nähe des Pluspols wird der Leitungsschutz-Sicherungshalter montiert, eine solide Konstruktion mit hoher Kontaktsicherheit. Für den Querschnitt 6 mm2 darf die Sicherungsnennstromstärke 40 A nicht überschreiten.

Entstörglieder, Kondensatoren oder In-line-Filter werden für das Dieselfahrzeug nicht benötigt, es sei denn, man will einen der o. g. Nebenantriebe entstören.

Für den Fahrbetrieb wird der Transceiver, hier ein FT 890, auf einem Aluminiumkoffer stehend, mittels Gurten/Gurtstraffeinrichtung auf dem Beifahrersitz befestigt. Mit dem Schalter S1 läßt sich der Automatiktuner SG 230 einschalten. Gleichzeitig wird die Bordspannungs-Kontrolleinrichtung an das Bordnetz gelegt. 12 LEDs zeigen die Bordspannung, gespreizt in etwa

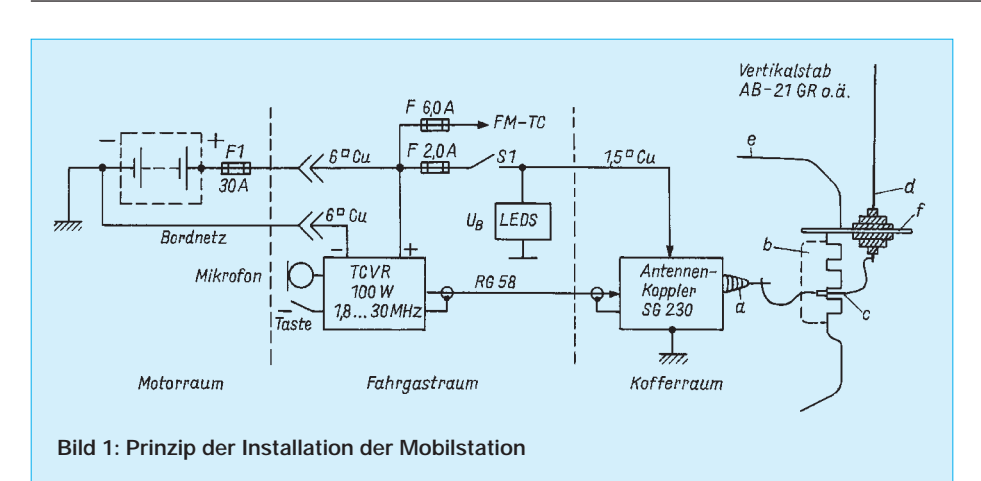

0,5-V-Schritten, an. Diese Anzeige ist sinnvoll, um nach längerem Funkbetrieb noch genügend Reserve für den Start des Wagens zu haben.

Seitlich im Kofferraum ist der Antennentuner SG 230 (Fa. SGC, USA) befestigt. Der keramisch isolierte Auskoppelanschluß (a im Bild) zeigt unmittelbar zur Kunststoffabdeckung der Heckleuchte (b). Ein kurzes, isoliertes, flexibles Drahtstück verbindet den Tunerausgang mit einer in der äußeren Heckleuchtenabdeckung (c) montierten Antennenbuchse. Eine kleine sogenannte Telefonbuchse genügt hier.

Diese Anordnung gestattet es, die HF-Energie verlustarm aus dem Faradayschen Käfig in den Kofferraum (e) zu leiten. Der Blechausschnitt im Heckleuchtenbereich ist dafür ausreichend. Bevor man jedoch die Bohrmaschine ansetzt, sollte man sich über einen optimalen Verlauf des Auskoppeldrahtes im klaren sein (Optimierung des Abstandes zu metallischen Teilen, Draht nicht durch Reflektoren führen, damit keine Kurzschlußwindung entsteht).

Der Tuner wird über ein kurzes flexibles Kupferband gut mit der Wagenmasse verbunden (Verbindungsschraube gegen Selbstlockern sichern). Für gelegentliche Mobileinsätze bietet die Firma SGC unter der Bezeichnung QMS auch ein universell

montierbares System (Tuner mit aufgesetzter Antenne) an. Diese Lösung ist HF-technisch sehr gut, aber wer möchte das gute Stück im Zeitalter hemmungsloser Klauerei allzu öffentlich präsentieren.

#### ■ Vertikalantenne

Interessant ist, daß man für den SG 230 keine spulenverlängerten stromgespeisten Antennensysteme (Hustler u. a.) benötigt. Bereits ein einfacher, gut isolierter Stab mit einer Mindestlänge von 2,45 m läßt sich auf den KW-Bändern von 80 m bis 10 m problemlos in wenigen Sekunden anpassen. Mehrband-QSOs sind so während des Fahrens möglich. Für das 160-m-Band benötigt man allerdings eine Mindeststablänge von etwa 7 m. Zumindest im Stand sind auch mit dieser Anordnung Low-Band-Verbindungen zu machen.

Es gibt eine Vielzahl von Konstruktionsbeispielen für eine verlustarme Montage eines Vertikalstrahlers am Wagen. Ich verwende nach der Erprobung mehrerer Varianten folgende beiden Systeme:

– Jeep-Antenne AB-21 GR (Bezugsquelle Büscher Flugversand) für 160 m bis 10 m. Deren Keramikfuß gewährleistet einerseits eine ausgezeichnete Entkopplung des Antennenstabes von der Karosserie, anderer-

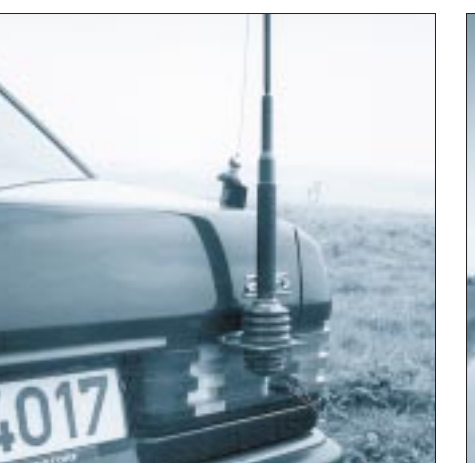

**Bild 2: Isolierte Montage der Vertikalantenne AB 21-GR am Wagen**

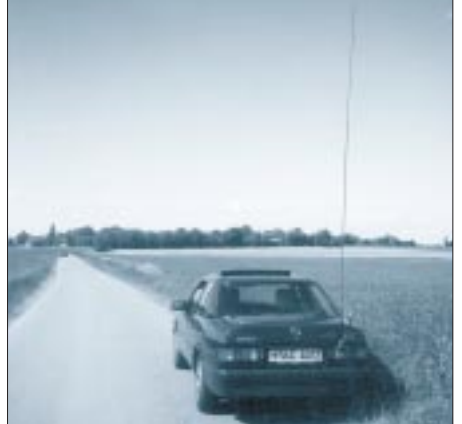

**Bild 3: Mobileinsatz auf der Insel Fehmarn Fotos: Autor**

seits ist die Antennenausführung stabil, läßt sich mit zusätzlichen Antennengliedern verlängern und verfügt oberhalb des Fußes (d) über ein solides Federsystem.

– CB-Antenne, zweigliedrig DV, lang, geeignet für das 80-m- bis 10-m-Band. Diese Antenne wird mit einem Schnellspannverschluß (3/8"-Gewindebuchse) versehen. Das Gegenstück des Spannverschlusses ist auf einer etwa 8 mm bis 10 mm dicken Acrylplatte montiert. Der Ausschnitt im Haltewinkel sollte einen Mindestdurchmesser von 50 mm haben.

Für den Fahrbetrieb ist die Antenne grundsätzlich mit einem zugfesten Nylonseil zu sichern. Übrigens eignet sich die Antennenbuchse gut für den Anschluß von Portableantennen; Loop-Schleifen, gegen das Wagenchassis geschaltet, und andere Antennensysteme paßt der Tuner gut an.

#### ■ **Erfahrungen**

In Zeiten guter bis mäßiger Ausbreitungsbedingungen wurden alle Kontinente erreicht. DX-Betrieb auf den höherfrequenten Bändern, ab 20 m aufwärts, ist grundsätzlich problemlos. Typische DX-Rapporte auf 20 m sind 53 bis 55, auf 17 m 57 bis 59 und auf dem 10-, 12- und 15-m-Band 57 bis 59+.

Ein wesentlicher Vorteil des Mobilbetriebs ist, daß man den Standort frei wählen kann. Beispielsweise waren W, VE und KL7 am Rücken eines sanft in Richtung Nordost abfallenden Hügels im Mittelgebirge besonders gut zu erreichen. Ausgezeichnete DX-Verbindungen kamen aus dem flachen Land und von den Küsten Norddeutschlands zustande.

Eine erstaunliche Erfahrung ist, daß erfahrene DX-Stationen trotz Pile-Up starker Stationen auf leise Signale hören und Mobilstationen eine Chance einräumen.

Auf schlechte HF-Erdungsverhältnisse oder geringerer kapazitiver Kopplung des Wagens zur Erde (hohe Schotter- oder Sandschichten) reagiert der Koppler mit schlechtem SWR. Diese Orte sollte man sich merken und eventuell in eine Karte eintragen. Auf alle Fälle kommt der OM, der Schwierigkeiten hat, eine geeignete DX-Antenne zu erreichten bzw. sonstigen Verboten zur Ausübung des Amateurfunkbetriebes ausgesetzt ist, mit mobilem Kurzwellenfunk auf seine Kosten.

#### **Literatur**

- [1] Rothammel, K.: Antennenbuch, 10. Auflage, Franckh-Kosmos Verlags GmbH & Co., Stuttgart 1951
- [2] Firmenprospekte und Betriebsanleitung zum HF-SSB Antenna Coupler SMARTUNER, Modell SG 230, und QMS der Fa. SGC Bellevue, WA USA, 1991

# **9600-Baud-Modem für die Centronics-Schnittstelle (1)**

## *Dipl.-Ing. JOHANNES KNEIP – DG3RBU*

*Anstatt eines aufwendigen TNCs nur ein einfaches Modem an den PC anzuschließen, das war seit jeher das Erfolgsrezept des BayCom-Teams um Florian Radlherr, DL8MBT und Johannes Kneip, DG3RBU. Einziger Nachteil: Bislang klappte das nur für Datenübertragungsraten bis 1200 Baud.*

*Durch einen tiefen Griff in die Hard- und Softwaretrickkiste ist es beiden Entwicklern nun gelungen, auch 9600-Baud-Betrieb mit einem an die Druckerschnittstelle angeschlossenen FSK-Modem zu ermöglichen. Hier werden Technik und Nachbau dieses brandneuen Modems beschrieben.*

Die Betriebsart Packet-Radio hat sich seit bescheidenen ersten Gehversuchen in der ersten Hälfte der achtziger Jahre inzwischen unter den Funkfreunden einen großen Liebhaberkreis erobert. Zu faszinierend ist es ja auch, Texte und Daten um den halben Erdball zu senden oder das bestehende Netzwerk mit all seinen Mailboxen, DX-Clustern und Digipeatern zu erkunden. Seit seiner Entstehung betreibt man PR hauptsächlich auf UKW mit einer relativ moderaten Übertragungsrate von 1200 Baud. Die Daten werden dabei einem Audio-Hilfsträger mit 1200 und 2200 Hz Trägerfrequenz aufmoduliert (AFSK-Modulation). Durch diese relative niedrige Übertragungsrate kommt es mittlerweile auf vielen Digipeatern und Netzeinstiegen zu gewissen Überfüllungserscheinungen, die eine Beschleunigung der Datenübertragung gebieten.

#### ■ 9600-Baud-Funkgeräte-Probleme

Seit längerem bekannt und inzwischen auch international etabliert ist dabei der FSK-Standard nach G3RUH, der üblicherweise mit einer Übertragungsrate von 9600 Baud zur Anwendung kommt. Mit ihm sind für den Funkamateur allerdings eine Reihe von Problemen verbunden [1]: Im Gegensatz zum bisherigen AFSK-Verfahren lassen sich die 9600-Baud-FSK-Daten nicht mehr so einfach über die Mikrofonbuchse in das Funkgerät einspeisen, wegen des breiteren Signalspektrums

ist ein direkter Zugriff auf Modulator und Demodulator des Funkgeräts erforderlich. Außerdem besitzt das FSK-Signal einen sehr niederfrequenten Signalanteil, der Probleme mit der Frequenzregelung moderner Synthesizerfunkgeräte mit sich bringt.

Letztlich blieb der Einstieg in das 9600- Baud-Vergnügen bislang relativ aufwendig, denn einfache Softwarelösungen wie "BayCom" oder "TFPCX" für den PC, die mit einem einfachen 1200-Baud-Modem an der RS-232-Schnittstelle funktionierten, gab es bislang nicht. Der Einsatz eines relativ teuren TNCs oder einer PC-Einsteckkarte war daher unabdingbar – verbunden mit Kosten zwischen etwa 400 und 700 DM.

Das Erscheinen von neuen Synthesizerfunkgeräten, die für 9600 Baud einigermaßen brauchbar sind, hat zumindest das erste Problem schon teilweise beseitigt, die Produktankündigungen verschiedener Hersteller lassen hier für die nähere Zukunft auch noch einige Weiterentwicklungen erwarten. Zudem sind quarzgesteuerte Transceiver preisgünstig verfügbar, die ein ausgezeichnetes Übertragungsverhalten für 9600 Baud aufweisen, das man allerdings durch die Festlegung auf eine bestimmte Betriebsfrequenz erkauft.

Das zweite Problem soll mit diesem Beitrag angegangen werden. Das beschriebene einfache Modem, kaum aufwendiger als ein ganz normales FSK-Modem, läßt sich direkt an die Druckerschnittstelle des IBM-

PC anschließen und verursacht nur mehr ein Drittel der Kosten eines TNCs.

■ Auch beim PC **9600-Baud-Probleme**

Im Zeitalter von Pentium-Prozessoren und 100-MHz-PCs erscheint es ein wenig kleingläubig, in der Übertragung von 9600 Bit/s zwischen Modem und Computer ein ernsthaftes Problem zu sehen. Ist es leider aber doch. Problem an der Sache ist, daß die PC-Architektur, wie wir sie heute verwenden, eigentlich nicht zur Bearbeitung von Echtzeitanwendungen konstruiert ist. Echtzeitanwendung heißt, daß garantiert werden kann, daß die Reaktion auf ein bestimmtes Ereignis innerhalb definierter kurzer Zeit erfolgt. Das kann beim üblichen PC nur mittels Interruptanforderungen geschehen, die jedoch aufwendig sind und viel Verarbeitungszeit kosten. Beim 9600-Baud-Betrieb kommt alle 100 µs ein Bit aus dem Modem, das der PC weiterverarbeiten muß. Das kann er nicht mehr bewältigen, wenn er etwa noch die Bildschirmanzeige bedienen und Diskettenlaufwerks- oder Festplattenzugriffe erledigen soll.

Bei der normalen RS-232-Schnittstelle des PCs ist daher ein spezieller Chip im Einsatz, der den seriellen Datenstrom gleich in Bytes zusammenfaßt; es wird also nur alle acht Bit ein Interrupt ausgelöst – eine Rate, die der PC problemlos verkraftet. Allerdings besitzt die RS-232-Schnittstelle für die Packet-Radio-Datenübertragung ein kleines Manko: Sie ist auf Gedeih und Verderb darauf angewiesen, daß der serielle Datenstrom Start- und Stopbits besonderer Länge vor und nach jedem Byte aufweist.

Genau das aber ist im Amateurfunk nicht der Fall – dort läuft eine synchrone Übertragung, bei der alle Bits die gleiche Länge haben und lediglich Paketanfang und -ende durch spezielle Zeichenfolgen gekennzeichnet sind. Die asynchrone RS-232-Schnittstelle ist daher für unsere Zwecke völlig ungeeignet. Für 1200 Baud kann man sie noch mit Tricks überlisten – so funktionieren all die 1200-Baud-Modems mit BayCom oder TFPCX, für 9600 Baud ist das aber nicht mehr möglich.

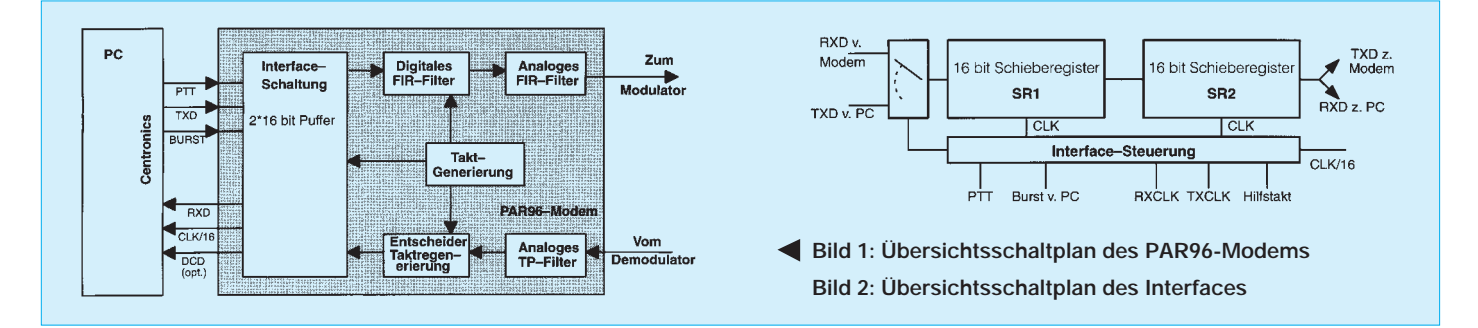

## ■ **Der Trick mit dem FSK-Modem**

Beim PC verbleibt also nur noch die Centronics-Schnittstelle. Die ist aber von Haus aus nur für die Datenausgabe geeignet (also unidirektional) und arbeitet eigentlich byteweise. Trotzdem können wir sie auch für den Datenempfang verwenden: Man kann eine der vorhandenen Hilfsleitungen für den Druckerzustand als Eingabeleitung benutzen und über eine andere Leitung auch einen Interrupt auslösen. Die Startbit/Stopbit-Problematik gibt es hier nicht; die ankommenden Signale werden (wie sie eintreffen) dem Prozessorbus übergeben. Das einzige Problem, das nun noch gelöst werden muß, ist das der zu häufigen Interrupts. Die Lösung besteht hier in einem kleinen Puffer auf dem Modem, das einige Bit (in unserem Fall boten sich 16 Bit an) zwischenspeichert.

Wenn der Zwischenspeicher gefüllt ist, wird ein Interrupt ausgelöst und die 16 Bit können während dieses einen Interrupts seriell in einem "Datenburst" auf der Hilfsleitung zum PC gelangen: Schon ist die Interruptrate auf 1/16 reduziert – und das macht 9600- oder sogar 19200-Baud-Betrieb mit dem Modem möglich, ohne daß die Interruptrate für den PC höher liegt als bei 1200 Baud. Der Sendebetrieb kann in ähnlicher Weise abgewickelt werden. Andererseits bedeutet der Puffer natürlich zusätzlichen Aufwand – und den wollten wir ja eigentlich vermeiden. Doch kann man aber einige Modemfunktionen in die Software verlagern, wie das nach dem G3RUH-Standard vorgesehene Verwürfeln (Scrambeln) der Daten und die aufwendige Signalerkennungsschaltung (DCD), so daß der Mehraufwand für den Puffer wieder ausgeglichen wird.

## ■ **Übersichtsschaltplan**

Bild 1 zeigt den Übersichtsschaltplan des Modems. Es ist mit insgesamt sechs Signalleitungen an die Centronics-Schnittstelle des PCs angebunden. Die Übertragung der Sende- und Empfangsdaten erfolgt dabei seriell, da die Centronics-Schnittstelle nur vier Eingangsleitungen besitzt. Die Anordnung der übrigen Blöcke entspricht dem Standard-G3RUH-Modem in der Version von DF9IC [2].

Die Sende- und Empfangsdaten laufen, wie bereits erwähnt, in Bursts von jeweils 16 Bit über die Schnittstelle. Im Sendefall werden diese 16 Daten über TXD mit Hilfe der BURST-Steuerleitung in den Sendepuffer des Modems eingeschrieben. Es folgen das Auslesen im Modem-Sendetakt und das Filtern mit dem in einem EPROM kodierten digitalen FIR-Filter. Ein nachfolgendes Analogfilter beseitigt störende Abtastsignale des digitalen Fil-

#### **FIR-Kurven im EPROM**

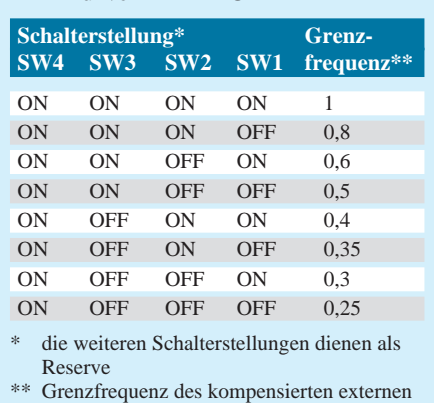

Tiefpaß (normiert auf 9600 Baud)

ters. Ein Scrambeln der Daten, wie es für ein normgerechtes G3RUH-FSK-Signal üblich ist, geschieht nicht, denn die Daten kommen bereits fertig aufbereitet, NRZIkodiert und gescrambelt aus dem PC.

Auf der Empfangsseite wird die demodulierte NF des Empfängers wieder tiefpaßgefiltert und einem binären Entscheider zugeführt, der das Signal mit dem mittleren Wert des stochastisch aus gleichvielen Nullen und Einsen bestehenden Datenstrom vergleicht. Das durch den Vergleich gewonnene Rohdatensignal ist nun noch zum richtigen Zeitpunkt, also in Bitmitte, abzutasten. Dazu muß man aus dem Signal dessen Takt zurückgewinnen. Hier findet eine 32stufige digitale Phasenregelschleife (DPLL) Verwendung.

Die Rohdaten werden mit dem rückgewonnenen Takt abgetastet und dann wieder in den Schnittstellenpuffer eingespeist. Der durch 16 geteilte Empfangstakt signalisiert dem PC, wenn der Puffer gefüllt ist. Es werden dann 16 empfangene Bits mit dem auch für die Sendeseite benutzten Burst-Übertragungsverfahren aus dem Puffer geholt. Eine Takterzeugungsbaugruppe auf dem Modem generiert alle benötigten Taktfrequenzen.

Die Software im PC übernimmt das Entscrambeln der Daten sowie die Gewinnung eines Kanalbelegungssignals (DCD). Steht ein externes DCD-Signal zur Verfügung, kann es dem PC ebenfalls

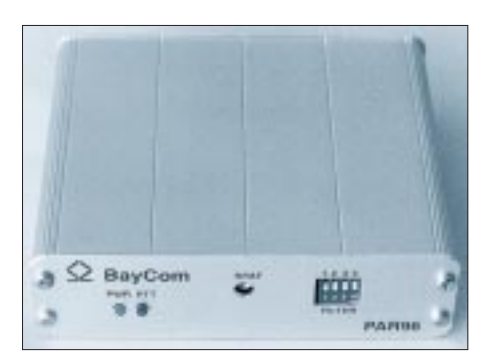

**Bild 3: Ansicht eines betriebsfertigen PAR96- Modems**

über die Schnittstelle zur Verfügung gestellt werden.

Da das Interface den interessantesten Teil des Modems darstellt, möchte ich es etwas genauer beschreiben; wer sich für Details der restlichen Modemschaltung interessiert, sei auf [2] verwiesen. Bild 2 zeigt zunächst den prinzipiellen Aufbau des Interfaces.

Prinzipiell besteht das Interface aus zwei hintereinandergeschalteten Schieberegistern SR1 und SR2 sowie einer Steuerung, die die Takte für beide Schieberegister erzeugt und die Datenumschaltung vornimmt. Im Sendefall schreibt der PC mittels eines Hilfssignals (BURST) 16 Bit Sendedaten seriell in SR1. Zur selben Zeit geschieht das Auslesen von SR2 im Sendetakt des Modems. Ist SR2 nach 16 Takten leer, wird der Inhalt von SR1 mit hoher Geschwindigkeit nach SR2 geschoben. Danach erhält der PC (über CLK/16) das Signal, daß SR1 leer ist: Es können erneut 16 Bit Sendedaten mit einem Burst nach SR1 geschrieben werden.

Im Empfangsfall ist die Funktionsweise genau umgekehrt. Der regenerierte Empfangstakt des Modems bewirkt das Schreiben der Empfangsdaten in SR1. Nach 16 Takten ist es gefüllt und sein Inhalt wird mit hoher Geschwindigkeit nach SR2 transferiert. Der PC erhält über CLK/16 das Signal, daß SR2 gefüllt ist, er muß nun die Daten über das "BURST"-Signal abholen, bis der nächste Transfer stattfindet.

Die gesamte Steuerung ist dabei in zwei programmierbaren Logikbausteinen, PARSFT und PARCNT, integriert. Die Erzeugung aller Steuersignale für die Schieberegisterumschaltung sowie den Transfer zwischen beiden Schieberegistern wird aus Sende/Empfangs-Takt, dem Burstsignal vom PC und einem 1,228-MHz-Hilfstakt abgeleitet. Als Schieberegister kommen zwei Bausteine ´4006 zur Anwendung.

#### ■ Modem-Stromlaufplan

Der Gesamtstromlaufplan des Modems ist der Übersichtlichkeit halber in zwei Bilder aufgeteilt. Bild 4 enthält die beschriebene Interfaceschaltung und das Sendeteil des Modems, Bild 5 zeigt das Empfangsteil, die Takterzeugung, alle Hilfsschaltungen und die PTT-Ansteuerung.

#### ■ **Sendeteil**

Die im Sendefall mit dem Sendetakt von SR2 (IC5) gelieferten Daten werden in ein weiteres 8-Bit-Schieberegister geschoben, das die jeweils letzten acht Datenbits dem FIR-Filter IC8 zuführt. Das EPROM besitzt acht über SW1 wählbare Vorverzerrungscharakteristiken, die den Frequenzgang des Übertragungsweges kompensieren können. Auf das EPROM folgt direkt der D/A-Wandler IC8. Ein vierpoliges gleichspannungsgekoppeltes Tiefpaßfilter (IC10C und IC10D) befreit dessen Ausgangsspannung von hochfrequenten Spektralanteilen. Am Ausgang liegt eine Gleichspannung mit in der Amplitude

einstellbarer überlagerter NF. C10 dient dazu, den Gleichspannungsanteil dieses Signals zu entfernen, da er bei verschiedenen Funkgeräten im Empfangsfall eine Shift der Empfangsfrequenz verursachen kann.

(wird fortgesetzt)

**Literatur**

G3RUH-Standard, 3. Auflage 1993, Eigenverlag [2] Rech, W.-H.: Modernes FSK-Modem – kompatibel zum Standard nach G3RUH, ADACOM-Ma-

gazin (1991), H. 2, S. 13

[1] Kneip, J. (Hrsg): 9600-Bd-FSK-Technik nach

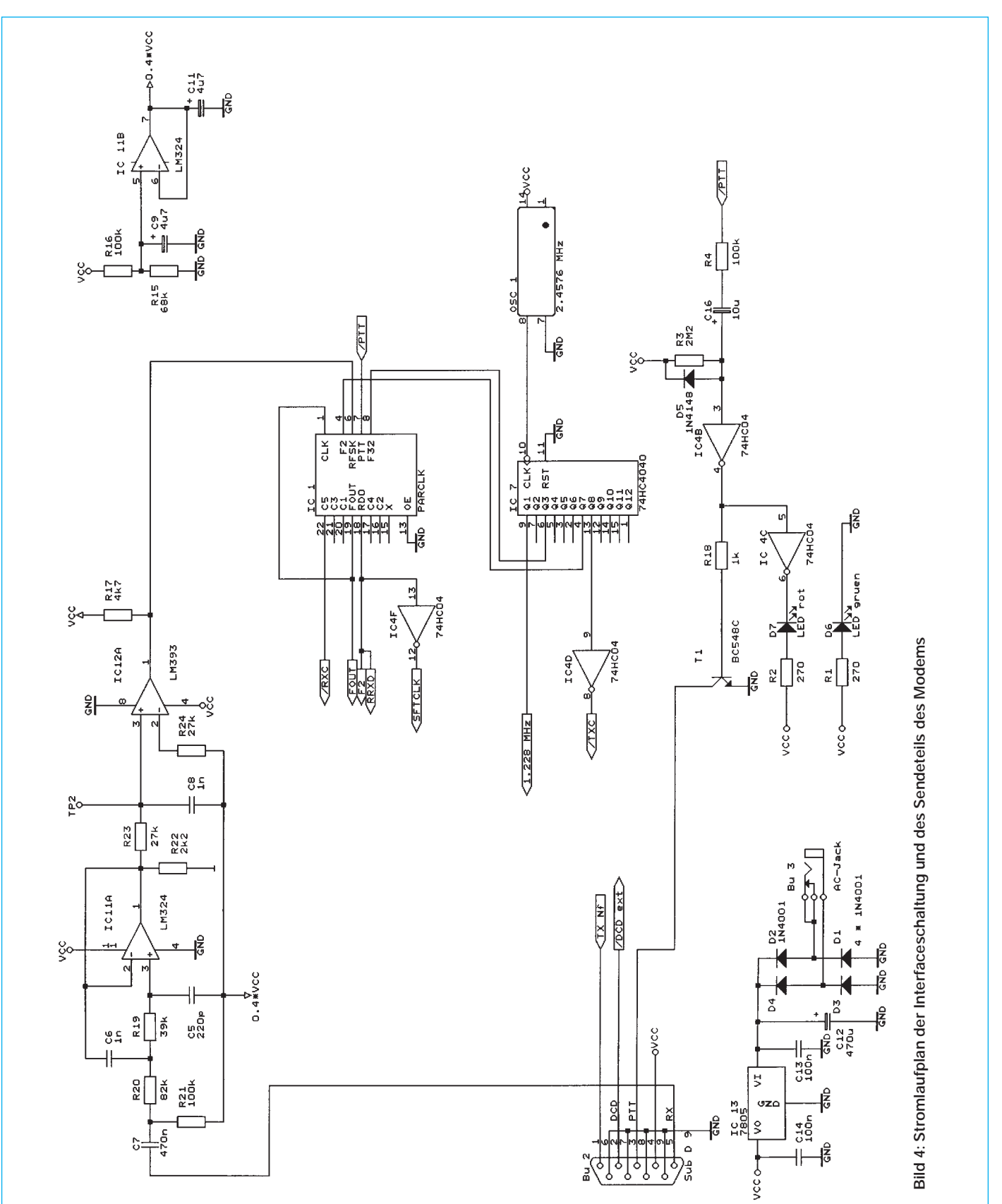

# **Preiswerter 50-MHz-Empfangskonverter mit NE 612**

## *MARTIN STEYER – DK7ZB*

*Der hier vorgestellte Konverter für das 6-m-Band dürfte ein unschlagbares Preis/Leistungs-Verhältnis bieten. Für etwa 15 DM Bauteilekosten (mit IS und Quarz, aber ohne Gehäuse) läßt sich bei minimalem Schaltungsaufwand ein leistungsfähiger Empfangsbaustein erstellen. Auch Aufbau und Abgleich sind problemlos zu bewerkstelligen.*

Kernstück des Konverters ist eine IS NE 612 AN im achtpoligen DIL-Gehäuse [1]. Dieser Schaltkreis, eine Billigversion des NE 602, wurde schon in verschiedenen Amateurschaltungen verwendet. Den ersten Hinweis auf diesen Schaltkreis erhielt ich durch Schaltungsvorschläge in [2], ein noch einfacherer Konverter ohne Vorstufe in fliegendem Aufbau wurde schon von DL1KBN in [3] beschrieben.

Die IS enthält einen "doppelt balancierten" aktiven Mischer mit acht Transistoren und einer Rauschzahl von etwa 5 dB, einer Verstärkung von 20 dB, einem Mischer-IP von –15 dBm und einer oberen Grenzfrequenz von 200 MHz. Die interne Oszillatorstufe ergibt mit wenigen externen Bauteilen einen Quarzoszillator oder auch VFO. Eine Pufferstufe sorgt für rückwirkungsfreie Einkopplung des Mischersignals. So sind einfache, aber effektive Direktmischempfänger, Superhets und Konverter zu erstellen. Da die IS in drahtlosen Telefonen zu Hunderttausenden im Bereich 46 bis 50 MHz eingesetzt wird, liegt nichts näher, als sie auch für das 6-m-Amateurband zu verwenden.

Bild 1 gibt vereinfacht das Innenleben wieder. An den Pins 1 und 2 wird das Eingangssignal eingekoppelt. Die Beschaltung muß potentialfrei erfolgen; das gilt auch für die Auskopplung des ZF-Signals an den Anschlüssen 4 und 5. An die Pins 6 und 7 kommt die externe Oszillatorbeschaltung; zwischen Basis und Emitter können ein

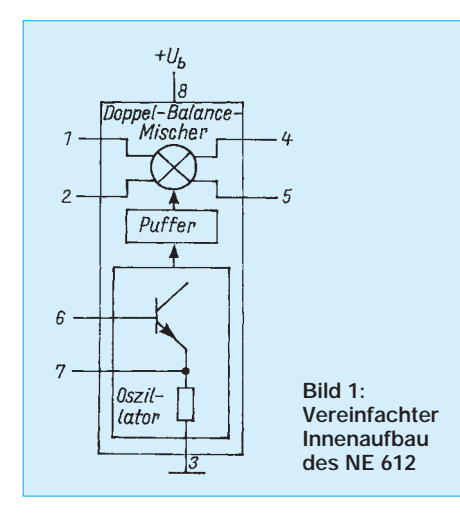

Quarz oder auch ein abstimmbarer Schwingkreis in Clapp-Schaltung angeschlossen werden. Die Rückkopplung erfolgt über einen kapazitiven Spannungsteiler aus zwei Kondensatoren. Auch hier darf keine Gleichstromverbindung zum Massepotential bestehen.

Ein- und Ausgangswiderstand des NE 612 liegen bei je 1,5 kΩ. Wie eine Beschaltung als Quarzoszillator für Grundwellenquarze bis 30 MHz aussieht, ist aus Bild 2 zu ent-

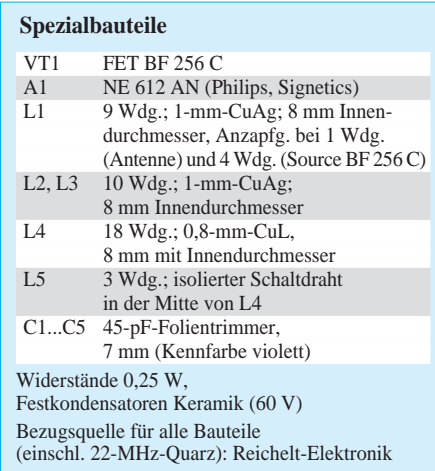

nehmen. Bild 3 zeigt, wie sich ein abstimmbarer Oszillator (VFO) realisieren läßt. Dient der NE 612 in einem einfachen Transceiverkonzept als Mischer, erweist es sich als nachteilig, daß alle integrierten Stufen einseitig an der Versorgungsspannung liegen. Da der Oszillator ja auch bei Sendebetrieb durchlaufen muß, ist immer auch der Mischer angeschlossen.

Abhilfe schafft ein extern aufgebauter VFO. Er wird über eine geringe Kapazität (etwa 3,3 bis 10 pF) an Pin 6 eingekoppelt, Pin 7 liegt dann über 4,7 nF hochfrequenzmäßig auf Masse. Die gleiche Methode wendet man an, wenn z. B. ein Quarzoszillator mit Obertonquarzen getrennt aufgebaut werden

**Bild 2:** 

**Bild 3:** 

muß. So läßt sich mit einer Oszillatorfrequenz von 94 MHz (5. Oberton) das 6-m-Band auf die 144 MHz eines 2-m-Transceivers hochmischen oder mit 116 MHz Oszillatorfrequenz ein 2-m/10-m-Konverter erstellen.

Der NE 612 verträgt nur maximal 9 V Betriebsspannung. Deshalb wird die Versorgungsspannung mit einer Z-Diode auf 6,8 V begrenzt. Das kommt auch der Stabilität des Oszillators zugute.

### ■ **Schaltung**

Obwohl die Rauschzahl des aktiven Mischers für optimale Empfindlichkeit im 6-m-Band genügt, wurde eine HF-Vorstufe vorgesehen, denn Weitabselektion und Spiegelfrequenzunterdrückung reichen bei nur einem Schwingkreis am Eingang nicht aus. Ein Bandfilter beseitigt diese Mängel weitgehend, verschlechtert aber die Rauschzahl. Deshalb sorgt eine Vorstufe in Grounded-Gate-Schaltung mit einem FET BF 256 C für den Ausgleich der Bandfilterverluste. Die Rauschzahl dürfte so insgesamt bei 2 bis 3 dB liegen; allemal genug, da in diesem Frequenzbereich der natürliche Rausch- und Störpegel recht hoch ist. Ein Schwingkreis am FET-Eingang verbessert die Selektion weiter. Die Bandbreite der drei Kreise reicht für den in Deutschland zugelassenen Bandabschnitt aus.

Ein billiger Quarz von 22 MHz liefert das Oszillatorsignal; mit Hilfe von C5 läßt sich seine Frequenz um 2 bis 3 kHz ziehen. Die ZF von 28 MHz steht an der Koppelinduktivität L5 des Schwingkreises L4/C4 zur Verfügung. Der Stromlaufplan ist in Bild 4 dargestellt.

## ■ **Aufbau**

Der Aufbau erfolgt auf einer doppelseitig kaschierten Epoxid-Platine der Abmessungen 70 mm × 70 mm. Das ermöglicht die Verwendung unkomplizierter Luftspulen. Die Platine aus zweiseitig kaschiertem Material wird nur auf der Unterseite geätzt (Bild 5), die Oberseite bleibt als durchgehende Massefläche stehen. Nach Bohren der Löcher werden sie auf der Oberseite mit einem Bohrer von 5 bis 6 mm Durchmesser angesenkt, um Kurzschluß der Bauelementeanschlüsse mit der Massefläche zu vermeiden. Die Bauteile befinden sich liegend, aber mit geringem Abstand, auf der Oberseite, die an Masse führenden Bauelementeanschlüsse werden dort angelötet,

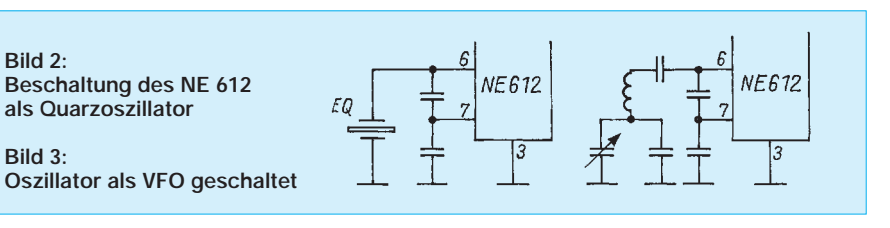

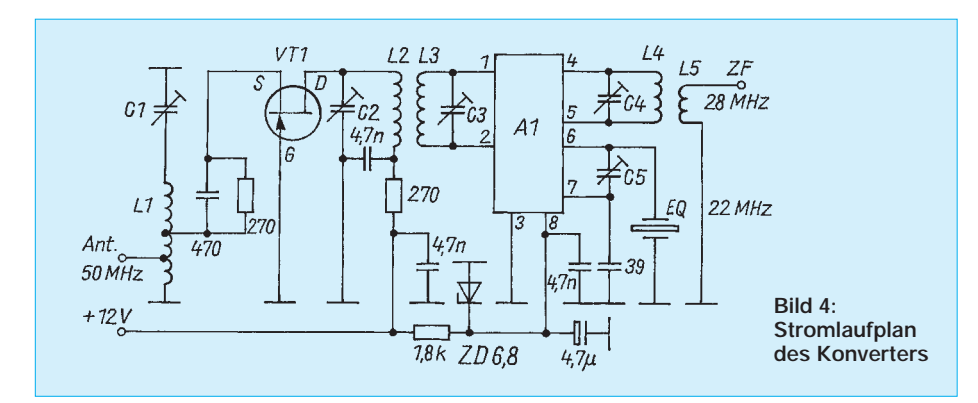

die anderen auf der Unterseite. Bild 6 zeigt den Bestückungsplan.

So ergibt sich bereits ein gut geschirmter Aufbau: Auch ohne Einbau eines Trennblechs für den Eingangskreis arbeitet die Schaltung schwingungsfrei, man sollte es trotzdem sicherheitshalber vorsehen.

Die Spulen wickelt man mit eng aneinander liegenden Windungen auf den Schaft eines 8-mm-Bohrers. L1 bis L3 werden dann so weit auseinandergezogen, daß die Bohrungen auf der Platine passen. L4 bleibt enggewickelt, die Auskopplungswicklung L5 kommt über die Mitte von L4.

Pin 3 der IS ist vor dem Einsetzen in die Platinenbohrungen hochzubiegen und oben auf der Masseseite anzulöten. Die fertigbestückte Platine muß unbedingt in ein allseits geschlossenes Metallgehäuse eingebaut werden. Es gibt sie aus Weißblech in den Standardmaßen 72 mm × 72 mm, so daß die Leiterplatte ringsum eingelötet werden kann. Anderenfalls erfreut uns vor allem in den Abendstunden Rundfunkempfang, weil die superstarken Rundfunksender aus dem 49-m-Band auf der Spiegelfrequenz direkt in den Mischer einstrahlen (22 MHz + 6  $MHz = 28 MHz$ .

#### ■ **Abgleich**

Zunächst wird mit einem KW-Empfänger auf 22 MHz überprüft, ob der Quarz schwingt. Mit C5 läßt sich die Frequenz noch auf den exakten Wert ziehen (Eindrehen bewirkt eine Verringerung der Frequenz). Danach schließt man den Nachsetzer, einen KW-Empfänger auf 28 MHz, an. Es folgt der Abgleich von C4 auf Rauschmaximum, anschließend wird anhand eines schwachen Empfangssignals mittels der Trimmer C1 bis C3 ein wechselseitiger Abgleich auf besten Empfang durchgeführt. Die richtigen Abgleichpunkte sind auch ohne Signal mit einem eindeutigen Rauschmaximum verbunden und leicht zu finden.

Beim Eingangskreis fallen maximale Verstärkung und minimale Rauschzahl etwa zusammen, so daß der Abgleich auf Signalmaximum ausreicht. Auch ohne angeschlossene Antenne arbeitet die Vorstufe einwandfrei ohne wilde Schwingungen. Dies ist beim Durchdrehen von C1 leicht nachzuprüfen.

#### ■ Weitere Schaltungsvarianten

Die Schaltung eignet sich für beliebige Eingangs- und Zwischenfrequenzen – mit der Einschränkung, daß der Oszillator des NE 612 Quarze nur auf der Grundwelle erregen kann. Eine Umsetzung auf eine ZF von 144 MHz erfordert einen getrennten Oszillator mit einem 94-MHz-Obertonquarz. Dessen Signal gelangt über 5 pF am

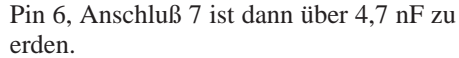

Wer als Indikator für Ausbreitungsbedingungen die in ganz Europa verbreiteten schnurlosen Telefone nach dem amerikanischen FCC-Standard als ES-Indikatoren benutzen will, braucht nur deren untere Duplex-Frequenz abzuhören (ist natürlich nicht erlaubt). Sie liegt zwischen 46 und 47 MHz, die Eingangskreise brauchen dazu lediglich mit C1 bis C3 auf die niedrigere Frequenz getrimmt zu werden. Die ZF liegt dann bei 24 bis 25 MHz, auch sie ist mit C4 noch erreichbar.

Daß die Verwendung dieser Geräte hier einen Verstoß gegen das Fernmeldeanlagengesetz darstellt, sei nur am Rande erwähnt. Leider sind sie trotzdem weit verbreitet; einige stören dadurch, daß ihre oberen Duplexfrequenzen (normalerweise mit 3,06 MHz Versatz) bis über 50 MHz ins Bakenband reichen. Auch auf der DX-Frequenz 50,110 MHz finden sich so Telefongespräche!

#### ■ **Erfahrungen**

In der Praxis ergaben sich während der letzten zwei Jahre mit diesem Konzept keinerlei Probleme mit Kreuz- oder Intermodulationsstörungen, denn die Signale im für Amateurfunkbetrieb freigegebenen Segment erreichen an meiner Halbwellen-Vertikalantenne keine problematischen Feldstärken. Deshalb macht sich auch die hohe Durchgangsverstärkung von mehr als 25 dB nicht nachteilig bemerkbar. Als Nachsetzer dient bei mir ein FT-890, so daß ich dessen Scan-Möglichkeit zum laufenden Überwachen des Bandes nutzen und  $E_s$ -Öffnungen so umgehend erkennen kann. Wie die einwandfrei aufzunehmenden Si-

gnale von 5T5CJ und JY7SIX am Vertikalstrahler im Juni 1994 zeigten, hängt ein optimales Empfangsergebnis keineswegs von komplizierter Schaltungstechnik und entsprechendem finanziellen Aufwand ab!

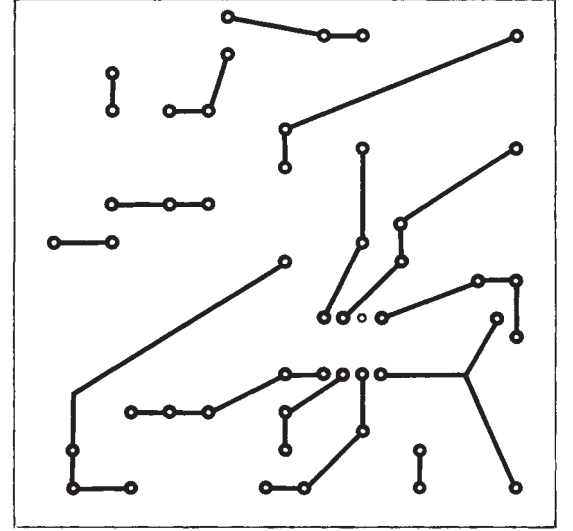

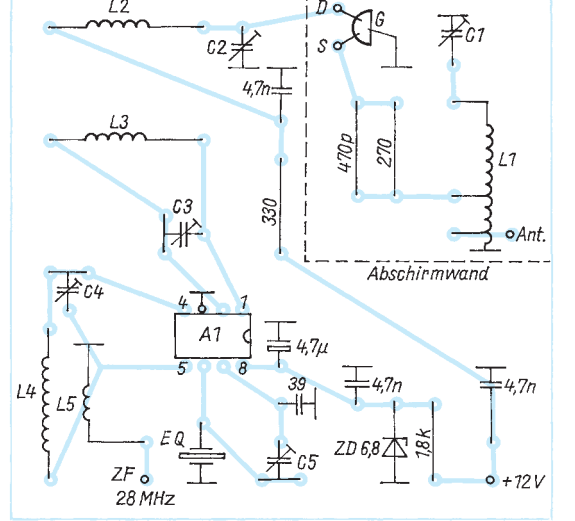

**Bild 5: Leitungsführung der Platine**

**Bild 6: Bestückungsplan des Konverters**

#### **Literatur**

- [1] FUNK AMATEUR-Bauelementeinformation: Symmetrischer Mischer und Oszillator NE/SA 602, NE 612, FUNKAMATEUR 43 (1994), H. 4, S. 293
- [2] Hawker, P., G3VA: Complex ICs simplify receivers, in "Technical Topics", Radio Communication 65 (1989), H. 1, S. 36
- [3] Hardelt-Serafin, A. (DL1KBN): Ein 50-MHz-Konverter für DM 2,65, Funktelegramm (1993), H. 5, S. 40
# *TJFBV*

**Bearbeiter: Thomas Hänsgen, DL7UAP PF 25, 12443 Berlin Tel. (0 30) 6 38 87-2 41, Fax 6 35 34 58**

# ■ **Durch die DE-Prüfung:**

■ **Aller Anfang ist durchaus nicht schwer** Der Amateurfunk steht allen Interessierten in der gesamten Breite seiner Möglichkeiten zur Verfügung, allerdings mit der Einschränkung, daß der Sendebetrieb erst nach Vollendung des 14. Lebensjahres und nach erfolgreich abgelegter Prüfung bei einer Außenstelle des BAPT (Bundesamt für Post und Telekommunikation) möglich ist.

Die Hörerprüfung bietet hier Schülern und Jugendlichen die Möglichkeit, allmählich in den Amateurfunk einzusteigen. Nach bestandener Prüfung erhält der Hörer, sofern er Mitglied des DARCs ist, ein eigenes DE-Kennzeichen und kann am internationalen QSL-Karten-Austausch teilnehmen.

# ■ **"Funkbude – Funkmobil"**

Das Projekt "Funkbude – Funkmobil" des TJFBV e.V. widmet sich auch der Ausbildung zum Funkamateur. Schnupperveranstaltungen, die über das Ausbildungsprogramm informieren, stellen den ersten Kontakt zu diesem schönen Hobby her. In der Arbeitsgemeinschaft "Funk" oder "Telekommunikation" erwerben Kinder und Jugendliche dann bei regelmäßigen Zusammenkünften das Einmaleins des Amateurfunks. Die Themen der Treffen orientieren sich an den Vorschlägen und Richtlinien des DARCs, werden aber bei Bedarf abgewandelt.

# ■ **Nicht nur Theorie**

Meines Erachtens ist das gar nicht so schwer. Neugier und Interesse an unserem Hobby lassen sich vor allem durch die praktische Tätigkeit wecken!

Einen guten Ausgangspunkt bietet eine Reise zurück zu den Anfängen der Rundfunktechnik, zu dem altbekannten Detektorempfänger. Bei dem Bau eines solchen Empfängers erwerben oder festigen die Kursteilnehmer handwerkliche Fertigkeiten, und der Ausbilder kann direkt am Modell die Grundlagen der Empfängertechnik erläutern. Welch' Staunen, wenn das "Radio ohne Strom" am Ende einen oder mehrere Sender bringt! Von diesem ersten Schritt läßt sich die Brücke zum nächsten Thema schlagen. Nimmt jeder Teilnehmer seinen Detektor mit nach Hause, kann er nicht nur sein erstes selbstgebautes Radio präsentieren, sondern durch praktische Anwendung des Detektors zu verschiedenen Tageszeiten auch den Unterschied des Tag- und Nachtempfangs kennenlernen. Daran könnten sich Betrachtungen zu den Ausbreitungsbedingungen schließen. Interessant ist es, empfangene Sender zu notieren und beim nächsten Zusammentreffen die Ergebnisse auszuwerten. Was liegt nun näher, als die Themen Stationslogbuch und QSL-Karten zu behandeln?

# ■ Von Buchstabieralphabet **bis Q-Gruppe**

Bei der Vorführung der verschiedenen Betriebsarten lassen sich Betriebsabkürzungen, Q-Gruppen und die Einteilung der Frequenzbänder erläutern. Zum Erlernen der Landeskenner erhalten die Teilnehmer eine Landkarte, die lediglich die Landesgrenzen zeigt. Mit Hilfe

**Erste Radiobastelei ...** 

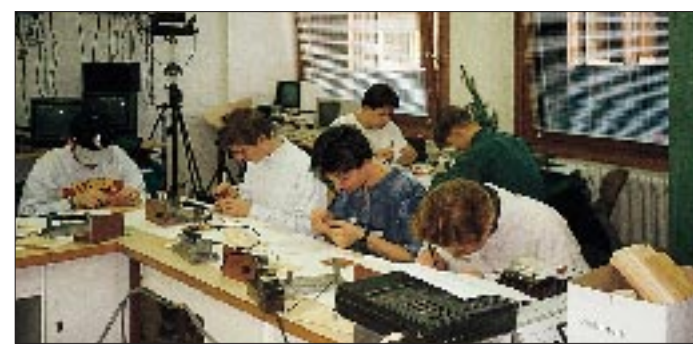

Folgende Schwerpunkte werden besprochen: Stationstagebuch; Buchstabieralphabet; Landeskenner; RST-System; Q-Gruppen; Betriebsabkürzungen; Betriebstechnik, Frequenzbänder und ihre Einteilung; Ausbreitungsbedingungen; einfache Antennen; Wirkungsweise von Bauelementen; Wirkungsweise eines Empfängers; gesetzliche Bestimmungen, die den Empfangsamateur betreffen; Organisation des Amateurfunkdienstes und Organisation des DARCs.

Unsere Erfahrungen zeigen, daß es wichtig ist, die Inhalte nicht in Form von Unterrichtseinheiten abzuhandeln. Sinnvoll sind wechselnde Themenkombinationen. Der Faktor Zeit sollte bei der Ausbildung eine untergeordnete Rolle spielen! Wie aber verbindet der Ausbilder die Themen und gestaltet die Einführung in den Amateurfunk interessant?

**... und zu empfangen ist auch etwas.**

**Fotos: Siegfried Schreiber, DL7USC**

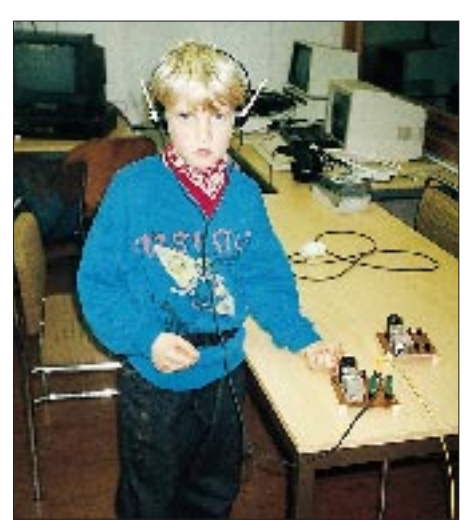

# **Abkürzungen im Text**

**DARC**: Abkürzung für Deutscher Amateur Radio Club e.V. **DE**: Kennzeichnung für deutsche **Empfangsamateure Fax**: Abkürzung für Facsimile, Faximile-(Bild)-Funk **OV**: Abkürzung für Ortsverband **Packet**: steht für Packet Radio, digitale Datenübertragung über Funk **Q-Gruppen**: Betriebsabkürzungen des (Telegrafie-)Amateurfunks **QSL-Karten**: schriftliche Bestätigungen einer Amateurfunkverbindung **RST-System**: RST steht für Readability, Signal Strength, Tone; Lesbarkeit – Signalstärke – Tonqualität; System zur Beurteilung eines Signals **RTTY**: Abkürzung für Radio Teletype, Funkfernschreiben **SSTV**: Abkürzung für Slow Scan Television; Schmalbandfernsehen

des Schulatlasses übertragen sie die Landeskenner von einer Liste in die Karte. Beim nächsten Treffen bestimmen die Teilnehmer die Länder und ihre Landeskenner anhand einer Folie, auf der ebenfalls nur die Landesgrenzen eingezeichnet sind. Diese Methode ist erfolgreicher als stupides Auswendiglernen.

Das Buchstabieralphabet läßt sich durch wiederholende Übungen festigen. Man beginnt beispielsweise mit dem Buchstabieren des Namens, dann folgen verschiedene Begriffe des Amateurfunks. Dort, wo die Möglichkeiten gegeben sind, sollte der Ausbilder die Betriebsarten Fax, SSTV, Packet und RTTY vorführen. Gerade die Betriebsarten Fax und SSTV sind eine interessante Abwechslung.

Das sind nur einige wenige der Erfahrungen, die ich bei der Ausbildung gemacht habe. Sie sollen Anregungen geben, die Ausbildung interessant und lebendig zu gestalten.

# ■ ... und dann die Hörerprüfung

Natürlich interessiert auch die Prüfung selbst: Der Informationsdienst des DARCs hat ein Merkblatt mit den wichtigsten Fragen der Hörerprüfung herausgegeben. Mit Hilfe des Frage/Antwort-Katalogs zur Lizenzprüfung lassen sich Fragebögen erstellen, die der Ausbilder seiner Ausbildung anpassen kann. Bei der richtigen Beantwortung aller Fragen erhält der Prüfling 100 Punkte, bestanden ist die Prüfung beim Erreichen von mindestens 60 Punkten. Die Vergabe von Punkten für teilweise beantwortete Fragen ist selbstverständlich zulässig.

Im einfachsten Fall führt der Vorsitzende des Ortsverbandes (OVV) die Prüfung für seinen OV durch. Für die Abnahme der Prüfung im Distrikt ist der Jugend- und Ausbildungsreferent verantwortlich, im gesamten DARC das Referat für Ausbildung, Jugendarbeit und Weiterbildung. Spätestens zur Prüfung sollte der Prüfling Mitglied des DARCs werden, um nach bestandener Prüfung das DE-Zeichen erhalten zu können. Sollte Interesse an einem Erfahrungsaustausch

bestehen, schreiben Sie bitte an den TJFBV e.V., Postfach 25, 12443 Berlin, oder an Siegfried Schreiber, DL7USC, An der Wuhlheide 60 b, 12459 Berlin, Tel./Fax: (0 30) 6 37 53 82.

**Siegfried Schreiber, DL7USC**

# *SWL-QTC*

**Bearbeiter: Andreas Wellmann DL7UAW @ DB0GR Rabensteiner Straße 38 12689 Berlin**

# ■ **Lizenzlehrgang in Plau**

Der Lizenzlehrgang in Plau hat genauere Formen angenommen: Er findet, geplant und organisiert vom Landesjugendverband Mecklenburg-Vorpommern, an mehreren Wochenenden sowie während der Schulferien im Februar 1995 statt und endet im Mai mit der Amateurfunkprüfung. Interessenten wenden sich bitte direkt an die Referentin für Jugend und Ausbildung, Edeltraud Kunkel, DL1SYL, Fischerstraße 2, 19395 Plau, Tel. (03 87 35) 5 39. **Hardy Zenker, DL3KWF**

# ■ Morsekurs von DL0JK

Im Februar beginnt wieder ein Morsekurs von DL0JK, der sich sehr gut zur Vorbereitung auf die Amateurfunkprüfung eignet. Die 24 Lektionen laufen jeweils dienstags und freitags ab 1900 ME(S)Z auf 3727 kHz in CW/SSB, auf 145,725 kHz in CW/FM über die Relaisfunkstelle DB0XV und auf 439,400 MHz in CW/FM über das Relais DB0HW. Ansprechpartner zum Kurs ist Thomas Kühn, Marienburger Str. 34, 31199 Diekholzen.

# ■ **Telegrafielehrgang des OV Lohbrügge**

Ab Februar 1995 veranstaltet der OV Lohbrügge, Z 28, einen Telegrafielehrgang für Wiedereinsteiger. Kursleiter ist Bernd Krüger, DJ7MG. Der Lehrgang beginnt am 14.2.95 um 19.30 Uhr im BTZ, dem Bildungs- und Tagungszentrum Telekom (ehemalige Fernmeldeschule Bergedorf). Er endet voraussichtlich mit dem Beginn der Hamburger Sommerferien. Die Kosten betragen 50 DM. Anmeldung bei H.-J. Henning, DF7HJ, Curslacker Deich 41, 21039 Hamburg, Telefon (0 40) 7 23 38 30 oder dienstlich (0 40) 35 03 47 61.

# **H.-J. Henning, DF7HJ**

# ■ **CW-Prüfungs-Praxishinweis**

Die Gebeweise läßt bei einem großen Teil der Prüflinge bei der Amateurfunkprüfung sehr zu wünschen übrig. Nicht nur das Hören, auch das Geben sollte deshalb geübt werden – am besten mit Hilfe eines OMs, der noch mit der Handtaste, nicht mit dem Wabbler, gut funken kann! Gewußt wie, ist wie immer schon die halbe Miete:

Am entspanntesten gibt man mit aufgelegtem Unterarm. Das Handgelenk *schwingt* auf und ab! *Dort* soll man sich den "Kontakt" vorstellen, *nicht* vorn an den Fingern am Tastenknopf. Den Tastenknopf greift man dabei wie ein auf der Tischplatte liegendes Zehnpfennigstück; der Daumen befindet sich etwas unter der Taste (und hebt den Tastenhebel an).

Bei jeder anderen Handhabung wird die Haltung zum Typ "Buntspecht", "Schieber" usw. verkrampft und führt todsicher zu Gebefehlern und zu Verkrampfungen bis hin zur Sehnenscheidenentzündung.

**Winfried Ciaolek, DK6NK**

# *QRP-QTC*

**Bearbeiter: Dipl.-Ing. Hans Bartz DL7UKT @ DB0GR Straße am Höllengrund 9 15738 Zeuthen/Miersdorf**

# ■ **Elektronikbasteln out? ORP bleibt in!**

Mit Recht bedauert DL7UJW im FA-Editorial FA 10/94, daß sich die Einstellung zum "Elektronikbasteln" geändert hat. So ist es. Da steht die (oft sündhaft teure) Blackbox mit 50 bis 100 Knöpfen und Schaltern auf dem Tisch. Schon das Lesen der umfangreichen Bedienungsanleitung macht viel Mühe. Es dauert einige Zeit, bis der stolze Besitzer herausfindet, wie wenige Knöpfe er tatsächlich braucht. Dann kommt der große Versuch: "Und jetzt schalte ich den Kompressor ein...". Auch das Anlöten eines anderen Mikrofonsteckers gelingt gerade noch. Und damit findet das "Selbermachen" sein Ende.

Dabei gibt es immer noch viele Möglichkeiten für Eigeninitiativen, und wenigstens in einem Bereich konnte sich das Selbermachen hartnäkkig halten: Die Zahl der Funkamateure, die immer noch mit Eigenbaugeräten geringer Leistung arbeiten, hat ständig zugenommen, so daß sie sogar für die Industrie interessant geworden sind. Wer sich mit dem Gedanken angefreundet hat, abseits vom luxuriösen "Stand der Technik" nach einfachen Wegen zu suchen, wird schnell feststellen, wieviel Spaß er daran auch heute noch haben kann. Zudem weiß jeder Techniker, daß sich 50 oder 70 % des theoretisch Möglichen immer mit relativ einfachen Mitteln realisieren lassen, während der Aufwand für die letzten Prozente unverhältnismäßig hoch wird. Außerdem war es schon immer eine Tugend des Amateurs, nach guten Lösungen mit einfachen Mitteln zu suchen.

Vielleicht auch für Sie ein paar Anregungen. In den vergangenen Jahren habe ich folgendes gebaut: Netzteile, – Akkulader – RX, TX für 80 m/ 40 m/20 m (QRP) – Antennenanpaßgeräte – Balun – Kondensator-Steuerung für Magnetantenne – einfache Drahtantennen, Behelfsantennen – NF-Filter – Elektronische Tasten – Konverter – Vorverstärker – Eichmarkengeber (KW) – Wattmeter – Dämpfungsglieder – Stehwellenmeßgeräte – Feldstärkemeßgerät – Induktivitätsmeßgerät – Kapazitätsmeßgerät – Rauschmeßbrücke – Impedanzmeßgerät – HF/NF-Oszillatoren/Funktionsgenerator – Telemetriedekoder für Satelliten.

Ergebnis: Eine gut ausgerüstete QRP-Station (s.

Foto) und viel Freude an schönen CW-Verbindungen mit kleinen und kleinsten Leistungen (mit 20 mW bis 10 W HF). Nützliche Meßgeräte für viele Aufgaben. Viel dazugelernt beim "Selbermachen", besonders, wenn die Bauwerke nicht gleich funktionierten. Viele Erfahrungen gesammelt, die man nicht aus Büchern zusammenlesen kann.

# ■ **Test**

Vielleicht haben Sie nun Lust, so einfache Dinge auch einmal zu versuchen. Der folgende Test wird das zeigen. Wenn Sie ...

- sich schon immer darüber gewundert haben, was die "Männer mit den kleinen Kisten" so alles fertigbringen,
- festgestellt haben, daß Sie keine 50 Knöpfe auf der Frontplatte brauchen, und daß Sie auch ohne 100 Memories ganz gut leben können,
- sich wieder einmal über Ihren "Fachhändler" geärgert und die letzte Reparatur-Rechnung für den großen Wunderkasten nur zähneknirschend bezahlt haben,
- auf die letzte Perfektion verzichten und sich mit einfachen Lösungen von gutem Wirkungsgrad zufriedengeben können,
- schon alles auf dem Stationstisch stehen haben, was man kaufen kann, aber kein einziges selbstgebautes Gerät,
- nicht nur an Knöpfen drehen, sondern durch eigenes Experimentieren herausfinden möchten, wie Funkgeräte eigentlich funktionieren,
- sich manchmal Sorgen gemacht haben, ob Sie nicht doch TVI oder BCI bei den Nachbarn verursachen,
- sich die Vorwürfe Ihrer Tochter anhören mußten, daß Sie ihr zartes Liebesgeflüster am Telefon durch einen brutalen "CQ 80"-Ruf gestört haben,
- bedauert haben, daß Sie Ihre Station nicht in den Urlaub oder auf einer Dienstreise mitnehmen konnten, weil sie zu groß und zu schwer ist,
- vielleicht doch ans Geld denken müssen, weil Sie noch zur Schule gehen, eine Freundin, Familie, Verpflichtungen oder andere Hobbys haben,
- Lust haben, den Lötkolben anzuwerfen, um endlich einmal etwas *selbst* zu machen,
- es als lizenzierte XYL/YL den Männern zeigen möchten, daß Frauen nicht nur kochen sondern auch löten können ...

Dann, ja dann sind Sie reif für QRP! Wenn Sie mehr als drei Fragen mit "ja" beantwortet haben, bleibt wohl gar kein anderer Weg.

**Gerd Krause, DJ4SB**

**DJ4SBs Eigenbau-QRP-Station, die auch viele Meßgeräte umfaßt; QRV mit 10 mW bis 10 W.**

**Foto: DJ4SB**

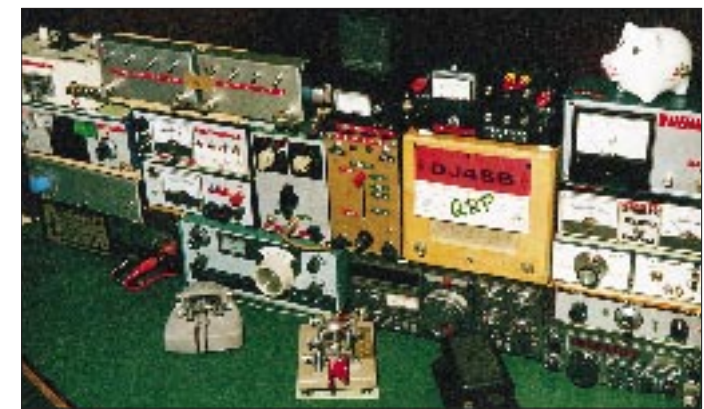

# *Arbeitskreis Amateurfunk & Telekommunikation in der Schule e.V.*

**Bearbeiter: Wolfgang Lipps, DL4OAD Sedanstraße 24, 31177 Harsum Wolfgang Beer, DL4HBB Postfach 1127, 21707 Himmelpforten**

# ■ **Aktivitätstag der Schulstationen 1994 wieder ein Erfolg**

Der Schulaktivitätstag am 21.9.94 war sicherlich wieder ein besonderer Tag in vielen Schulen. Nicht nur, daß der "Unterricht" an der Funkstation durchgeführt werden durfte, sondern ganz besonders, weil zum ersten Mal mit offizieller Genehmigung des BAPT in Mainz Grüße von nichtlizenzierten Schülerinnen und Schülern direkt in das Mikrofon gesprochen oder via PR in den Computer eingetippt werden durften. So gingen dann auch Grüße, z. T. noch mit zaghafter und zitternder Stimme gesprochen, in den Äther hinaus. Aber das Leuchten der Augen zeigte in einigen Fällen, daß der Funke zu einem neuen Hobby übergesprungen war.

Die Auswertung der Logbuchauszüge (es haben leider nicht alle beteiligten Stationen abgerechnet) zeigte, daß aus dem nationalen Aktivitätstag der Schulstationen inzwischen ein internationaler geworden ist. Sogar Schulstationen von anderen Kontinenten (USA, Kanada, Australien) haben sich aufgrund der Vorankündigungen via Packet Radio gemeldet, so daß wir für später nach einer Möglichkeit gesucht haben, diese Stationen – trotz der Zeitverschiebung – in unsere Aktivitäten einzubinden.

Die Bedingungen waren in diesem Jahr so gut, daß die Rätselsendungen von DK0AIS, DL0OMR und DF0HH bestimmt überall gehört wurden; ersatzweise gab es ja wieder die Einspielung des Rätselbildes in das Mailboxnetz. Es stammt wieder von Uli, DK2SM (tnx).

Wir verzeichneten insgesamt 33 gültige Einsendungen; in diesem Jahr auffällig viele von SWLs! Die Preisträger sind: 1. DK0HSN, 2./3.: DE2MSS bei DL0SGS, und DL0AWH; 4. bis 6.: DH0GHN, SWL Anja Schramm bei DK0KTL, und DF0CBG, 7. bis 10.: DF0ASS, DG2MKW bei DK0IG und SWL Marcel Louwers bei DL0RDS und DL0ERS.

Besonderer Dank gilt Alfons Henden, DF6VB, und seiner Crew, die mit DK0AIS, der Sonderstation des Arbeitskreises Amateurfunk und Telekommunikation in der Schule e.V., als Leitstation sowie Herbert Ade-Thurow, DL2DN bei DL0OMR, und Hubertus Golz, DJ1HN, bei DF0HH, für die Unterstützung und die Ausstrahlung der Rätselaufgaben.

### **Wolfgang Beer, DL4HBB**

# ■ **Unterstützung gesucht!**

Immer wieder werden wir nach einfachen, möglichst billigen Bausätzen für kleinere Elektronikbauprojekte gefragt. Aus diesem Grund haben wir unsere Reihe Bastelbeutel zusammengestellt. Leider erlaubt die noch verbleibende Zeit neben der Arbeit für den Verein derzeit keine Entwicklung von neuen Platinenlayouts. Und nicht alles läßt sich auf die Streifenleiterplatine BB 41 umsetzen...

Es liegen eine ganze Reihe ansprechender Schaltungen vor, und teilweise sind auch die Bauteile dafür vorhanden, aber wer kann uns mit der Erstellung kleiner Platinenlayouts aushelfen? Es handelt sich um einfache Schaltungen mit der SN 74-Reihe, NE 555 und wenigen peripheren Bauteilen oder um Schaltungen mit höchstens zwölf einzelnen Komponenten.

Entworfen werden müßten jeweils das Layout zur Platinenherstellung, möglichst im Maßstab 2:1 sowie der Bestückungsaufdruck bzw. eine Zeichnung, aus der die Bestückung zu erkennen ist, da nicht alle Platinen einen Bestückungsaufdruck erhalten sollen.

Ferner suchen wir Bauteile (Industrierestposten) zur Zusammenstellung von "Bastelbeuteln". Die Zusammenstellung lohnt aber nur, wenn die Bauteile jeweils in Stückzahlen ab 100 vorhanden sind. Es sind auch Glühlämpchen, Schalter, Taster, IS-Fassungen usw. von Interesse, falls es sich hierbei nicht um extreme Sonderbauteile handelt. Trimmpotentiometer, Kondensatoren usw. können eigentlich immer irgendwelchen Schaltungen zugeordnet werden. Weniger geeignet sind SMD-Bauteile, ungeeignet bestückte<br>Platinen. Wolfgang Lipps. DL4OAD Platinen. **Wolfgang Lipps, DL4OAD**

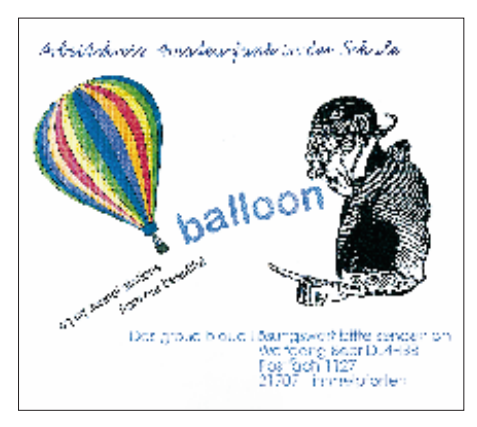

**Das Lösungswort vom Aktivitätstag der Schulstationen 1994, wie es in den PR-Mailboxen stand**

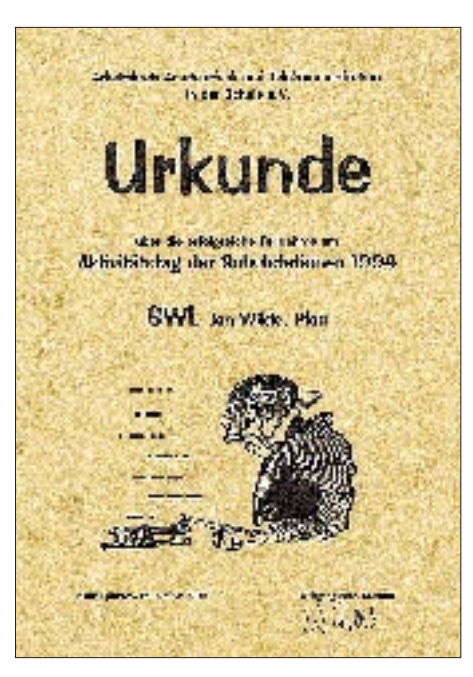

**Teilnahmeurkunde zum Aktivitätstag der Schulstationen 1994**

#### ■ **10. Bundeskongreß lizenzierter Lehrer**

**Thema:** Anwendungen der Experimentellen Telekommunikation im Unterricht allgemeinund berufsbildender Schulen

**Veranstalter:** Arbeitskreis Amateurfunk & Telekommunikation in der Schule e.V. in Zusammenarbeit mit dem Bildungshaus Zeppelin **Ort/Zeit:** Bildungshaus Zeppelin (Heimvolks-

hochschule) Goslar/Harz, 10. bis 12.3.95 **Leitung:** Wolfgang Lipps, DL4OAD, Arbeitskreis Amateurfunk & Telekommunikation in der Schule e.V.

**Pädagogische Leitung:** Dipl.-Päd. Udo Heß, DK1GA, Bildungshaus Zeppelin, Zeppelinstraße 7, 38640 Goslar/Harz

#### *Programm (Auszug)*

# **Freitag, 10.3.95**

**18.45 Uhr:** Eröffnung durch Prof. Dr. Rolf Wernstedt, Niedersächsischer Kultusminister (angefragt); Grußworte der Stadt Goslar; "Lizenzierte Lehrer, Engagement für die Zukunft" – Dipl.-Päd. Udo Heß, Bildungshaus Zeppelin **20.00 Uhr:** BREMSAT – ein Forschungssatellit mit Nutzungsmöglichkeiten im Fachunterricht und "Jugend forscht" (Vortrag V 1), Dipl.-Ing. Hans Königsmann, Universität Bremen

#### **Samstag, 11.3.95**

**09.00 Uhr:** AG 1: Aufbau des 2-m-FM-Empfängers "Der Aufsteiger" für das Ballon- u. a. Amateurfunkprojekte (Workshop), Leitung Dipl.-Ing. Günther Borchert, DF5FC

**09.00 Uhr:** AG 2: Einfache Meßtechnik mit Amateurfunkmitteln, Leitung Bernd Riedel, DJ5YC (Workshop)

**13.00 Uhr:** Einstieg in die Radioastronomie durch Erweiterung einer Amateurfunkstation/ Einsatz bei "Jugend forscht", Vortrag V 2 mit Vorführungen von Hermann Hagn, DK8CI, Technische Universität München; AG 1: Fortsetzung

**15.30 Uhr:** Fernerkundung der Erde im Unterricht anhand von Wetterbildern, Vortrag V 3 von Friedrich Duttke, DG8FAT; AG 1: Fortsetzung **17.00 Uhr:** AG 3: Erfassen, Auswerten und Darstellen von Daten mit dem Computer – Beispiel für effiziente Hard- und Softwarekomponenten, Dr. Roman Dengler, DK6CN, Uni Regensburg **19.00 Uhr:** Forschungsflugbetrieb der DLR e.V., Vortrag V 4 von Dipl.-Phys. Frank Rösler, Deutsche Forschungsanstalt für Luft- und Raumfahrt **20.30 Uhr:** Amateurfunk an französischen Schulen/Möglichkeiten eines internationalen "Schul-Links"/Schulpartnerschaften, Vortrag V 4 mit Bildung kleiner Arbeitsgruppen, Christian Visticot, F5DGQ (Bildung von Arbeitsgruppen), Michel Devezeau, DL2OBZ/F5SOT (Dolmetscher)

# **Sonntag, 12.3.95**

**08.30 Uhr:** Posterausstellung und Infobörse; Demonstration neuer Software aus dem Sachgebiet für den Unterricht/Vorstellung weiterer Medien/kleine Experimente

**08.30 Uhr:** AG 5: Einsteiger-Elektronik für die Fächer Technik, Physik und Arbeitsgemeinschaften (Workshop), Leitung: Dr. Ingo Goltz, DL1BLV

**10.30 Uhr:** Wetterdatenauswertung für den Geografieunterricht und die "Wetter-AG": Soft- und Hardware in der Praxis, Vortrag V 5 von Joachim Bartosch, DH2HAI

# *CW-QTC*

# ■ **CW** – für Klubs per Hand!

Keine Rede ohne Gegenrede – deshalb hier ein letztes Statement zur Frage maschinelle (z. B. durch Computer generierte oder gar dekodierte) Telegrafie. Beim Senden nutzen ja z. B. in Contesten sogar eingefleischte Telegrafisten das Keyboard. Vielleicht lesen Sie dazu noch einmal die CW-QTCs 7/94 und 12/94, auch 8/94, nach.

Die "amtliche" Definition dessen, was man gemeinhin CW nennt, eigentlich allerdings mit A1A zu bezeichnen, ist die nichtmaschinelle Morsetelegrafie: "Telegrafie –  $CW - ist$ Tastfunk, also Verkehr im Morsekode, wobei Kodierung und Dekodierung nicht maschinell, sondern unmittelbar vom Operator erfolgt, wozu die aktive Kenntnis des Morsekodes eine unabdingliche Voraussetzung ist."

"CW" konnte man auch schon vor dem Zeitalter der Computer maschinell erzeugen; Lochstreifensendungen wurden z. B. schon vor vielen Jahren als Übungssendungen von der ARRL-Station W1AW abgestrahlt. Natürlich kann man den Morsekode auch maschinell generieren und ebenso maschinell aufzeichnen oder bildlich darstellen. Nur ist diese Aussendung und Aufnahme dann der Sendeart A1B zuzuzählen, da sie ja tatsächlich einen weitgehend automatisierten Vorgang darstellt.

Natürlich kann jeder Funkamateur seine QSOs gestalten wie er will und – unter Einhaltung der Bandpläne – auch jede Betriebsart nutzen. Bei einem *Telegrafieverein* liegen die Dinge aber wohl etwas anders. Die Mitglieder haben sich zusammengefunden, um die "handgemachte" Telegrafie zu propagieren und Aktivitäten in dieser Sendeart zu veranstalten. Ich bin langjähriges Mitglied der AGCW, des HSC, des RTC und des TOPS, und keiner dieser Vereine (!) befaßt sich mit A1B – wobei es natürlich jedem Mitglied freisteht, auch das zu tun.

Noch ein Wort zu Ralf Herzer, DL7DO. Er war zur Zeit obiger Definition 1. Präsident der AGCW-DL, und sie wurde als Präambel in die Satzung der AGCW-DL e.V. aufgenommen. Die Definition, meiner Meinung nach die beste, paßt genau auf den Begriff A1A, nicht auf A1B. Als Bestandteil der Satzung der AGCW-DL e.V. ist sie für die Mitglieder verbindlich.

Natürlich spreche ich nicht für den HSC; als dessen Mitglied ist mir aber bekannt, daß die Aufnahmeprüfung aus fünf QSOs längerer Dauer in hohem Tempo besteht, die ohne Zuhilfenahme von "keyboard, decoder oder computer", also Lesegeräten und/oder Tastaturen, d. h., "per Hand und Ohr" zu tätigen sind. Wäre dem nicht so, wäre der HSC kein Klub der Telegrafisten, sondern der Computerfreaks. Das schließt nicht aus, daß sich HSC-Mitglieder in anderen Sparten betätigen.

**Otto A. Wiesner, DJ5QK**

# ■ Ein "dit" falsch

Beim CW-QTC 12/94 wurden leider Binde-  $(da - 4 \times dit - da)$  und Doppelstrich  $(da - 3 \times$ dit – da) in ihrem Lautbild vertauscht. Den Autor, DL1ZQ, trifft dabei keine Schuld.

# *Sat-QTC*

**Bearbeiter: Frank Sperber DL6DBN @ DB0SGL 100423.3262@compuserve.com Ypernstraße 174, 57072 Siegen**

# ■ **RS-15**, ein neuer **Amateurfunkstern am Himmel**

Am 26.12. vergangenen Jahres wurde um 0300 UTC von Baikonur/Kasachstan mit einer Rekot-Rakete der Amateurfunksatellit Radio Sputnik-15 (RS-15) erfolgreich gestartet. Die beiden ersten Stufen der Reckot stammen übrigens von der SS 19, die dritte Stufe ist neu und heißt Briz. Der sphärisch geformte RS-15 hat einen Durchmesser von etwa 1 m und eine Masse von 70 kg. Er verfügt nicht über ein Orientierungs- oder Stablisierungssystem. Der elektronische Teil stammt von einer Gruppe in Kaluga, die Kommandostation ist RS3A in Moskau. Zum Redaktionsschluß konnte der Satellit noch nicht eindeutig einem bestimmten Keplerdatensatz der NORAD/NASA zugeordnet werden. Erste Vergleiche zwischen Vorhersagen und Hörbarkeit deuten auf eines der Objekte mit den Katalognummern 23439 oder 23440. Versuchen Sie einmal beide Datensätze:

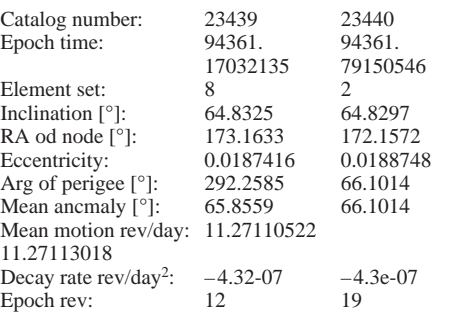

Die Bahn des Satelliten ist leicht elliptisch, mit einem Apogäum von etwa 2250 km, einem Perigäum von 1880 km und einer Bahnneigung von 64,59°. Damit lassen sich via RS-15 maximal etwa 9000 km überbrücken. Die Bahnneigung beträgt knapp 65°, und der Satellit umrundet die Erde in 127,45 min. Seine Bahn ist nicht sonnensynchron, d.h., seine Hörbarkeitsphasen verschieben sich von Tag zu Tag. Bereits kurz nach dem Start wurden zahlreiche Verbindungen in CW und SSB über den Mode-A-Transponder getätigt. Die Transponderdaten sind:

Uplink: 145,858 ... 145,898 MHz, Downlink: 29,354 ... 29,394 MHz, 5 W,<br>Bake 1: 29,3524 MHz; CW; 0,4 oder 1 29,3524 MHz; CW; 0,4 oder 1,2 W, Bake 2: 29,3987 MHz; CW; 0,4 oder 1,2 W, Antennen: linear polarisierte Dipole.

Der Transponder arbeitet nicht invertierend (keine Seintenbandumkehr) und kann in CW und SSB mit einer maximalen Strahlungsleistung von 100 W (z. B. 10 W an einer 10-dB-Antenne oder 25 W an einer HB9CV) genutzt weren. Es existiert ein 2-KByte-Speicher zur Aussendung von CW-Bulletins über eine der Baken.

# ■ **AMSAT-OSCAR-13- Transponderfahrplan**

Für die Zeit nach der nächsten Neuausrichtung zur Sonne am 20.2. wurde bereits ein vorläufiger Transponderfahrplan bekanntgegeben. Die Fluglage beträgt dann Alon/Alat 230/0, was unvermeidbar schlechtere Betriebsmöglichkeiten für die nördliche Hemisphäre zur Folge hat. Der Fahrplan gilt vorraussichtlich bis 22.5.

Mode-B: MA 0 bis MA 190 Mode-BA:MA 190 bis MA 218 Mode-S: MA 218 bis MA 220; nur S-Bake Mode-S: MA 220 bis MA 230; nur S-Transponder B-Transponder aus! Mode-B: MA 230 bis MA 256 Omnis: MA 250 bis MA 140

# ■ AMSAT-Phase-3-D-

# **Transponder-Bandpläne**

Während des letzten großen Phase-3-D-Projekttreffens bei der AMSAT-DL im Oktober letzten Jahres wurden die Frequenzbereiche der Sender und Empfänger festgelegt. Nachdem die Quarze für die Flugkomponenten inzwischen bestellt wurden, dürften sich kaum noch Änderungen ergeben.

Peter Gülzow, DB2OS, und Freddy de Guchteneire, ON6UG, vom Designerteam haben daher folgende Frequenzen bekanntgegeben (in MHz):

**Uplink**

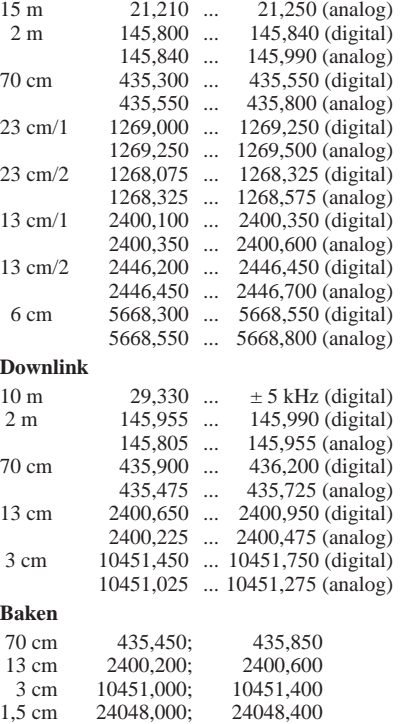

Alle Empfänger arbeiten invertierend, wodurch eine Seitenbandumkehr erfolgt (Uplink LSB, Downlink USB). Die einzelnen Empfänger und Sender lassen sich über eine ZF-Matrix zusammenschalten.

Die Baken 1 und 2 (früher GB und EB) dienen primär der Unterstützung der Kommandostationen. Sie werden daher im bekannten 400-Bit/s-BPSK-Format der AMSAT-Phase 3 moduliert, Andere mögliche Modulationsarten sind CW und RTTY. Da Bandbreite und ZF-Matrix gewissen Beschränkungen unterliegen, wird es im 2-m-Band keine Baken geben.

■ OH0 im Januar/Februar via Satellit aktiv Mart, DL6UAA, bereitet für die Woche vom 29.1. bis 5.2. eine DXpedition zu den Aaland-Inseln, OH0, vor. In dieser Zeit will er auch über AMSAT-OSCAR 13 in Mode B QRV sein.

# *UKW-QTC*

**Bearbeiter: Dipl.-Ing. Peter John DL7YS**

**Kaiserin-Augusta-Str. 74, 12103 Berlin**

# ■ **MS**

Wolf, **DL7VBW,** neu zur Gemeinde der Meteor-Scatter-Fans gestoßen, berichtet: "Meine ersten Versuche auf 144 MHz verliefen zu den Geminiden recht erfolgreich. Vorrang hatte Random, auf 144,100 MHz waren genügend Stationen "im Angebot"; mit zehn davon kamen komplette QSOs zustande. Mit etwas Ausdauer lohnte es auch, selbst CQ zu rufen, UT5EC (KN87), EA5EBW (IM99), SM3RLQ und OH2BNH waren die Bestätigung.

Die Quadrantiden wurden mit einigen Skeds vorbereitet. Das hat sich besonders bei UA4AQL (2223 km) gelohnt, den ich genau zum Maximum am 3.1. gegen 2330 UTC arbeiten konnte. Trotz gegenüber den Geminiden geringerer Beteiligung brachten CQ-Rufe auch diesmal Überraschungen: u.a. OH6MAZ (KP22) und UA3XFA (KO??). "Just for fun" habe ich in den Morgenstunden des 4.1. noch SSB versucht. Aus vielen Bursts, vor allem aus dem Süden, ließ sich schließlich I8MPO (JN07) herausfischen. Insgesamt zehn QSOs."

Zu den Geminiden erreichte Bernd, **DL2DXA,** I1DMP (JN35), IK1LGV (JN44), EB3WH (JN01) und EA6FB (JM08); dabei gelangen LZ1KWT (KN22), EA3MD (JN11), RX1AS (KO59) und YU7FU (KN04) BCC-MS-Contest als Random.

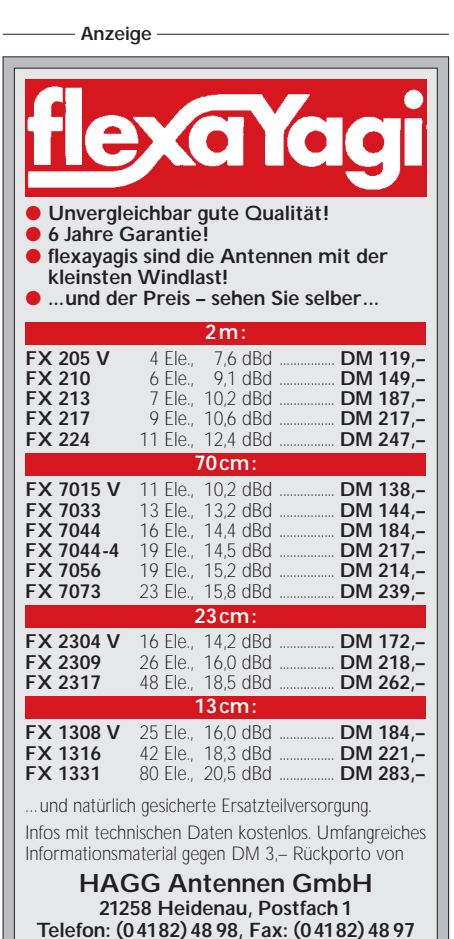

# ■ **FA-Topliste 1/95**

Mit einmonatiger Verspätung erscheint die aktuelle FA-Topliste für die Bänder 6 m bis 23 cm. Neu sind DL9USA, DL1NTC und DL2RTC im Kreis der Großfeldjäger, wobei sich DL1NTC auf allen Bändern auf Anhieb im Vorderfeld plazieren konnte und DL9USA die Wertung auf 50 MHz sogar anführt.

Die Spalten bedeuten v.l.n.r.: Platz, Rufzeichen, Locator-Mittelfeld, gearbeitete Mittelfelder, DXCC-Länder und ODX

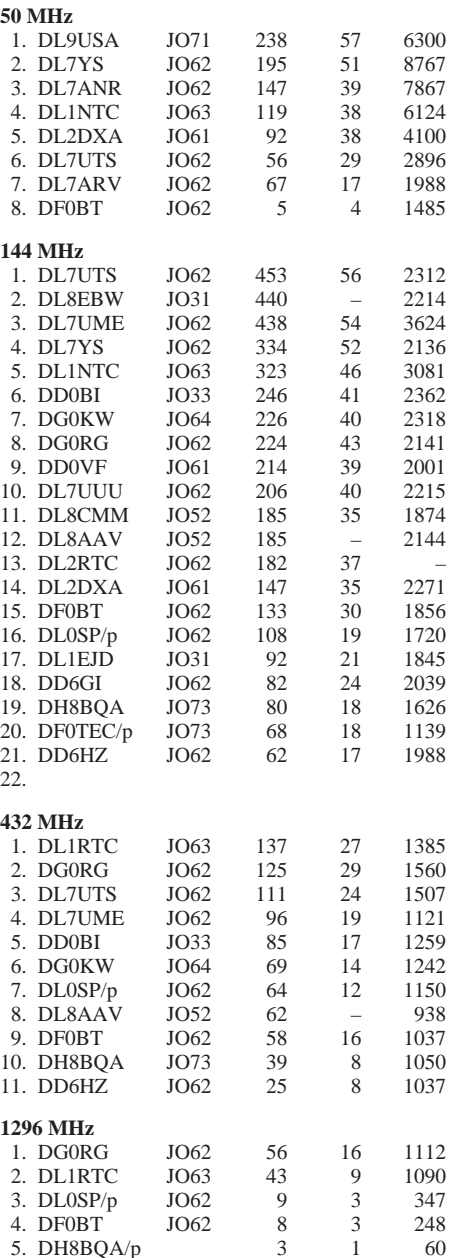

Die nächste Topliste erscheint im FA 8/95. Einsendeschluß ist der 30.6.95. Bitte senden Sie bis dahin die Anzahl der von Ihnen gearbeiteten Locatorfelder (die von ein und demselben Mittelfeld aus gearbeitet sein müssen), die Anzahl der erreichten DXCC-Länder und Ihr ODX für die Bänder 50 MHz bis 1296 MHz an den Bearbeiter des UKW-QTC. Keine Verbindungen via EME, Relais oder Satelliten. Die Mindestanzahl der gearbeiteten Felder auf 50 MHz und 144 MHz beträgt 50. Es brauchen keine QSLs vorgelegt zu werden.

# ■ **Endstand Contest-Pokal 1994**

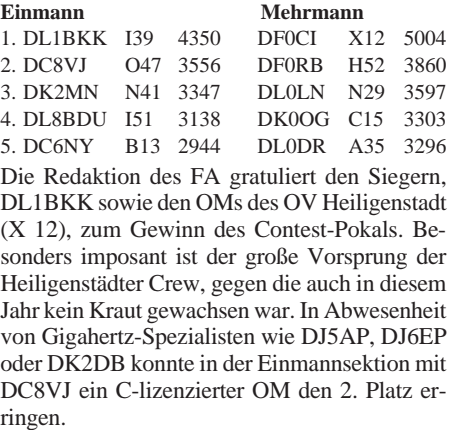

# ■ **Italienische 2-m-Baken**

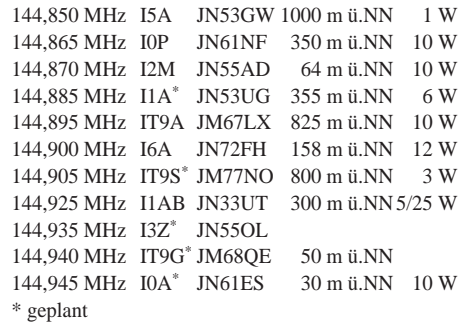

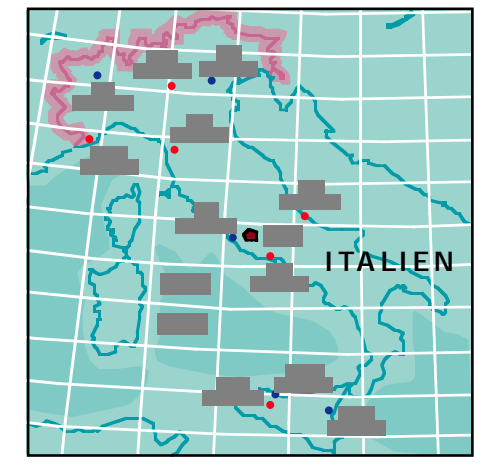

**Italienische 2-m-Baken mit Stand vom 2.9.94; nach Radio Rivista 12/94**

# ■ **Relais-News**

**DB0EDT:** 70-cm-FM-Relais, Edersee, JO41MC, neu; RX 431,075 MHz, TX 438,675 MHz, Kanal R 71

**DB0LBH:** 70-cm-FM-Relais, Löbenberg, JO61JK, neu; RX 431,325 MHz, TX 438,925 MHz, Kanal R 81

**DB0OVG:** 70-cm-FM-Relais, Rechterfeld, JO42EU, neu; RX 431,300 MHz, TX 438,900 MHz, Kanal R 80

**DB0POE:** 70-cm-FM-Relais, Scharbeutz, JO54IA, neu; RX 431,475 MHz, TX 439,075 MHz, Kanal R 87

**DB0SBA:** 70-cm-FM-Relais, Vöhrenbach/Hummelberg, JN48DA, Standortveränderung; RX 431,725 MHz, TX 439,325 MHz, Kanal R 97

**DB0SY:** 70-cm-FM-Relais, Hamburg, JO43XN, Standortveränderung, auch F3F und F2B; RX 431,025 MHz, TX 438,625 MHz, Kanal R 69.

# *Packet-QTC*

**Bearbeiter: Jürgen Engelhardt DL9HQH @ DB0ERF Rigaer Straße 2, 06128 Halle**

### ■ **Digipeater-News**

Einen Totalausfall von **DB0BER** (Berlin) gab es am 30.12. infolge eines Lüfterschadens im Hauptnetzteil. Glücklicherweise ließ sich der Schaden relativ schnell wieder beheben. – Wegen technischen Schwierigkeiten bei **DB0BOS** (Böllstein) mußte das Echo am Userport abgeschaltet werden, und es wird nun mit DAMA gearbeitet. Deshalb sollten sich alle User sich an die DAMA-Regeln halten und auch ihren TXD-Wert optimieren. – Ende vorigen Jahres konnte der Fehler auf der Kanalrechnerkarte des Userports (Aussetzer im TX) bei **DB0BOX** (Nürnberg) durch DC3YC behoben werden. Es sollte nun alles wieder zuverlässig funktionieren. – Auf dem 70-cm-Userport von **DB0DIG** (Pirmasens) kann nun mit 1200 Baud und 9600 Baud gearbeitet werden. Damit dies störungsfrei funktioniert, muß die eigene DCD auch beide Signale erkennen können. – Einige Verbesserungen wurden kürzlich bei **DB0HOM** (Homburg), durchgeführt. Neben diversen mechanischen, werterhaltenden Arbeiten wurde auch die Antenne für den Userport erneuert. Diese Maßnahme wird sich auszahlen, wenn es einmal einen 23-cm-Zugang geben wird. – Zu Weihnachten konnte der Userzugang von **DB0HOS** (Hof) wieder in Betrieb genommen werden. – Zufrieden äußern sich die Sysops von **DB0MAR** (Timmendorfer Strand) über die Erfolge mit dem DAMA-Betrieb. Ein Großteil der User hat sich auf die Besonderheiten eingestellt, alle anderen werden gebeten, es baldigst zu tun. In den letzten Monaten wurde eifrig am neuen Vanessa-Digipeater gearbeitet. Die Erbauer rechnen noch 1995 mit einer Inbetriebnahme. Als Neuerungen soll dann auf dem Einstieg 1200 und 9600 Baud zusammen laufen. Die Links nach DB0HRO (Rostock) und DB0HHN (Götzberg) laufen nun vollduplex. – Vor etwa 11 Monaten entstand der RMNC-Digipeater **DB0PAS** in Pasewalk (JO73AM). Ein halbes Jahr später ging der erste Link nach DB0NBB (Neubrandenburg) in Betrieb. Der Digipeater sollte aber eigentlich Stettin an das DL-PR-Netz anbinden: Seit etwa drei Monaten läuft der Link zu SR1DSN mit 2400 Baud auf 23 cm. – Seit Mitte Dezember benutzt **DB0SIG** (Sigmaringen) die neue TNN-Software-Version 1.54. Der Userzugang arbeitet nun auf 438,025 MHz mit 1200 und 9600 Baud. Interessenten an Convers-Runden können seit dem 28.12. am sogenannten Ping-Pong-Convers teilnehmen. – **DB0THE** (ex-QTH Mommelstein) wird auf dem Kissel wieder in Betrieb gehen. Der etwa 600 m hohe Berg liegt in der Nähe von Bad Salzungen am Südhang des Thüringer Waldes. Vorerst soll der alte Link nach DB0MW (Bad Hersfeld) wieder in Betrieb genommen werden. Der Einstieg wird dann nur noch auf 70 cm (R 57) laufen. DB0THE war übrigens einer der ersten DDR-Digipeater (ex Y52K).

### ■ **Linkstrecken**

Am Link-Transceiver für die Strecke von **DB0AAC** (Kaiserslautern) nach DB0AAI (Kal-

mit) wurde die Frequenz wieder auf ihren Sollwert gebracht. Verbesserungen ergaben sich durch den Einbau eines Empfangsvorverstärkers und einer Gruppenantenne ebenfalls auf dem Link zu DB0ODW (Krehberg). – Der Link **DB0BOS** (Böllstein) zu DB0GV (Maintal) bereitet noch immer Schwierigkeiten. Für den Link nach DB0WZB (Gramschatzer Wald) sind die Vorbereitungen auf der Seite von DB0WZB abgeschlossen. Der Link kann also demnächst in Betrieb genommen werden. – Stabil funktioniert der Link **DB0FOV** (Frankfurt/Oder) – SR3DGO-4 (Gorzow). Der Link zu DB0BLN (Berlin) soll einer weiteren Überprüfung unterzogen werden. Zur Zeit ist DB0FOV nur über den Userzugang von DB0BLN erreichbar. – Anfang Dezember wurde der Link zwischen **DB0FRG** (Freiburg) und DB0TOD (Hochkopf) testweise in Betrieb genommen. Er ist noch etwas witterungsabhängig. – Bis **DB0ID** (Stuttgart) wieder in Betrieb geht, ist DB0MIT (Mittelstadt) an DB0WAN (Reutlingen) angebunden. Von dort geht es weiter nach DB0LBG (Lichtenberg) und DB0AAU (Tübingen). – Leider verursacht der neue Digipeater **DB0RWT** (Rhein-Weser-Tal) Störungen auf dem Link DB0MKL (Lüdenscheid) – DB0MKN (Neuenrade). Um aus der Not eine Tugend zu machen, ist ein Link nach DB0RWT im Gespräch, da hier die Signale stärker sind als von DB0MKN. – Der Link **DB0MW** (Bad Hersfeld) nach DB0ESW (Hoher Meißner) arbeitet wieder. –

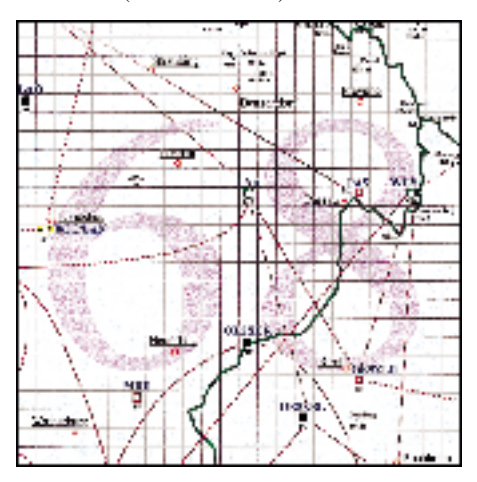

**Linkkarte des Locatorfeldes JN68 Entwurf: DL9HQH**

Einen Feldstärkezuwachs bei den Usern brachte die Installation einer neuen Einstiegsantenne von **DB0PKE** (Kevelear). Aus technischen Gründen soll der 2400-Baud-Einstieg nach dem 31.1. abgeschaltet werden. – Mit der Inbetriebnahme des Links **DB0SYS – DB0RWI** (beide Düsseldorf) am 8.12. ist nach einjähriger Bauzeit die geplante Ausbaustufe, 19200 Baud, erreicht. – Seit einigen Wochen besteht wieder eine Linkanbindung von **DB0UHI**(Laatzen) zu DB0HAN (Hildesheim). An der Mailbox und dem TCP/ IP-Knoten wird noch gearbeitet. – Nach etwa 18 Monaten Pause konnte der Digipeater **DB0WZB** (Gramschatzer Wald) an seinem eigentlichen Standort im Gramschatzer Wald seinen Betrieb wieder aufnehmen. Wegen schlechter HF-Verhältnisse mußte man den Link zu DB0KT (Herchenhainer Höhe) leider aufgeben. – Nach dem Neuabgleich des Linktransceivers bei **HB9AK** (Hörnli) funktioniert der Link zu HB9EAS

(Stierenberg) nun wieder zur vollsten Zufriedenheit. – Wetterbedingt kommt es auf den Links von **OE7XPR** (Pitztal/Sechszeiger) zu OE7XKR und OE7XTR leider hin und wieder zu Ausfällen. Im diesem Jahr soll der Mangel soweit möglich behoben werden.

**Amateurfunkpraxis**

# ■ **Mailboxen**

**DB0ESW-15** (Hoher Meißner) wird noch einige Zeit abgeschaltet bleiben müssen, da für eine Wiederinbetriebnahme noch einige Bauteile fehlen. Der Sysop wird sich bestimmt über Hilfe durch die User freuen.

# ■ **PR-Geschehen 1994 in Sachsen-Anhalt**

Rückblickend auf das vergangene Jahr, möchte Helmut, DG0XC, BUS-Referent von Sachsen-Anhalt, sich stellvertretend für die User aus dem Distrikt bei Matthias, DL4APR, für die kürzlich geleistete Arbeit bedanken: Er nutzte seinen Urlaub dazu, um dem Problemlink DB0MER (Merseburg) – DB0APO (Apolda) – DB0ERF (Erfurt) wieder auf die Sprünge zu helfen. Um Kosten einzusparen, soll die Mailbox in Wörlitz (DB0BBX) nach Dessau zum Digipeater (DB0EMU) umziehen. An diesem Projekt wird nun schon einige Zeit gearbeitet, da noch viele Dinge zu realisieren sind. In der PRIG-Dessau hat man sich entschieden, die weitere Entwicklung in Sachen PR in Magdeburg abzuwarten und einen früher geplanten Link in Richtung DB0MGE erst einmal auszusetzen.

Bei DB0BAL (Ballenstedt) wurden 1994 die Vorbereitungen getroffen, um einen Link, mit den in Sachsen-Anhalt üblichen 9600 Baud, nach DB0HEM (Helmstedt) zu schaffen. Er soll in Kürze in Betrieb gehen. Die Technik für diesen Link wird freundlicherweise von den OMs aus Helmstedt zur Verfügung gestellt. Erfolgreich verlief der Ausbau von DB0BRO (Brocken). Der Digipeater feierte kürzlich sein einjähriges Jubiläum. Leider konnten die Links nach DB0BLN (Berlin) und nach DB0DOZ (Nordhelle) noch nicht in Betrieb gehen.

### ■ **Neues aus OK**

Renata, OK1GB ex OK1FYL, nun verantwortlich für die PR-Koordinierung in OK, berichtete kürzlich von der weiteren PR-Entwicklung. Erfreulicherweise entstanden in den vergangenen Monaten einige 23-cm-Links in OK. Das ist auch notwendig, da große Bereiche des 70-cm-Bandes von kommerziellen Diensten mit Beschlag belegt wurden. Dadurch ist es sehr schwer, freie Kanäle im 70-cm-Band zu finden. Zur Zeit laufen folgende Links auf 23 cm: OK0NC – OK0NF, OK0NF – SR6BBS, OK0NF – OK0NB; von OK0NE aus arbeiten alle Links auf 23 cm. Der Druckfehlerteufel vermengte im vorigen PR-QTC die Store&Forward-Adressen nach OK/OM: Sie sind nicht OK0M und OM0K, sondern OM0K bzw. OK0M!

#### ■ **Hilfe gesucht**

Andreas, DL3VHF, sucht für den Amiga 600 ein Programm, das in Verbindung mit einen TNC 2 über Sprachausgabe DX-Clustermeldungen ausgeben kann. ❋

Bedanken möchte ich mich für die Zuarbeit von Renata, OK1GB, Andreas, DL3VHF, und Helmut, DG0XC.

# *DX-QTC*

# **Bearbeiter: Dipl.-Ing. Rolf Thieme DL7VEE @ DB0GR**

**Landsberger Allee 489, 12679 Berlin**

Alle Frequenzen in kHz, alle Zeiten in UTC Berichtszeitraum 7. 12. 1994 bis 3.1.1995

# ■ **Conds**

Allgemein sind die Chancen für DX-Verbindungen geringer geworden, weil die höheren Bänder "nicht mehr richtig gehen". So tummelt sich alles auf den niedrigen Frequenzen. Mit QRP und einfachen Antennen hängen die Trauben im Moment sehr hoch. Das 10- und das 12-m-Band sind oft verwaist, aber 40 und 30 m erlaubten den ganzen Tag über DX-QSOs. Mit guten Antennen und Linearendstufen sind auf den niederfrequenten Bändern schöne DX-Verbindungen nach W6, JA, VK usw. zu fahren.

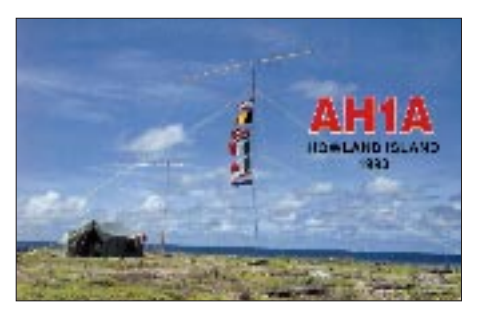

Um den Winteranfang, wenn die Nächte am längsten sind, gibt es dort auch gute Verbindungsmöglichkeiten nach Süd- und Zentralafrika. Allerdings bestehen schon zwischen Nord- und Süddeutschland, geschweige denn zwischen Nord- und Südeuropa, oft extreme Unterschiede bei DX-Öffnungen. Man muß wissen, wann die Bänder wohin gut gehen und neben einem Hilfsmittel wie dem DX-Edge ist die tägliche Bandbeobachtung das Beste. Aber wer kann das schon?

# ■ **DXpeditionen**

Leider kamen auch in diesem Berichtszeitraum die Expeditionen aus dem Pazifik kaum nach Europa durch. Zu arbeiten war Ron, ZL1AMO, als **ZL7AMO** auf 40, 30 und 20 m, diesmal auch in RTTY. – **A35RK** ließ sich regelmäßig morgens in CW auf 30 und 40 m hören. – An den freien Tagen zum Jahresende war mehr Zeit zum Funken. Rudi, DK7PE, erschien überraschend für einige Tage als **7P8CW** und **3DA0CW** und brachte vielen Europäern Verbindungen bis auf 160 m. Allerdings schienen die Bedingungen von 3DA zu uns nicht ganz so gut zu sein wie von 7P. – Ab 25.12. tauchten WA4VQD, WA3YVN und K5VT auf dem Weg nach South Georgia als Zwischenstopp von den Falkland-Inseln auf und ermöglichten auch QSOs von 160 bis 20 m. – **VI0ANT** aus der Antarktis ist oft auf 20 m CW oder RTTY mit gutem Signal anzutreffen. Eddie, VK4EET, arbeitet mit einem nach Nord gerichteten V-Draht-Beam und benutzt eine 500-W-Endstufe. – Der angekündigte **ZK1KH** auf North Cook funkte in SSB mit 100 W und Vertikalantennen und war in Europa nur von "Big Guns" aufzunehmen. Nach letzten Meldungen will er bis Ende Februar auf der Insel bleiben. – Highlights auf 80 m waren neben den oben angeführten Stationen VK9NS, BY1QH, JD1AMA, SM0CNS/DU7, und auf 160 m konnte VK und W6/7 gearbeitet werden. – Ob Norbert, DF6FK, im Januar doch noch als **T31BB** QRV wurde, ließ sich bis zum Redaktionsschluß nicht in Erfahrung bringen. – Dagegen waren japanische OMs zum Jahresanfang aus Bangladesh, **S2,** und Nepal, **9N,** zu hören.

# ■ **Informationen**

**ZC6B** aus dem Ghaza-Streifen, der in einem SSB-Netz auf 20 m zu arbeiten war, sorgte für Aufregung in der DX-Welt. ZC6 ist der alte Präfix von Palästina, der inzwischen an Großbritannien vergeben wurde. Bei ZC6B scheint es sich nicht um eine offiziell ausgegebene Lizenz zu handeln, allerdings ist eine Neuaktivierung dieses Landstriches nach den neuesten politischen Entwicklungen durchaus

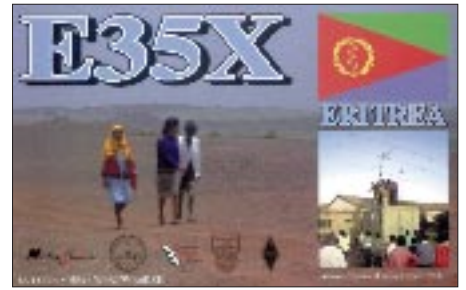

zu erwarten. – Auf Desecheo, **KP5,** sind in der nächsten Zeit keine Amateurfunkaktivitäten zu erwarten, da die Insel immer noch als Schlupfwinkel für Banden dient und ein Besuch von der amerikanischen Küstenwache nicht erlaubt wird. – Seit Weihnachten 1994 ist mit **FT5XK** eine neue Station von den Kerguelen für ein Jahr QRV. Er wurde schon auf 14125 kHz abends gehört. – Unter **C31LFT** gelang es holländischen Amateuren zum ersten Mal seit etwa drei Jahren, wieder mit einer speziellen C3-Lizenz aus Andorra zu funken. QSL via PA3FYM. – SP2GOW ist der OP in der polnischen Station (HF0POL) auf den South Shetlands. Er benutzt das Rufzeichen **VP8CQS** (QSL via DL1EHH) und wurde schon auf 80 und 40 m in CW gearbeitet. – Die aktiven Stationen **Z21HS** und **5U7Y** beendeten im Dezember ihren Aufenthalt und gingen zurück in ihre Heimatländer. – Das weltgrößte Amateurfunktreffen in **Dayton,** Ohio, USA soll ab 1996 einen Monat später, jeweils im Mai, stattfinden.

# ■ **DXCC-Anerkennungen**

Das DXAC hat wieder viele DXpeditionsunterlagen überprüft und QSLs folgender Stationen anerkannt:

**1988:** A6/F2JD, **1989:** FK/JA1CMS, **1991:** FW/JA1CMS, YJ0AAK, **1992:** JT4/JA1CMS, S79DEQ, 3D2KA, **1993:** T9/PA3DZN, VK9MX, 4X/VE2FTT, ZF2VS, ET3IJ, TY1IJ, TJ1TN, V26B, XU3DWC, 3D2DR, **1994:** 9G1BJ, CN2VA, DU7/SM0CNS, ET3BT, HS0ZAZ, S21AT, ZK1AJH, 8Q7DR, 8Q7LX, ZA/Z32KV, 3A/W5ZPA, 7Z5OO, DU1KK, FJ/AA2SZ, HI3RW, KG4WP, PJ7/AH0G, V26Y, V26Z, V31VW, VQ9TP, ZA/G3MHV, ZA/KA6ZYF, ZF2LS, 3A/F1IXQ, 3D2CA, 3D2DJ, 3XY0A, 4U/F5LMG, 4U/F5LVR, 5B4/OK1CZ, 5V7DB, 7Q7CE, 8Q7EA, 8Q7EB, 8Q7KA, 3D2YH, 3D2TT, 3D2PC.

# ■ **QSL**

Das Büro ist nicht so schlecht wie sein Ruf! Speziell wir in Deutschland haben mit dem QSL-Versand über den DARC eines der besten Systeme. In den letzten Wochen konnten zum Beispiel an Büro-Eingängen verbucht werden: 4S7/N6ZZ, 5W1LJ, 9Q5EXV, BY1QH, V51BG, CX9AU, VP2E/WJ2O, C91AI, HZ1HZ, ET3IJ, ZA1AJ, 9V1OK und viele mehr. Wenn auch oft europäische oder amerikanische Manager mit einem guten Büroservice dahinterstehen, ein großer Teil an Raritäten ist durchaus auf diesem fairen Weg zu erhalten. – Die bekannte **W6GO-Liste,** eine Sammlung von QSL-Informationen ähnlich der QSL-Routes, wird jetzt von Paul und Nancy Smith, N4FFO und KB4RGW, übernommen sowie weitergeführt.

# ■ **Vorschau**

Für Februar ist mit der Expedition von Jörg, DL7VTK, Jürgen, DL7UVO, und Ron, DL7VDX, nach dem Penrhyn-Atoll/**North Cook** vom 11. bis 25.2. eine Rarität geplant. North Cook steht in Mitteleuropa unter den ersten 30 meistgesuchten DXCC-Ländern. Die OMs arbeiten mit IC 735, FL 2100 Z und diversen Antennen auf allen Bändern vorwiegend in CW, besonderen Wert legen sie natürlich auf QSOs mit Deutschland und Europa. Frequenzen sind in CW die ersten 10 kHz und ansonsten die üblichen DX-QRGs, es wird Split gehört. Zum Schluß erfolgt nach Möglichkeit noch eine kurze Aktivität von South Cook. QSLs gehen über DL3BUM, direkt oder via Büro. – Sigi, DL7UUO, und Tom, DL7UTR, machen vom 24.2. bis 20.3. Funkurlaub in Namibia, **V5.** – Wolfgang, DK7UY, wird vom 4. bis 24.2. von den Komoren, **D6.**

# ■ Bandmeldungen des Berichtszeitraums

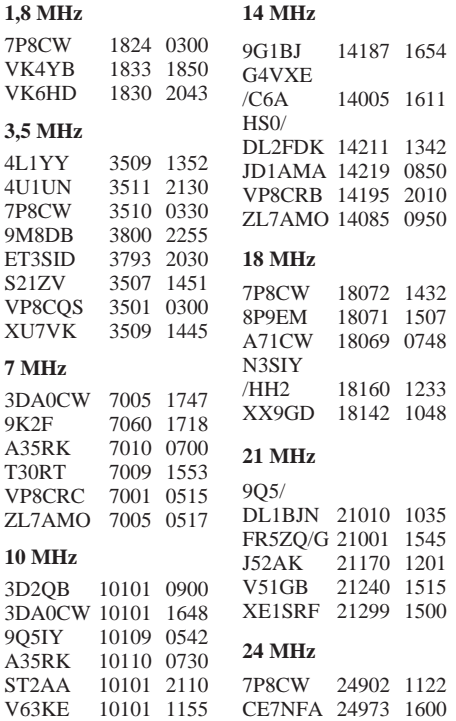

**7 MHz**

# *IOTA-QTC*

**Bearbeiter: Thomas M. Rösner DL8AAM @ DB0EAM Narzissenweg 11, 37081 Göttingen**

# ■ **RSGB** International HF **and IOTA Convention**

Das HF-Treffen des britischen Amateurfunkverbandes RSGB fand auch 1994 traditionsgemäß Anfang Oktober im Beaumont Conference Center in Old Windsor (etwa 35 km westlich vom Stadtzentrum Londons entfernt) statt. Die Feier aus Anlaß des 30jährigen Bestehens des IOTA wurde diesmal gleichzeitig in einem Aufwasch mit durchgeführt.

Da der Termin glücklicherweise noch genau am Ende der Semesterferien liegt und wir sonst noch nichts anderes vorhatten, fragte mich meine Freundin Andrea, ansonsten Gründungsund Ehrenmitglied der Anti-Amateurfunk-Foundation AAF, eines schönen Tages, ob ich nicht doch Lust hätte, nach London zum "Treffen" zu fahren. Sie hätte von einem Bekannten gehört, daß es im Oktober wieder in Old Windsor stattfinden solle.

Nach kurzen Terminkalender- und Kartenstudium wurde sehr schnell entschieden: Es ist machbar. 5000 km (Göttingen – Seborga, ja da mußte ich auch noch hin – Paris (wenn man schon in der Nähe ist...) – Oostende – London – Göttingen) und maximal zwei Wochen Zeit bringen zwar Streß, aber was soll's. Schnell beim RSGB per Fax buchen lassen (tnx DK6AO), Kontakte nach Seborga knüpfen (tnx DC3MF, I1RBJ), bevor es sich meine Freundin in einer ihrer Launen wieder anders überlegt.

# *Freitag, 7. Oktober*

Die Veranstaltung beginnt am Freitagabend mit der IOTA-Geburtstagsfete im "Tristanda-Cunha-Room" bei Lifemusik und gutem Guinness. Wie es alte britische Tradition ist, zwar offiziell im Hinblick auf die vielen "Overseas-Visitors" (damit sind alle außer den Briten selbst gemeint) informal-dressed, aber doch sind ungefähr 90 % der 200 anwesenden Gäste formal-dressed. Eine Geburtstagstorte darf auch nicht fehlen, nebenbei bemerkt: Sie war ausgezeichnet, was man leider von der englischen Küche nicht behaupten kann (man verzeihe mir diese Wertung).

Neben den obligatorischen Ansprachen und Ehrungen, leider kann ich hier keine der Geehrten aufführen, da ich diesen offiziellen Teil des Abends an der Theke verbringe, gibt es auch einige amateurfunkspezifische Spielchen auf der Bühne. Es ist für uns Kontinentaleuropäer schon zum Teil recht verwunderlich zu sehen, fest im Leben stehende Männer (leider waren recht wenige YLs anwesend), formal-dressed, bei solch' Spielchen zu beobachten. Als Highlight will ich hier das Klodeckelmorsen erwähnen, wobei eine Jury beurteilen mußte, wie viele der vorgegebenen Zeichen sauber zu lesen waren.

Alles in allem ein sehr schöner, gelungener und sehr langer Abend bzw. früher Morgen. Man hatte dabei endlich mal die Gelegenheit, die Gesichter hinter den Stimmen kennenzulernen und an der Theke neue DXpeditionen zu planen. Vorsicht: Auch von Guinness kann man einen Kater bekommen!

# *Samstag, 8. Oktober*

Dieser Tag gehört den offiziellen Veranstaltungen und Vorträgen. Die neue Ausgabe des IOTA-Directories wird vorgestellt und erläutert. Es gibt Frage- und Antwortstunden mit dem RSGB-IOTA-Committee. Auf die wesentlichen Änderungen und Neuerungen werde ich nach und nach im IOTA-QTC eingehen. Am Samstag beginnt auch das parallellaufende eigentliche RSGB-HF-Treffen mit mehreren hundert Kurzbesuchern. Es gibt die üblichen technischen und betriebstechnischen Vorträge, die wir alle von Friedrichshafen oder Weinheim her kennen, daneben aber auch High-

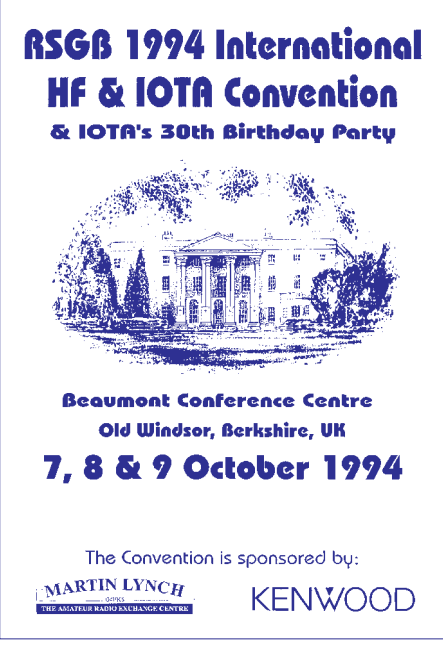

lights wie ZD9SXW von Roger Western, G3SXW; 3Y0PI von Peter Casier, ON6TT; VK9MM von John Linford, G3WGV, und die IOTA-DXpedtionen von GJ3OZF/p auf das Les Minquieres Plateau und K5MK/TI7.

Für die nichtfunkende, meist weibliche, Begleitung wird, wie jedes Jahr, ein Rahmenprogramm organisiert – typisch britisch "The Ladies' Programme" genannt. Heute besteht die Möglichkeit, das 5 km entfernte Windsor Castle zu besuchen, wohl um die Spuren des letzten Brandes zu besichtigen oder um Shopping zu gehen.

Im Amateurfunkrahmenprogramm berichten verschiedene Vereine/Gruppen im Conference Center über ihre Arbeit und werben dafür. Neben dem RSGB gibt es Stände des FOC, CDXC, ISWL und G-QRP-Club. Zusätzlich kann man eine britische CW-Prüfung oder sogar eine vollständige US-amerikanische Amateurfunkprüfung ablegen. In anderen Räumlichkeiten werden verschiedene Logbuch-Softs (Shacklog, SuperDuper, Turbolog) vorgestellt. Die Sonderstaion GB301OTA ist über das ganze Wochende QRV.

Am Abend, nachdem die Laufkundschaft das Conference Center wieder verlassen hat, findet das traditionelle RSGB-DX-Dinner (im Peter-I.-Room) statt, wiederum mit mehreren offiziellen Reden, Ehrungen und einer Versteigerung von Utensilien, die bei der letzten 3Y0PI-DXpedtionen zum Einsatz kamen, wie leere und volle Whiskyflaschen (die aber garantiert auf Peter I. waren...). Der Erlös kommt zukünftigen DXpeditionen zugute. Natürlich dürfen auch am Samstagabend die

SCHWARZ CYAN MAGENTA GELB **FA 2/95 215**

Spielchen nicht gänzlich fehlen. Diesmal bekommen einige Gäste eine Plastikflöte in die Hand gedrückt und müssen verschiedene vorgegebene Rufzeichen "flöten", der Tisch, der die meisten Rufzeichen richtig aufnimmt, gewinnt einen Preis. Wie nannte es einer der angereisten DLs so schön, dessen Rufzeichen ich hier aber nicht nennen will, ich jedenfalls war es nicht: ..Funkamateure sind alle Sozialfälle"... Auch dieser Abend klingt bei sehr interessanten Gesprächen an der Theke im Nebenraum so gegen 3 bis 4 Uhr aus. Wenn das Semester wieder beginnt, kann man immer noch ausschlafen.

# *Sonntag, 9. Oktober*

Heute können sich die Ladies bei einer kleinen Kreuzfahrt auf der Themse erholen, die bei Old Windsor noch nicht die Londoner Ausmaße erreicht, während die OMs wieder verschlafen den Vorträgen beiwohnen. Die Fahrt startet bei Runnymede und geht entlang der Magna-Charta-Insel (leider keine eigene IOTA-Nummer), auf der eben dieses Dokument am 15.6.1215 von König Johann I. unterzeichnet wurde. Eines der wenigen noch erhaltenen Exemplare konnten wir im Britischen Museum (Eintritt kostenlos!) bewundern. Ich sag's ja immer: Amateurfunk bildet...

Gegen Mittag müssen wir, nachdem erst noch die Rechnung zu bezahlen war (195 £ für das Doppelzimmer/2 Nächte VP – ich würde doch sagen, etwas überteuert für ein Amateurfunktreffen) frühzeitig aufbrechen. Unsere Fähre verläßt gegen 18 Uhr den Hafen von Ramsgate, und es sind auch noch einige Kilometer. Für die zurückgebliebenen Overseas-Visitors steht für den Abend noch ein Besuch eines typischen alten englischen Pubs auf der Tagesordnung.

Ich möchte diesen Teil mit einem Zitat des großen Philosophen Obelix beschließen: "Die spinnen, die Funkers!" Bis zum nächsten Mal!

PS: Lust bekommen? Wollen auch Sie zum nächsten RSGB HF-Treffen? Es lohnt sich auf jeden Fall! Für die Strecke London – Göttingen (etwa 700 km) brauchte mein alter Golf Diesel lediglich eine Tankfüllung für ungefähr 50 DM. Bei den Fährfahrten gibt es in aller Regel Kurzzeit-Billigangebote, wir zahlten zum Beispiel für das Auto inklusive zweier Insassen 250 DM (Sally-Line, Oostende – Ramsgate – Oostende, 120-Stunden-Tarif, d. h., Hin- und Rückfahrt innerhalb von 120 Stunden). Teuer wird es erst, wenn man ein Zimmer im Conference Center bucht. 1992 stiegen wir bei einer nahe gelegenen Bed & Breakfast Pension ab. Frühzeitig über die Touristinfo in Windsor buchen! Für das DX-Dinner am Samstag müssen Sie aber auch vorher Plätze reservieren lassen (check G3NUG).

# *Ausbreitung Februar 1995*

Bearbeiter: Dipl.-Ing. František Janda, OK1HH **CZ-251 65 Ondˇrejov 266, Tschechische Rep.**

Die Vorhersagekurven für diesen Monat entstanden aufgrund der Annahme einer Fleckenzahl von  $R_{12} = 20$ . Das gegenwärtige Tempo des Rückgangs der Sonnenaktivität zielt auf das Minimum des elfjährigen Zyklus im kommenden Jahr. Die R12-Vorhersage für März bis September 1995 ist verdächtig linear: 19, 18, 17, 16, 15, 14 und 13. Bei den Sonnenstromwerten kommen jetzt häufiger Angaben um und unter 80 vor, aber auch Störungen des Erdmagnetfelds werden vorübergehend weniger. Die insgesamt ausgeglichenere Entwicklung ist vor allem für DX auf den niederfrequenten Bändern von Nutzen.

Eine brauchbare Anzahl zugleich offener Richtungen und auch zeitliche Dauer der Öffnungen können wir bestenfalls auf 14 MHz regelmäßig erwarten. Ausbreitung über den langen Weg erfolgt hier in weniger als der Hälfte der Tage des Monats. Das 10-MHz-Band verhält sich zwar im großen und ganzen eher etwas besser, aber nur für Stationen mit höherer Leistung und guter Antenne.

Die Möglichkeiten für interkontinentale Verbindungen fallen etwa folgendermaßen aus: In die südlichen Richtungen wird sich regelmäßig das 21-MHz-Band öffnen; die höchste nutzbare Frequenz dürfte dabei meist einige Stunden knapp über 21 MHz, dabei aber meist unter 24 MHz liegen. Für den Südosten und den Südwesten wird die entsprechende Grenze um ein Band niedriger liegen – zwischen 18 und 21 MHz, für die nordöstlichen und die nordwestlichen Richtungen noch eins tiefer, also gewöhnlich zwischen 14 und 18 MHz.

❋

Die aktuelle Fünfmonatsperiode hat den völlig "gelungenen" September vorigen Jahres als Basis. Nach einer stürmischen Entwicklung, die in der ersten Dekade von schwachen Sonneneruptionen begleitet wurde, kam es damals zu einer ausdrucksvollen Beruhigung. Ab 14.9. war auch das Magnetfeld der Erde ruhig, den KW-Ausbreitungsbedingungen half das jedoch nicht allzuviel. Sie waren in diesem Monat zum letzten Mal am 5.9. hervorragend und kamen aus den nachfolgenden Störungen nur sehr ungefällig wieder zu sich.

Der schlechteste Tag war der 9.9.; nach mehrtägiger Erholung folgte danach nur eine durchschnittliche Entwicklung. Und das, obwohl das geomagnetische Feld ab dem 14.9. ruhig war – nur die Sonnenstrahlung war eben zu schwach. Innerhalb der quasiperiodischen siebenundzwanzigtägigen Schwankung begann das verhältnismäßig tiefe Minimum am 16.9, und am 20./21.9. zeigte sich die Sonne schließlich ganz ohne Flecken (zum letzten Mal davor geschah das zwischen dem 27.5. und dem 5.6.).

Das Magnetfeld der Erde war in dem langen Zeitraum vom 14. bis 25.9. und erneut vom 29.9

bis 2.10. meist ruhig, um den 27.9. dagegen aktiv. Für KW-DX stellte diese Ruhe zwar einen günstigen Faktor dar, zur Verbesserung der Bedingungen auf den höheren Frequenzen fehlte aber ein genügendes Wachsen der Sonnenstrahlung. Als es sich dann zum Wochenende vom 24. bis 25.9. einstellte, was am Anstieg der höchsten nutzbaren Frequenzen sehr gut zu erkennen war, begannen nichtsdestoweniger die besten Bedingungen des gesamten Monats schon um den 21.9., also klassisch nahe der Tagundnachtgleiche.

Bei der nächsten Beruhigung ab 29.9. fehlte die notwendige Sonnenstrahlungsintensität aber leider schon sehr, so daß die höheren Bänder weniger bereitwillig öffneten. Eine Ausnahme bildete Südeuropa, wo infolge von  $E_s$  am 1.10. Kommunikationsmöglichkeiten auf 50 MHz zwischen Westeuropa und dem Mittelmeerraum bestanden.

Nützlich war wieder die Beobachtung der Funkbaken, zu denen erneut OK0EG auf 28282,5 kHz hinzukam (Konstrukteur und Operateur Petr, OK1MGW; Venca, OK2PXJ, bestätigt Hörberichte mit schönen QSL-Karten, deren Motiv die Sonne ist).

Die tatsächliche Septemberentwicklung zeichnen die Tageswerte der zwei beredtesten Indizes nach, der Sonnenstrom (Penticton) – 86, 90, 90, 94, 94, 95, 92, 89, 87, 82, 81, 77, 76, 74, 72, 71, 70, 72, 70, 70, 70, 71, 71, 73, 76, 77, 75, 74, 74 und 74, mit einem Durchschnitt von 78,9 und der  $A_k$ -Index (Wingst) – 14, 6, 6, 6, 12, 16, 38, 28, 33, 20, 14, 19, 17, 9, 8, 10, 8, 6, 7, 6, 6, 8, 3, 7, 16, 16, 20, 14, 10 und 5.

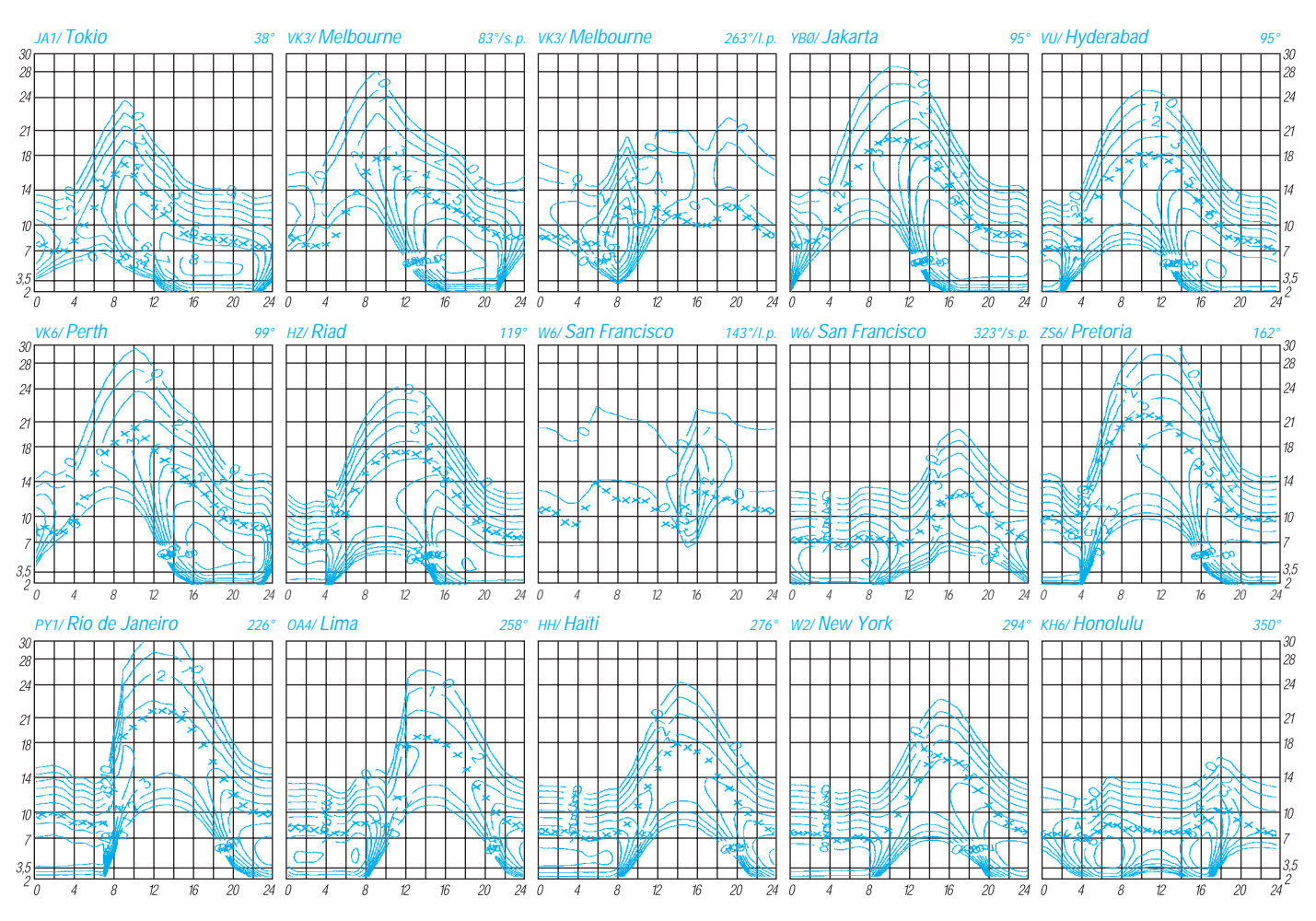

# *Diplome*

# **Bearbeiterin: Rosemarie Perner DL7ULO**

**Franz-Jacob-Straße 12, 10369 Berlin**

# ■ **Diplomprogramm des RCA**

Die Diplome des Programms des RCA (Radio Club Argentino) können von allen lizenzierten Funkamateuren und SWLs erworben werden, wobei für alle Diplome die gleiche Antragsform, Gebührenhöhe und Manageranschrift gilt. Gemeinsam ist weiterhin, daß Verbindungen mit Mobilstationen grundsätzlich nicht gelten (Ausnahmen: C.E.M.A. und C.E.M.A.R.A.).

Als Antrag ist jeweils eine GCR-Liste einzureichen, die die Daten der durch QSL-Karten bestätigten Zweiwegverbindungen enthält. Diese Liste muß vom nationalen Amateur-Radioklub geprüft und bestätigt worden sein. Diplommanager: Radio Club Argentino, Awards Manager, Casilla de Correo 97, 1000 Buenos Aires, Argentina. Die Gebühren betragen für jedes Diplom 10 IRCs oder US-\$ 5, für die Sticker je 4 IRCs oder US-\$ 2.

# *CCC – Cinco Continentes Contactados*

Erforderlich sind bestätigte Verbindungen nach dem 20.11.45 mit den fünf Kontinenten Amerika, Asien, Afrika, Europa und Australien auf zwei (aber den gleichen!) Bändern, z. B. alle auf 3,5 und 7 MHz oder alle auf 14 und 21 MHz usw.), insgesamt 10 QSL-Karten. Dabei arbeiten Stationen nördlich des Äquators Stationen aus Südamerika und umgekehrt. Werden die Bedingungen auf drei oder mehr Bändern erfüllt, kann man das CCC Laureado beantragen. Es gibt getrennte Diplome für  $2 \times CW$  und  $2 \times SSB$ .

### *101 – 101 Paises*

Das 101 wird für bestätigte Verbindungen mit 101 Ländern ab 20.11.45, darunter obligatorisch Argentinien (LU), verliehen. Sticker gibt es für 121, 141, 161 Länder usw. Getrennte Diplome für 2 x CW, 2 x SSB oder gemischt, Einband oder Mehrband. Wer das Diplom auf fünf Bändern erfüllt (505 QSLs), kann das 101 Laureado beantragen.

### *C.E.M.A. – Certificado Móviles Argentinas*

Bedingung sind bestätigte Verbindungen nach dem 20.11.45 mit 25 LU.../m-Stationen, wobei alle Bänder und Sendearten benutzt werden dürfen.

# *C.E.M.A.R.A. Certicado Móviles Armada Argentina*

Für das C.E.M.A.R.A. ist nachzuweisen, daß nach dem 1.1.60 mit 25 /mm-Stationen gearbeitet wurde. Darunter müssen 10 LU-Stationen sein, darunter obligatorisch 5 /mm-Stationen der argentinischen Marine. Die übrigen 15 /mm-Stationen können zu beliebigen Ländern gehören. Es gibt getrennte Diplome für  $2 \times CW$  und 2 × SSB, die Bänder sind beliebig.

# *C.A. – Certificado Argentino*

Beim C.A. müssen Verbindungen mit 100 LU-Stationen nach dem 29.11.45 nachgewiesen werden. Alle Bänder und Sendearten sind erlaubt.

# *C.A.A. – Certificado Antártico Argentino*

Das C.A.A. wird für eine bestätigte Verbindung mit einer argentinischen Antarktis-Base (LU.Z.) nach dem 20.11.45 herausgegeben. Sticker sind für jede weitere argentinische Base erhältlich. Alle Verbindungen zählen ohne Bandbeschränkungen. Es gibt getrennte Diplome für  $2 \times CW$  und  $2 \times SSB$ .

# *T.P.A. – Todos Paises América*

Erforderlich sind bestätigte Verbindungen mit 21 amerikanischen Ländern und Kanada (22 QSL-Karten) ab 20.11.45, wobei alle Bänder und Sendearten erlaubt sind. Es zählen folgende Länder:

CE – CM/CO – CP – CX – HC – HH – HI – HK – HP – HR – LU – OA – PY – TI – TG –  $W/K - XE - YN - YS - YV - ZP - VE/VO.$ 

# *T.R.A. – Toda República Argentina*

Dieses Diplom wird für bestätigte Verbindungen nach dem 20.11.45 mit allen 25 argentinischen Bezirken ohne Band- und Sendeartenbeschränkung herausgegeben. Die Bezirke sind am Suffix erkennbar; der Präfix (LU1 bis LU9 hat dabei keine Bedeutung):

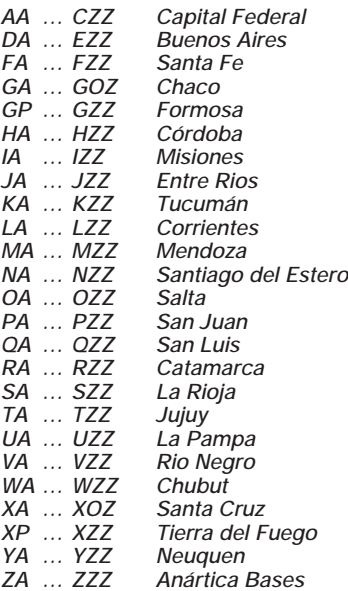

**Das Praha-Diplom hat das Format 278 mm x 207 mm und ist auf holzfreiem Karton von etwa 200 g/m2 gedruckt.**

# *R.A. – República Argentina*

Es sind 18 nach dem 1.1.65 gearbeitete LU-Stationen nachzuweisen, mit deren ersten (Suffix-) Buchstaben nach der Ziffer sich die Worte RE-PUBLICA ARGENTINA bilden lassen. Alle Bänder und Sendearten sind erlaubt (Beispiel: LU1**R**A, LU6**E**AM, LU2**P**B usw.).

# *LU 10 DL – LU 10 Doble Letras*

Erforderlich sind bestätigte Verbindungen nach dem 1.1.65 mit 10 Stationen mit Doppelbuchstaben im Suffix und den Ziffern 1 bis 0, wobei sich die Buchstabenpaare nicht wiederholen dürfen. Eine Verbindung mit einer LU-Station ist obligatorisch. Alle Bänder und Betriebsarten sind erlaubt.

### *R.C.A. – Radio Club Argentino*

Aus den ersten beiden (Suffix-) Buchstaben nach der Ziffer von Rufzeichen gearbeiteter Stationen sind die drei Worte **RADIO CLUB ARGENTINO** bei unterschiedlichen Präfixen zu bilden. Eine LU-Station ist dabei obligatorisch. Es zählen alle Bänder und Sendearten (Beispiel: CT1**RA** – OK3**DI**L – PY2**OC**A – W8**LU** – LU3**BA**C usw.) **(Stand August 1993)**

# ■ **Praha Award**

Der Tschechische Radioklub CRK gibt das Praha Award für Verbindungen mit verschiedenen Bezirken der Stadt Praha nach dem 1.1.93 heraus. Für das Grunddiplom sind acht Bezirke nachzuweisen, wobei in gemischten Betriebsarten sowie auf allen Bändern gearbeitet werden darf. Sticker gibt es für Verbindungen ausschließlich in CW, in Fone oder auf VHF/UHF (für ausschließlich VHF/UHF-Verbindungen genügen fünf Bezirke). Für das Arbeiten aller 10 Bezirke wird das Diplom in der Sonderklasse verliehen.

Als Antrag ist ein Logbuchauszug zusammen mit der Diplomgebühr von US-\$ 5, 8 DM oder 8 IRCs an den Diplom-Manager Karel Karmasin, OK2FD, Gen. Svobody 636, CZ-674 01 Trebic, Tschechien, zu senden.

Die Kennzeichnung der Bezirke erfolgt durch eine aus drei Buchstaben bestehende Abkürzung. Sie ist identisch mit den Contest-Gruppen des OK-DX-Contests:  $APA = Praha 1 bis API$ <br>= Praha 10. **(Stand November 1994.**) (Stand November 1994, **tnx OK2FD und DJ5QK)**

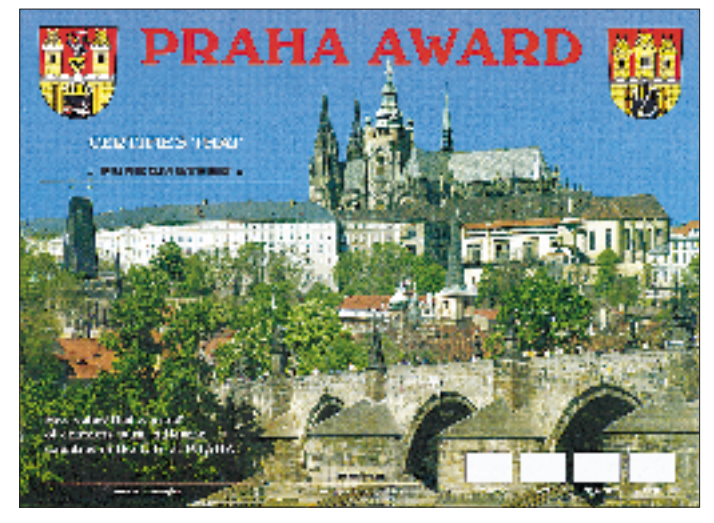

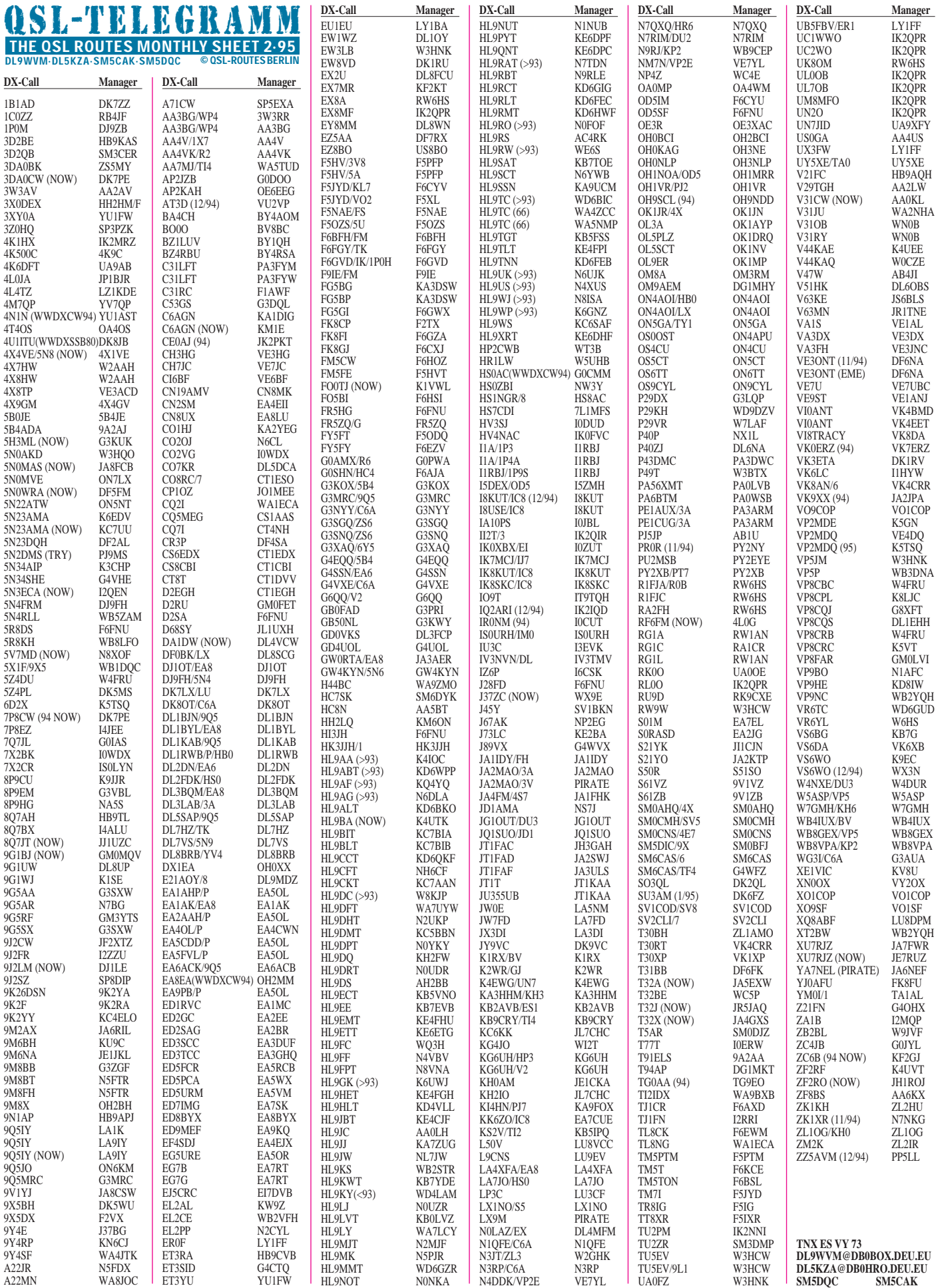

# *QSL-Splitter*

**WA8JOC** ist von einem Defekt seiner Computeranlage gebeutelt. Davon ist auch das elektronische Log von A22MN betroffen. Er rechnet damit, das die »Reparatur«arbeiten mehrere Monate in Anspruch nehmen werden.

**HS0ZBI** ist der neue Manager der RAST.

**F5PFP** hat seine Adresse via PR selbst verbreitet, da er erst seit dem 1995er Callbook verzeichnet ist (siehe Adressenrubrik).

Harry, **PA-3249**, bietet seine Hilfe als QSL-Manager an. Interessenten wenden sich bitte direckt an: Harry de Jong, Dolomiet 40, NL-2719 TK Zoetermer.

Tony, **BV2TA,** Chef des Taiwanesischen QSL-Büros bittet zu beachten, für direkte Einsendungen an das BV-Büro nur noch die P.O.BOX 73 in Taipei zu verwenden, da die BOX 30-547 die persönliche von Tim, BV2A, ist.

**G0LOV** und **G4LUE** geben auf Diskette ein Rufzeichenverzeichnis der britischen Funkamateure heraus. Der erste Eindruck: aktueller als das berühmtere Callbook, auch wenn man zur Installation 15 MB der Festplattenkapazität dafür opfern muß. Bestellungen über: Telefon 0044-226-716339.

Ein analoges Produkt für 1.606 slovakischen Rufzeichen (auch die neuen Rufzeichen sowie die dazugehörigen Ex-Rufzeichen sind schon vertreten!) wurde von Brano, OM2KW, erstellt. Anzufordern bei Branislav Panak, Revolucna 972/C, SK-92400 Galanta, Slowakei.

Walt, **G3NYY**, und Tim, **G4VXE**, beendeten ihren Aufenthalt in C6A Anfang Dezember und kehrten wohlbehalten in die Heimat zurück. Sie bieten einen QSL-Service besonderer Güte. QSLs können unter Angabe der QSO-Daten via PR abgefordert werden, ohne das die eigene QSL via Büro erforderlich ist. So etwas nennt man Ham-Spirit!

# **Betreff: Green Stamps ,,contribution"**

There are lots of reasons probably not considered by US/CAN hams regarding the sending of "green stamps" to managers and foreign dxers in general ... I speak from being on "both sides" of the fence ... as a US Dxer (K6CAA/ KH6GLU) ... as "foreign" DX (VK4EET/et.al) ... as a dxpeditioner/QSL manager (VI0ANT/ 3D2XX/C21XX/et.al)... so the comments offered are from real-life situations.

1. Overseas QSL Managers do not ask for any renumeration for their labour, the time is given freely..but printing costs are usually much higher (relatively)..and most are not what you might call ,,rich", so, the receipt of ,,green stamps" is very very welcome to help offset the printing costs as well as the return postage ... not to mention the extra few cents towards the electricity bill, which is also relatively higher in most dx locations (than the US/CAN).

2. DXers (who handle their own cards) ... same comments as above.

3. Green stamps are not always exchanged at banks for "local" currancy but are sometimes "re-used" as inserts in their quest for DXCC rare ones. You see, US 1 Dollar notes are very hard to come by as provincial and even most city banks do not like/or keep small value foreign currancies ... so it is even more appreciated by the foreign Dxer to receive "green stamps" ... and sometimes, the DXer will send some of their mint stamps or a small value currency in the return envelope as a "thank you" jesture.

And ... I can assure you all that "green stamps' are much prefered to getting an envelope with "local" stamps affixed to it. (My appologies to the suppliers of "mint" foreign stamps, but that is my opinion). Of course, to some (most?) countries, the sending of "hard" currancy is illegal, but, in most cases, I do not think anyone will be sent to jail (gaol) for the posting/receiving of 1 or 2 US 1 dollar notes!

5. IRC's are usually only accepted at "big" post offices ... most provincial ones will not accept them, and if they reluctantly do, you usually only get a fraction of their value in stamps...they only seem to be being forever "recycled"...I've got some that date back to the 1970's! If only they could tell of just where they've been, eh? Luckily, my PO accepts them at a AUD1 value each ... except for the one's that are too old...which end up as ,,souveniers".

6. And ... yes ... almost all of (us) DX/QSL managers will reply to "bureau" cards. Although it may take anywhere from a few days to a few months to do so. Some of us send "batches" direct to foreign bureaus and others use their outward bureaus for all cards. At any rate, the cards ARE sent and will get to the deserving recipients ... eventually.

7. VI0ANT QSLs: All QSOs are computer-logged, and I hold regular sked with my XYL, VK4BMD, who advises me of any requests with "extra"s enclosed. I check the log to verify the entry ... then if OK, she fills out the card and posts it the next day. All cards from the bureau, or without enclosures are set aside for my return in April 95 whence I will handle them and post out ASAP (probably in May 95). (Please forgive this "commercial" ...)

I hope this has given an insight into the Green stamp/QSLing subject to the newcomers to this aspect of the hobby ... and I beg the indulgence of the ones who have been following this routine for decades.

... and isn't EMail/Internet wonderful! I can "instantly" communicate with the world from the remoteness of Antarctica! Cheers and beers from the "Riviera of the frozen southland ...

Davis Base". Hear you in the pile-ups!<br>Eddie DeYoung. VIOANT INTERNET: *Eddie DeYoung, VI0ANT ED\_DEY@ANTDIV.GOV.AU*

Paul and Nancy Smith, **N4FFO/KB4RG**W, will be the new owners of "GOLIST" and DX-BBS. The exact switchover date has not been determined, but it is likely to be approximately December 31, 1994. Full details will be posted on DX-BBS when available.

Here's how you will reach them: Mail:DX Enterprises,GOLIST, P.O. Box 2306, Paducah, KY 42002-2306, USA , Voice: 502 898-8863,DX-BBS: 502 898-8864, Fax: 502 898-8865

73, Jay W6GO

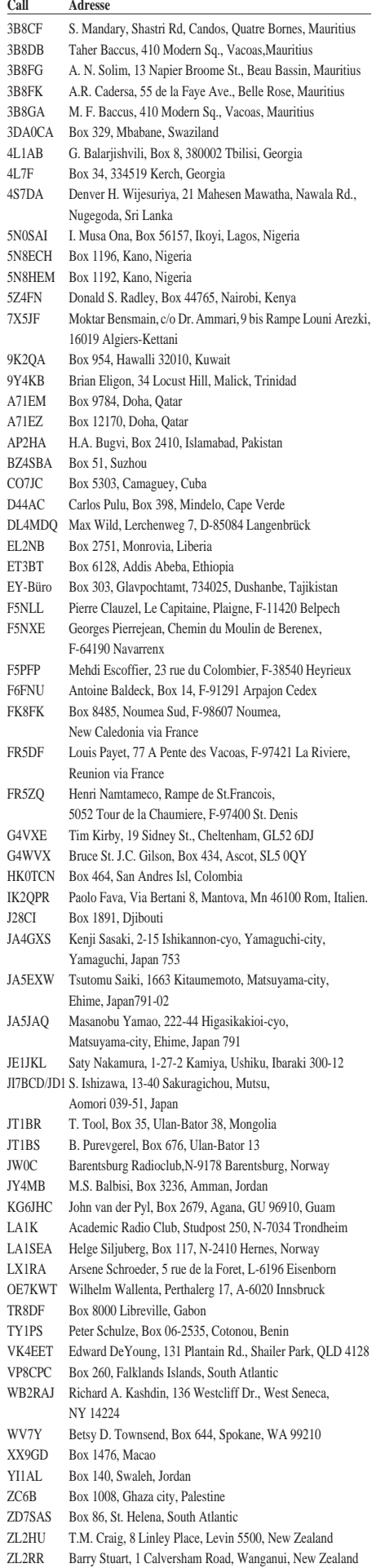

# *DL-QTC Termine – Februar1995*

**26. bis 28.1.95**  $i + e$  – Fachausstellung Industrie und Elektronik in Freiburg

**27. bis 29.1.95** CQ-WW-160-m-DX-Contest CW

**28.1.95** Aktivitätstreffen Nordrhein

**28. bis 29.1.95** Championnat de France CW

**29. bis 30.1.95** UBA-Contest Fone

**4.2.95** AGCW-DL-Handtastenparty

**4. bis 5.2.95** DARC-UKW-Winter-Fieldday YL ISSB QSO Party CW YU DX Contest

**7. bis 10.2.95** ONLINE – Europäische Congreßmesse für Technische Kommunikation in Hamburg

**11.2.95** Z-(VFDB-)Contest

**11. bis 12.2.95**

Dutch (PACC-)Contest EA RTTY Contest YL/OM Contest Fone

**15.2.95** AGCW-DL-Schlackertastenparty

# **17. bis 19.2.95**

Packet-Radio-Seminar in Plau am See, Anmeldung bei Edeltraut Kunkel, DL1SYL, Fischerstraße 2, 19395 Plau am See, Telefon (03 87 35) 5 39

# **18.2.95**

5. DARC-KW-RTTY-Contest ARRL International DX Contest CW 18. Gigahertz-Tagung in Dorsten, VHS Dorsten, 9 bis 16.30 Uhr

# **19.2.95**

5. DARC-KW-RTTY-Contest 3. Funk-, Computer- und Elektronikbörse in Recklinghausen, Vestlandhalle Recklinghausen, 11 bis 17 Uhr

# **25.2.95**

19. Noordelijk-Amateurfunktreffen in Groningen, Martinihalzentrum Groningen (Borgmanhalle), 9.30 bis 17 Uhr

# **25. bis 26.2.95**

RSGB UBA Contest CW YL/OM Contest CW Championnat de France Fone CQ WW 160 m DX Contest

■ **Vorerst keine weiteren Relaisfunkstellen auf Kurzwelle**

Neue Anträge auf Erteilung einer Genehmigung zum Errichten und Betreiben einer Relaisfunkstelle auf Kurzwelle wurden vom Bundesamt für Post und Telekommunikation abgelehnt. Begründung: Das BAPT befürchtet bei einem vermehrten Betrieb von KW-Relais nicht nur erhebliche nationale, sondern auch europa- und weltweite Störungen. Die Freigabe der Kurzwelle für eine intensive Relaisnutzung könne daher aufgrund des zu befürchtenden Chaos nicht erfolgen; die in § 4 b, Abs. 5 und Anlage 1 (Punkt 2.4.2.2) DV-AFuG festgelegte Voraussetzung einer Frequenzverfügbarkeit für "eine ordnungsgemäße Abwicklung des Amateurfunkverkehrs" ist nicht erfüllt. Die zugelassene Sendeleistung von 750 W erlaube auch ohne Inanspruchnahme von Relaisfunkstellen genügende Reichweiten.

Ob im Rahmen des neu gegründeten "Runden Tisches Amateurfunk" eine Lösung gefunden wird, bleibt abzuwarten. Zu Zeiten des Sonnenfleckenminimums ist schließlich ionosphärische Ausbreitung eher die Ausnahme, und nicht jeder Funkamateur benutzt 750 W plus Beam; man denke an Geräte der QRP-Klasse wie President, Lincoln sowie Mobilbetrieb.

# ■ **USA verabschiedet Gesetz zur Förderung des Amateurfunks**

Am 22.10.94 unterzeichnete US-Präsident Bill Clinton das Public Law 103-408, das Gesetz zur Förderung des Amateurfunks. Grundlage dafür war die Initiative eines Senatsabgeordneten aus Virginia vom Mai '93.

Der Gesetzestext selbst liegt noch nicht vor, in der Vorlage jedoch "erklärt der Kongreß, daß (1) Funkamateure für ihre Beiträge zum technischen Fortschritt in der Elektronik und für ihren Notfunkverkehr in Katastrophenfällen zu loben sind; (2) die Federal Communication Commission (US-FCC) dringend aufgefordert wird, darin fortzufahren, die Weiterentwicklung des Amateurfunkdienstes im öffentlichen Interesse durch die Herausgabe neuer Richtlinien und Regulierungen zu verbessern, die die Einführung neuer Technologien im Amateurfunkdienst zu fördern; und daß (3) vernünftige Vorbedingungen geschaffen werden sollen für eine wirkungsvolle Betätigung des Amateurfunks aus Wohnungen, privaten Fahrzeugen und von öffentlichen Grundstücken einschließlich Regulierungen auf allen Ebenen, um im öffentlichen Interesse den Amateurfunkbetrieb zu erleichtern und zu fördern."

Es ist zu erwarten, daß die gesetzlichen Forderungen sowohl bei Entscheidungen der Behörden der Bundesstaaten als auch bei der als amateurfunkfreundlich geltenden Telekommunikationsbehörde FCC gebührende Beachtung finden und bei Abwägungen gegenüber kommerziellen Interessen entscheidend sind. **DARC**

# ■ **EMV-Prüflabor**

Seit dem 13.11.92 ist das Gesetz über die elektromagnetische Verträglichkeit von Geräten

(EMVG) in Kraft. Das Gesetz regelt die Bedingungen für das Inverkehrbringen, Ausstellen und Betreiben von Geräten, die elektromagnetische Störungen verursachen können oder deren Betrieb durch elektromagnetische Felder beeinträchtigt werden kann. Es besagt, daß Geräte, die bis zum 31.12.95 in Verkehr gebracht werden, mindestens den am 30.6.92 bestehenden Normen und Vorschriften (oder als gleichwertig anerkannten ausländischen Vorschriften) genügen müssen. Ab 1.1.96 müssen die Produkte zusätzlich eine Störfestigkeit gegen leitungsgebundene Störungen und eingestrahlte elektrische Felder aufweisen. Entspricht das Produkt den Vorschriften, wird es mit einem CE-Zeichen gekennzeichnet.

Auf mehreren Informationsveranstaltungen wurde festgestellt, daß viele Hersteller und "Inverkehrbringer" sich nicht darüber klar sind, daß sie ihre Produkte illegal auf den Markt bringen, wenn diese nicht den Mindestforderungen des Gesetzes entsprechen. Dabei kann sich jeder Hersteller und Vertreiber zur Sicherstellung der elektromagnetischen Verträglichkeit von Produkten an unabhängige EMV-Prüflabors wenden.

Fragen zum Thema beantwortet das von BAPT, DATech und DEKITZ akkreditierte EMV-Prüflabor der ELEKLUFT GmbH, Justus-von-Liebig-Straße 18, 53121 Bonn, Telefon: (02 28) 66 81-439. **S. Carsten**

# ■ **EMVG-Beitrag-Musterprozeß**

Wie im FA 12/95 berichtet, hat der Justitiar des DARC e.V., Boyke Dettmers, DJ4KD, vor dem Verwaltungsgericht Mainz Klage gegen die EMVG-Beitragsverordnung erhoben. Der DARC ist nun mit dem BAPT übereingekommen, Funkamateure zu benennen, die sich für einen sogenannten Musterprozeß bereithalten. Der Justitiar hat daher nach rechtlichen Gesichtspunkten aus den "Freiwilligenmeldungen" vier Funkamateure ausgewählt; sie haben ihm auch eine entsprechende Prozeßvollmacht erteilt.

Einer der vier erhielt jetzt vom BAPT den Bescheid, daß der von dem Funkamateur eingelegte Widerspruch zurückgewiesen wird. Dem Bescheid ist eine ausführliche Begründung beigefügt. Die Bescheide der anderen drei Funkamateure werden noch erwartet.

Über die Prozeßdauer war bisher nichts zu erfahren. Die Verfahren dauern in der Regel mehrere Jahre. Aufgrund der vielen auf eine Entscheidung wartenden Funkamateure besteht jedoch die Möglichkeit, daß das zuständige Verwaltungsgericht die Musterprozesse vorzieht. Funkamateure, Sportpiloten und Sportbootfahrer haben nach vorliegenden Informationen fast 100 000 Widersprüche eingelegt. **DARC**

# ■ 3. Funk-, Computer**und Elektronikbörse**

Am 19.2.95 veranstaltet die Interessengemeinschaft Amateurfunk Dorsten e.V. mit der Stadt Recklinghausen in der Zeit von 11 bis 17 Uhr die 3. Funk-, Computer- und Elektronikbörse. Mit ungefähr 2500 m2 Ausstellungsfläche bietet die Vestlandhalle Recklinghausen u. a. Aufbaumöglichkeiten für Antennen, Restauration und Sitzgelegenheiten zum Plaudern und Fachsimpeln. An unserem Klubstand erwarten wir die Besucher mit Informationen und Packet-Radio-Vorführungen. Von hier erfolgt auch die Einweisung für Funkamateure unter dem Klubrufzeichen DF0IA ab 9 Uhr auf 145,500 MHz und 438,900 MHz (DB0UR). Die günstigste Anreise erfolgt über BAB A2, Abfahrt Recklinghausen-Süd. Von dort ist die Vestlandhalle ausgeschildert.

Packet-Anfragen bitte an DG1YGG @ DK0MWX oder direkt via DB0ACC. Telefonische Anfragen bitte an Ernst Wendel, Tel. (0 23 68) 5 46 63, und Jürgen Biallaß, Tel. (0 23 62) 7 39 85. Tischreservierungen sind direkt an das Ruhrfestspielhaus Recklinghausen, Otto-Burrmeister-Allee 1, 45657 Recklinghausen, Tel. (0 23 61) 91 84 11 (Geschäftszeit), Fax (0 23 61) 91 84 13, zu richten. Die Interessengemeinschaft Amateurfunk Dorsten e.V. würde sich freuen, Sie als Anbieter, Aktionsgruppe oder Besucher begrüßen zu dürfen! **Jürgen Biallaß, IGAF e.V.**

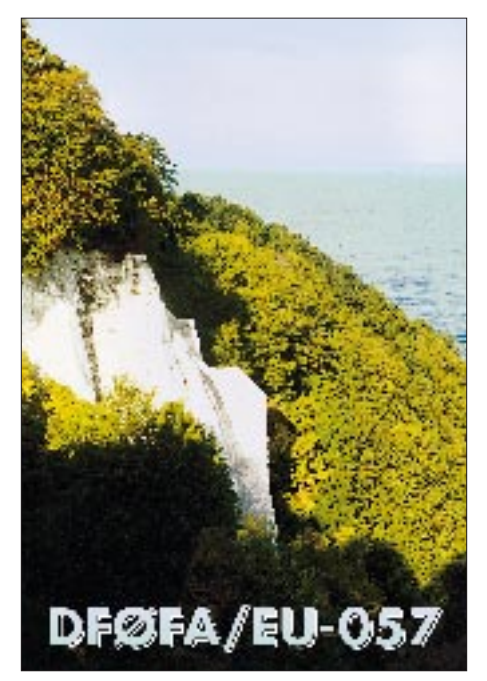

**Zwei weitere IOTA-Aktivierungen durch die Klubstation des FUNKAMATEUR, DF0FA, führten Birgit, DL7VTZ, Gerda, DL7VYL, Tom, DL7UTM, Fritz, DL7VRO, Holger, DL7VTM, und Tom, JT1BY, Ende Juli und Anfang Oktober '94 auf die Insel Rügen, EU-057.**

# ■ **Einladung**

# **zum Noordelijk Amateurtreffen**

Am 25.2.95, findet von 9.30 bis 17 Uhr zum 19. Mal das Noordelijk Amateurtreffen statt. Veranstaltungsort ist wie üblich das Martinihalzentrum in Groningen/Niederlande (Borgmanhalle). Das Zentrum befindet sich im südlichen Teil von Groningen und ist schon bei der Einfahrt in Groningen auf den Schildern des Automobilklubs mit dem Namen Martinihal gekennzeichnet.

Neben regulärem Handel (auch aus der BRD) gibt es einen großen Funkflohmarkt sowie Demonstrationen zu unserem Hobby. Eintrittspreis: Fl. 6. Es ist noch möglich, am Treffen teilzunehmen. Bewerber können sich mit der Organisation über Postfach 1536, NL-9701 BM, Groningen, in Verbindung setzen. **Stichting**

# ■ 18. GHz-Tagung in Dorsten

Die 18. Gigahertz-Tagung findet am 18.2. in der Volkshochschule Dorsten, Maria Lindenhof, an der B 224 statt. Eine Einweisung erfolgt direkt auf 145,500 MHz, auf 70 cm über DB0UR (R 80) und auf 23 cm durch DB0TZ (R 32). Die Tagung leiten Peter Hörig, DL4BBU, Tel. (0 23 62) 4 19 59, und Peter Raichle, DJ6XV, Tel./Fax (0 23 62) 6 26 26. Die Teilnahme ist kostenlos, ein Tagungsband mit allen Vorträgen wird erstellt. Geplant ist folgendes Programm: 9 bis 10 Uhr: Eröffnung; 10 bis 10.15 Uhr: Begrüßung und Vorstellung der Teilnehmer durch Peter Hörig, DL4BBU; 10.15 bis 10.30 Uhr: Verleihung des DARC-Contestpokals an die Gewinner von '94 durch Alfred Schlendermann, DL9GS; 10.30 bis 11.15 Uhr: 24-GHz-HEMT-PA als Wendeverstärker für Portabelbetrieb (Jürgen Daams, DC0DA); 11.15 bis 12 Uhr: Das Frequenznormal für den Funkamateur (Ewald Fröbel, DK2DB); 12 bis 12.30: 6-cm-Baugruppen für PR-Links (Dr. Henning Rech, DF9IC); 14 bis 14.45 Uhr: Ausbreitung von elektromagnetischen Wellen im VHF/UHF/SHF-Bereich (Harald Gerlach, DL2SAX); 14.45 bis 15.15 Uhr: Erfahrungsbericht über 10-GHz-Regenscatter (Klaus Dreckshage, DL3YEE); 15.15 bis 15.40 Uhr: Neuartige Filterstrukturen für den Mikrowellenbereich (Dirk Fischer, DH2DAE); 15.40 bis 16.10 Uhr: Fragen an den Designer vieler GHz-Baugruppen (Michael Kuhne, DB6NT); 16.10 bis 16.30 Uhr: Abschlußforum, Zusammenfassung, Erfahrungen, Anregungen, Vorschläge für 1996 (Peter Hörig, DL4BBU, Peter Raichle, DJ6XV).

Wir hoffen, mit den Beiträgen unserer Referenten Ihr Interesse geweckt zu haben, und würden uns über Ihre Teilnahme an der Tagung freuen. **Peter Raichle, DJ6XV**

### ■ Amateurfunktreffen Thüringen '95

Die Ortsverbände Oberweißbach, X 38, und Neuhaus/Rwg., X 35, laden zum großen jährlichen Treffen der Funkamateure des Distrikts Thüringen am 8.4.95 nach 98744 Cursdorf ein. Für Anfragen stehen der stellvertretende DV Gerhard, DL2AVK, Telefon (0 36 79) 27 68, der OVV Oberweißbach, Jürgen, DG1ASB, Telefon (03 67 01) 6 18 24, und der OVV Neuhaus/Rwg. Peter, DL4AKN, Tel. (0 36 79) 48 07, zur Verfügung. Alle drei sind per Packet über DB0RSV erreichbar. **Gerhard Wilhelm, DL2AVK**

# ■ **Hamfest in Mittweida**

Unmittelbar vor dem Absolvententreffen der Hochschule Mittweida plant der OV Mittweida für den 25.5. (Himmelfahrt) ein Hamfest. Anmeldungen und Anfragen sind an die Klubstation der Hochschule Mittweida, DK0MIT, Postfach 21, 09641 Mittweida, zu richten.

**Siegfried Gedel, DL1JCW**

#### ■ 11.Internationales **Packet-Radio-Treffen**

Am 20. und 21.5. veranstalten die Rhein-Main Packet-Radio-Gruppe, der DARC-Distrikt Hessen (Technik-Referat) und die AG Amateurfunk der TH Darmstadt das 11. Internationale Packet-Radio-Treffen. Weitere Informationen werden in den Packet-Radio-Mailboxen veröffentlicht.

**Thomas Beiderwieden, DL3FDU**

# ■ **6. YL-OM-Treffen in Ostrhauderfehn**

Das nächste YL-OM-Treffen der Oldenburger Runde findet vom 19. bis 21.5. in Ostrhauderfehn statt. Die Suche und Vermittlung von Ferienwohnungen übernimmt der Verkehrsverein Ostrhauderfehn; Zimmerbestellungen bitte so früh wie möglich unter Tel. (0 49 52) 80 50! Wer lieber zeltet, dem sei der Campingplatz Idasee, Tel. (0 49 52) 50 10, empfohlen. Anmeldungen und Anfragen bitte an Lydia Zastrau, Am Ems-Vechte-Kanal 41, 48531 Nordhorn. **Lydia Zastrau, DF3BN**

# *HB9-QTC*

**Bearbeiter: Ludwig F. Drapalik HB9CWA ILT-Schule, Hohlstraße 612, CH-8048 Zürich**

# ■ **USKA-Rückblick '94**

Nebst den Arbeiten im Vorstand war der Präsident der USKA, Armin Wyss, HB9BOX, auch in der Arbeitsgruppe für den "Katalog der Prüfungsaufgaben für Funkamateure" tätig. Dieser Katalog soll den Rahmen und den Schwierigkeitsgrad der Prüfung umschreiben und Ungewißheiten aus dem Wege räumen. Er wird voraussichtlich Mitte des Jahres in allen drei Landessprachen erhältlich sein.

Der Verbindungsmann zur PTT, Werner Langhart, HB9OL, berichtete über Besprechungen mit der Generaldirektion der PTT:

Die 50-MHz-Versuche betreffend bleiben die PTT bei der Freigabe für den durchgehenden Betrieb der Alpensüdseite mit Einschränkungen im Graubünden und um das Bassin Lémanique. Für den Funkbetrieb ist eine Spezialbewilligung notwendig.

Im Band 430 bis 440 MHz haben die PTT im Sekundärband 430 bis 431 MHz drei Sammelfrequenzen mit Betriebsfunk neu belegt. Die PTT-Betriebe erstellen ein Frequenzhandbuch, das auch die Amateurfunkbänder mit Status ausweist. Die Bandpläne bleiben jedoch in der Verwaltung der Funkamateure.

Ab 1.1.95 werden die Gebühren der Amateurfunkdienste mit der Mehrwertsteuer belegt.

# **old man 1/95**

# ■ **DXCC auf 144 MHz**

Dany Gautschi, HB9CRQ, ist es gelungen, das DXCC-Diplom für 144 MHz zu erzielen. In mehr als 7 Jahren hat er 101 Länder gearbeitet und bestätigt bekommen. Congrats!

#### ■ **Mißbrauch**

Seit ungefähr einem Jahr treibt ein Schwarzfunker auf verschiedenen Frequenzen des 2-m-Bandes in der Region Amriswil/Erlen TG sein Unwesen. Er pflegt sich zum Beispiel auf 144,750 MHz mit Vorliebe als "HB9... Original" auszugeben. Wahlweise mißbraucht er Rufzeichen von verschiedenen lizenzierten Ostschweizer OMs.

Hinweise zuhanden der PTT richten Sie bitte an Erhard Kuhn, HB9RRH, Moosmatten 2A, CH-9244 Niederuzwil.

**old man 12/94**

# *OE-QTC* **Inserentenverzeichnis**

**Bearbeiter: Ing. Claus Stehlik OE6CLD Murfeldsiedlung 39, A-8111 Judendorf**

# ■ **Packet-Radio-DX-Cluster in OE5?**

Bereits 1993 haben viele Funkamateure den Wunsch geäußert, daß nach Clustern in OE1 (OE1XHB) und OE7 (OE7XHT) auch in OE5 ein "eigener" DX-Cluster eingerichtet wird. Die Geschwindigkeit der beiden bestehenden Systeme und die Auswahl der Abfragemöglichkeiten sind jedoch in keinem Fall mit den berühmten DX-Clustern in DL, DB0BCC des Bayrischen Contest Clubs oder DB0SDX in Stuttgart, vergleichbar. Die DX-Cluster in DL weisen mit angeschlossenen Clustern in ON, PA und G ein beachtliches Einzugsfeld auf und verfügen daher über eine Unmenge von Informationen.

Auf Grund der großen Auswahl an DX-Meldungen checken sich deshalb viele österreichische Funkamateure in die deutschen DX-Cluster ein. Vor allem an Wochenenden sind die Strecken nach DL gänzlich überlastet. Ein Einchecken deutscher Stationen ist mitunter kaum mehr möglich.

Da über die Software eine Sperre für Stationen aus OE jederzeit möglich wäre, gäbe es außer den beiden DX-Clustern in OE1 und OE7 keine Gelegenheit, weitere DX-Meldungen zu erhalten. Und obwohl die beiden DX-Cluster in OE mit DL vernetzt sind, ist der Datendurchsatz nicht der gleiche, als wenn eine österreichische Station direkt mit DB0BCC verbunden ist. Wartezeiten bis zu einer Stunde für eine DX-Meldung, die von DB0BCC innerhalb einer Minute vorliegt, sind keine Ausnahmen.

Erich, OE5AON, erklärte sich deshalb bereit, einen Packet-Radio-DX-Cluster zu errichten. Aufgrund des PR-Knotens am Schafberg, OE2XBR, bestünde dann die Möglichkeit, DB0LAN (Landshut) auf direktem Wege zu erreichen, ohne weitere Knoten zu belasten. Die Idee einer solchen Verbindung wurde bereits mit DL2RBI (Sysop von DB0LAN) besprochen. Durch den beabsichtigten Direkt-Link zwischen DB0LAN und OE2XBR am Schafberg würde das gesamte Netz zwischen OE und DL erheblich entlastet werden. Des weiteren kämen DX-Meldungen von DB0BCC über diesen Link sehr schnell zum DX-Cluster nach Linz und wären hier für alle Nutzer aus OE verfügbar. Die Kosten betragen nach ersten Schätzungen ungefähr öS 22 000 und umfassen dabei Computer, Clustersoftware, Antennen, Funkgeräte usw.

Sollte ein DX-Cluster in OE5 zustandekommen, wäre damit über die bereits bestehende Anbindung an das Internet (PR-Knoten auf der Johannes-Kepler-Universität Linz) der Zugang zu einem DX-Cluster in Moskau möglich.

Falls gewünscht, könnten weitere Verbindungen zu DX-Clustern in den USA und Australien hergestellt werden. Aufgrund der Übertragungsgeschwindigkeit des Internets (2 MBit/s) würden DX-Meldungen aus aller Welt auf schnellstem Wege in OE verfügbar sein.

**Erich Floh, OE5AON, gekürzt aus qsp 12/94**

# ■ **Amateurfunkball in Graz**

Es ist wieder soweit! Der OV 601 richtet am 18.2.95 seinen alle zwei Jahre stattfindenden Funkerball aus und lädt dazu ein. Der Veranstaltungsort ist der Gasthof "Lindenwirt" in der Peter-Rosegger-Straße 125 in 8052 Graz. Einlaß ist ab 19 Uhr. Für die musikalische Unterhaltung hat die Gruppe "Hobby Consort" die Verantwortung übernommen. Neben der hoffentlich gemütlichen Atmosphäre und der Musik wird auch wieder ein "Glückshafen" zur Unterhaltung beitragen. Tischreservierungen sind bitte an OE6TXG, (03 16) 40 31 23 (abends), oder OE6CLD, (031 24) 538 37 (abends), zu richten.

# ■ **UKW-Meisterschaft 1995**

Für die ÖVSV-UKW-Meisterschaft des Jahres 1995 zählen folgende Veranstaltungen: **4. bis 5.3.95:** 1. Subregionaler Wettbewerb, ab 2 m, 1400 bis 1400 UTC; **6. bis 7.5.95:** 2. Subregionaler Wettbewerb, ab 2m, 1400 bis 1400 UTC; **3. bis 4.6.95:** Mikrowellenwettbewerb, ab 23cm, 1400 bis 1400 UTC; **18.6.95:** Alpen-Adria-UHF, ab 70 cm, 0700 bis 1700 UTC; **1. bis 2.7.95:** 3. Subregionaler Wettbewerb, ab 2 m, 1400 bis 1400 UTC; **6.8.95:** Alpen-Adria-VHF, nur 2 m, 0700 bis 1700 UTC; **2. bis 3.9.95:** IARU Region 1-VHF, nur 2 m, 1400 bis 1400 UTC; **7. bis 8.10.95:** IARU Region 1-UHF, ab 70 cm, 1400 bis 1400 UTC; **4. bis 5.11.95:** Marconi-Memorial, 2 m (CW), 1400 bis 1400 UTC.

# ■ Nachlese Westfunk 1994

Ende Oktober fanden die zehnten westösterreichischen Amateurfunktage in Langkampfen statt.

Österreichische Firmen stellten im Gemeindesaal die neuesten Amateurfunkgeräte aus. Ralph, DK3GH, demonstrierte seine selbstgebauten Magnetantennen für Kurzwelle. Karl, DK2WV, stellte die von ihm entwickelten PC-Com-Modem vor. Ein Vortrag von Ralph, DK3GH, über Magnetantennentechnik, ein kleiner Flohmarkt und eine Tombola rundeten die Veranstaltung ab. Bis spät in die Nacht saßen wir zusammen und tauschten Erinnerungen. Ein Wiedersehen gibt es hoffentlich auf der 11. Westfunk am 14. und 15.10.95 in Langkampfen!

### ■ Gesamtergebnis der Salzburger **ARDF-Landesmeisterschaft 1994**

Die Salzburger ARDF-Landesmeisterschaft 1994 ist mit folgendem Gesamtergebnis abgeschlossen:

**Angehörige des LV Salzburg:** 1. Florian Maurerlehner, OE2MCL; 2. Franz Winter, OE2WUL; 3. Siegfried Illmer, OE2IZM; 4. Wolfgang Lienbacher, OE2LIM; Stefan Zyhaliuk, OE2SZM; **Gästeklasse:** 1. Werner Grünbichler, OE6GWG; 2. Norbert Schlieff, OE2SPN; 3. Helmut Thurner, OE2/SWL; 4. Dagobert Skomorowski, DJ5KZ; 5. Juliane Schuhegger, DL1MS;

Wir gratulieren und würden uns freuen, auch bei der Salzburger ARDF-Meisterschaft 1995 wieder zahlreiche Teilnehmer begrüßen zu können.

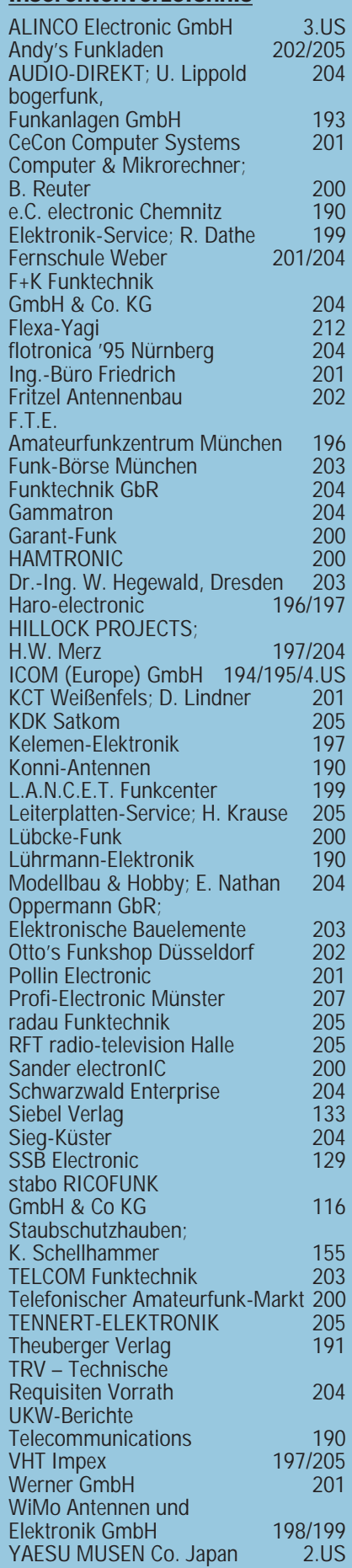